**INSTITUTO SUPERIOR DE ENGENHARIA DO PORTO** 

MESTRADO EM ENGENHARIA ELECTROTÉCNICA E DE COMPUTADORES

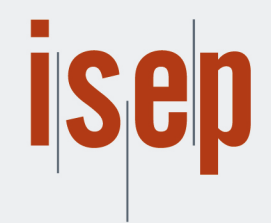

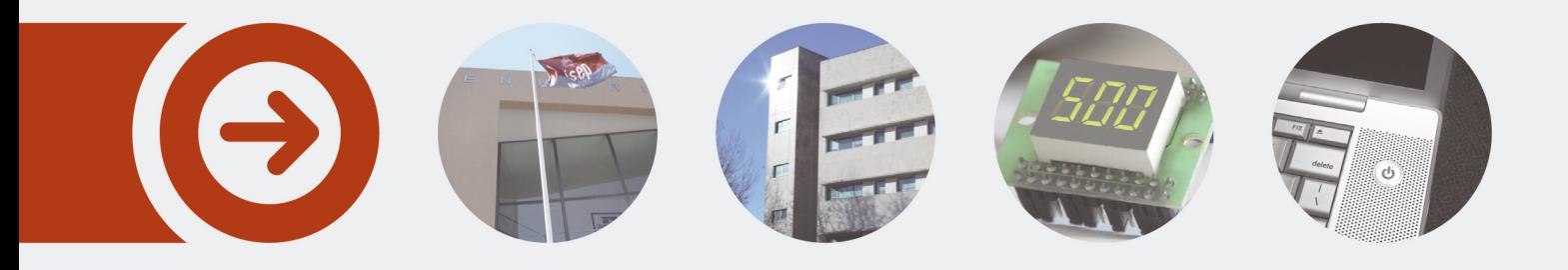

## **Gestão de Componentes em Dinâmico**

**DANIELA PATRICIA OLIVEIRA PEIXOTO** Julho de 2013

POLITÉCNICO **DO PORTO** 

# GESTÃO DE COMPONENTES EM DINÂMICO

Daniela Patrícia Oliveira Peixoto

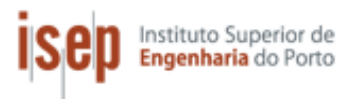

Mestrado em Engenharia Electrotécnica e de Computadores Área de Especialização de Sistemas e Planeamento Industrial Departamento de Engenharia Electrotécnica Instituto Superior de Engenharia do Porto 2013

Este relatório satisfaz, parcialmente, os requisitos que constam da Ficha de Unidade Curricular de Tese/Dissertação, do 2º ano, do Mestrado em Engenharia Electrotécnica e de Computadores

Candidato: Daniela Patrícia Oliveira Peixoto Nº 1070699, 1070699@isep.ipp.pt Orientação científica: Prof. Dr. Manuel Fernando dos Santos Silva, mss@isep.ipp.pt

Empresa: Grohe Portugal – Componentes Sanitários, Lda.

Supervisão: Cláudia Barbosa, cbarbosa@grohe.com

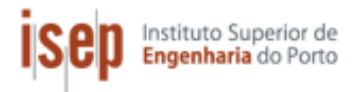

Mestrado em Engenharia Electrotécnica e de Computadores Área de Especialização de Sistemas e Planeamento Industrial Departamento de Engenharia Electrotécnica Instituto Superior de Engenharia do Porto 10 de Julho de 2013

*Dedico este relatório aos meus pais,*

 *à minha irmã*

*e ao Tiago Teixeira.*

*ii*

### *Agradecimentos*

Desejo manifestar o meu mais genuíno agradecimento a todas as pessoas que me apoiaram e se mantiveram do meu lado, tornando possível a elaboração deste projecto.

Ao Professor Doutor Manuel Silva, orientador académico do ISEP, agradeço toda a colaboração, motivação e disponibilidade durante a execução do projecto e consequente relatório.

A toda a equipa da Grohe, em especial ao Departamento de Engenharia e de Montagem por todo o acompanhamento e apoio prestado.

Desejo ainda agradecer ao Engenheiro Virgílio Pinheiro pela orientação e apoio constante ao longo do decorrer do estágio.

Ao Engenheiro Celso Maia pela disponibilidade, colaboração e ajuda na execução de todos os projectos.

À Porcina Oliveira, Nelson Cascais, Jorge Leite, Paula Loureiro, Richard Silva e, em especial, à Catarina Costa, pretendo demonstrar toda a consideração pela paciência, ensinamentos e auxílio em todas as etapas do projecto.

Aos meus amigos da Licenciatura e Mestrado do ISEP, porque estes tiveram um papel fundamental durante todo o meu percurso, principalmente académico. A eles o meu mais sincero obrigado por todos os momentos e conhecimentos partilhados.

Aos meus pais e à minha irmã que tornaram tudo isto possível, agradeço do fundo do coração por todo o carinho e cooperação durante a elaboração do estágio.

À minha família numerosa, em especial aos meus avós, gostaria de deixar uma palavra de apreço por estarem sempre presentes nos bons e maus momentos.

Ao meu namorado Tiago Teixeira gostaria de agradecer toda a dedicação, perseverança e apoio incansável que demonstrou durante todo o desenrolar do estágio.

O meu mais autêntico agradecimento a todos vós.

 $iv$ 

### *Resumo*

A crescente evolução das tecnologias de informação e comunicação, aliadas ao desenvolvimento industrial, proporcionou um aumento de competitividade entre as indústrias, originando uma subida do nível da relação qualidade preço. Esta premissa causou uma maior preocupação com a procura contínua pela melhoria dos processos, de forma a aumentar as actividades de valor acrescentado, eliminando todo o tipo de desperdícios.

Nesta conjuntura, a Grohe Portugal Componentes Sanitários, Lda propôs uma melhoria no âmbito da gestão de *stocks* de componentes existentes em dinâmico. Esta acção de melhoria passa pela definição e implementação de um método de gestão destes componentes, acompanhado por um conjunto de regras de identificação de actividades e respectivos intervenientes, por forma a optimizar os meios existentes e evitar a ocorrência de falhas de componentes nas linhas.

Trata-se de um método baseado no cálculo das necessidades das linhas, que através da procura média semanal e constituição dos produtos finais define um nível de prioridade entre os componentes, identificando quais os mais requisitados pelas linhas e possibilitando a gestão do dinâmico. Na contínua tentativa de combater possíveis falhas, desenvolveu-se um sistema de gestão do tipo *Kanban* com a capacidade de gerir o produto semi-acabado para consumo interno. Foram, ainda, criadas melhorias que permitem um acréscimo de eficiência na gestão dos componentes em estante dinâmica, diminuindo o capital imobilizado investido em *stocks*, levando a um rearranjo de *layouts*, proporcionando melhores condições de trabalho e optimizando percursos e recursos.

Descreve-se detalhadamente o processo de (*i*) actualização, definição e implementação do método de gestão de componentes em dinâmico, acompanhado pelo respectivo conjunto de regras, (*ii*) a implementação de um sistema do tipo *Kanban* orientado às reais preocupações da empresa, (*iii*) a redefinição de *layouts* em conformidade com a actualização dos dinâmicos e (*iv*) a identificação e execução de um conjunto de melhorias. Todas estas actividades acompanhadas pelo impacto financeiro na organização. Por fim, efectua-se o balanço deste projecto e sugerem-se oportunidades de melhoria.

### *Palavras-Chave*

Dinâmicos, Gestão, Indústria, *Kanban*, *Layouts*, Melhorias, Optimização, *Stocks*.

### *Abstract*

The growing evolution of information and communication technologies, allied to the industrial development, provided an increase of competitive edge between the industries, originating a rise in the level of quality price relationship. This premise caused a bigger concern with the continuous search for processes improvement, in order to increase the activities of added value, eliminating all kind of waste.

In this conjuncture, Grohe Portugal Componentes Sanitários, Lda proposed an improvement in the scope of stocks management of existing components in dynamic shelfs. This action of improvement goes by the definition and implementation of a management method of these components, accompanied by a set of rules of activity identification and respective stakeholders, in such a way to optimize the existing means and avoid the shortage of the components in the production lines.

It is a method based in the calculation of the lines needs, that through the weekly average search and final products constitution defines a priority level between components, identifying which is the most required by the lines and allowing the dynamics management. In the continuous attempt to counter possible failures, it was developed a management system of Kanban type with the capacity of managing the semi-finished product for internal consumption. There were, still, created improvements that allow an increase of efficiency in the management of components in a dynamic shelf, decreasing the immobilized capital invested in stocks, leading to a rearrangement of layouts, providing better working conditions and optimizing pathways and resources.

It is described in detail the process of (*i*) update, definition and implementation of the management method of dynamic shelfs components, accompanied by the respective set of rules, (*ii*) the implementation of a Kanban type system guided to the real concerns of the company, (*iii*) the redefinition of layouts in conformity with the dynamics update and (*iv*) the identification and execution of a set of improvements. All of these activities are accompanied by the financial impact on the organization. Lastly, the balance of this project is done and are suggested some opportunities to improve it.

### *Keywords*

Dynamic shelf, Management, Industry, Kanban, Layouts, Improvements, Optimization, Stocks.

## Índice

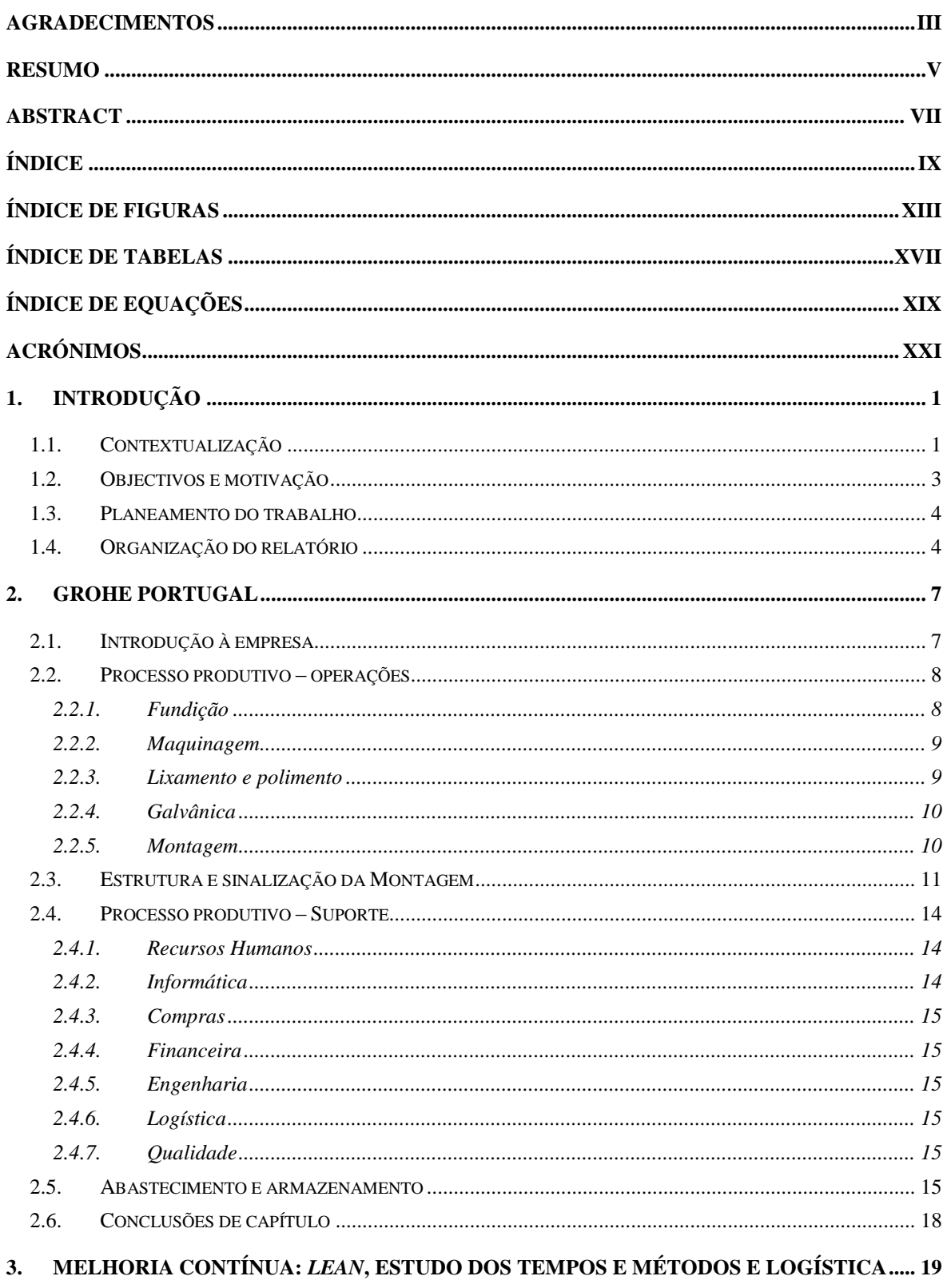

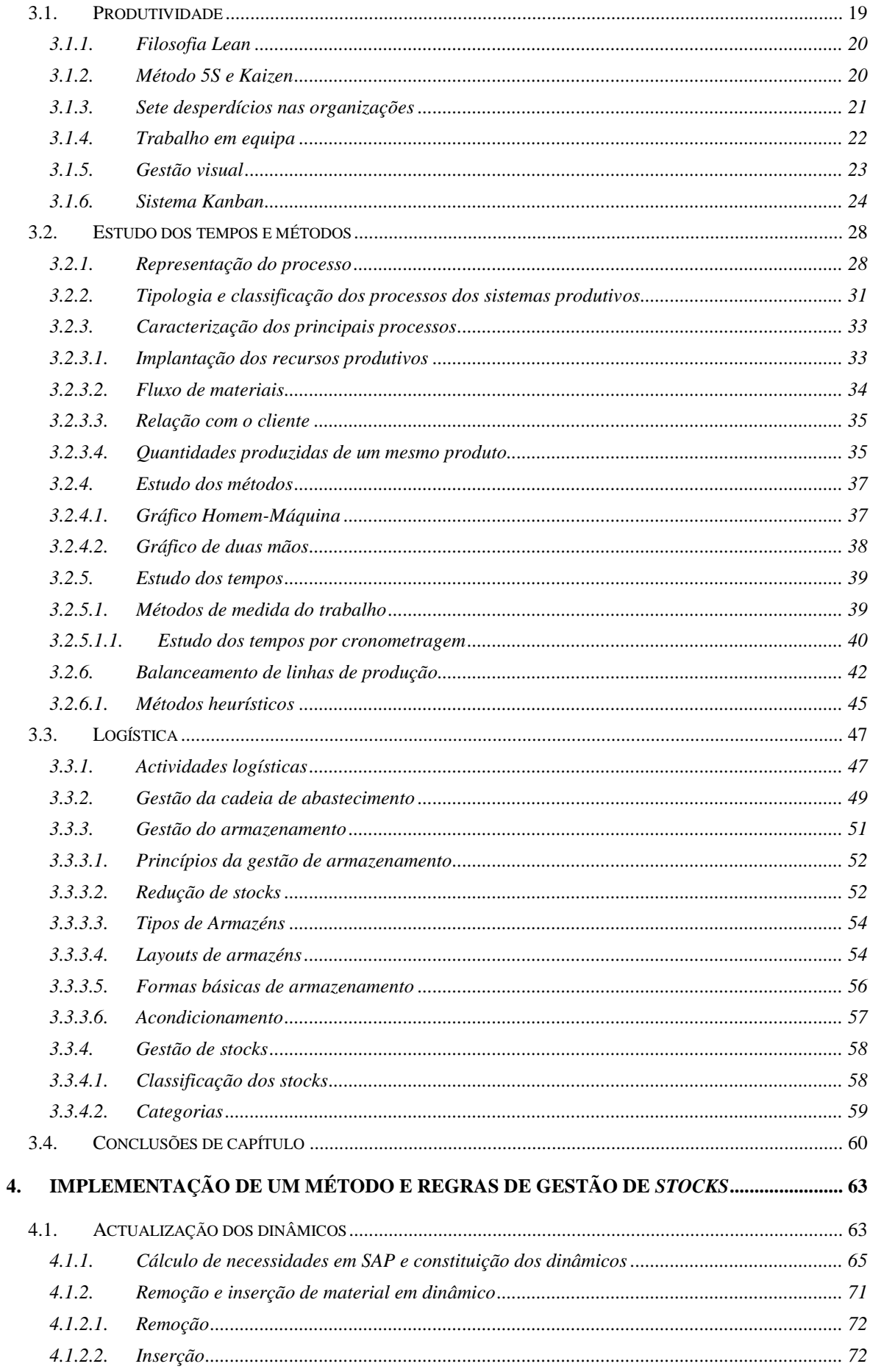

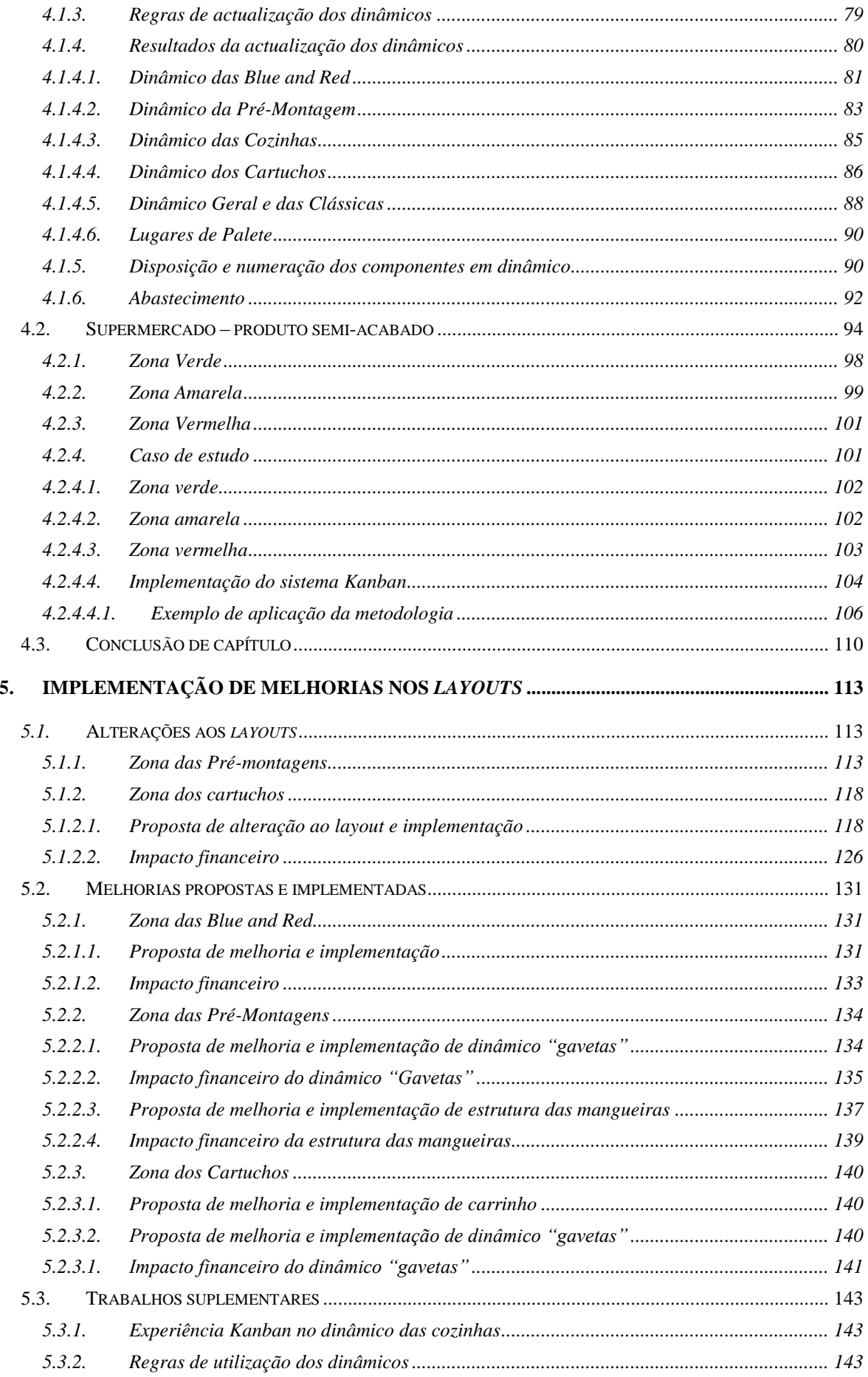

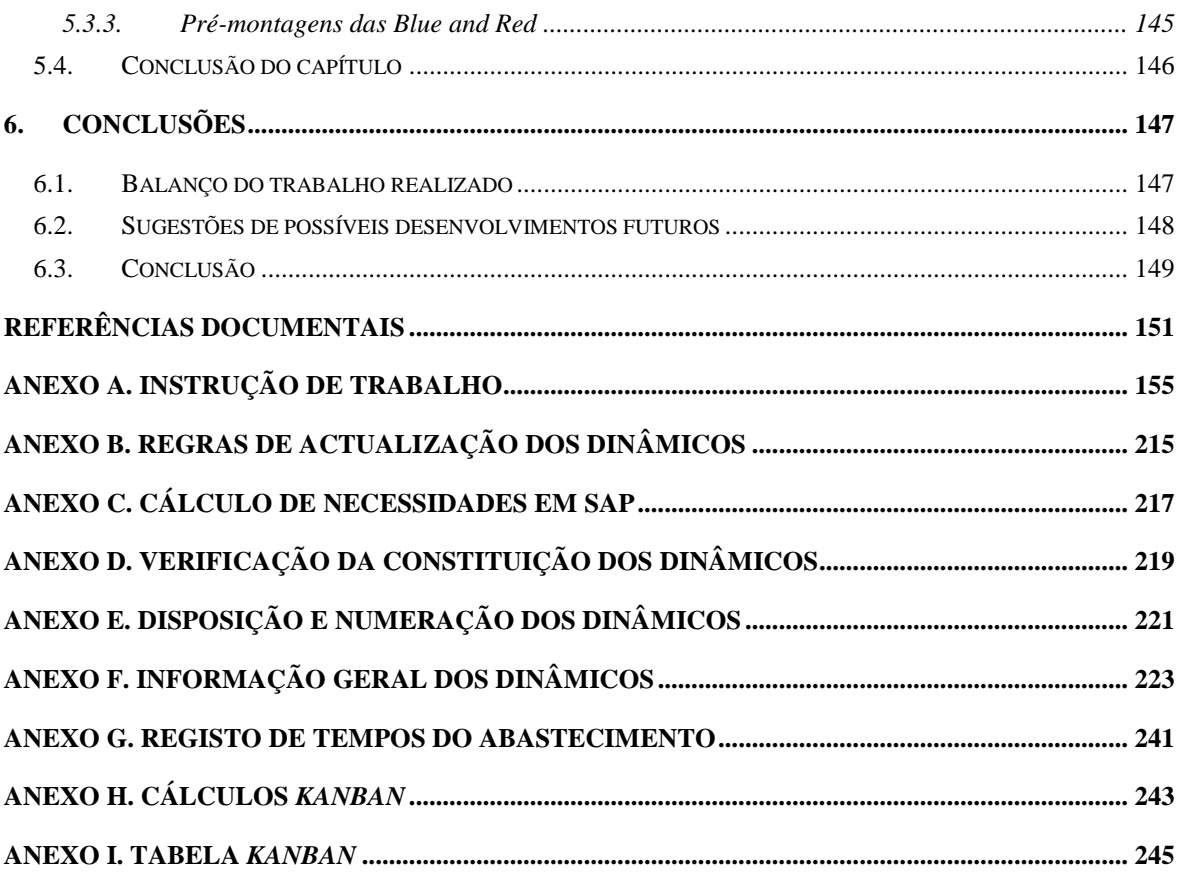

## *Índice de Figuras*

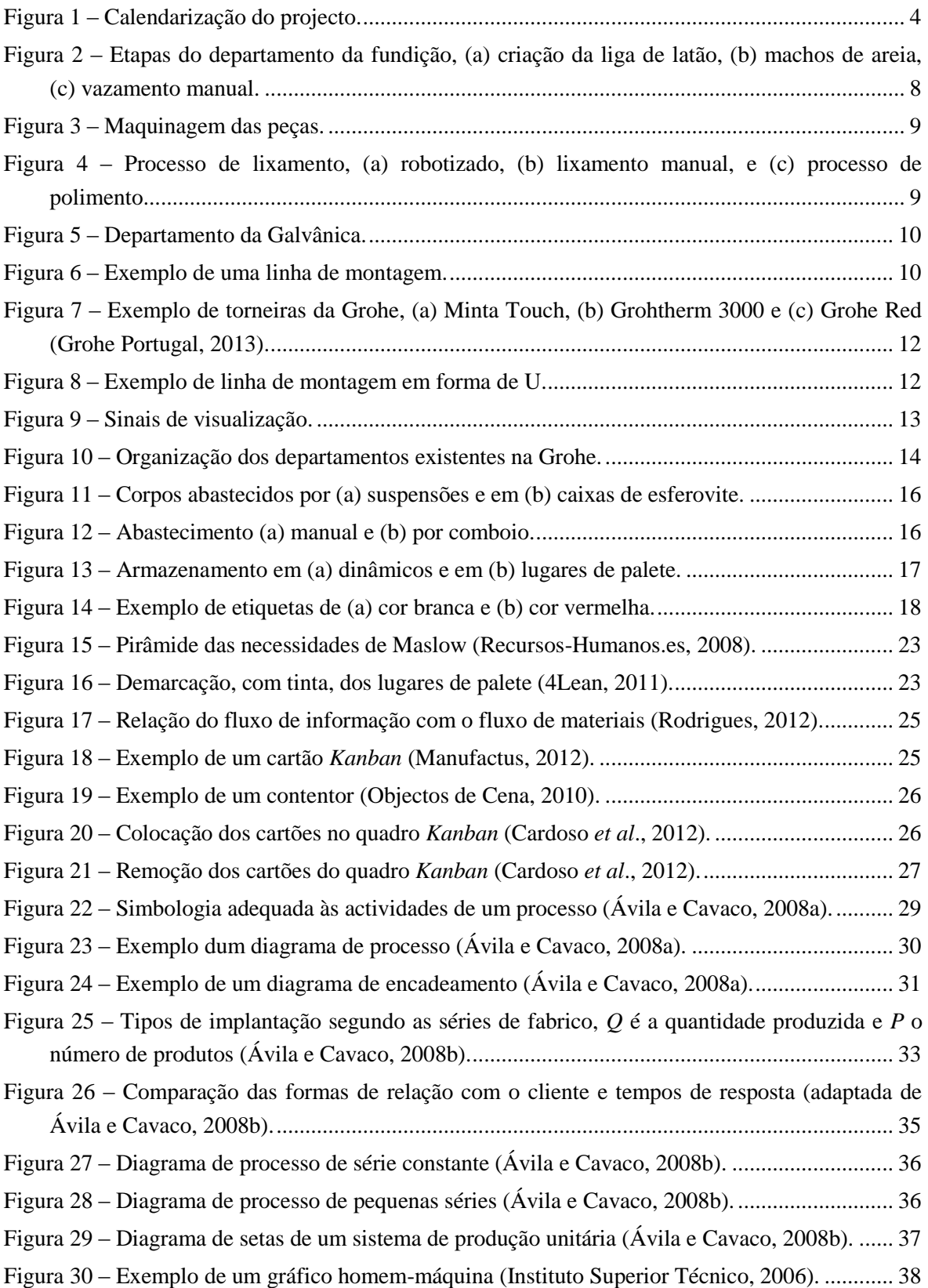

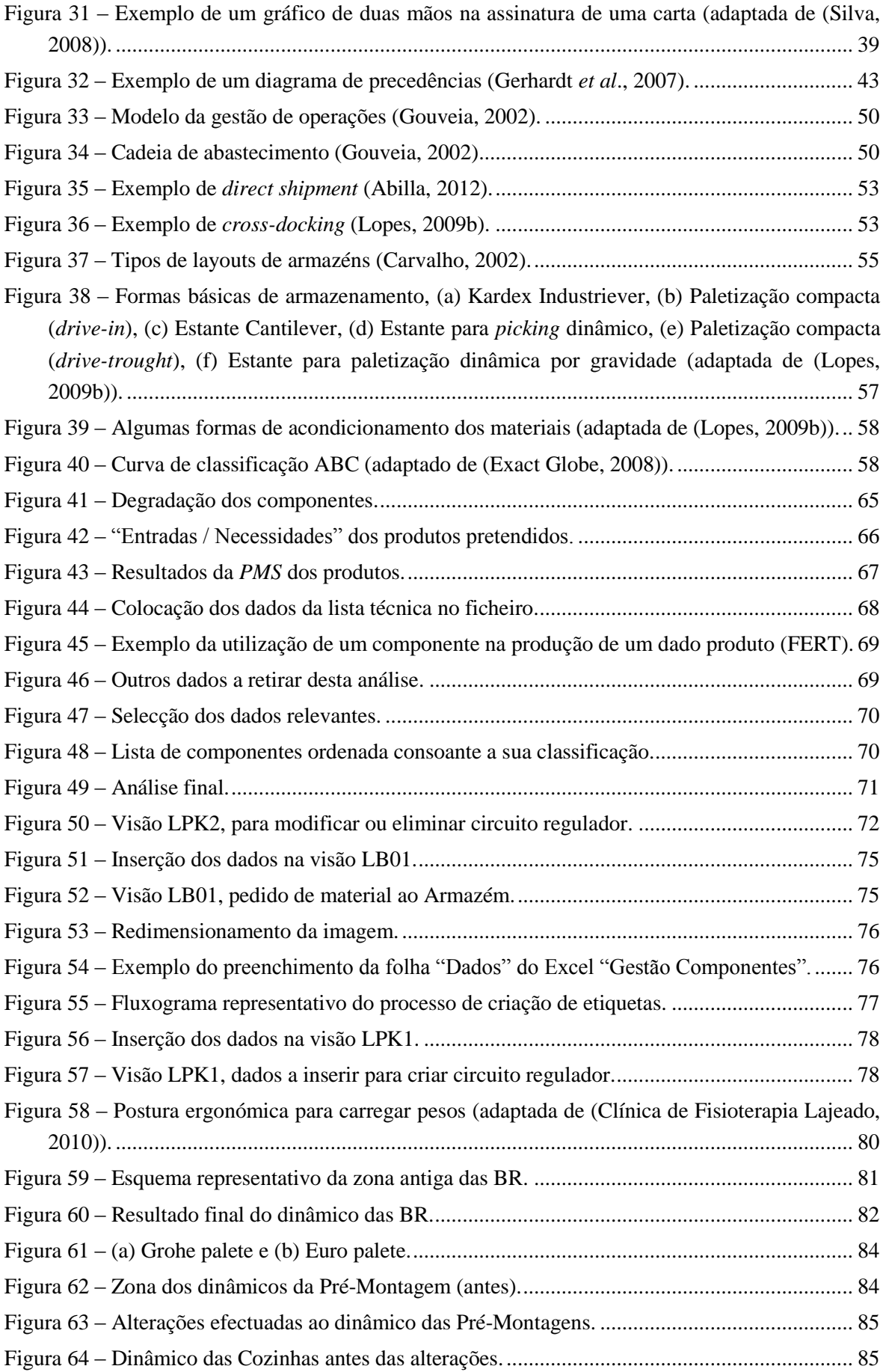

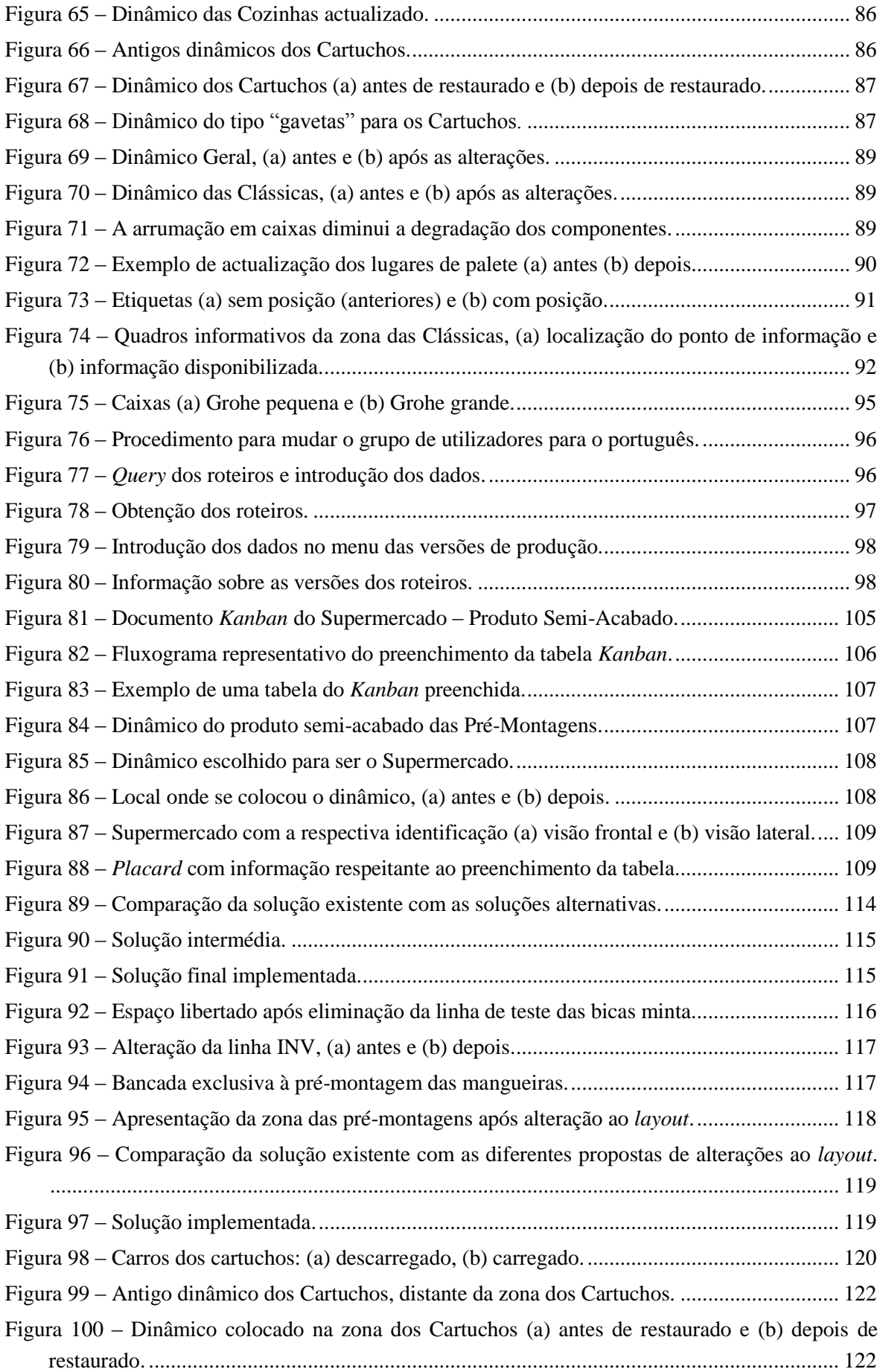

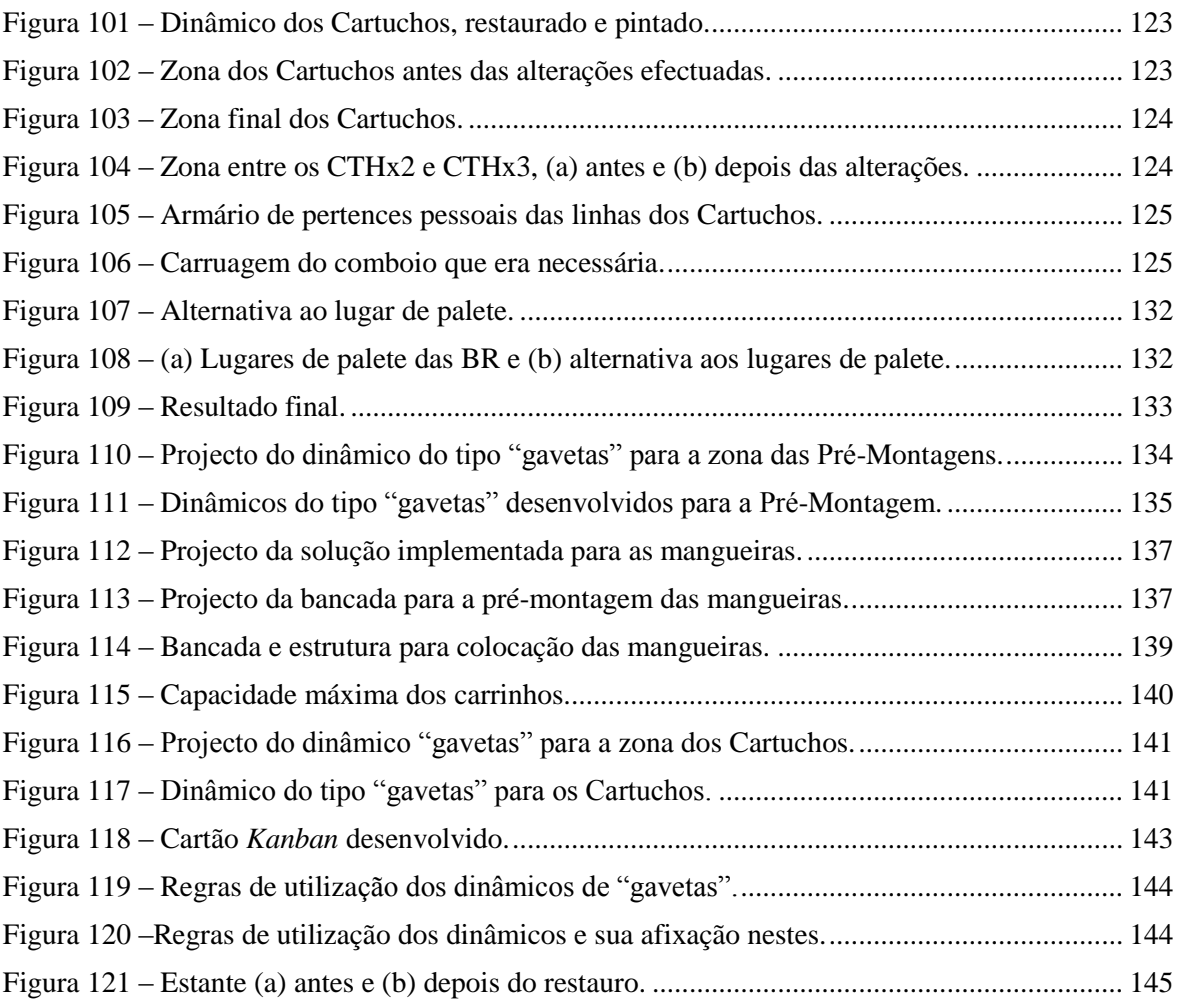

## *Índice de Tabelas*

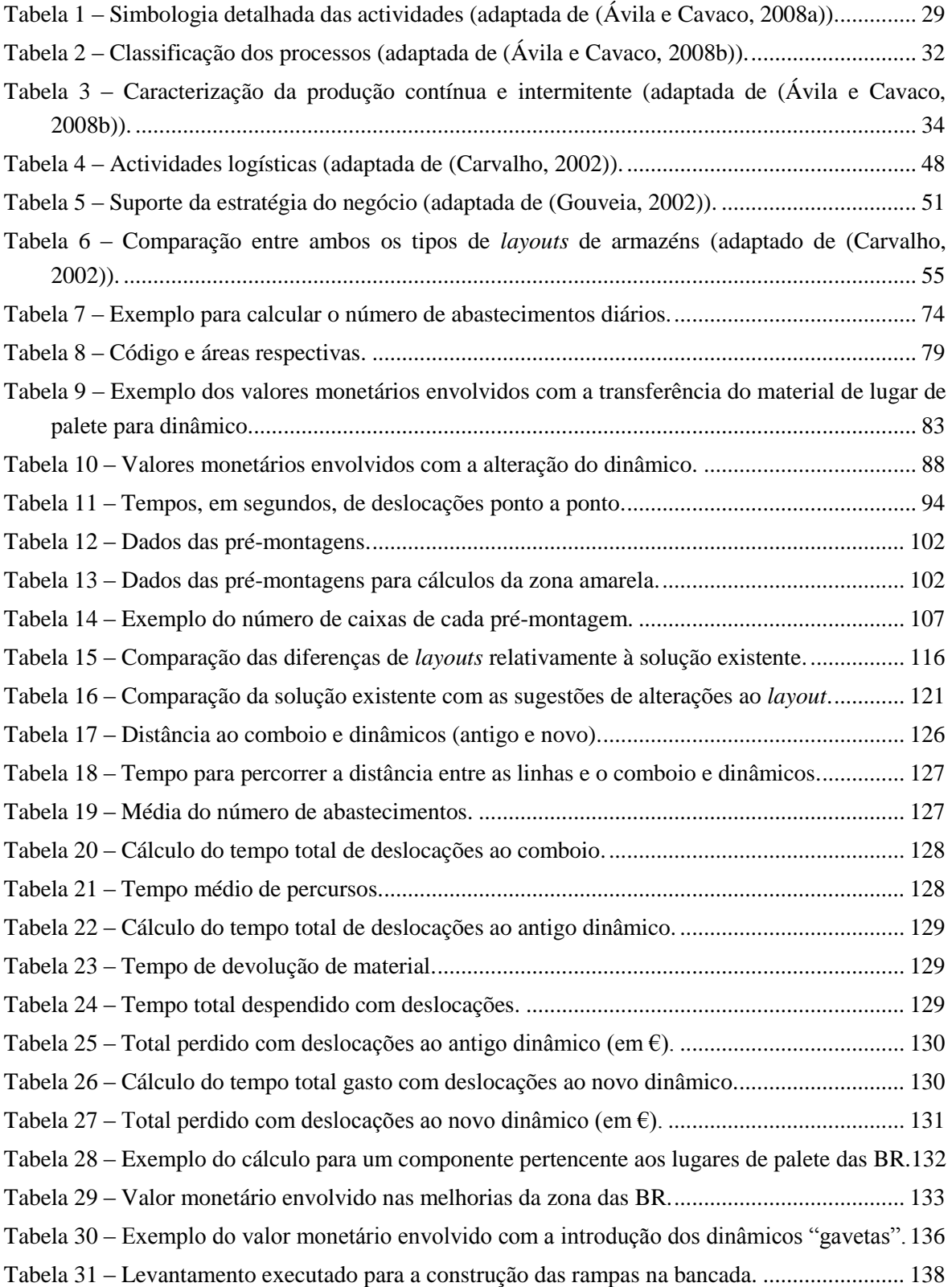

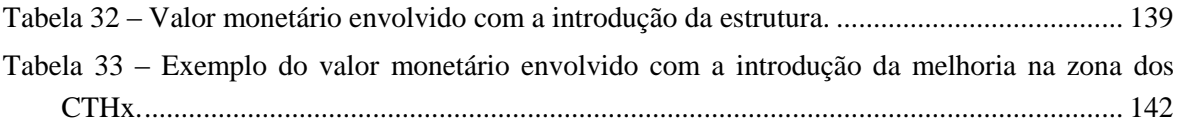

## *Índice de Equações*

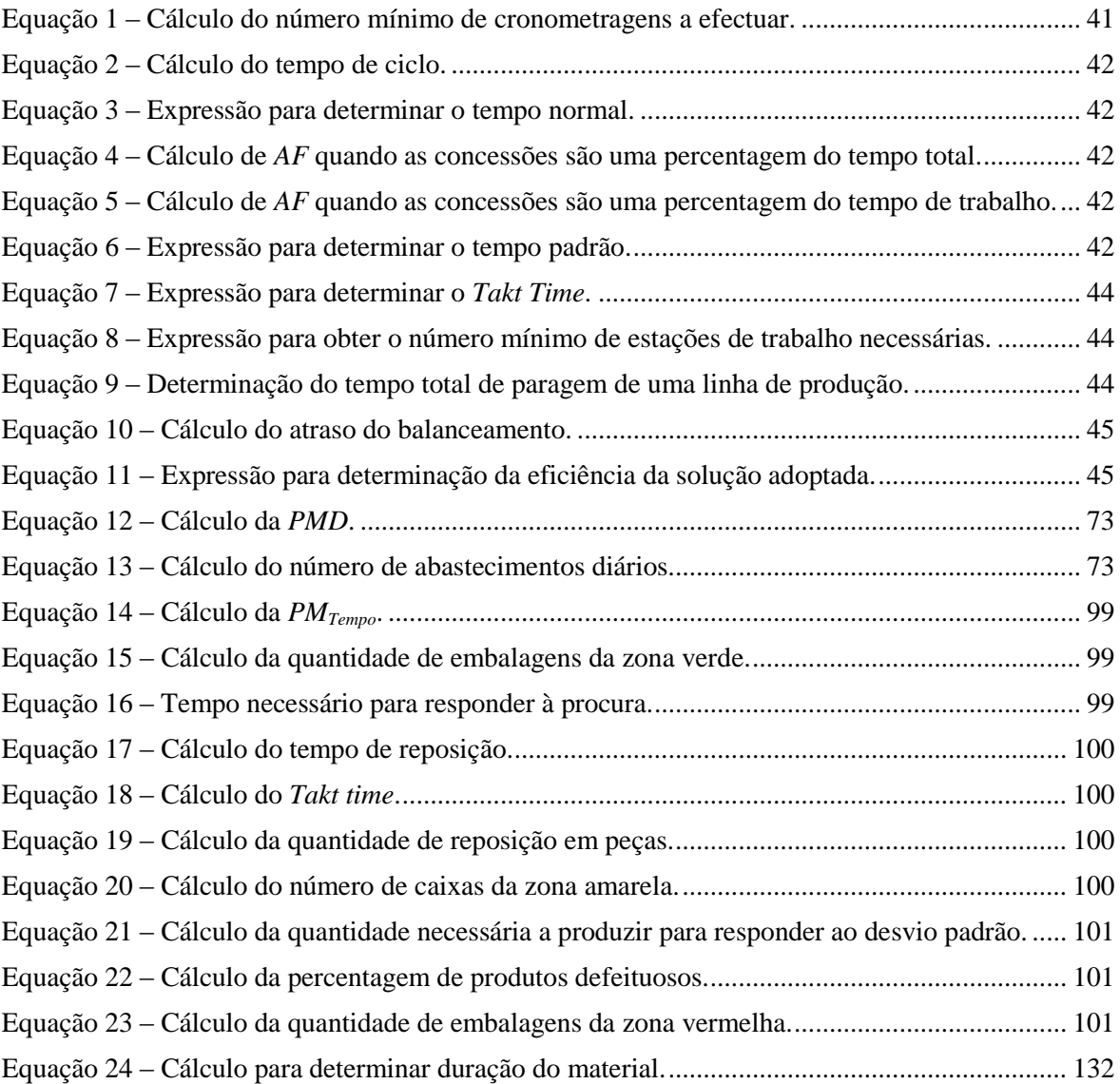

## *Acrónimos*

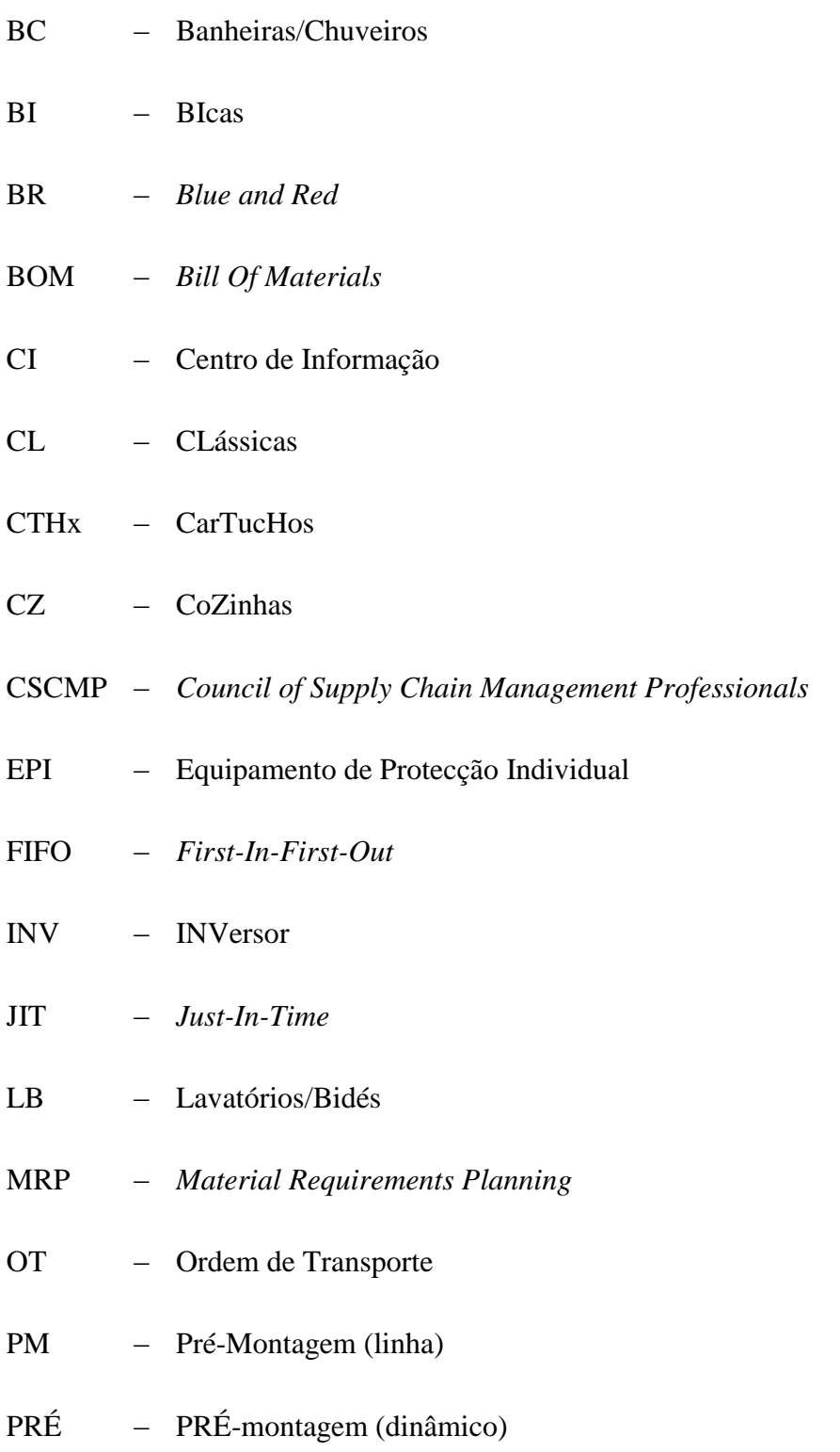

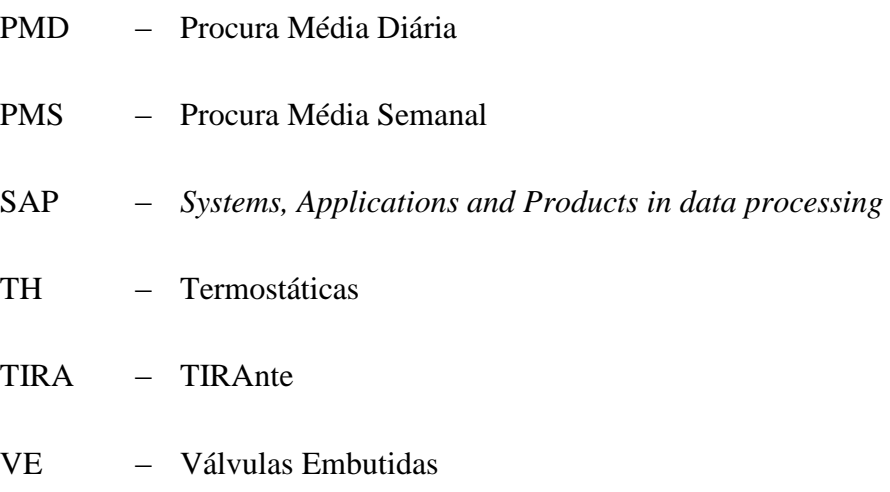

# 1. INTRODUÇÃO

*Este documento tem como objectivo descrever o trabalho desenvolvido no âmbito da unidade curricular de Tese/Dissertação, de onde adveio a oportunidade de colaborar com a empresa Grohe Portugal Componentes Sanitários, Lda, na área de Sistemas e Planeamento Industrial.*

### **1.1. CONTEXTUALIZAÇÃO**

De origem alemã, o grupo Grohe foi fundado por Friedrich Grohe, no ano de 1936, e conta com seis fábricas, três na Alemanha e as restantes em Portugal, Tailândia e Canadá. A Grohe Portugal pertence ao grupo Grohe AG e encontra-se situada em Albergaria-a-Velha desde 1998. Esta empresa tem como principal objectivo o fabrico especializado de torneiras de banho clássicas, monocomandos, termostáticas, bem como torneiras de cozinhas, regendo-se sempre por princípios de qualidade, responsabilidade social e ambiental, design excelente e tecnologia topo de gama. Através destes requisitos conseguiu ganhar credibilidade no mercado e, com o crescimento deste, em 2004 ampliou as suas instalações.

Neste contexto, durante a revolução industrial começaram a surgir as primeiras grandes indústrias e como tal surgiu o trabalho especializado. Os operadores das linhas de produção não se relacionavam com os do controlo de *stock* e vice-versa. A falta de comunicação entre estes dois processos era uma dificuldade para as empresas, pois normalmente ou sobravam muitas peças ou havia falta das mesmas e a produção parava. Através de uma análise extensa ao sistema tradicional de abastecimento, verificou-se que o *stock* influencia a produção.

No passado as desvantagens referentes ao sistema tradicional de abastecimento eram encaradas como um "mal necessário" e os custos eram repassados ao preço final do produto. Com a evolução dos tempos surgiram muitas novas empresas, a economia tornouse cada vez mais globalizada e a concorrência, tanto em preços como ao nível da qualidade, aumentou. Isto originou uma preocupação crucial com todo o tipo de custos, incluindo os desperdícios existentes. Esta competitividade obrigou as empresas a uma procura contínua pela melhoria dos seus processos, de modo a serem eliminados todo o tipo de desperdícios e de forma a que as necessidades dos clientes sejam atendidas (Aguiar e Peinado, 2007).

Em média, 40 % dos custos de uma empresa estão associados a desperdícios. Sendo que apenas uma pequena percentagem das actividades acrescenta valor e a maior parte é desperdício e deve ser eliminada (Lean Learning Academy, 2010b).

De modo a garantir a sobrevivência nesta nova conjuntura económica, as empresas foram obrigadas a estudar minuciosamente todos os seus processos e quais os desperdícios a ser eliminados. A utilização de métodos e ferramentas apropriados ao acompanhamento das operações de trabalho em tempo real auxiliam na identificação de possíveis melhorias e revelam problemas durante os processos, permitindo uma acção preventiva e correctiva (Lean Learning Academy, 2010b).

Como forma de integração na empresa, o estágio começou por estar focado no acompanhamento das linhas presentes no Departamento de Montagem. Neste âmbito assistiu-se ao processo de recepção da nova linha Minta, pertencente à "família" das Cozinhas, verificou-se as alterações executadas à mesma e foram retirados alguns tempos.

Conhecida a real necessidade e urgência da Grohe num melhor funcionamento dos dinâmicos, uma vez que o *mix* de produção varia inúmeras vezes durante o ano, a prioridade do projecto foi alterada para a definição de um método de actualização de *stocks*. Outro dos motivos da alteração do objectivo do estágio prende-se ao facto da existência de muitos componentes desactualizados e obsolectos, dada a ausência de um plano de regras de actualização dos dinâmicos. Este facto acarretava riscos ao nível de paragem das linhas, por falta de tempo do Armazém no abastecimento dos componentes que eram necessários nas linhas.

Desta forma, o trabalho desenvolvido neste documento procura responder a estas questões, tomando acções de optimização nas linhas de produção, bem como na implementação de estratégias que possam continuamente optimizar a cadeia logística de abastecimento. O objectivo é que os departamentos estejam sempre organizados em *layouts* funcionais e com equipas de operadores, ajustadas às necessidades.

### **1.2. OBJECTIVOS E MOTIVAÇÃO**

O principal objectivo deste projecto consistiu no estudo da cadeia logística de abastecimento, e na definição e implementação de um método de gestão dos *stocks* de componentes existentes nos dinâmicos do departamento de Montagem. Desta forma, foram propostas modificações e estabelecidas regras para optimizar os meios existentes e serem evitadas, ao máximo, as falhas de componentes nas linhas. Sendo assim, este trabalho envolveu um conjunto de etapas:

- Analisar a produção actual, o conteúdo dos dinâmicos, os circuitos de abastecimento existentes, as quantidades e tempos envolvidos, os meios utilizados na movimentação, entre outros;
- Definir, actualizar e reorganizar o conteúdo dos dinâmicos, em função da análise efectuada;
- Implementar soluções que permitam optimizar os meios existentes com fim ao objectivo final: sistema de gestão do tipo *Kanban*; definição de horários; definição de percursos de abastecimento do dinâmico; quantidades por embalagem, embalagens por fila e formas de acondicionamento; rearranjo de *layouts* de modo a optimizar percursos e recursos; entre outros.

A escolha do projecto foi motivada pelos seus objectivos aliciantes, possibilitando o engrandecimento de conhecimentos, competências e experiências. A possibilidade de integrar e acompanhar de perto uma empresa reconhecida internacionalmente manifestouse uma excelente oportunidade de aprendizagem e engrandecimento.

### **1.3. PLANEAMENTO DO TRABALHO**

O estudo dos processos, balanceamento de linhas e análise da cadeia logística de abastecimento são as actividades centrais deste trabalho. A sua prossecução conduziu à calendarização apresentada na Figura 1, constituída por um conjunto de tarefas periféricas: estudo do processo de fabrico de todas as torneiras, levantamento da quantidade de componentes por caixa, análise dos elementos presentes nas etiquetas, actualização dos diferentes dinâmicos, entre outros.

| <b>Task Name</b>                                               | Duration _ Start |                           | Finish       |
|----------------------------------------------------------------|------------------|---------------------------|--------------|
| Período de Integração                                          | 8 days           | Mon 22-10-12              | Wed 31-10-12 |
| <b>Estudo dos Tempos</b>                                       | 21 days          | Fri 02-11-12              | Fri 30-11-12 |
| <b>Estudo do SAP</b>                                           | 3 days           | Mon 03-12-12              | Wed 05-12-12 |
| Levantamento de Componentes                                    | 27 days          | Thu 06-12-12              | Fri 11-01-13 |
| Estudo da Documentação                                         | 10 days          | Mon 14-01-13              | Fri 25-01-13 |
| $6\phantom{1}6$<br><b>Cálculos</b>                             | 25 days          | Mon 28-01-13              | Fri 01-03-13 |
| <b>Actualização dos Dinâmicos</b><br>$\overline{7}$            | 78 days          | Mon 25-02-13              | Wed 12-06-13 |
| <b>Blue &amp; Red</b><br>8                                     | 11 days          | Mon 25-02-13              | Mon 11-03-13 |
| Pré-Montagem                                                   | 25 days          | Tue 12-03-13              | Mon 15-04-13 |
| Cozinhas                                                       | 10 days          | Tue 16-04-13              | Mon 29-04-13 |
| $\begin{array}{c} 9 \\ 10 \\ 11 \\ 12 \end{array}$<br>Geral    | 11 days          | Tue 30-04-13              | Tue 14-05-13 |
| Cartuchos                                                      | 16 days          | Wed 15-05-13              | Wed 05-06-13 |
| 13<br>Clássicas                                                | 5 days           | Thu 06-06-13              | Wed 12-06-13 |
| Desenvolvimento de Instrução de Trabalho                       | 30 days          | Mon 20-05-13              | Fri 28-06-13 |
| Supermercado Kanban<br>15                                      | 20 days          | Mon 22-04-13              | Fri 17-05-13 |
| Alterações de Layouts<br>16                                    | 50 days          | Mon 18-03-13              | Fri 24-05-13 |
| 17<br>Pré-Montagem                                             | 25 days          | Mon 18-03-13              | Fri 19-04-13 |
| 18<br>Cartuchos                                                | 5 days           | Mon 20-05-13              | Fri 24-05-13 |
| 19<br>$= Inovacões$                                            | 84 days          | Fri 01-03-13              | Wed 26-06-13 |
| 20<br>Substituição dos Lugares de Palete Blue & Red            | 6 days           | Fri 01-03-13              | Fri 08-03-13 |
| 21<br>Dinâmico "Gavetas" Pré-Montagem                          | 5 days           | Mon 25-03-13              | Fri 29-03-13 |
| 22<br><b>Carro Cartuchos</b>                                   | 3 days           | Mon 27-05-13              | Wed 29-05-13 |
| Dinâmico "Gavetas" Cartuchos<br>23                             | 3 days           | Thu 30-05-13              | Mon 03-06-13 |
| Estrutura e Bancada - Mangueiras da Pré-Montagem 13 days<br>24 |                  | Mon 10-06-13              | Wed 26-06-13 |
| Redacção de Relatório                                          | 145 days         | Mon 17-12-12 Fri 05-07-13 |              |

Figura 1 – Calendarização do projecto.

### **1.4. ORGANIZAÇÃO DO RELATÓRIO**

Este relatório encontra-se organizado numa estrutura de seis capítulos e nove anexos.

Ao primeiro capítulo, "Introdução", cabe a função de contextualizar o leitor para o trabalho desenvolvido, apresentar os objectivos e a sua motivação, o planeamento e a estrutura da dissertação.

No segundo capítulo, "Grohe Portugal", é apresentada a estrutura da empresa, o seu processo produtivo e algumas especificidades ligadas ao departamento de Montagem.

O terceiro capítulo, "Introdução ao Pensamento *Lean*", tem o objectivo de contextualizar o pensamento *Lean*, apresentar algumas noções de técnicas de aumento de produtividade, inseridas no estudo de tempos e métodos e, por fim, expor conceitos e abordagens relativos à área logística.

No quarto capítulo, "Implementação de um método e regras de gestão de *stocks*", apresenta-se um método de actualização de dinâmicos no qual se pretende demonstrar todo o processo de cálculo, gestão do material em dinâmico e o resultado das alterações. Demonstra-se ainda a implementação de um Supermercado *Kanban* para o produto semiacabado das Pré-Montagens.

O quinto capítulo, "Implementações de melhorias nos *layouts*", tem como função apresentar alterações e melhorias aos *layouts*, introdução de melhorias, bem como outros trabalhos executados.

No sexto capítulo, "Conclusões", é efectuado um balanço de todo o projecto, identificamse eventuais trabalhos futuros e apresentam-se as conclusões retiradas ao longo do estágio.

# 2. GROHE PORTUGAL

*Para proceder à implementação de melhorias e estratégias de optimização é importante conhecer e analisar a Grohe. Deste modo, neste capítulo encontra-se uma introdução à estrutura da empresa, assim como ao seu processo produtivo e à forma como é efectuado o abastecimento.*

### **2.1. INTRODUÇÃO À EMPRESA**

A unidade industrial foi oficialmente inaugurada a 28 de Maio de 1998 e até Setembro de 2000 foi instalado todo o equipamento produtivo, e o número de colaboradores aumentado, de modo a atingir uma produção anual de mais de um milhão de produtos acabados. Com a expansão da empresa, em 2004, em cerca de onze mil metros quadrados, encontra-se então preparada para produzir mais de cinco milhões de unidades por ano.

O processo produtivo da Grohe dissocia-se em cinco grandes departamentos, são eles: a Fundição, a Maquinagem, o Lixamento e Polimento, a Galvânica e a Montagem. Todas as torneiras passam por estes cinco processos durante o seu processo de fabrico, excepto para o caso das válvulas embutidas.

A unidade de produção trabalha 24 horas por dia, o número de dias de trabalho semanal varia entre 5 a 6 e a empresa é composta por cerca de 800 funcionários, divididos por três turnos.

A empresa é controlada por um *software* de gestão *Systems, Applications and Products in data processing* (SAP), e este fornece o processamento de informações em tempo real. É um *software* configurável e seguro. Permite à Grohe eficiência e agilidade no controlo da informação, e tanto permite ao operador obter dados relativos aos materiais e o seu posicionamento no Armazém, como à constituição dos produtos finais e à sua procura.

### **2.2. PROCESSO PRODUTIVO – OPERAÇÕES**

Todos os departamentos constituem parte essencial no processo produtivo. Assim, são descritas nesta secção todas as fases pelas quais um produto passa.

### **2.2.1. FUNDIÇÃO**

Ponto inicial do processo de fabrico, em que todos os produtos estão sujeitos ao mesmo tipo de tratamento. Primeiro, é criada uma liga de latão (Figura 2 (a)) que é o sustento das peças e através de "machos" de areia (Figura 2 (b)) são criados os moldes interiores da torneira, que lhes darão a sua forma final. Posteriormente é efectuado um vazamento; este pode ser executado de duas formas: em baixa pressão, em que o operador insere o "macho" na máquina e esta injecta o metal líquido, ou manual (Figura 2 (c)) em que o operador insere o "macho" na máquina e com a ajuda de uma colher recolhe o metal líquido de um forno e coloca-o por cima do "macho". A etapa seguinte corresponde ao corte dos "cachos"<sup>1</sup> e, por fim, é retirada a areia das torneiras, através das Granalhadoras.

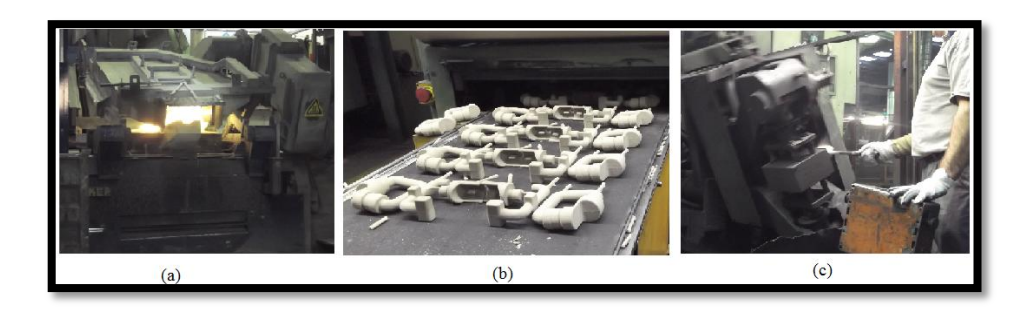

Figura 2 – Etapas do departamento da fundição, (a) criação da liga de latão, (b) machos de areia, (c) vazamento manual.

-

<sup>1</sup> Interligação entre duas ou mais peças.

#### **2.2.2. MAQUINAGEM**

Nesta etapa as peças são maquinadas (Figura 3), *i.e.*, são removidos os materiais desnecessários e efectuado o corte apropriado de modo a preparar as peças para as próximas fases. Posteriormente, as peças são lavadas e desengorduradas para facilitar o processo de Lixamento e Polimento. Finalmente é executado um teste de estanquidade, nas peças cujo histórico de percentagem de sucata o justifique, para se averiguar se existem fugas nas peças.

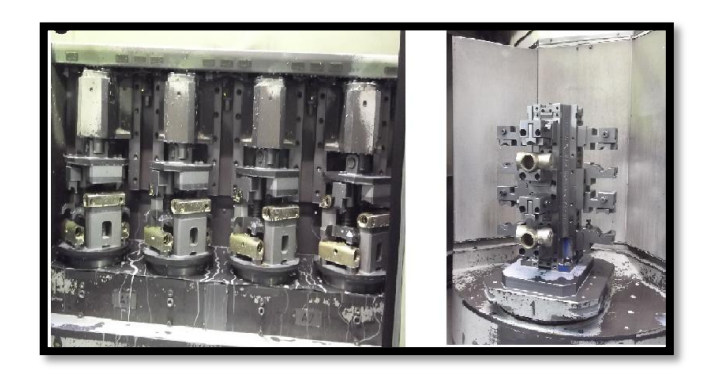

Figura 3 – Maquinagem das peças.

#### **2.2.3. LIXAMENTO E POLIMENTO**

É o processo que trata as superfícies das peças e começa por ser automático, no qual é feito um lixamento através de robôs (Figura 4 (a)) e de seguida um lixamento manual (Figura 4 (b)) para recuperar defeitos que o robô não conseguiu tirar. Se a inspecção visual aprovar a peça, esta segue para o processo seguinte, Polimento, onde o intuito é o de obter o brilho das peças, eliminando pequenas imperfeições (Figura 4 (c)). Mais uma vez é executada uma verificação visual e, se a peça for aprovada, é efectuada uma lavagem final, apenas para peças cujo interior seja complexo.

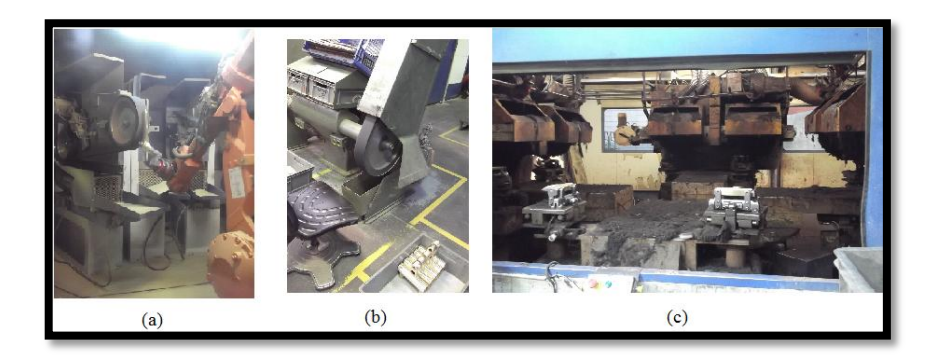

Figura 4 – Processo de lixamento, (a) robotizado, (b) lixamento manual, e (c) processo de polimento.
# **2.2.4. GALVÂNICA**

Nesta fase (mostrada na Figura 5) o tratamento de superfície é baseado na electrodeposição das peças, que consiste na carga e descarga das peças, na sua limpeza, niquelagem e cromagem (banhos de níquel e crómio). Existe um posto de inspecção visual final que analisa apenas as peças cujo histórico de percentagem de sucata o justifique, verificando se cumprem todos os critérios de qualidade; quando isso não acontece procede-se a uma descromagem/desniquelagem ou recuperação por polimento.

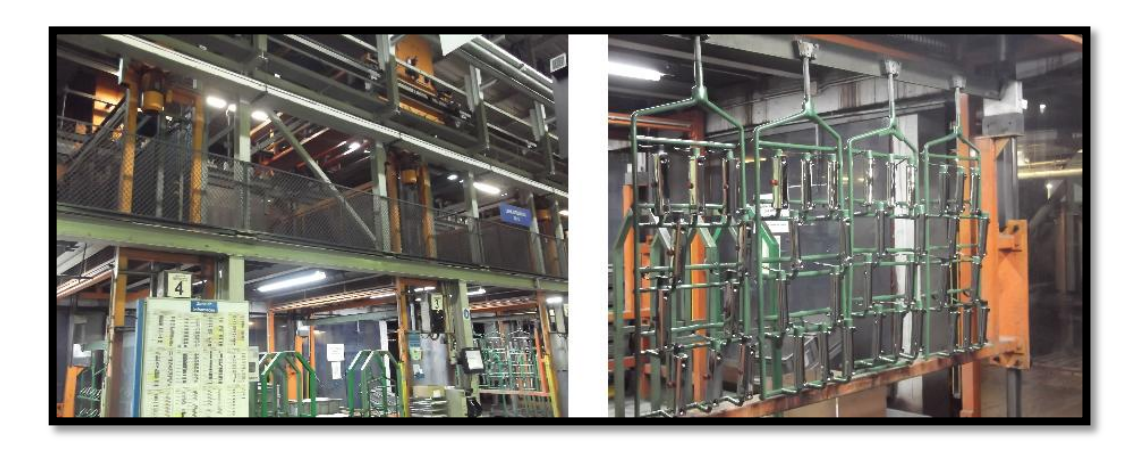

Figura 5 – Departamento da Galvânica.

# **2.2.5. MONTAGEM**

As linhas de montagem (Figura 6) são compostas na sua maioria por cinco bancadas, sendo que normalmente as duas primeiras são de montagem, a terceira é de testes, a quarta é de montagem de componentes finais, limpeza e inspecção visual e a quinta de embalamento da torneira.

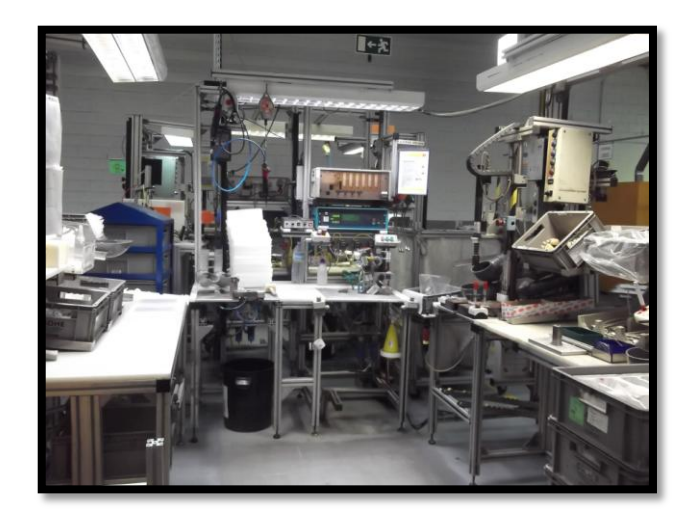

Figura 6 – Exemplo de uma linha de montagem.

No primeiro posto, antes de se montarem os componentes, é executado um breve controlo visual, uma vez que os corpos<sup>2</sup> que não passam pela Galvânica são analisados com mais pormenor nas linhas de montagem, sendo esta uma tarefa demorada. Uma vez que a empresa não tem capacidade para produzir todos os corpos que necessita para responder de um modo eficaz à procura, alguns corpos são adquiridos ao exterior. Nesta fase são montados componentes nos corpos, que variam conforme o produto final pretendido. A etapa seguinte consiste na colocação do corpo, que já contém a maioria de componentes montados, na zona de testes. Nesta bancada o corpo é submetido a uma série de testes e se aprovado segue para a fase seguinte; se não, é apurada a falha e resolvida, e no extremo o corpo é colocado para sucata, para posteriormente ser descromado e reaproveitado como matéria-prima para a Fundição. Seguidamente são adicionados os componentes finais na peça, a torneira é limpa e é novamente sujeita a uma inspecção visual. Se for detectado um defeito na torneira esta vai para *rework* ou é sucatada, caso contrário procede-se ao embalamento e à colocação desta numa palete. É efectuado um controlo final à palete, denominado *firewall*, no qual são abertas três a quatro embalagens e analisadas as torneiras. Se o resultado da *firewall* for positivo a ordem de trabalho é finalizada e a palete transportada, selada e colocada directamente no camião. Se estas não passarem na *firewall* é averiguada a razão e, dependendo do problema, é encontrada uma solução. Caso seja montado um componente errado, a torneira é desmontada e os componentes são substituídos pelos correctos. Se for, *e.g.*, um problema de qualidade, esta é desmontada na sua totalidade e o corpo poderá estar sujeito a *rework* ou ser sucatado, voltando ao primeiro departamento, Fundição.

# **2.3. ESTRUTURA E SINALIZAÇÃO DA MONTAGEM**

Este departamento possui oito grupos de linhas de montagem e cada grupo é representado por uma cor, as CLássicas (CL) pela cor rosa choque, Banheiras/ Chuveiros (BC) amarela, CoZinhas (CZ) vermelha, Lavatórios/ Bidés (LB) laranja, Termostáticas (TH) azul, *Blue and Red* (BR) verde, Pré-Montagens (PM) rosa claro e Válvulas Embutidas (VE) cinzento.

O nome atribuído a cada grupo de linhas de montagem relaciona-se com a "família" de cada produto, *i.e.*, se uma torneira é produzida com a finalidade de se colocar num lavatório, então esta pertence à "família" das LB. Tal como esta verificam-se outros

 2 Consiste no suporte da torneira, onde encaixam todos os restantes componentes, *e.g.*,manípulos, bica, etc.

exemplos como as torneiras das BC. No entanto, por vezes é mais complicado depreender o que é montado nas restantes "famílias". Nas linhas de montagem CL são produzidas torneiras com um *design* clássico; a "famíla" das CZ é composta pelas linhas das CZ, que produzem torneiras de cozinha, mas também pelas Minta que montam torneiras de cozinha com *design* moderno (Figura 7 (a)); a "família" das TH incorpora não só as linhas TH, onde são montadas torneiras termostáticas (Figura 7 (b)), mas tabém as linhas dos CarTucHos (CTHx); nas linhas BR são montadas torneiras que permitem obter água gaseificada (*Blue*) ou água a 100ºC (*Red*), (Figura 7 (c)). A "família" das PM incorpora diferentes linhas, desde a PM, onde se faz a pré-montagem da maioria das mangueiras e outros produtos, a linha das BIcas (BI) onde se pré-montam as bicas, a linha do INVersor (INV) onde se montam inversores e a linha dos TIRAntes (TIRA) onde se produzem tirantes. Nas linhas VE são produzidas válvulas embutidas, torneiras que são embutidas na parede.

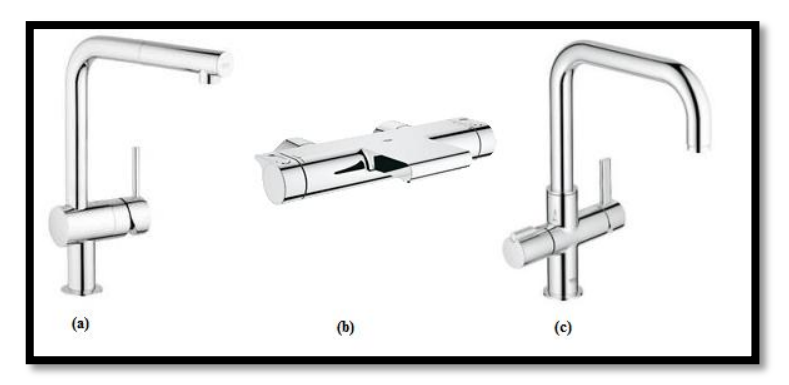

Figura 7 – Exemplo de torneiras da Grohe, (a) Minta Touch, (b) Grohtherm 3000 e (c) Grohe Red (Grohe Portugal, 2013).

A maioria das linhas tem a forma de U, a exemplo da Figura 8, uma vez que estas proporcionam maior interoperabilidade entre os operadores, permitem o aumento de produtividade por operador e reduzem a área ocupada, dado que não é armazenado tanto material entre as linhas. As linhas de montagem são normalmente ocupadas por dois a três operadores, sendo este número incrementado consoante a urgência de expedição do produto.

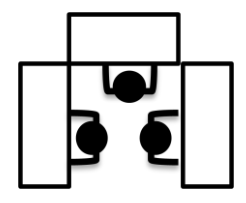

Figura 8 – Exemplo de linha de montagem em forma de U.

As linhas de Pré-Montagens são a excepção pois trabalham em linha e têm como objectivo a realização de operações de outras linhas, na qual se verificou compensatório a realização destas separadamente. A grande vantagem da realização de pré-montagens relaciona-se com a uniformização do modo de trabalho nas linhas finais, bem como na simplificação do s*etup*. No entanto, este processo implica mais um planeamento, uma vez que agora além de ser preciso gerir a produção do produto final, é também necessário gerir o processo da prémontagem.

De modo a identificar facilmente como está a decorrer o trabalho numa linha de montagem utilizam-se sinais visuais, representados na Figura 9. Estes permitem rapidamente perceber se a linha se encontra em produção, se está parada, se está em pausa, se está em produção urgente, entre outros.

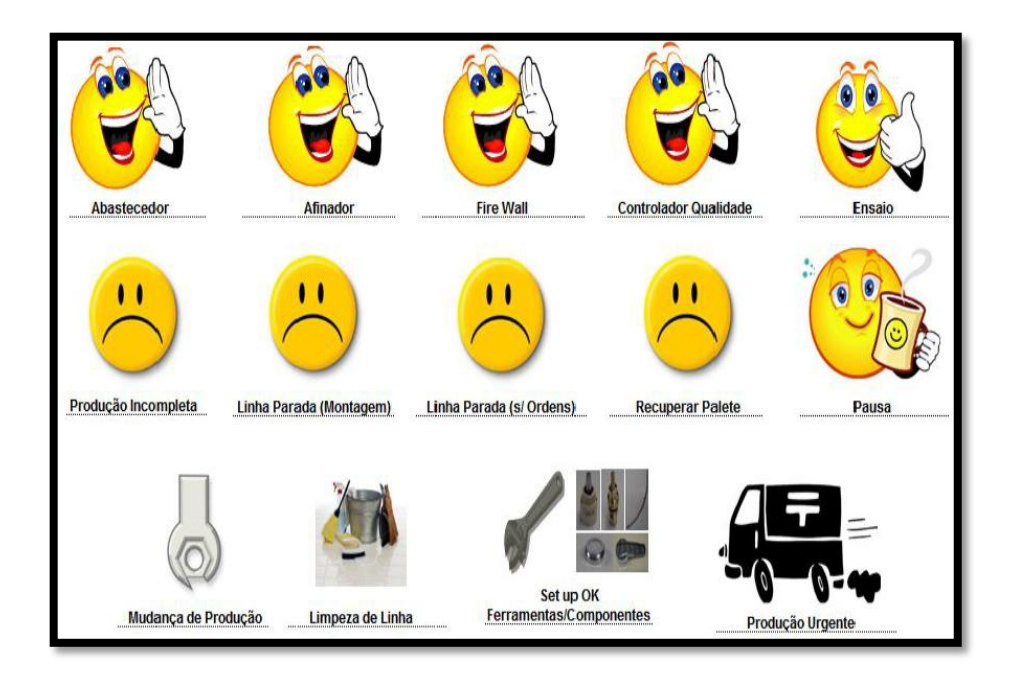

Figura 9 – Sinais de visualização.

Este departamento é constituído por um conjunto de *Team Leaders* que são os responsáveis por auxiliar as linhas, por entregar as ordens de trabalho às mesmas, acompanhar o seu funcionamento e por pedir material ao Armazém, garantindo a existência de condições ao bom funcionamento da produção das linhas.

Como meio de segurança, não só na montagem mas em toda a fábrica, é obrigatório o uso de Equipamento de Protecção Individual (EPI) composto por luvas, calçado apropriado, bata e auriculares.

# **2.4. PROCESSO PRODUTIVO – SUPORTE**

Nesta secção são expostos os departamentos que dão apoio às operações do processo produtivo. Estes controlam áreas técnicas específicas, criam condições à manutenção de funcionamento pleno das operações (descritas na Secção 2.2), analisam e suportam a implementação de novas realidades em termos de produto e processo. Na Figura 10 apresentam-se os diferentes departamentos da empresa, contendo de seguida uma pequena descrição dos principais departamentos de suporte.

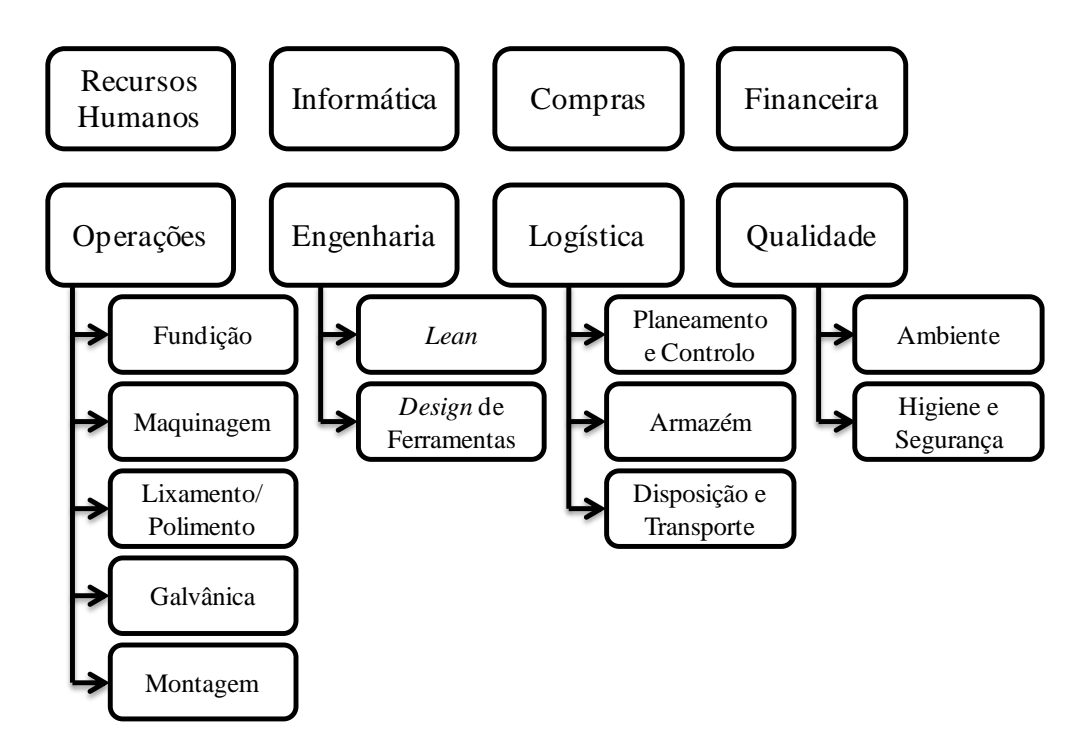

Figura 10 – Organização dos departamentos existentes na Grohe.

# **2.4.1. RECURSOS HUMANOS**

Procura que as pessoas, ao mesmo tempo que contribuem para o sucesso da empresa, se sintam reconhecidas e motivadas, assumindo-se como parte integrante dos objectivos da empresa.

# **2.4.2. INFORMÁTICA**

Responsável pela manutenção de todo o sistema informático e pela resolução e prevenção de falhas computacionais, focalizadas essencialmente no SAP.

#### **2.4.3. COMPRAS**

Factor estratégico de negócios, onde são focalizados o volume de recursos, sobretudo financeiros. Tem como objectivos de eficiência a obtenção dos materiais certos, nas quantidades, embalagens e tempo correctos e aos preços mais vantajosos.

#### **2.4.4. FINANCEIRA**

Departamento que se subdivide na contabilidade e no planeamento financeiro.

# **2.4.5. ENGENHARIA**

Dividido em diferentes áreas, engenharia do produto, *Lean Manufacturing*, ferramentaria, investimentos e controlo de custos. A metodologia *Lean* é um suporte fundamental na política de melhoria contínua da empresa.

# **2.4.6. LOGÍSTICA**

As principais áreas de enfoque deste departamento são o planeamento e controlo da produção, o aprovisionamento e o armazenamento.

# **2.4.7. QUALIDADE**

Foca o controlo de qualidade, o ambiente e a higiene e segurança do trabalho. A Grohe considera a qualidade um dos factores mais determinantes na consolidação das suas relações com os clientes e o mercado em geral.

# **2.5. ABASTECIMENTO E ARMAZENAMENTO**

É indispensável providenciar as linhas com os corpos e componentes necessários à montagem das torneiras. Os corpos podem ser abastecidos de duas formas: se estes forem produzidos na empresa utilizam-se na maioria das vezes caixas e excepcionamente suspensões (Figura 11 (a)); caso sejam comprados são abastecidos em caixas de esferovite ou de cartão (Figura 11 (b)).

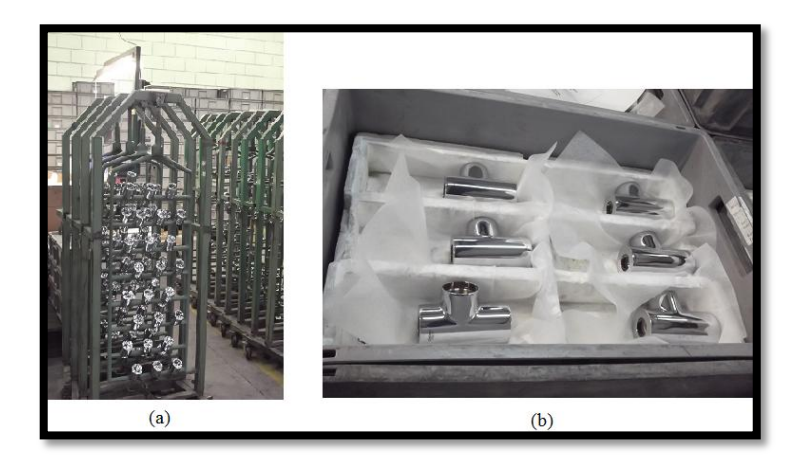

Figura 11 – Corpos abastecidos por (a) suspensões e em (b) caixas de esferovite.

Quanto ao abastecimento dos componentes, quem procede normalmente ao mesmo são os designados abastecedores de linhas e este pode ser efectuado manualmente (Figura 12 (a)) ou por comboios de abastecimento (Figura 12 (b)). Por vezes é preciso que os próprios operadores de linha abasteçam o seu posto de trabalho com os componentes necessários, respeitando uma lista de material anexada à ordem de trabalho.

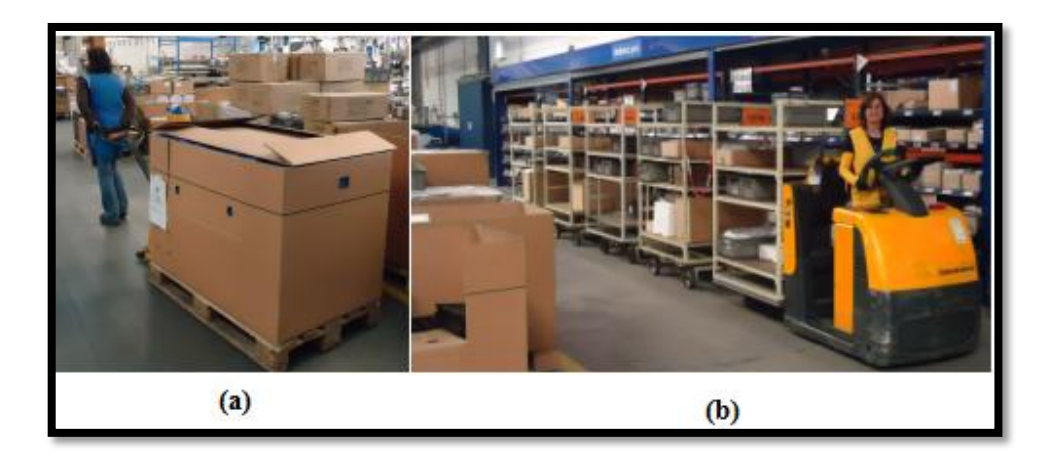

Figura 12 – Abastecimento (a) manual e (b) por comboio.

Os componentes encontram-se armazenados na área de montagem em dinâmicos (Figura 13 (a)) e lugares de palete (Figura 13 (b)). Os dinâmicos, designados por estantes dinâmicas de *picking<sup>3</sup>* , são pequenos locais de armazenamento compostos por rampas, nas quais as caixas deslizam à medida que são retiradas. Os lugares de palete como o próprio nome indica são locais que armazenam paletes.

1

<sup>3</sup> Consiste na recolha de certos produtos face ao pedido de um cliente.

A Grohe dispõe de seis estantes dinâmicas, (*i*) dinâmico das Clássicas (CL), (*ii*) dinâmico Geral (GR), (*iii*) dinâmico dos Cartuchos (CTHx), (*iv*) dinâmico das Cozinhas (CZ), (*v*) dinâmico das Pré-Montagens (PRÉ) e (*vi*) dinâmico das *Blue and Red* (BR). A maioria destes encontrava-se acompanhado por lugares de palete, responsáveis por alimentar diferentes necessidades de um conjunto de linhas de montagem. A principal diferença entre os componentes presentes nos dinâmicos e nos lugares de palete está relacionada com o peso, procura e tipo de embalagem.

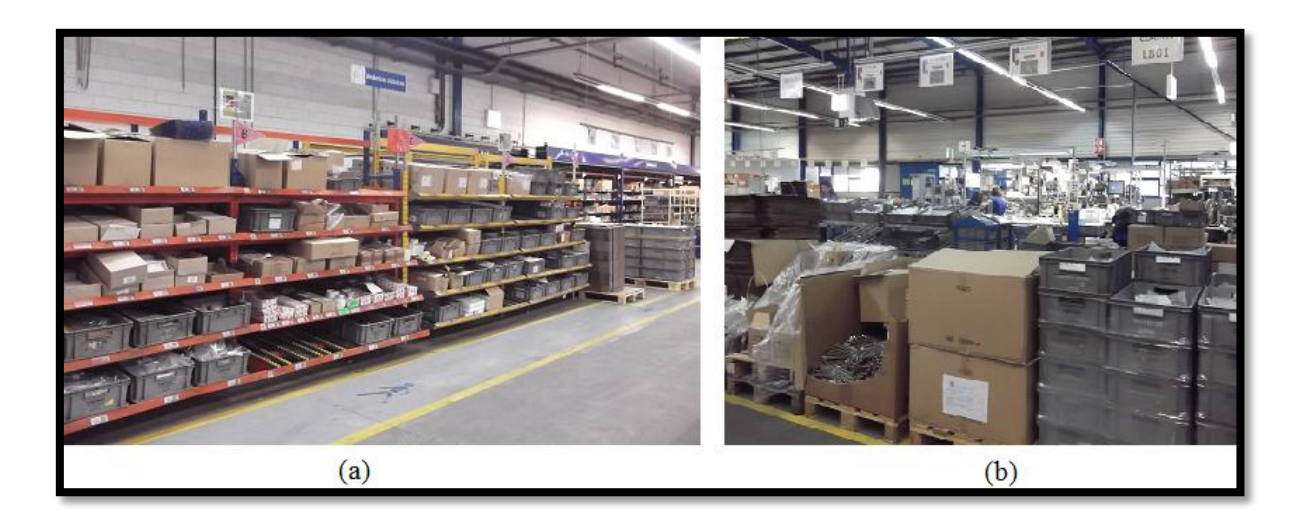

Figura 13 – Armazenamento em (a) dinâmicos e em (b) lugares de palete.

Todos os componentes que se encontram nos dinâmicos e nos lugares de palete são identificados através de uma etiqueta, para facilitar a sua identificação. As etiquetas contêm a imagem do componente, um código de barras, o código de identificação do componente, um identificador de etiqueta, a identificação do dinâmico em que se encontra, o total unitário de componentes na caixa, o número de caixas que cada fila possui, a descrição do componente e a cor das linhas em que o componente é utilizado. A etiqueta tem fundo de cor branca (Figura 14 (a)) quando são componentes de tamanho normal e fáceis de manusear e de cor vermelha (Figura 14 (b)) quando se tratam de componentes de valor insignificante, face à paragem das linhas; estes últimos são denominados por *crate part*. Isto, associado ao facto destes serem de tamanho muito reduzido, muito leves e difíceis de manusear, leva a que mal estes são transferidos para Montagem é como se deixassem de existir, sendo logo encomendado mais componentes.

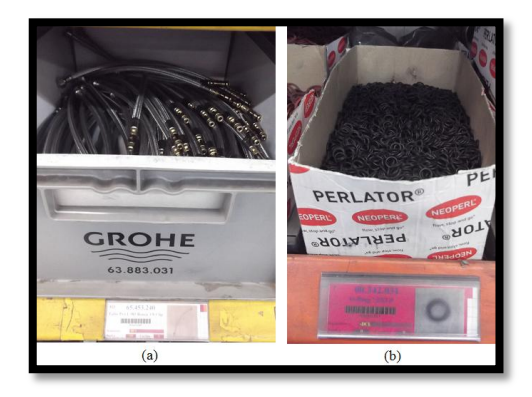

Figura 14 – Exemplo de etiquetas de (a) cor branca e (b) cor vermelha.

O abastecimento dos dinâmicos é efectuado pelo Armazém. Existem duas pessoas por turno responsáveis pelo seu abastecimento: uma pessoa é responsável pelo abastecimento do dinâmico geral e outra pelos restantes. No início do turno são apontados quais os componentes a abastecer e posteriormente estes são reabastecidos. Este processo é repetido cerca de duas a três vezes por cada turno.

Existem duas formas de determinar a quantidade a abastecer na Montagem: automaticamente e visualmente. De momento, o abastecimento automático só está a funcionar para alguns componentes. O seu funcionamento consiste numa informação proveniente do SAP com a quantidade que é necessário reabastecer em dinâmico dado o registo de um produto final, *i.e.*, informa quais os componentes e respectivas quantidades que foram utilizadas nas linhas.

# **2.6. CONCLUSÕES DE CAPÍTULO**

Neste capítulo analisou-se a organização da estrutura da Grohe, bem como o seu processo produtivo, que é composto pelos departamentos de Fundição, Maquinagem, Lixamento e Polimento, Galvânica e Montagem, e o abastecimento, que pode ser executado por comboios de abastecimento ou manualmente.

No próximo capítulo serão abordados os conceitos teóricos essenciais à compreensão do trabalho desenvolvido. Introduz-se noções relacionadas com (*i*) o pensamento *Lean*, (*ii*) o estudo dos tempos e métodos e (*iii*) a logística.

# 3. MELHORIA CONTÍNUA: *LEAN*, ESTUDO DOS TEMPOS E MÉTODOS E LOGÍSTICA

*Para compreender quais as ferramentas e as bases do trabalho a desenvolver são abordados alguns conceitos essenciais à compreensão do pensamento Lean, nomeadamente noções técnicas de aumento de produtividade, inseridas no estudo de tempos e métodos, focando-se essencialmente o balanceamento de linhas e as respectivas heurísticas<sup>4</sup> . Por fim, são expostos conceitos e abordagens relativos à área logística.*

# **3.1. PRODUTIVIDADE**

1

Produção e produtividade são termos que embora foneticamente parecidos têm significados extremamente distintos. O conceito de produção designa a transformação das entradas nas saídas desejadas. A produtividade é definida como sendo o rácio entre a soma das saídas e

<sup>4</sup> Regras simples que permitem obter soluções viáveis que serão próximas do ideal.

a soma das entradas, sendo que as saídas representam o que é produzido e as entradas o que é necessário para o produzir (Barnes, 1980).

A produtividade pode ser sempre melhorada através da criatividade, da formação e da melhoria contínua, sendo que os desperdícios são o seu maior inimigo, dado que aumentam os custos e diminuem a competitividade (Alves e Dias, 2000).

# **3.1.1. FILOSOFIA LEAN**

*Lean Manufacturing* é um conceito em que todos os elementos produtivos trabalham no sentido de eliminar desperdício e na criação de valor para todos os envolvidos. O objectivo do *Lean* é o de providenciar ferramentas aos operadores, como o estudo dos tempos e dos métodos, para saber onde e como reduzir o desperdício (Meyers & Stewart, 2002).

# **3.1.2. MÉTODO 5S E KAIZEN**

É um sistema que assenta em cinco conceitos básicos e simples, porém essenciais e que permitem eliminar o desperdício em cinco fases. Este método é composto pelas iniciais de cinco palavras japonesas (KAIZEN Lifestyle Management, 2007):

- *i. Seiri*: significa seleccionar, separando o útil do inútil e eliminando o desnecessário.
- *ii. Seiton*: traduz-se em sistematizar, providenciar a arrumação e deixar tudo em ordem de uma forma sistemática.
- *iii. Seiso*: denota senso de limpeza, garantir um ambiente limpo no posto de trabalho.
- *iv. Seiketsu*: significa padronizar as actividades normais de trabalho e desenvolver instruções de trabalho.
- *v. Shitsuke*: consiste em auto-disciplina, fazendo da metodologia 5S uma cultura de trabalho.

O 5S é a base da metodologia Kaizen, que significa caminho (*Kai*) para melhorar (*Zen*), *i.e.*, melhoria contínua. Este conceito introduzido por Taiichi Ohno, fundador do sistema de produção da Toyota, significa a introdução de pequenas melhorias de modo a eliminar desperdícios (Lean Learning Academy, 2011a).

O 5S representa um posto de trabalho seguro e livre de riscos, deste modo garante que tudo tem um lugar e está nesse local, limpo, arrumado e pronto a ser utilizado (Lean Learning Academy, 2011a).

#### **3.1.3. SETE DESPERDÍCIOS NAS ORGANIZAÇÕES**

Implementando o método 5S o objectivo é o da aproximação a zero desperdícios (Lean Learning Academy, 2011a). Numa filosofia *Lean*, os desperdícios podem ser classificados em sete conjuntos diferentes, associados a (Miranda, 2007):

- *i.* Sobreprodução: representa produzir um produto ou serviço em excesso, mais rápido que o necessário ou antes de ser preciso.
- *ii.* Espera: é o tempo de ócio que ocorre quando um operador ou máquina se vê impedido de executar a tarefa.
- *iii.* Transporte: é o desperdício que ocorre quando a movimentação de materiais não está directamente relacionada com as necessidades imediatas de produção.
- *iv.* Sobreprocessamento: é qualquer passo de operação ou processo que não adiciona valor ao produto ou serviço.
- *v.* Inventário: refere-se a qualquer produto (matéria-prima ou equipamento) armazenado além da quantidade necessária para fornecer o cliente de uma forma *Just-In-Time*<sup>5</sup> (JIT).
- *vi.* Movimento: inclui qualquer desperdício associado à movimentação de pessoas que não acrescente valor ao produto ou serviço.
- *vii.* Defeitos de fabrico: envolve todos os custos relacionados com a triagem, reparação ou remodelação de produtos defeituosos, assim como os custos dos produtos que são descartados devido a defeitos graves.

-

<sup>5</sup> Significa "neste exacto momento", e é um sistema de produção que assenta na ideia de fabricar produtos na quantidade necessária e no momento certo em que o produto seja requisitado.

# **3.1.4. TRABALHO EM EQUIPA**

O trabalho de equipa é mais eficaz quando todos os indivíduos envolvidos conciliam o trabalho em prol de um objectivo comum. É indispensável na implementação da produção em *Lean*.

Uma equipa pode ser definida como sendo um grupo organizado de pessoas comprometidas a um objectivo e que têm em comum a organização e a linguagem.

O trabalho em equipa traduz-se em inúmeras vantagens, entre elas a obtenção de ideias que não surgem durante o trabalho individual (resultados mais criativos), mais qualidade e produtividade, os erros acidentais são mais raros, as capacidades dos membros da equipa são somadas e fortalecidas e a equipa apoia e torna seguro cada membro, particularmente na tomada de decisões. No entanto, nalguns casos também conduz a algumas desvantagens que são a insatisfação com a partilha de proveitos entre membros da equipa, maior tempo despendido para tomar decisões, desrespeito pelas regras estabelecidas pelas equipas, excessiva rivalidade, barreiras na comunicação provocadas por estados emocionais, entre outras.

Todas as equipas devem ter um bom líder, e este deve saber ouvir as pessoas, construir uma equipa, saber esclarecer mal-entendidos, ter bom sentido de humor, ter uma mente aberta, delegar autoridade, saber como motivar os membros da equipa e saber quais os pontos fortes e fracos de cada membro.

A motivação<sup>6</sup> de uma equipa é essencial e o líder da equipa deve conhecer os seus membros e saber o que os motiva. Abraham Maslow desenvolveu a Teoria da Motivação e estabeleceu uma hierarquia de necessidades que as pessoas pretendem satisfazer, conforme se pode observar na Figura 15. Primeiro o ser humano tende a satisfazer as suas necessidades básicas, correspondente à base da pirâmide, e só depois procura os restantes níveis até chegar à realização pessoal (Lean Learning Academy, 2011b).

1

<sup>6</sup> Processo ou factor que influencia as acções de uma pessoa.

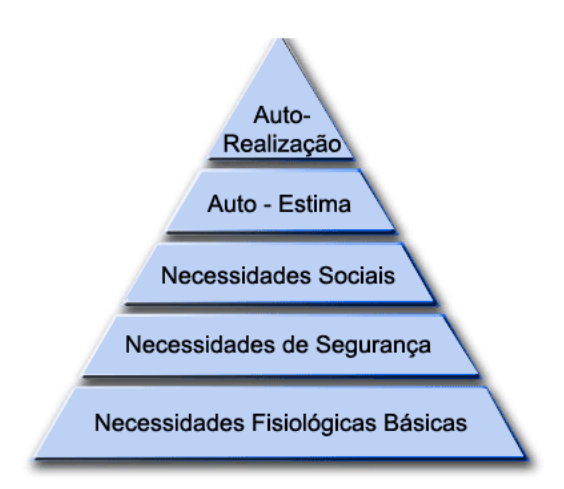

Figura 15 – Pirâmide das necessidades de Maslow (Recursos-Humanos.es, 2008).

# **3.1.5. GESTÃO VISUAL**

É um conjunto de métodos que permite a qualquer pessoa, independentemente do seu posto de trabalho, entender, somente através de *input* visual, se a situação actual é ou não natural.

Os benefícios da gestão visual são os de tornar o trabalho mais fácil, permitir uma melhor gestão do local de trabalho e melhorar o sucesso global da organização. Desta forma, a informação torna-se mais clara e fácil de interpretar, facilita a comunicação entre equipas, permite uma resposta mais rápida a anomalias, reduz o número de erros, cria um ambiente dinâmico de melhoria e permite maior autonomia dos operadores (Lean Learning Academy, 2010a).

São inúmeras as ferramentas utilizadas na gestão visual, desde etiquetas, a marcas de pintura (Figura 16), placas, fitas, quadros de produção, entre outros.

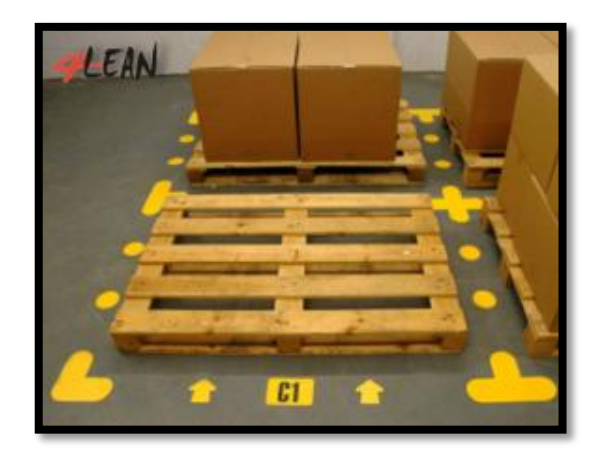

Figura 16 – Demarcação, com tinta, dos lugares de palete (4Lean, 2011).

# **3.1.6. SISTEMA** *KANBAN*

Termo de origem japonesa, na qual *Kan* significa "visual" e *Ban* "cartão ou tabuleiro". Pode ser descrito como um sistema simples, onde existe um controlo visual dos produtos, em que se reconhece o produto que o cliente irá consumir e o fornecedor que vai providenciar o produto em falta. É, portanto, uma ferramenta de gestão da produção utilizada para produzir ou movimentar materiais dentro da metodologia JIT (Cardoso *et al*., 2012).

O sistema *Kanban* consiste num sistema *pull-flow*, método de produção "puxada", onde o ritmo de produção é determinado pela necessidade de consumo dos produtos, que por sua vez é determinada pela circulação de *Kanban*s. Assim sendo, o fluxo de operações é determinado pelo cliente final, no qual a linha de montagem final recebe o plano de produção e, à medida que vai consumindo as peças necessárias, autoriza aos centros de trabalho antecedentes, através do cartão *Kanban*, a fabricar um novo lote de peças.

Este tipo de gestão acarreta algumas alterações estratégicas e tecnológicas e muitas destas são indispensáveis para o bom desempenho do JIT; entre estas destacam-se (Cardoso *et al*., 2012):

- *Layout* organizado nos postos de trabalho;
- Tempos reduzidos de operações e *setups*;
- Redução / eliminação de situações imprevistas;
- Operadores polivalentes;
- Processos uniformizados e estáveis;
- Procura estável e previsível.

O objectivo desta metodologia é o de servir as necessidades do cliente final, na quantidade e momento certo, evitando desperdícios, diminuindo tempos de espera, melhorando a produtividade e eliminando a acumulação de *stocks*. Assim, são extinguidos excessos de material em curso, uma vez que o centro de trabalho final "puxa" do centro anterior os materiais de que necessita.

Os *Kanban*s relativos às ordens de fabrico transitam no sentido contrário ao do fluxo de produção, como exemplificado na Figura 17. Como o número de *Kanban*s é limitado e as ordens de fabrico são sempre emitidas a jusante no processo de fabrico, em conformidade com as necessidades, são evitadas acumulações de *stocks* nas diferentes fases de processo (Cardoso *et al*., 2012).

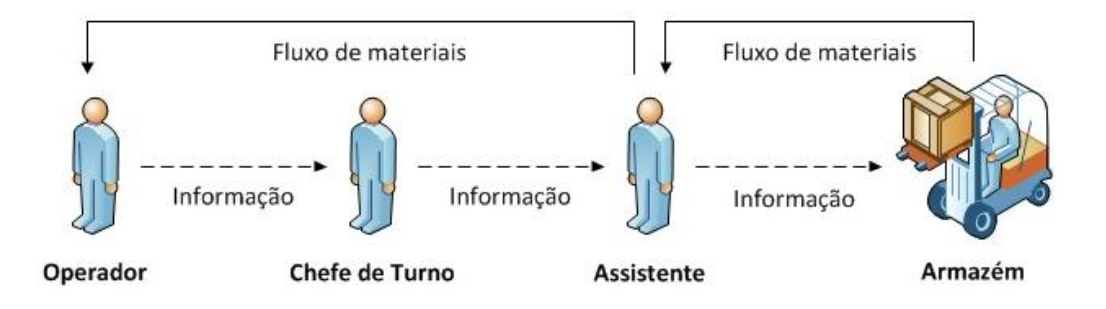

Figura 17 – Relação do fluxo de informação com o fluxo de materiais (Rodrigues, 2012).

O *Kanban* consiste num cartão de dimensões reduzidas e normalmente plastificado (Figura 18), contendo diversos tipos de dados que variam de acordo com as necessidades da empresa. No entanto, existem informações que são indispensáveis e por isso comuns em todos os cartões, como por exemplo:

- Identificação do componente / produto;
- Origem;
- Destino;
- Quantidade.

| manufactus                                                                 | <b>Product Line 1</b>                                                        | KANBAN                    |
|----------------------------------------------------------------------------|------------------------------------------------------------------------------|---------------------------|
| Demand source / Senke<br>Supply source / Quelle<br><b>PWH-MSTK</b><br>VERZ |                                                                              |                           |
| Material<br>0906928                                                        | Materialdescription / Materialkurztext<br><b>Bosch Polkern 1 263 104 811</b> |                           |
|                                                                            | Size / Menge<br>320'000<br>ST                                                | Base unit / Mengeneinheit |
|                                                                            | Shipping unit / Transporteinheit<br>1 x<br>14 x                              | han ha sanah manusia bid  |
|                                                                            | Printed / Gedruckt: 02/08/2008                                               | Kanban ID: 0906928C110022 |

Figura 18 – Exemplo de um cartão *Kanban* (Manufactus, 2012).

Cada cartão *Kanban* corresponde a um contentor específico (Figura 19) e neste está contido um número fixo de peças.

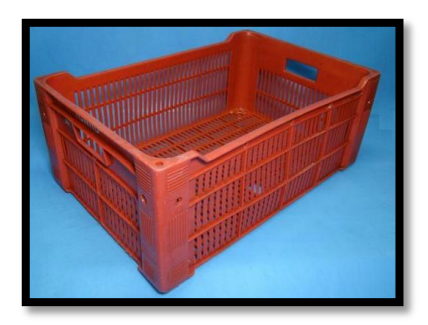

Figura 19 – Exemplo de um contentor (Objectos de Cena, 2010).

O quadro *Kanban* é utilizado como ferramenta de análise, que fornece de uma forma visual o consumo do material e o progresso do trabalho. Permite que o fornecedor saiba quantos contentores foram consumidos, *i.e.*, quantos cartões foram retirados do *stock*, e perceba que existe autorização para produzir um certo número de peças, correspondente ao número de cartões existentes no quadro.

Este quadro contém um código de cores que indicam ao processo produtivo qual a prioridade de produção, comparando diferentes produtos. O código de cores representa as seguintes prioridades (Cardoso *et al*., 2012):

- Verde não existe necessidade de produção do componente;
- Amarelo é necessário produzir o componente;
- Vermelho *stock* no final, urgência de produção.

Os cartões vão sendo colocados no quadro mediante o consumo dos produtos, primeiro sobre a faixa verde, depois sobre a amarela e, por último, a vermelha, como se constata na Figura 20.

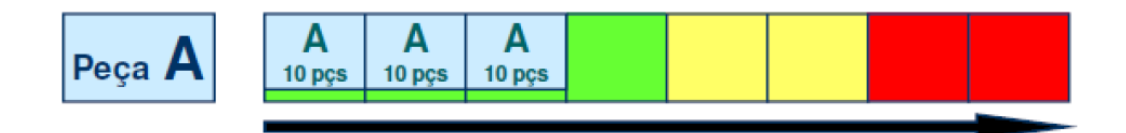

Figura 20 – Colocação dos cartões no quadro *Kanban* (Cardoso *et al*., 2012).

No entanto, à medida que as peças vão sendo produzidas os cartões vão sendo retirados do quadro, seguindo a ordem inversa da anterior, da faixa vermelha à faixa verde, como se pode visualizar na Figura 21.

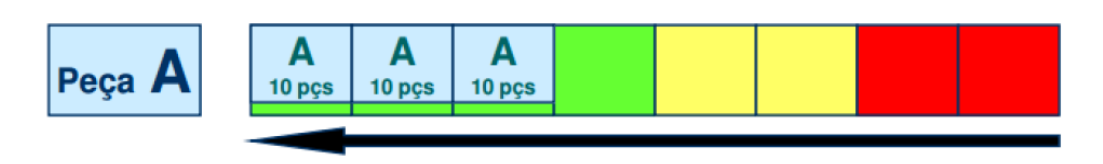

Figura 21 – Remoção dos cartões do quadro *Kanban* (Cardoso *et al*., 2012).

Como exemplo, considerando dois centros de trabalho, em que um é o processo de Fundição e outro a Maquinagem das peças, é possível perceber o funcionamento do sistema *Kanban,* utilizando apenas um tipo de cartão Kanban:

- A Maquinagem consome as peças fabricadas pela Fundição, e cada vez que a Maquinagem utiliza um contentor de peças, retira o cartão *Kanban* e reenvia-o para a Fundição. Este cartão funcionará como uma ordem de fabrico para a Fundição;
- Após a produção das peças, a Fundição coloca um cartão *Kanban* no contentor e encaminha-o para a Maquinagem;
- Entre estes dois centros de trabalho circula apenas um número definido de cartões;
- Só pode ser devolvido um cartão *Kanban* quando o contentor se encontrar totalmente vazio;
- Este sistema reflecte-se em todos os centros de trabalho, no entanto entre cada dois centros de trabalho circulam apenas *Kanban*s específicos.

A principal vantagem da utilização deste sistema está directamente relacionada com a rapidez e exactidão da informação e com a redução de custos, pois diminui significativamente os *stocks* e o capital imobilizado. O facto de ser um sistema de funcionamento simples, da adaptação da produção à procura, da diminuição dos prazos de entrega e do controlo visual do que acontece na produção, permite uma melhoria de eficiência da empresa face ao serviço prestado ao cliente.

No entanto, algumas desvantagens adjacentes a este sistema podem ser apresentadas. Estas relacionam-se com o facto da procura poder ser instável, a mudança na lista de materiais pode obrigar a um novo cálculo do número de cartões e redimensionamento dos contentores, indisciplina por parte dos operadores, estados de emergência afectam o funcionamento do sistema e os cartões desgastam-se com o uso e com o mau manuseamento.

# **3.2. ESTUDO DOS TEMPOS E MÉTODOS**

O estudo do trabalho pode ser separado em duas componentes, estudo dos tempos ou da medida do trabalho e estudo dos métodos. O estudo dos tempos, criado por Taylor, é utilizado principalmente para determinar tempos padrão, e o estudo dos métodos, desenvolvido pelo casal Gilbreth, foi implementado para melhorar os métodos de trabalho (Barnes, 1980).

O estudo dos tempos e métodos pode permitir a redução e o controlo dos custos, melhorar as condições de trabalho e do ambiente e motivar pessoas. Este conceito consiste basicamente no estudo de técnicas que têm como intuito melhorar o trabalho e reduzir o desperdício (Meyers & Stewart, 2002).

O estudo dos tempos e métodos ajuda a perceber a natureza dos verdadeiros custos associados ao trabalho, e isto auxilia na redução de custos não desejados e no balanceamento das células de trabalho, de modo a que o trabalho flua melhor. Além de que o estudo dos tempos ajuda a verificar quais os tempos padrão de funcionamento das operações (máquinas e/ou operadores). Ainda antes da produção começar, é possível determinar quantos operadores e máquinas são necessários, como dividir o trabalho entre os operadores, quanto custa o produto final, entre outros. Depois da produção começar, é possível estabelecer quanto se ganha com as reduções de desperdícios, determinar valores de eficiência, de produtividade e utilizá-los em sistemas de prémio/incentivos à produção.

#### **3.2.1. REPRESENTAÇÃO DO PROCESSO**

O conceito de processo pode ser descrito como um conjunto de actividades ligadas por fluxos de bens físicos e de informação, que têm como objectivo transformar um conjunto de entradas em saídas de valor acrescentado. Tanto as entradas como as saídas podem ser agrupadas em diferentes tipos. Harding divide as entradas em materiais, mão-de-obra, capital, energia e informação e as saídas em bens ou serviços, podendo estas ser entradas de outros processos (Melo, 2010).

A transformação das entradas em saídas é formalizada por operações, controlos, transportes ou fluxos e armazenamentos, tanto para bens como para a informação. Um processo pode ser descrito através do diagrama de processo, no qual é utilizada simbologia (apresentada na Figura 22) concordante com as actividades do mesmo (Ávila e Cavaco, 2008a).

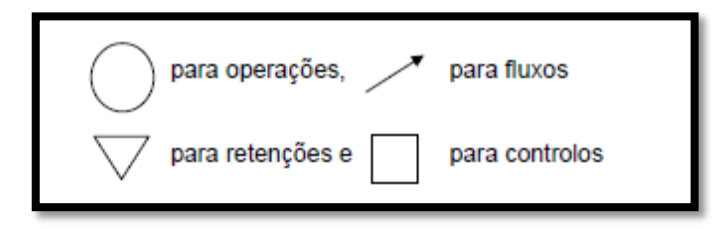

Figura 22 – Simbologia adequada às actividades de um processo (Ávila e Cavaco, 2008a).

O fluxo do processo fica mais simples de compreender através desta simbologia. No entanto, é possível a utilização de simbologia mais detalhada, como se pode verificar na Tabela 1.

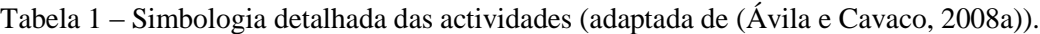

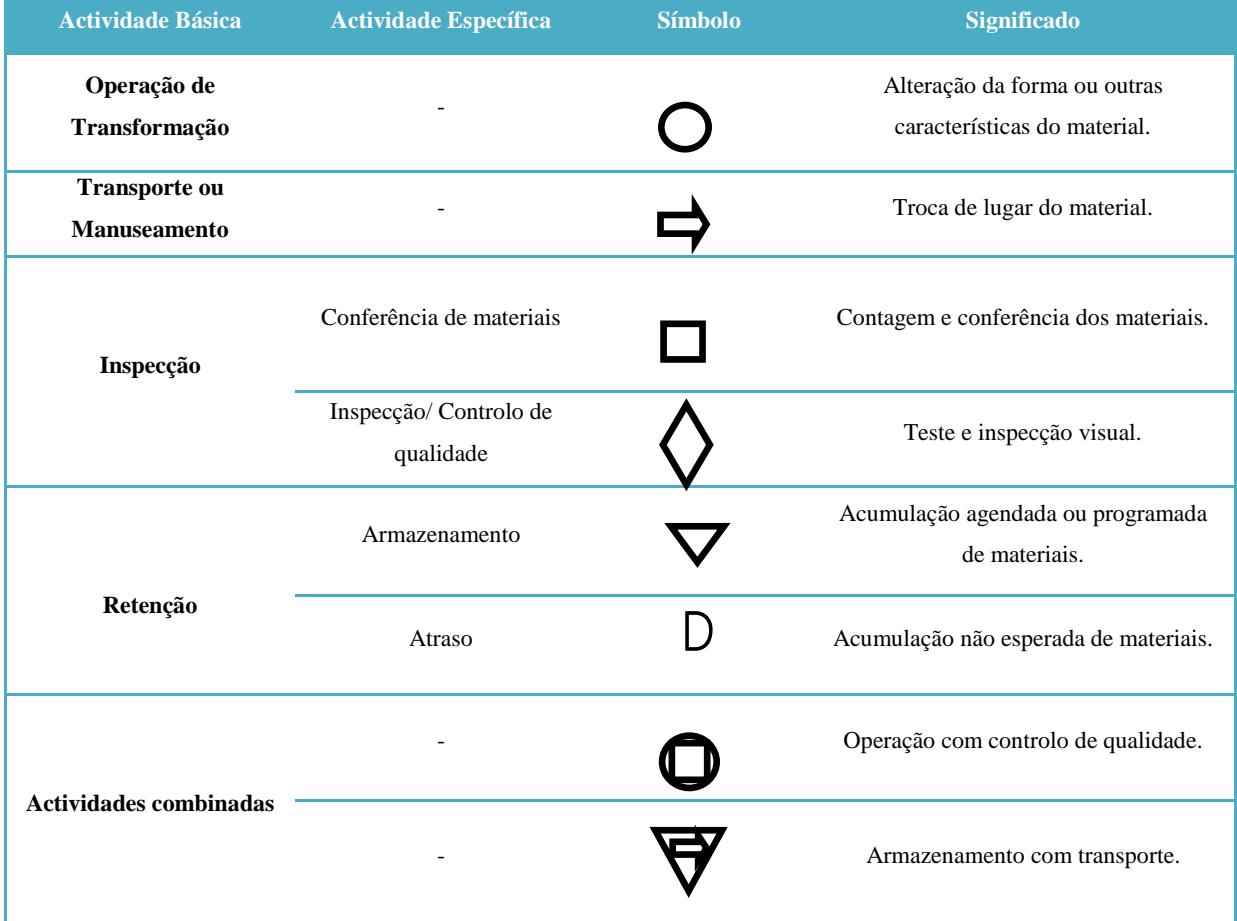

Conforme se constata na Figura 23, o diagrama de processo implica a envolvência de símbolos que caracterizam as suas actividades. Este é representado através de um rectângulo, onde as entradas entram no processo (do lado esquerdo), são convertidas em bens ou serviços, e deixam os sistemas como saídas (pelo lado direito).

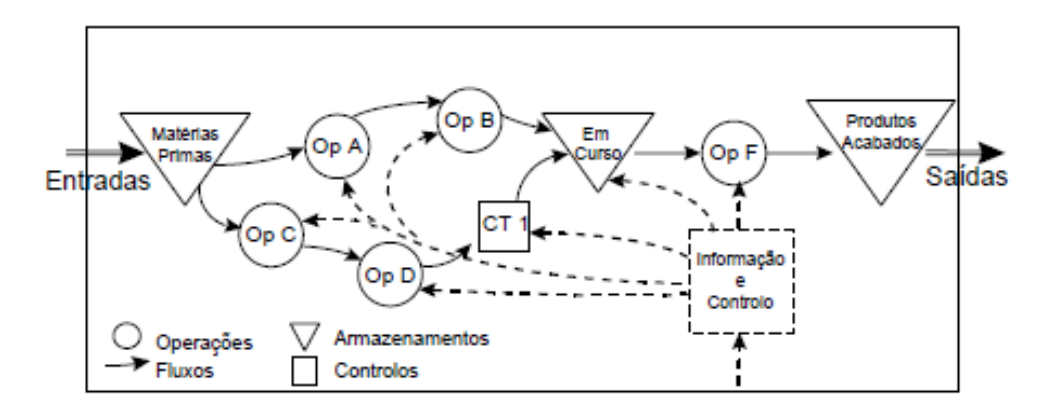

Figura 23 – Exemplo dum diagrama de processo (Ávila e Cavaco, 2008a).

O diagrama de processo deverá conter toda a informação necessária à produção de um produto, correspondente a todas as fases de processo das diferentes actividades.

Quando existe um conjunto de recursos que é responsável pelo processo de produção de mais do que um produto, é fundamental proceder à representação conjunta dos produtos num só diagrama de processo. Deste modo, é possível determinar parâmetros de desempenho que caracterizam o sistema de produção ou processo em causa (Ávila e Cavaco, 2008a).

Uma forma alternativa de representar um processo é através do diagrama de encadeamento (Figura 24), e este pode apresentar algumas alterações na sua representação. É possível identificar, no diagrama, as actividades de transformação e de inspecção com os tempos respectivos, se conhecidos, e a sua estrutura.

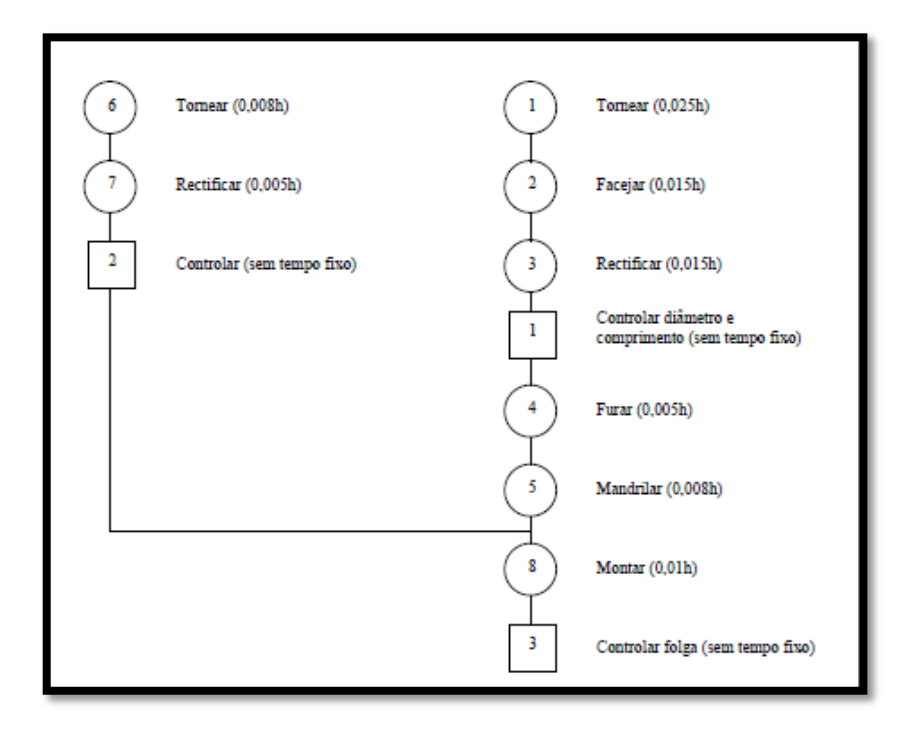

Figura 24 – Exemplo de um diagrama de encadeamento (Ávila e Cavaco, 2008a).

### **3.2.2. TIPOLOGIA E CLASSIFICAÇÃO DOS PROCESSOS DOS SISTEMAS PRODUTIVOS**

Os sistemas produtivos podem ser diferenciados quanto ao tipo de processos e características que abrangem. Desta forma requerem abordagens distintas quanto à sua identificação, projecto e análise.

Os processos podem ser agrupados em tipos, com base nas suas semelhanças e diferenças, o que tem bastante relevância na análise do sistema produtivo. A organização dos sistemas produtivos depende principalmente da natureza e volumes dos produtos. Se um sistema foi projectado para produzir apenas um tipo de produto em volumes muito elevados, presumese a existência de uma forte sistematização das operações, sequência e equilíbrio, baixo peso de armazenamento, elevada especialização do equipamento em relação ao produto, baixa qualificação dos operadores, elevada produtividade, baixa complexidade de gestão e alguma inflexibilidade do sistema (Ávila e Cavaco, 2008b). No entanto, se o objectivo é o de produzir vários produtos e em menores volumes, então o processo deverá ser mais flexível e adequado às especificações das encomendas dos clientes.

Para proceder à classificação dos sistemas de produção é necessário considerar os parâmetros apresentados na Tabela 2 e a classificação dos sistemas de produção respectivos a cada parâmetro.

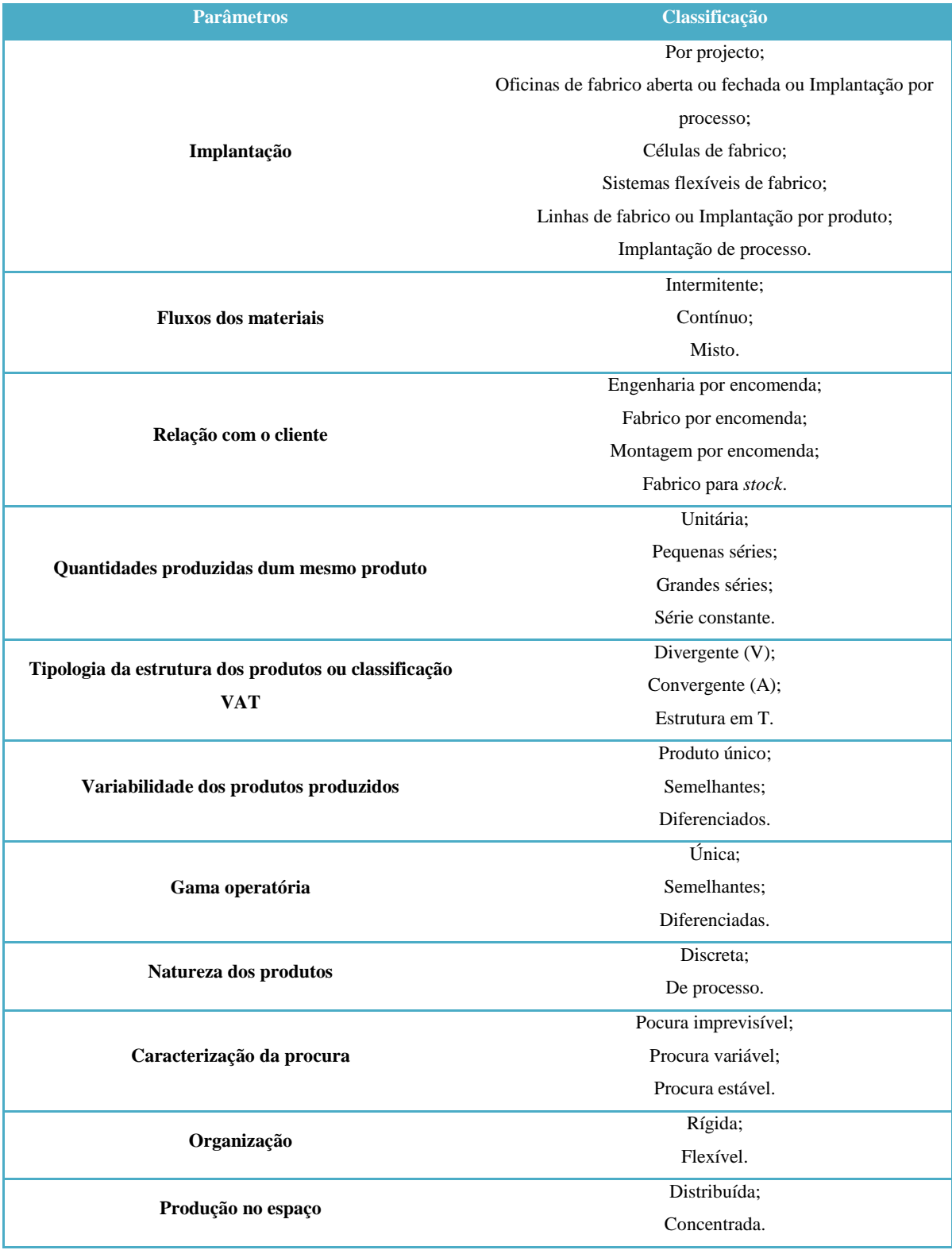

# Tabela 2 – Classificação dos processos (adaptada de (Ávila e Cavaco, 2008b)).

#### **3.2.3. CARACTERIZAÇÃO DOS PRINCIPAIS PROCESSOS**

Os principais processos de um sistema produtivo podem ser classificados das seguintes formas:

#### **3.2.3.1. IMPLANTAÇÃO DOS RECURSOS PRODUTIVOS**

Esta caracterização classifica os processos com base na disposição física pertencente aos seus recursos produtivos, sendo estes homens, máquinas, espaços e outros.

Na Figura 25 estão expostos vários tipos de implantações existentes que podem ser implementadas numa empresa. A implantação de processo e a implantação flexível de fabrico não se encontram representadas na Figura 25, uma vez que não são muito explícitas quanto à sua representação gráfica.

Implantação por produto ou em linha (Q/P elevado)

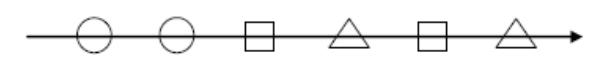

Implantação por processo ou oficina de fabrico (Q/P baixo)

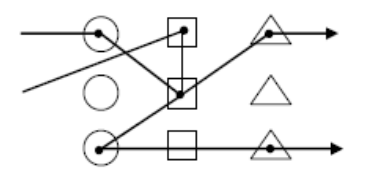

Implantação em célula de fabrico (Q/P médio)

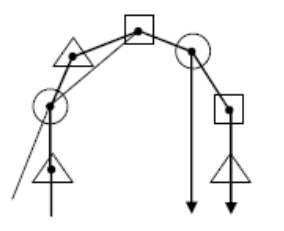

Implantação por projecto (Q/P = 1)

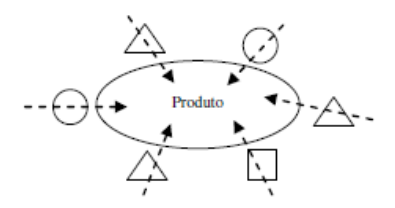

Figura 25 – Tipos de implantação segundo as séries de fabrico, *Q* é a quantidade produzida e *P* o número de produtos (Ávila e Cavaco, 2008b).

A implantação de processo é utilizada na produção de fluídos, electricidade, entre outros. Esta é caracterizada por um caso extremo da implantação em linha, na qual se tem processos dispostos sequencialmente, de acordo com o processo de fabrico, estando estes processos praticamente ligados fisicamente entre si, sendo a estrutura física na maioria das vezes amovível.

A implantação flexível de fabrico caracteriza-se por um sistema reprogramável, que exige um elevado nível de processamento distribuído de dados, de operação e movimentação automática de materiais, controlado por computadores e processadores que cooperam numa arquitectura integrada. Contém um conjunto de células flexíveis de operação e inspecção e armazéns automáticos, e estes encontram-se conectados por meios automáticos de transporte e manuseamento (Ávila e Cavaco, 2008a).

#### **3.2.3.2. FLUXO DE MATERIAIS**

A caracterização quanto ao fluxo de materiais assenta no grau de continuidade, *i.e.*, quanto menos tempos de espera o produto sofre ao longo do processo, mais contínuo é. Existem dois modelos extremos, o de produção contínua e o de produção intermitente, podendo ainda caracterizar-se um sistema com posição intermédia como misto. É possível comparar estes dois extremos através da análise da Tabela 3.

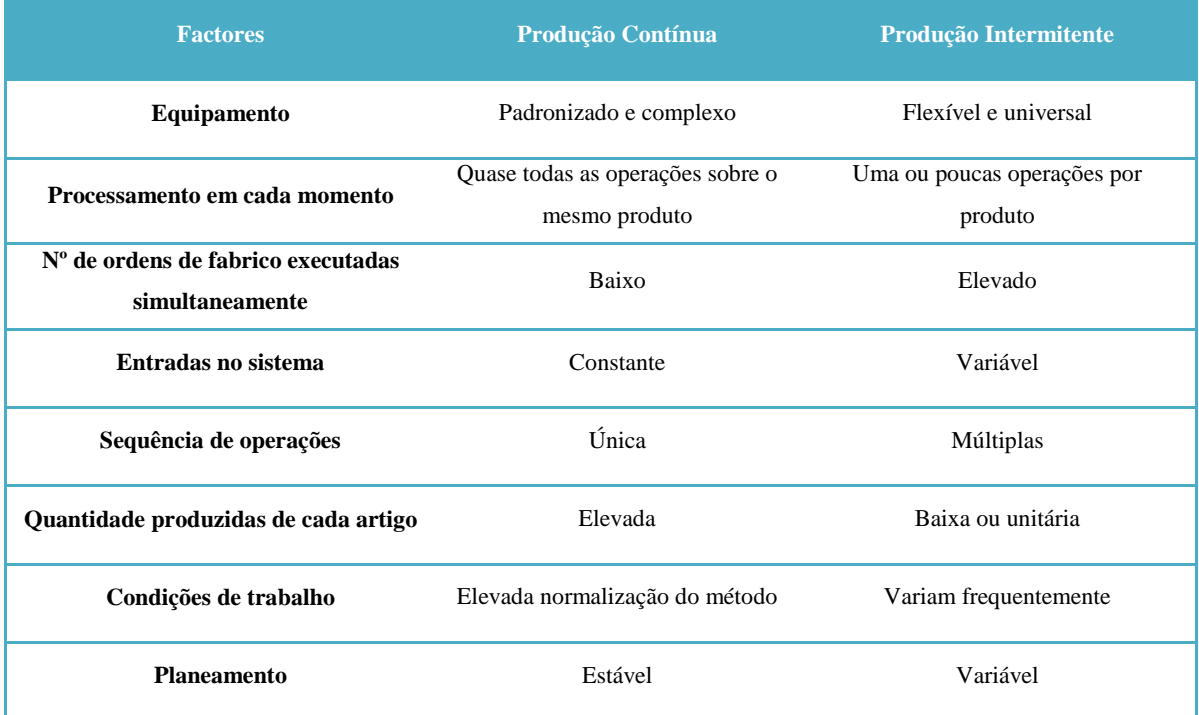

Tabela 3 – Caracterização da produção contínua e intermitente (adaptada de (Ávila e Cavaco,

2008b)).

#### **3.2.3.3. RELAÇÃO COM O CLIENTE**

Caracteriza-se pela fase do ciclo produtivo do produto em que a empresa procede ao tratamento da encomenda do cliente. Quanto mais avançada é esta fase, menor o tempo de resposta ao cliente, como se pode ver na Figura 26.

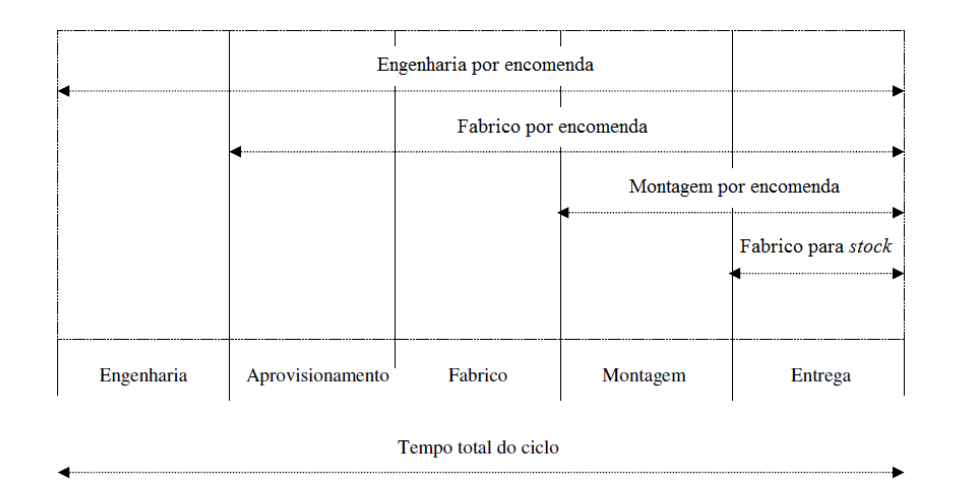

Figura 26 – Comparação das formas de relação com o cliente e tempos de resposta (adaptada de Ávila e Cavaco, 2008b).

Existem quatro maneiras de descrever a relação com o cliente; estas relacionam-se com o tempo total do ciclo (Ávila e Cavaco, 2008b):

- Engenharia por encomenda quando o cliente descreve as especificações desejadas e a empresa concebe o produto, aprovisiona, fabrica, monta e entrega.
- Fabrico por encomenda depois de despoletada a encomenda do cliente, a empresa aprovisiona, fabrica, monta e entrega o produto final.
- Montagem por encomenda consiste em produzir um certo número de modelos básicos e apresentar um catálogo com uma grande variedade de artigos a partir daí. Após a encomenda do cliente é executada a montagem e entrega do produto.
- Fabrico para *stock* produz-se para *stock* e os produtos são entregues quando solicitado.

#### **3.2.3.4. QUANTIDADES PRODUZIDAS DE UM MESMO PRODUTO**

As quantidades produzidas de um produto podem ser classificadas consoante o tipo de produção. Quando se trata de produção contínua ou em massa esta caracteriza-se como sendo de série constante (Figura 27). É adequada à produção de poucos produtos ou de apenas um único, caracterizada pela ausência de armazenamento e pela sucessão contínua e determinada das operações e é um processo pouco ou nada flexível, no qual uma pequena alteração no produto envolve reformulação no plano operativo.

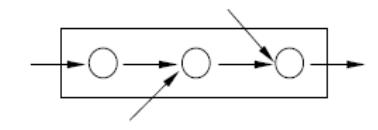

Figura 27 – Diagrama de processo de série constante (Ávila e Cavaco, 2008b).

Se o objectivo é o de produzir, *e.g.*, automóveis ou electrodomésticos, o processo típico utilizado denomina-se por grandes séries. Apropriado para a produção em volumes elevados, com baixa diversificação de produtos, com presença de algum armazenamento, com linhas de sequências operatórias estáveis em muitas fases do processo e com pouca flexibilidade.

Quanto à produção por lotes, nomeadamente aplicado tipicamente numa oficina de metalomecânica, o tipo de processo é apelidado por pequenas séries. Representado por uma elevada diversidade de produtos, mas produzidos em volumes reduzidos. Cada produto é caracterizado por uma gama própria de operações e a sua sequência difere de produto para produto. Apresenta um largo volume de produtos em curso e de armazenamentos ao longo do processo. É muito flexível, uma vez que gera saídas muito diversificadas. O diagrama de processo varia com o produto, como se pode ver a título de exemplo na Figura 28.

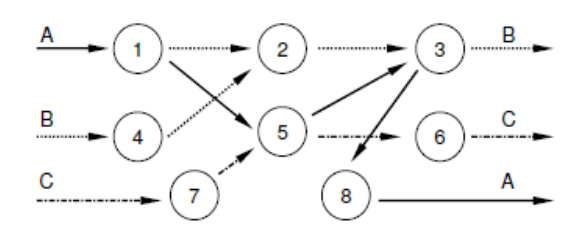

Figura 28 – Diagrama de processo de pequenas séries (Ávila e Cavaco, 2008b).

Um sistema de produção unitária refere-se, na maioria das vezes, a um produto que é produzido uma única vez, *e.g.* o desenvolvimento tecnológico. É habitualmente designado por produção por projecto em que o produto é de elevada complexidade. É um processo que implica um grande impacto na organização e representa um risco elevado. O

planeamento consiste na ordenação de actividades, tendo em conta os meios requeridos e os tempos previstos que lhe estão associados (Ávila e Cavaco, 2008b). Os diagramas de processo deste tipo de produção podem ser representados por setas, como se mostra na Figura 29.

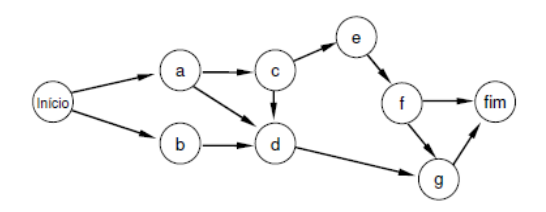

Figura 29 – Diagrama de setas de um sistema de produção unitária (Ávila e Cavaco, 2008b).

#### **3.2.4. ESTUDO DOS MÉTODOS**

Este termo consiste no registo e análise crítica e sistemática dos métodos existentes e previstos na execução de um trabalho e comparações com novos métodos propostos. Pode ser resumido como o estudo de todos os passos que um operador faz para completar uma actividade (wiseGEEK, 2003). Tem como objectivo o aumento da produtividade, através da implementação de melhorias ao nível dos processos e procedimentos, do aperfeiçoamento do posto de trabalho, dos equipamentos / máquinas, da economia na utilização dos materiais, máquinas, energia, espaço e mão-de-obra, na redução da fadiga e esforço e no aumento da higiene e segurança no trabalho (Instituto Superior Técnico, 2004). Assim sendo, também são identificados quais os movimentos do ser humano que não contribuem para a produção, com o intuito de eliminá-los ou reduzi-los ao máximo, dado que a execução de tarefas inúteis implicam cansaço e desgaste desnecessário.

Os objectivos destes estudos são aumentar ou manter a produção, melhorar a implantação de fábricas, oficinas, escritórios e postos de trabalho, diminuir todos os tipos de desperdícios, melhorar a qualidade do produto ou serviço sem adição de trabalho ou equipamento, economizar esforço humano através da eliminação de toda a fadiga inútil, melhorar a segurança no trabalho e as condições de trabalho, através do aumento do nível de comodidade e tomando o trabalho atractivo (Silva, 2012b).

#### **3.2.4.1. GRÁFICO HOMEM-MÁQUINA**

Estes gráficos são empregues no estudo e análise do trabalho de um operador numa máquina. O operador e a máquina trabalham muitas vezes de forma intermitente. Posto isto, a máquina, por vezes, está inactiva enquanto o operador a carrega e a descarrega e o operador está inactivo enquanto a máquina opera (ver exemplo na Figura 30). O objectivo é o de diminuir, ou mesmo eliminar, este tempo de inactividade, operando tanto a máquina como o operador à máxima capacidade.

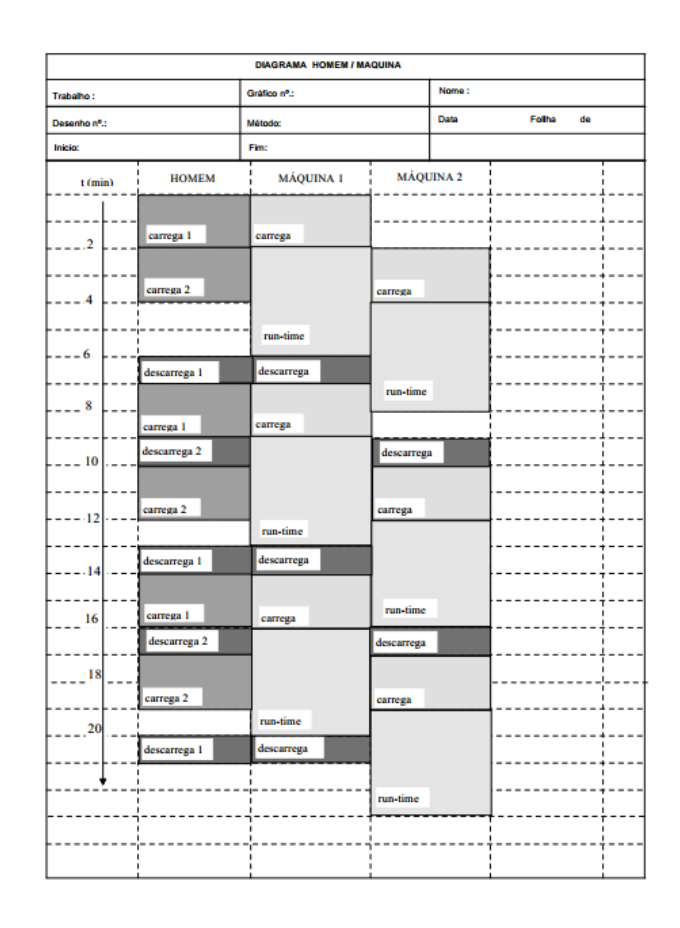

Figura 30 – Exemplo de um gráfico homem-máquina (Instituto Superior Técnico, 2006).

Através deste diagrama é possível proceder à caracterização das várias actividades homemmáquina numa sequência de carga e descarga, verificar o tempo exigido para completar as tarefas que compõem um ciclo de trabalho, registar as actividades simultâneas de um operador e da máquina manuseada por este, identificar o tempo improdutivo e aferir os custos associados aos operadores e máquinas (Silva, 2012b).

#### **3.2.4.2. GRÁFICO DE DUAS MÃOS**

Este tipo de gráfico é utilizado para a análise detalhada de uma actividade manual. O objectivo é o de representar as actividades elementares de cada mão e marcar um círculo branco quando são operações e um círculo negro para as deslocações, como representado na Figura 31 a título de exemplo (Silva, 2012b).

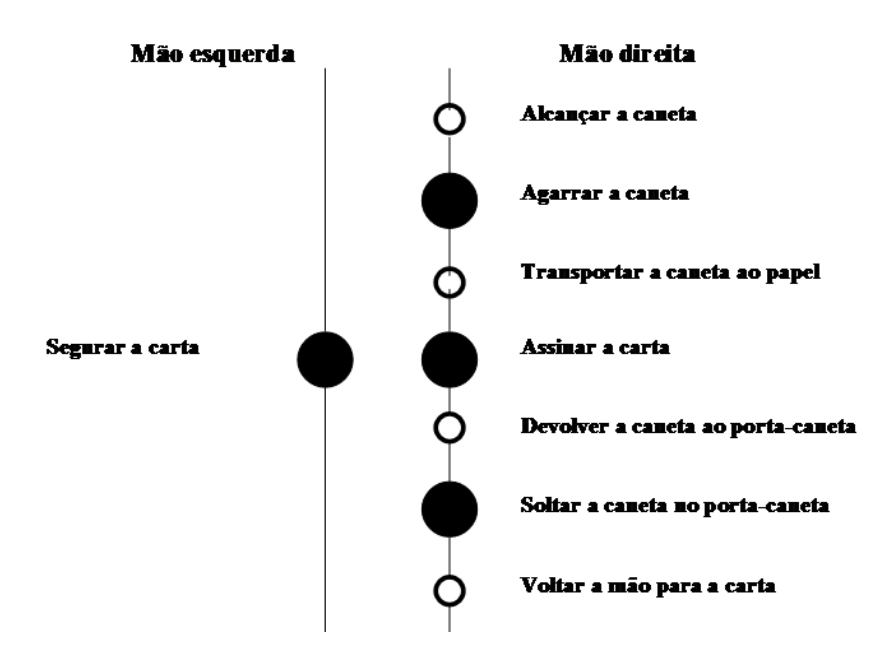

Figura 31 – Exemplo de um gráfico de duas mãos na assinatura de uma carta (adaptada de (Silva, 2008)).

#### **3.2.5. ESTUDO DOS TEMPOS**

O estudo dos tempos pode ajudar na redução significativa dos custos. Para entender a importância do estudo dos tempos, é necessário perceber o conceito do termo tempo padrão. Este é definido como o tempo requerido para produzir um produto numa estação de trabalho de acordo com as seguintes condições: (*i*) com um operador qualificado, (*ii*) a trabalhar a um ritmo normal e (*iii*) a fazer uma tarefa específica. A importância dos tempos padrão relaciona-se com o desempenho do operador.

Os tempos padrão ajudam na definição dos objectivos a atingir. Em empresas que não operam segundo os tempos padrão é típico ter um desempenho de 60 %. Quando são aplicados os tempos padrão atingem-se desempenhos na ordem dos 85 %. Através de incentivos é possível incrementar ainda mais o desempenho, sendo os valores médios de 120 % (Meyers & Stewart, 2002).

#### **3.2.5.1. MÉTODOS DE MEDIDA DO TRABALHO**

O estudo dos tempos é por vezes referido como medida do trabalho, podendo este ser medido pelos seguintes métodos (Silva, 2012a):

 Auto-estimativa – consiste no registo, por parte de um operador, do tempo consumido na realização de um trabalho.

- Registos de dados históricos baseado na contagem dos valores de produtos de saída durante uma actividade consistente de um dado departamento, pessoa ou centro de trabalho ao longo de um período de tempo.
- Estudo dos tempos por cronometragem  $-\acute{e}$  a técnica mais utilizada para a medição do trabalho. Tem como passos principais (*i*) obtenção da informação relevante, (*ii*) divisão do trabalho em elementos, (*iii*) cronometragem e registo dos tempos, (*iv*) avaliação do ritmo do operador, (*v*) consideração das concessões permitidas e (*vi*) cálculo do tempo padrão.
- Amostragem do trabalho consiste na execução, em instantes aleatórios, de observações a operadores. Neste caso são necessárias várias observações e é avaliada a proporção de tempo que um operador ocupa na execução de diferentes tarefas.
- Tempos *standard* algumas actividades têm elementos comuns e não é necessário medi-los em todos os trabalhos. Se estiverem disponíveis os tempos para todos os elementos de um novo trabalho como tempos *standard*, então é possível obter o tempo padrão necessário para efectuar esse trabalho, através da soma desses. No entanto, é necessário considerar as concessões pessoais, os atrasos e a fadiga.
- Tempos de movimentos pré-determinados é possível agrupar todos os trabalhos num conjunto de movimentos básicos, em que o seu agrupamento depende do método de tempos de movimentos pré-determinados escolhido. Estes podem ser agrupados da seguinte forma, *e.g.*: (*i*) alcançar, (*ii*) segurar, (*iii*) mover, (*iv*) rodar, (*v*) aplicar pressão, (*vi*) posicionar e (*vii*) desligar.

# **3.2.5.1.1. ESTUDO DOS TEMPOS POR CRONOMETRAGEM**

Consiste na utilização de um cronómetro na medição do tempo necessário à realização de várias actividades. Na cronometragem de tempos é verificado o ritmo do operador na execução do trabalho e são descontados os tempos das concessões, que dizem respeito ao descanso do operador, fadiga e atrasos.

Para proceder ao estudo o analista tem de (*i*) escolher o operador, que deve ser um profissional treinado na função, que utiliza o método adequado e tem um desempenho

médio, (*ii*) analisar o método que está a ser utilizado, (*iii*) identificar as operações envolvidas, (*iv*) observar um número suficiente de ciclos para determinar quais os elementos de trabalho necessários, (*v*) decompor o trabalho em elementos, (*vi*) desenvolver um método para cada elemento, (*vii*) cronometrar e registar o tempo que o operador leva a efectuar cada elemento, (*viii*) determinar o número de cronometragens necessárias para se garantir uma dada precisão pretendida, (*ix*) para cada elemento, calcular o tempo médio em vários ciclos, (*x*) avaliar o ritmo do operador, (*xi*) ajustar o tempo médio observado em função do ritmo de trabalho detectado, (*xii*) somar os tempos para os diferentes elementos do trabalho, (*xiii*) verificar o tempo das concessões e (*xiv*) calcular o tempo padrão.

O trabalho deve ser decomposto em elementos a fim de se alcançarem os seguintes pressupostos: (*i*) verificar os elementos com maiores durações e providenciar melhorias, (*ii*) ajustar o tempo de cada elemento em função do ritmo do trabalhador, uma vez que alguns elementos podem não ser repetidos em todos os ciclos e (*iii*) proceder a uma comparação de elementos semelhantes, mas de diferentes trabalhos (Silva, 2012a).

Quanto maior o número de cronometragens maior a exactidão do estudo. Depois de se terem analisado cerca de quinze ciclos é possível calcular o número mínimo de amostras a medir, para se garantir uma dada precisão do tempo padrão. Esta variável pode ser calculada através de um gráfico ou pela Equação 1.

Equação 1 – Cálculo do número mínimo de cronometragens a efectuar.

$$
n = \left(\frac{Zs}{A\bar{x}}\right)^2
$$

Em que *n* representa o número de cronometragens a efectuar, *A* a precisão pretendida para o resultado final, *Z* corresponde ao valor da curva normal para o grau de confiança pretendido, *s* o desvio padrão das observações realizadas e  $\bar{x}$  corresponde ao valor médio das medições já efetuadas.

Para proceder ao cálculo do tempo padrão da operação, é necessário determinar o tempo de ciclo (*CT*), que é a média do tempo medido ao trabalhador em estudo (*∑tempo*) durante a execução do trabalho (*nciclos*), de acordo com a Equação 2.

Equação 2 – Cálculo do tempo de ciclo.

$$
CT = \frac{\sum tempo}{nciclos}
$$

Posteriormente é calculado o tempo normal (*NT*), dado pela Equação 3, que consiste no tempo que um operador qualificado demora na realização do trabalho ao ritmo normal, sendo *PR* o factor de ritmo.

Equação 3 – Expressão para determinar o tempo normal.

$$
NT = CT \times PR
$$

Por fim, é necessário calcular o factor de concessões (*AF*) para se conseguir calcular o tempo padrão. O factor de concessões pode ser calculado de duas formas: considerando as concessões como uma percentagem do tempo total (*%Atotal)*, Equação 4, ou como uma percentagem do tempo de trabalho (*%Atrabalho*), Equação 5.

Equação 4 – Cálculo de *AF* quando as concessões são uma percentagem do tempo total.

$$
AF = \frac{1}{1 - \% A total}
$$

Equação 5 – Cálculo de *AF* quando as concessões são uma percentagem do tempo de trabalho.

$$
AF = 1 + % Atrabalho
$$

O cálculo utilizado para determinar o tempo padrão (*ST*), Equação 6, consiste na multiplicação do tempo normal (*NT*) pelo factor de concessões (*AF*), *i.e.*, as concessões são adicionadas ao tempo normal como uma percentagem deste tempo (Silva, 2012a).

Equação 6 – Expressão para determinar o tempo padrão.

$$
ST = NT * AF
$$

#### **3.2.6. BALANCEAMENTO DE LINHAS DE PRODUÇÃO**

Uma linha de produção consiste num conjunto de postos, cuja posição é fixa e a sequência do trabalho segue a lógica da sucessão das operações. Um posto de trabalho pode ser

constituído por um ou mais operadores que têm como tarefas a realização de operações manuais que podem, eventualmente, ser assistidas por ferramentas ou máquinas; no entanto, podem também ser apenas postos compostos exclusivamente por máquinas, sendo totalmente automáticos.

Uma vez que existem relações de precedência entre as tarefas, a ordem pela qual estas são afectadas aos postos de trabalho não pode ser arbitrária. Os diagramas de precedências (ver exemplo na Figura 32) representam as relações de precedências entre as operações.

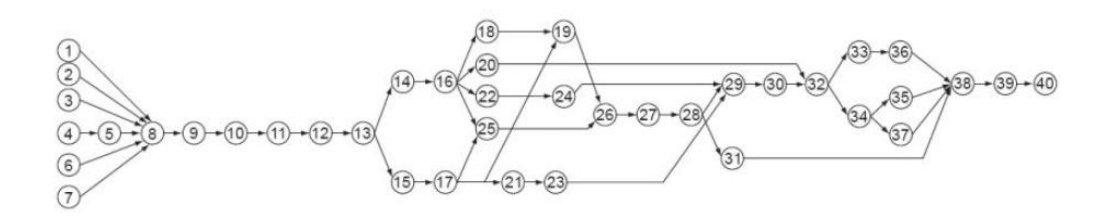

Figura 32 – Exemplo de um diagrama de precedências (Gerhardt *et al*., 2007).

O balanceamento de uma linha de produção consiste na distribuição da carga das várias operações pelos vários postos de trabalho, o mais uniformemente possível, maximizandose desta forma o tempo de utilização dos recursos, operadores e máquinas, e minimizandose o tempo de inactividade. No entanto, existe sempre a presença de algum tempo ocioso, uma vez que na prática não se consegue uma eficiência de 100 %.

Os objectivos do balanceamento consistem na determinação do menor número de postos de trabalho dado um *takt time* 7 ou na minimização do tempo de ciclo dado um certo número de postos de trabalho.

Para se executar o balanceamento de uma linha de produção é necessário desenvolver um conjunto de passos (Carravilla, 1998):

- *i.* Identificar todas as operações necessárias à produção de um produto;
- *ii.* Verificar o tempo necessário para executar cada operação;
- *iii.* Reconhecer precedências de cada operação;
- *iv.* Definir:

1

<sup>7</sup> Consiste no tempo de ciclo pretendido, sendo este teórico.

 *Takt time* (*c*) – representa o ritmo de produção necessário para responder à procura e pode ser calculado através da Equação 7. O *tempo disponível por período* corresponde ao tempo útil de produção, e corresponde ao tempo total que a unidade de produção funciona menos os tempos de paragem. O *número de peças pretendidas por período* corresponde à procura.

Equação 7 – Expressão para determinar o *Takt Time*.

 $c=$ tempo disponível por período número de peças pretendidas por período

 Número de postos de trabalho necessários (*Nmin*) – obtém-se através da Equação 8. Quando o resultado obtido não é um número inteiro, este deve ser arredondado para o valor inteiro imediatamente superior.

Equação 8 – Expressão para obter o número mínimo de estações de trabalho necessárias.

$$
Nmin = \frac{\sum T}{c}
$$

- Tarefas procede-se à atribuição de todas as tarefas aos postos de trabalho de um modo sequencial, dependendo da heurística escolhida, respeitando sempre as precedências e sem exceder o *takt time*.
- Folga do balanceamento ou o tempo total de paragem de uma linha (*IT*) utilizada para pausas de descanso dos operadores, *setup* de máquinas, entre outros, e é determinada através da Equação 9. O cálculo consiste na multiplicação do número de estações de trabalho (*n*) pelo *takt time* (*c*) e na subtração do tempo total necessário à realização de todas as tarefas. Uma linha está perfeitamente balanceada quando o valor de *IT* é zero; na prática este é um valor impossível de se atingir.

Equação 9 – Determinação do tempo total de paragem de uma linha de produção.

$$
IT = nc - \sum_{i=1}^{k} t_i
$$

• Atraso do balanceamento  $(d) - e$  possível calcular o atraso do balanceamento através da Equação 10, e assim verificar o quão perto do balanceamento ideal se encontra uma linha de produção.

Equação 10 – Cálculo do atraso do balanceamento.

$$
d = \frac{100IT}{nc}
$$

 A eficiência da linha de produção (*e*) – possível de calcular através da Equação 11. Nesta equação o dividendo consiste no tempo total da realização de todas as tarefas e o divisor representa a medida temporal da capacidade instalada, incluindo os tempos de paragem. Quanto mais elevada a eficiência melhor balanceada se encontra a linha.

Equação 11 – Expressão para determinação da eficiência da solução adoptada.

$$
e = \frac{\sum_{i=1}^{k} t_i}{nc}
$$

#### **3.2.6.1. MÉTODOS HEURÍSTICOS**

Um bom balanceamento diz respeito ao agrupamento de actividades de forma a que os tempos de produção de cada estação correspondam ao *takt time* ou que estejam um pouco abaixo.

Existem vários métodos heurísticos utilizados na afectação de operações aos postos de trabalho (Grupo de Controlo e Gestão, 2006), *e.g.* a heurística do número de sucessores imediatos<sup>9</sup>. No entanto, de seguida são expostos dois dos exemplos mais utilizados (Noronha, 2010).

1

 $8\text{ E}$  um método não matemático, lógico que tenta encontrar soluções quase óptimas para os problemas.

<sup>9</sup> As operações são afectadas às estações de trabalho em conformidade com o número de operações que se podem realizar após a sua conclusão, ou seja, as operações com maior número de sucessores imediatos são afectadas em primeiro lugar, respeitando sempre as precedências.
## **Heurística do tempo de processamento**

As operações são afectadas a estações de acordo com o seu tempo de processamento. Respeitando as precedências, sempre que possível afecta-se em primeiro lugar as operações com maior duração. Isto implica que as operações com menor duração sejam deixadas para o fim, o que permite a sua distribuição pelos "tempos mortos" nos postos de trabalho (Noronha, 2010).

Os passos para a aplicação desta heurística são (Silva, 2012b):

- *i.* Ordenar as operações por ordem decrescente do seu tempo de duração;
- *ii.* Atribuir operações às estações até perfazer o *takt time*, tendo o cuidado de nunca o ultrapassar e respeitando sempre as precedências;
- *iii.* Repetir o segundo passo para todas as estações de trabalho (sendo este sempre igual ou superior ao número mínimo teórico de estações necessárias);
- *iv.* Calcular a eficiência da linha de produção.

# **Heurística dos pesos posicionais**

As operações com maior peso posicional são afectadas em primeiro lugar. O peso posicional de uma tarefa é obtido através da soma do seu tempo de processamento e de todas as que lhe sucedem.

As etapas para a aplicação desta heurística são (Simaria, 2001):

- *i.* Verificar as relações de precedência entre as tarefas e elaborar o diagrama de precedências;
- *ii.* Listar os pesos posicionais das tarefas, em unidades de tempo, por ordem decrescente;
- *iii.* Atribuir operações a estações de trabalho, começando pelas tarefas sem precedências e com maior peso posicional;
- *iv.* Repetir o processo para as restantes tarefas, até que o *takt time* seja atingido para cada posto de trabalho.

*v.* Calcular a eficiência desta solução.

# **3.3. LOGÍSTICA**

Para se compreender o que significa este termo nos dias de hoje, é necessário referir que antes de se associar a logística ao meio empresarial, já as forças militares a utilizavam para movimentar exércitos e garantir recursos e abastecimentos para as tropas, durante as guerras.

Quanto à versão empresarial, o primeiro grande marco relacionado com a logística surge após a segunda guerra mundial, em que a logística era referida apenas como uma distribuição física, considerada uma obscuridade da economia e uma vertente inexplorada da área da gestão. Com a evolução, esta visão foi-se alterando e quem aplicar este conceito consegue obter melhores resultados ao nível produtivo, servir melhor o cliente, reduzir custos, diferenciar-se, ser mais competitivo, criar valor e fidelizar clientes (Carvalho, 2002).

O processo de criação de valor é associado ao facto da logística representar um conjunto de actividades que asseguram a disponibilidade do produto certo, no local correcto, no momento certo, nas condições certas e ao preço certo. Existem diferentes valores associados ao produto, nos diversos estágios do seu ciclo de vida. Na produção o valor é acrescido pela sua transformação, no *marketing* pelo valor de posse e na logística pelo valor de tempo e local.

Hoje em dia, a logística é definida, pelo *Council of Supply Chain Management Professionals* (CSCMP), como sendo o processo estratégico do planeamento e parte da gestão da cadeia de abastecimento que implementa e controla o fluxo e armazenamento eficiente e económico de materiais/produtos, bem como serviços e informações a eles relativos, desde o ponto de origem até ao ponto de consumo, com o objectivo de atender às necessidades dos clientes (Council of Supply Chain Management Professionals, 2012).

# **3.3.1. ACTIVIDADES LOGÍSTICAS**

A logística é composta por diferentes actividades, algumas complexas, outras críticas, mas todas essenciais para um bom desempenho fabril. Aqui são expostos um conjunto de actividades de natureza logística para uma organização genérica (Lopes, 2009c).

Segundo Bowersox *et al*. são identificados cinco grandes grupos de actividades logísticas: a gestão de infra-estruturas de uma organização (relativa a componentes de gestão e organização do espaço e da localização óptima de fábricas, depósitos, entrepostos<sup>10</sup> e pontos de venda), a constituição e gestão de *stocks*, a comunicação e informação, a movimentação de materiais / produtos e o transporte (Bowersox *et al*., 2006).

Através da análise de diversas ópticas e da teoria de Bowersox *et al*., foi dado corpo substantivo a cada um dos cinco grupos. Trata-se da atribuição de actividades particulares a cada um dos cinco grupos mencionados, conforme é possível verificar na Tabela 4.

| <b>Grupos de Actividades</b> | <b>Actividades</b>                                                                           |
|------------------------------|----------------------------------------------------------------------------------------------|
| Gestão das                   | Gestão e planeamento de depósitos / armazéns / centros de distribuição;                      |
| Infra-Estruturas da          | Localização e manutenção de todo o tipo de instalações;                                      |
| <b>Empresa</b>               | Exploração própria de unidades de depósito / armazenamento / centros de distribuição;        |
|                              | $E$ -fulfilment $^{11}$ .                                                                    |
|                              | Gestão de <i>stocks</i> de matérias primas / produtos em curso de fabrico / produtos finais; |
| Constituição e Gestão        | Controlo de inventários;                                                                     |
| de Stocks                    | Compra;                                                                                      |
|                              | Serviços de apoio administrativo.                                                            |
|                              | Gestão e processamento de ordens de encomenda;                                               |
|                              | Previsão da procura;                                                                         |
| Comunicação e                | Controlo logístico;                                                                          |
| Informação                   | Gestão da informação logística e dos seus suportes;                                          |
|                              | Planeamento agregado;                                                                        |
|                              | $Procurrent12$ .                                                                             |
|                              | Movimentação e reaproveitamento de desperdícios;                                             |
| Movimentação de              | Gestão da movimentação de materiais / produtos;                                              |
| <b>Materiais/Produtos</b>    | Embalagem;                                                                                   |
|                              | Picking.                                                                                     |
|                              | Circulação interna / externa;                                                                |
|                              | Circulação internacional;                                                                    |
| <b>Transporte</b>            | Escolha do modo de transporte;                                                               |
|                              | Escolha de frota;                                                                            |
|                              | Opção de frota própria / subcontratada.                                                      |

Tabela 4 – Actividades logísticas (adaptada de (Carvalho, 2002)).

 $10$  Grande depósito de mercadorias ou armazém.

<sup>11</sup> Termo utilizado para exprimir a satisfação do cliente, desde o planeamento de um produto até à sua entrega.

<sup>12</sup> Processo estratégico de procura e negociação com fornecedores, de compra e abastecimento.

Esta tabela tem o objectivo de sintetizar as actividades logísticas. No entanto, para uma melhor compreensão detalharam-se algumas das actividades (Lopes, 2009c):

- A gestão de *stocks* e do armazenamento envolve a determinação da quantidade de produtos a manter em *stock* para atingir níveis elevados de serviço ao cliente e, também, na minimização do seu impacto financeiro, devido aos custos de armazenamento, capital imobilizado e obsolescência. Procura-se que todos os produtos tenham níveis de reposição adequados, de modo a satisfazer sempre as necessidades dos clientes e da produção. É importante ter a noção que todos os *stocks*, sejam estes de matérias-primas, de semi-acabados ou de produtos acabados, consomem espaço físico, recursos humanos e capital.
- A previsão da procura consiste na determinação da quantidade de produto e respectivo serviço que os clientes irão necessitar num dado momento futuro. É uma actividade complexa que auxilia na tomada de acções de *marketing*, estratégias de gestão de *stocks*, quantidades de produto a fabricar, estratégias de *procurement* e ajuda na afectação de recursos.
- A gestão do manuseamento envolve todos os aspectos relacionados com a movimentação ou fluxo de materiais, na planta fabril ou nos armazéns. Tem como objectivos eliminar a movimentação de bens, providenciar fluxos uniformes e minimizar as distâncias percorridas, perdas de componentes e o número de produtos em-curso. Sempre que existe movimentação de um bem, esta envolve custos; assim sendo, estes devem ser reduzidos ao máximo, uma vez que não acrescentam valor ao produto final.

# **3.3.2. GESTÃO DA CADEIA DE ABASTECIMENTO**

A gestão de operações é definida como sendo um conjunto de actividades que transformam entradas (materiais, informação e clientes) em saídas (bens ou serviços) (ver Figura 33).

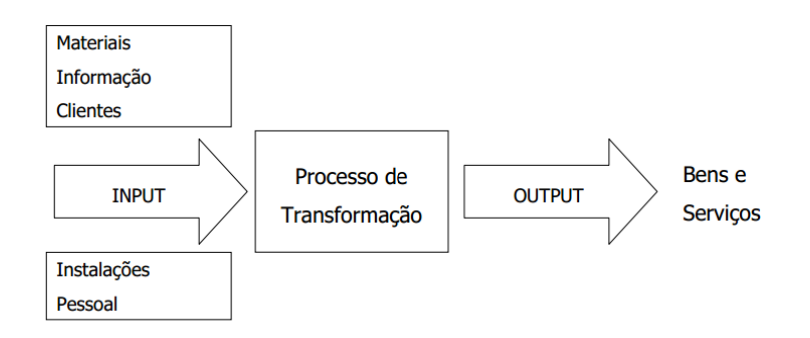

Figura 33 – Modelo da gestão de operações (Gouveia, 2002).

Existem dez decisões estratégicas quanto à gestão de operações, sendo estas: (*i*) produto, (*ii*) qualidade, (*iii*) processo, (*iv*) localização, (*v*) *layout*, (*vi*) recursos humanos, (*vii*) gestão da cadeia de abastecimento, (*viii*) *stocks* / *Material Requirements Planning* (MRP)<sup>13</sup>, (*ix*) planeamento e (*x*) manutenção/ fiabilidade.

A gestão da cadeia de abastecimento, conhecida por *supply chain management*, consiste na integração de actividades de procura de materiais, na transformação desses materiais em bens intermédios e produtos finais e na sua respectiva entrega, num sistema de distribuição física, conforme se consegue verificar na Figura 34.

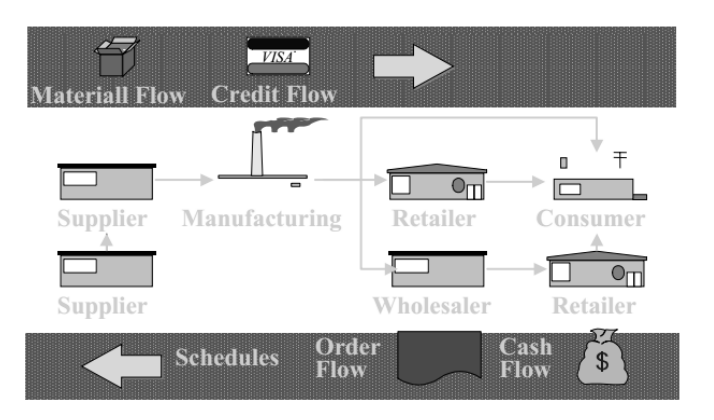

Figura 34 – Cadeia de abastecimento (Gouveia, 2002).

A gestão da cadeia de abastecimento inclui formas de melhorar a eficiência da previsão e planeamento, da localização de fornecedores de matérias-primas, do fabrico do produto, do armazenamento do produto, da entrega do produto e das devoluções de produtos (Gouveia, 2002).

-

<sup>13</sup> Planeamento das necessidades de materiais, permite determinar quando é que determinado componente será necessário e em que quantidades.

Na Tabela 5 está representada a gestão da cadeia de abastecimento como suporte de estratégia do negócio. Para evidenciar as diferenças entre cada uma das estratégias são apresentados exemplos de organizações que as adoptam.

| Área de Decisão                            | <b>Baixo custo</b>                                               | Capacidade de resposta                                         | Diferenciação                                                                     |
|--------------------------------------------|------------------------------------------------------------------|----------------------------------------------------------------|-----------------------------------------------------------------------------------|
|                                            | (MacDonalds)                                                     | (Dell Computers)                                               | (Benetton)                                                                        |
| Objectivos dos<br>fornecedores             | Satisfazer a procura a<br>baixo custo.                           | Responder rapidamente a<br>mudanças na procura.                | Desenvolvimento conjunto<br>de produtos.                                          |
| Características dos<br>processos da cadeia | Manter taxas de utilização<br>da capacidade elevadas.            | Investir em capacidade extra e<br>processos flexíveis.         | Investir em processos<br>modulares.                                               |
| Gestão de <i>stocks</i>                    | Minimizar stocks ao<br>longo da cadeia para<br>reduzir custos.   | Sistemas com grande capacidade<br>de resposta.                 | Minimizar stocks na cadeia<br>para evitar riscos de<br>obsolescência.             |
| Lead Times <sup>14</sup>                   | Redução de <i>lead times</i><br>desde que não aumente<br>custos. | Grande esforço na redução de<br><i>lead times</i> da produção. | Grande esforço na redução<br>do tempo de<br>desenvolvimento de novos<br>produtos. |

Tabela 5 – Suporte da estratégia do negócio (adaptada de (Gouveia, 2002)).

# **3.3.3. GESTÃO DO ARMAZENAMENTO**

1

Existe um paradigma associado à gestão do armazenamento, uma vez que o armazém ideal é a sua não existência, com o objectivo de zero *stocks*. Os custos principais relacionam-se com os transportes, os edifícios, os equipamentos, os recursos humanos e o capital imobilizado em *stock*.

Devido à colaboração com a cadeia de abastecimento, à globalização e ao JIT, os armazéns têm como funções o manuseamento e armazenamento de mais variedade de artigos, a execução de mais transacções, mas de menor tamanho, o processamento de mais devoluções, a recepção e expedição de mais encomendas internacionais e a oferta de mais serviços de valor acrescentado. Ao mesmo tempo, os armazéns têm cada vez menos tempo para processar uma encomenda, menos margem para cometer erros e menos mão-de-obra qualificada. Deste modo é crucial que os armazéns não comentam erros, sejam eficientes e rápidos. Para que um armazém tenha todas as características mencionadas anteriormente, é necessário respeitar alguns princípios de armazenamento, como se refere de seguida.

 $14 \nE$  o tempo entre o momento de entrada do material até à sua saída, ou seja, o tempo de aprovisionamento.

# **3.3.3.1. PRINCÍPIOS DA GESTÃO DE ARMAZENAMENTO**

A gestão do armazenamento deve ser pensada considerando os seguintes princípios:

- *i.* Prover o armazém de equipamento e de espaços apropriados aos vários materiais / produtos que nele são manuseados e armazenados;
- *ii.* Pensar que o armazém poderá, em qualquer altura, ter necessidade de ser aumentado;
- *iii.* Utilizar a capacidade disponível ao mesmo tempo que se tem atenção à necessidade de reduzir custos;
- *iv.* Reorganizar o armazém para melhor aproveitamento do espaço e da racionalização de fluxos de materiais / produtos;
- *v.* Reavaliar os níveis de *stock* continuamente, uma vez que para racionalizar é necessário proceder à redução de *stocks* de segurança e políticas de entrega;
- *vi.* Dotar o armazém de espaço extra não é aconselhável, porque potencia práticas de *just-in-case*;
- *vii.* Evitar a existência de filas de espera de veículos que aguardam carga ou descarga, porque isto acarreta custos de transporte.

O objectivo é o de diminuir as distâncias percorridas no interior do armazém e o de facilitar o acesso de veículos às zonas próprias para materiais de maior utilização. Este é o caso de um armazém circular que, através da combinação de um fluxo direcionado de veículos com um sistema de movimentação aligeirado em U, permite uma eficácia máxima (Lopes, 2009b).

#### **3.3.3.2. REDUÇÃO DE** *STOCKS*

O armazenamento de produtos traduz-se em custos elevados. Assim, existem métodos que ajudam a diminuir os *stocks*. Entre eles encontram-se os seguintes (Lopes, 2009b):

*i. Direct shipment –* método directo de entrega de produtos entre o fornecedor e o cliente (Figura 35).

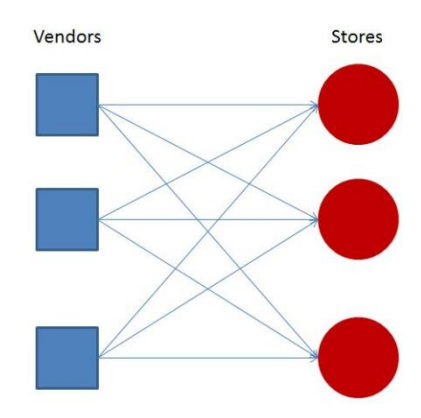

Figura 35 – Exemplo de *direct shipment* (Abilla, 2012).

*ii. Cross-docking –* transferência directa da mercadoria do cais de recepção para o cais de expedição, sem armazenamento (Figura 36). Adequado para artigos sensíveis ao tempo, muito utilizado na distribuição alimentar.

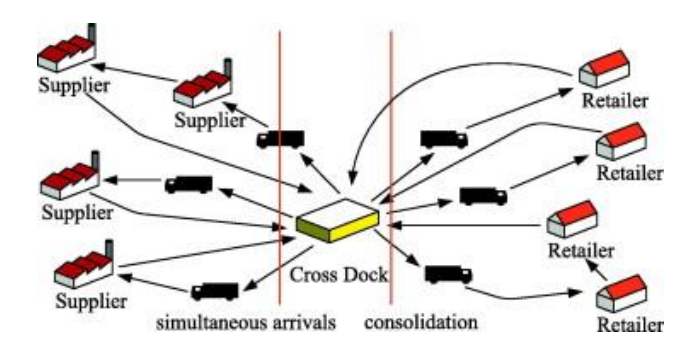

Figura 36 – Exemplo de *cross-docking* (Lopes, 2009b).

- *iii. Stocks* nos fornecedores manter os *stocks* nos fornecedores para se reduzir o espaço necessário para o armazenamento, com um consequente risco de atraso na entrega.
- *iv.* Redução contínua dos *lead times* em todo o *pipeline* logístico<sup>15</sup>.
- *v.* Eliminação dos tempos de *setup* e encomenda sempre que possível.
- *vi.* Aperfeiçoamento dos sistemas de transporte veículos mais frequentes e com menores cargas, tendendo para o JIT na cadeia de abastecimento, influenciam positivamente o nível de serviço.

<sup>15</sup> Sinónimo para gestão da cadeia de abastecimento.

## **3.3.3.3. TIPOS DE ARMAZÉNS**

Os armazéns são classificados como:

- *i.* Armazéns de matérias-primas e componentes, que acumulam materiais junto de unidades de produção ou montagem;
- *ii.* Armazéns de em-curso, guardam produtos ou montagens incompletas em vários pontos das linhas de produção ou montagem;
- *iii.* Armazéns de produtos acabados, armazenam produtos destinados a balancear e a absorver a variação entre os planos de produção e a procura;
- *iv.* Armazéns de distribuição ou centros de distribuição, efetuam a acumulação e consolidação de produtos com proveniências diversas para serem combinados de acordo com as encomendas dos clientes;
- *v.* Armazéns locais, encontram-se localizados junto ao público-alvo para responder rapidamente à procura.

As funções essenciais de um armazém são as de movimentar, armazenar e transferir materiais ou informação. Os objectivos principais são os de aumentar a velocidade de circulação do produto, melhorar a rotação de *stocks* e reduzir o ciclo de encomenda (Lopes, 2009b).

# **3.3.3.4.** *LAYOUTS* **DE ARMAZÉNS**

As maiores causas de *bottlenecks* nos armazéns são as zonas de recepção / expedição, devido aos veículos de transporte tenderem a chegar em períodos de grande actividade do dia e porque o processo de carga é muitas vezes complexo e longo, devido à não existência de conformidades por parte dos fornecedores ou por causa de *layouts* pouco adequados (Lopes, 2009b). Desta forma, existem dois tipos comuns de *layouts* de armazéns, nomeadamente os que privilegiam um fluxo direccionado e os que apresentam fluxo em U, como se verifica na Figura 37.

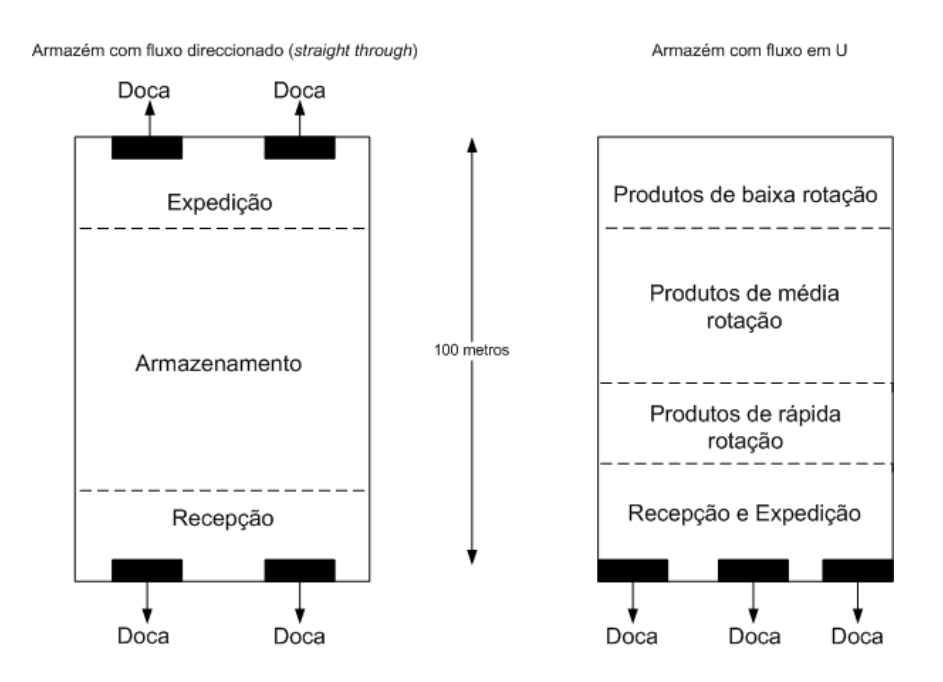

Figura 37 – Tipos de layouts de armazéns (Carvalho, 2002).

Ambos estes tipos de *layouts* apresentam vantagens e desvantagens, sendo estas apresentadas resumidamente na Tabela 6.

Tabela 6 – Comparação entre ambos os tipos de *layouts* de armazéns (adaptado de (Carvalho,

2002)).

|           | Armazém de Fluxo Direccionado                           |
|-----------|---------------------------------------------------------|
| $\bullet$ | Maiores distâncias médias percorridas;                  |
| $\bullet$ | Maior área necessária para os serviços;                 |
| $\bullet$ | Diminuição dos congestionamentos;                       |
| $\bullet$ | Mais adequada ao cross-docking e a instalações fabris.  |
|           |                                                         |
|           | Armazém de Fluxo em U                                   |
| ٠         | Menores distâncias médias percorridas;                  |
| ٠         | Redução do espaço necessário para recepção / expedição; |
| ٠         | Utilização apropriada do equipamento;                   |

Quanto à largura dos corredores esta deve ser adequada aos meios de transporte que por eles passam, sem nunca criar mais espaço que o estritamente necessário, dado que trajectos longos podem afectar a produtividade.

#### **3.3.3.5. FORMAS BÁSICAS DE ARMAZENAMENTO**

O armazenamento dos materiais deve estar de acordo com as suas especificações. O armazenamento automático<sup>16</sup>, semi-automático<sup>17</sup> e em *racks* é adequado para armazenamento em paletes, artigos de grandes dimensões ou de formas irregulares e o armazenamento em prateleiras ou gavetas é ajustado a artigos pequenos e/ou de baixa rotação (Lopes, 2009b).

Alguns dos exemplos de formas básicas de armazenamento podem ser encontrados na Figura 38. Um exemplo de armazenamento vertical é o do sistema da Kardex Industrivier (Figura 38 (a)), que tem o intuito de maximizar o aproveitamento dos espaços aéreos, para desobstrução das áreas de movimentação e redução nos custos unitários de *stocks*. Aproveitar a altura, foi a solução para diminuir o espaço ocupado e armazenar a maior quantidade de material. Na Figura 38 (b), encontra-se um exemplo de armazenamento de paletização compacta (*drive-in*), que permite maximizar a utilização do espaço, tanto em superfície como em altura, adequados para materiais com baixa rotação e grande quantidade de paletes. Quando se pretende armazenar mercadorias longas e volumosas, utiliza-se o sistema representado na Figura 38 (c). Um outro exemplo de armazenamento horizontal, representado na Figura 38 (d), consiste em estantes de *picking* dinâmico; são plataformas inclinadas, onde o material é colocado por um extremo e desliza por gravidade até ao outro ponto, evitando interferência entre a reposição e recolha dos componentes e garantindo uma perfeita rotação dos produtos, porque é um sistema *First-In-First-Out<sup>18</sup>* (FIFO) (Mecalux, 2013). O sistema representado na Figura 38 (e) diferencia-se do apresentado na Figura 38 (b), no sentido que tem dois corredores de acesso à carga, um de cada lado da estante, enquanto que o anterior apenas possui um único corredor de acesso. Por fim, as estantes de paletização dinâmica por gravidade (Figura 38 (f)) destinam-se a soluções de maior eficácia e rapidez, uma vez que possibilitam armazenar uma grande quantidade de material.

<sup>16</sup> Os movimentos são efectuados por equipamentos automáticos sem intervenção humana.

<sup>17</sup> Os movimentos são automáticos com ajuda de um sistema de administração computadorizado e em que a preparação dos pedidos é realizada manualmente por operadores que conduzem os transelevadores.

<sup>18</sup> Funciona como uma fila, em que o primeiro a entrar é o primeiro a sair.

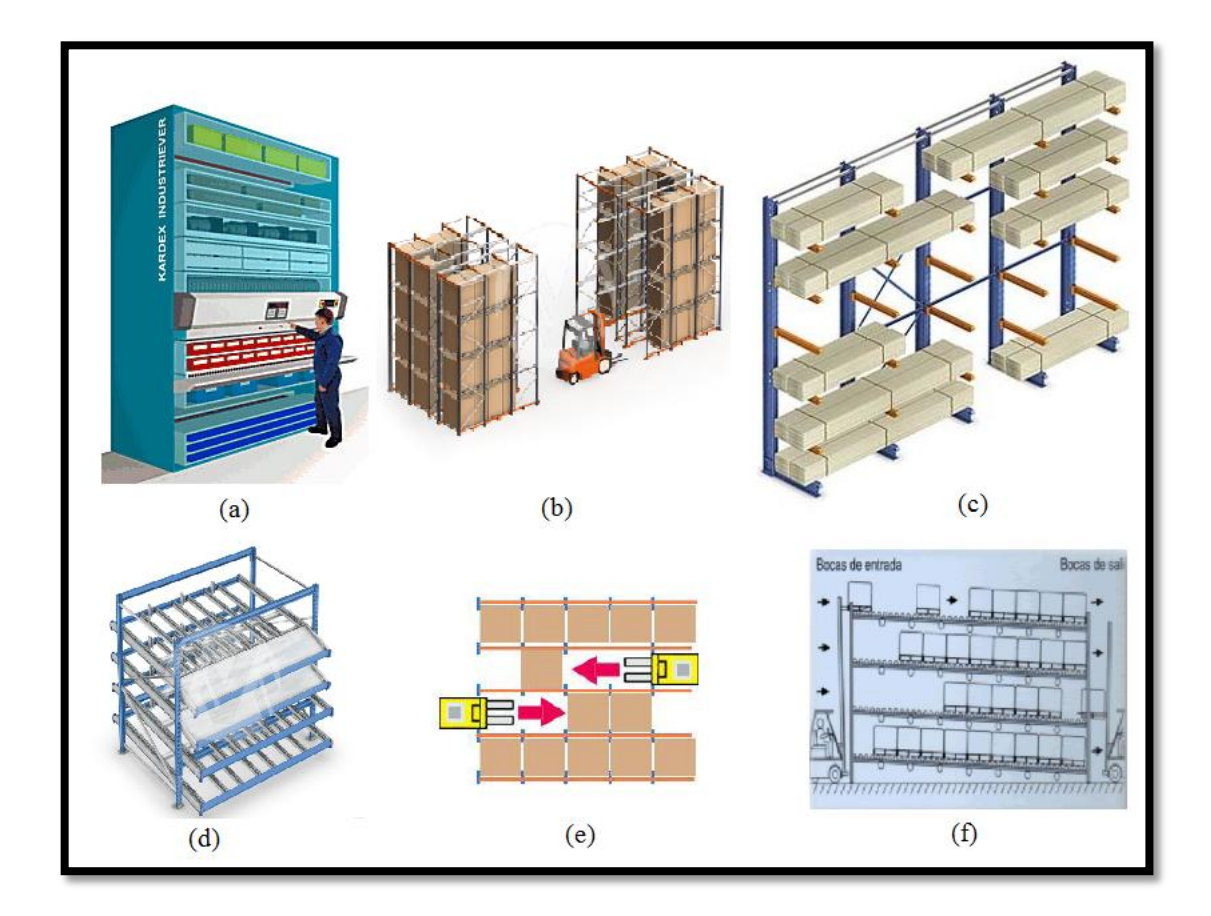

Figura 38 – Formas básicas de armazenamento, (a) Kardex Industriever, (b) Paletização compacta (*drive-in*), (c) Estante Cantilever, (d) Estante para *picking* dinâmico, (e) Paletização compacta (*drive-trought*), (f) Estante para paletização dinâmica por gravidade (adaptada de (Lopes, 2009b)).

#### **3.3.3.6. ACONDICIONAMENTO**

Existe diferença entre os termos embalamento e acondicionamento. O embalamento diz respeito às protecções físicas fulcrais dos materiais, para que estes resistam ao manuseamento e transporte, enquanto que o acondicionamento consiste em sistemas que têm como finalidade a preservação dos produtos (Lemes, 2010).

O acondicionamento é então o acto de acomodar o material. No caso das torneiras são utilizados tanto o esferovite como o plástico com bolhas de ar e estes ajudam a manter a condição e qualidade dos produtos na embalagem. Na Figura 39 é possível observar várias formas de acondicionamento, desde plásticos com ar, ao *stretch wrapping*<sup>19</sup> e até às paletes.

<sup>19</sup> Consiste numa máquina que, com movimentos rotacionais, envolve o material em plástico.

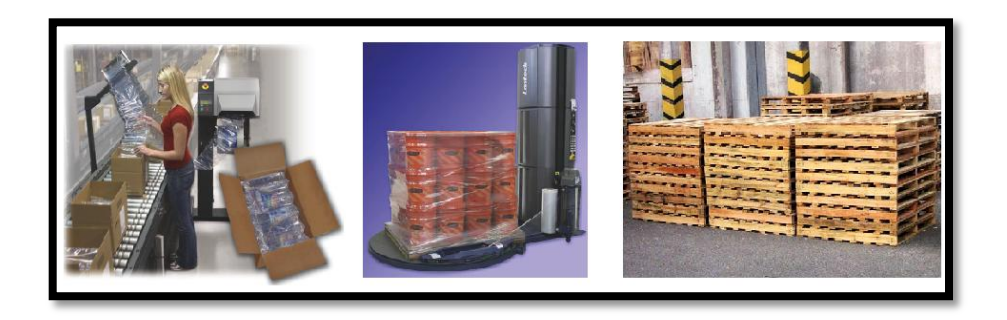

Figura 39 – Algumas formas de acondicionamento dos materiais (adaptada de (Lopes, 2009b)).

# **3.3.4. GESTÃO DE** *STOCKS*

Os custos associados à ruptura de *stocks* são elevados e podem implicar desde paragens de linhas de produção até à perda de clientes. Podem ser reconhecidas cinco razões que justificam a existência de *stocks*, a saber: as economias de escala, o balanceamento da oferta com a procura, a especialização no fabrico, a protecção contra a incerteza e como *buffer* entre as interfaces críticas da cadeia de abastecimento.

Existem vários tipos de *stocks* e estes podem ser caracterizados (*i*) consoante o estado de transformação em matérias-primas, em curso, e produtos acabados, (*ii*) quanto à sua quantidade e valor, através da análise ABC, (*iii*) quanto ao tipo de procura, se dependente ou independente e (*iv*) quanto à sua função (Lopes, 2009a).

#### **3.3.4.1. CLASSIFICAÇÃO DOS** *STOCKS*

Segundo a quantidade e valor é utilizada a análise ABC. Esta é uma análise que divide os produtos em três classes. Como se mostra na Figura 40, na classe A incluem-se cerca de 20 % dos materiais que contribuem para 80 % da facturação, na B aproximadamente 30 % dos materiais que correspondem a 15 % da facturação e na C cerca de 50 % dos materiais que equivalem a aproximadamente 5 % da facturação (Carravilla, 2000).

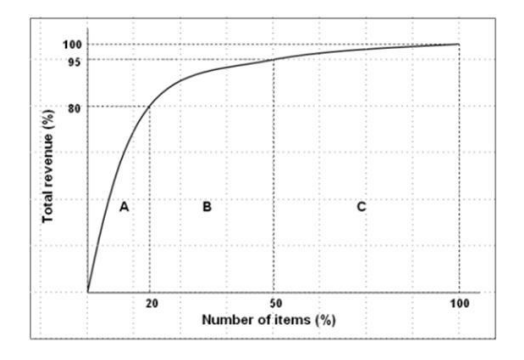

Figura 40 – Curva de classificação ABC (adaptado de (Exact Globe, 2008)).

Os artigos da classe A devem ser controlados frequentemente de modo a manter existências baixas e evitar roturas; os da classe B devem ser controlados de um modo automatizado e com menor frequência e os da classe C devem possuir regras de decisão muito simples e totalmente automatizadas (Carvalho, 2002).

Segundo o tipo de procura, esta divide-se em dois tipos:

- Independente assume-se que a procura de um determinado material não se relaciona directamente com a dos restantes, caso da generalidade dos produtos finais. Assim sendo, a procura só pode ser prevista e nunca calculada em função da procura de outro item. São utilizados modelos de previsão.
- Dependente é quando a procura de um item se relaciona com a procura de outros, integrando-se nesta classificação matérias-primas e componentes. Esta procura é calculável e não necessita de ser prevista, sendo desta forma os *stocks* normalmente calculados pelo MRP (Carvalho, 2000).

Segundo a sua função existem (Lopes, 2009a):

- *i. Stocks* sazonais ou cíclicos que servem para nivelar a produção, fornecem protecção quanto à subida de preços das matérias-primas e ajudam na prevenção contra falhas de fornecimento;
- *ii. Stocks* de antecipação que auxiliam na sincronização entre a procura e oferta;
- *iii. Stocks* de segurança que permitem responder às incertezas, *i.e.*, previnem aumentos aleatórios da procura e/ou prazo de entrega;
- *iv. Stocks* em trânsito que fazem a ligação do sistema de distribuição física;
- *v. Stocks* de ocasião que permitem obter vantagens quanto às flutuações de preço.

#### **3.3.4.2. CATEGORIAS**

Após a classificação dos *stocks* é necessário desenvolver modelos de previsão da procura para cada categoria. As variáveis podem agrupar-se em três categorias (Lopes, 2009a):

*i.* Procura – as características desta influenciam o comportamento do *stock* de um artigo e o nível de *stock* de segurança será tanto maior quanto maior o grau de variação da procura. As suas características mais importantes são a unidade de medida, a dimensão e frequência das encomendas, a uniformidade e independência da procura, a possibilidade de diferir encomendas não satisfeitas, o sistema de distribuição física e a qualidade das previsões.

- *ii.* Custos é necessário escolher entre duas políticas que passam por: encomendar ou produzir em pequenas quantidades e muito frequentemente, ou encomendar ou produzir em grandes quantidades e pouco frequentemente. Os custos de posse são proporcionais ao valor do *stock* e os custos de (re)aprovisionamento são proporcionais ao número de lançamentos em produção ou ao número de ordens de compra emitidas.
- *iii.* Tempo alguns factores que influenciam os prazos são o tempo do lançamento da encomenda, o tempo de trânsito da encomenda até ao fornecedor, o tempo de processamento da encomenda pelo fornecedor, o tempo de trânsito da mercadoria e o tempo de disponibilidade interna.

# **3.4. CONCLUSÕES DE CAPÍTULO**

Foram abordados neste capítulo os principais conceitos relativos à filosofia *Lean*. Esta ajuda na implementação de melhorias contínuas numa organização, de modo a eliminar ao máximo todo o tipo de desperdícios. No seguimento evidenciam-se as técnicas 5S, os sete tipos de desperdício e o sistema *Kanban*.

O estudo de tempos e métodos consiste num conjunto de ferramentas que apoiam a filosofia *Lean* e que têm como objectivo o aumento de produtividade, através da eliminação de tempos improdutivos. Dessas ferramentas é possível destacar o diagrama homem-máquina, o estudo de tempos por cronometragem, o balanceamento de linhas (e respectivos métodos heurísticos), uma vez que estas são utilizadas para melhorar a produtividade da Grohe.

A logística é uma área que se alicerça na movimentação e armazenamento do fluxo de materiais / produtos. A correcta implementação de *layouts* e locais de armazenamento, como os dinâmicos, permite a redução de grande parte dos custos numa organização, associados à falha de componentes nas linhas de produção e aos tempos de transporte do material.

No próximo capítulo será abordado parte do trabalho desenvolvido. Explicar-se-á o método implementado para a actualização dos dinâmicos, encontrando-se explanado todo o sistema, desde o processo de cálculo à remoção e inserção de componentes. Apresentamse, também, melhorias ao nível dos dinâmicos utilizados e à forma como se dispõem os componentes, bem como um funcionamento alternativo ao *Kanban* implementado para as pré-montagens internas.

# 4. IMPLEMENTAÇÃO DE UM MÉTODO E REGRAS DE GESTÃO DE *STOCKS*

*Neste capítulo será abordada a actualização dos dinâmicos, sendo proposto um método e um conjunto de regras com as diferentes etapas e intervenientes associados à gestão de stocks presentes em dinâmico. Por fim, é descrita a implementação de um Supermercado Kanban para o produto semi-acabado da Pré-Montagem.*

# **4.1. ACTUALIZAÇÃO DOS DINÂMICOS**

A definição e implementação de um método de gestão de *stocks* de componentes existentes nos dinâmicos relaciona-se com a necessidade do departamento da Montagem da Grohe determinar com clareza quais as pessoas responsáveis pela gestão dos mesmos, bem como quais os passos a seguir para a actualização dos dinâmicos. Desta forma, garante-se que os dinâmicos estão ajustados às necessidades da produção e que não existirão falhas de abastecimento nas linhas por falta destes.

Constatou-se que esta função não estava estabelecida, sendo executada por diferentes pessoas, sem uma frequência definida, nem um critério uniforme. Verificou-se a

necessidade da criação de um método claro e preciso de quais as etapas a percorrer, as condições a respeitar e quais os intervenientes em cada fase, bem como as suas responsabilidades.

Devido a uma gestão pouco eficiente do produto semi-acabado, considerou-se a necessidade da implementação de um sistema que permita gerir estes produtos. O sistema escolhido para a realização desta tarefa foi o *Kanban*, que permite utilizar a metodologia JIT para optimizar *stocks* e garantir a subsistência das linhas.

Ao longo deste capítulo vão sendo apresentados os problemas detectados na empresa e as respectivas correcções efetuadas e melhorias implementadas.

Na definição e implementação do método de gestão dos componentes dos dinâmicos, foi necessária uma análise e acompanhamento das etapas correspondentes à actualização dos componentes presentes nos mesmos.

Começou por se executar o levantamento de todos os componentes presentes em dinâmico, tendo-se registado código, quantidade, tipo de embalagem, se este possuía etiquetas e se estas continham a informação correcta. A realização desta tarefa revelou-se longa, por se tratar de centenas de componentes e, também, por muita da informação estar desactualizada, o que implicou que muitos dos componentes fossem contados, alguns deles manualmente, outros mais pequenos e leves através de balanças de precisão. Foi necessário proceder a este levantamento múltiplas vezes. O facto de não existir qualquer tipo de controlo dos dinâmicos, levava a que qualquer pessoa introduzisse ou eliminasse componentes, sem um aviso ao departamento da Montagem, e sem na maioria das vezes criar circuitos reguladores $^{20}$ .

Concluído o registo, recolha e contagem dos componentes em dinâmico, seguiu-se a fase de cálculo. Os cálculos permitem realizar uma análise à produção de cada linha, obtendose um *ranking* dos componentes com maior procura, permitindo identificar quais os componentes a inserir e a retirar.

Todo este processo encontra-se sumarizado nas seguintes sub-secções. No entanto, foi criada uma instrução de trabalho que descreve o método de gestão de *stocks* dos dinâmicos (apresentada no Anexo A), que contém em detalhe todos os passos necessários à sua

<sup>20</sup> São permissões criadas em SAP que definem onde o *stock* será diminuído quando um produto final é produzido.

actualização. Este deve ser executado em conformidade com as regras de actualização dos dinâmicos, que se encontram no Anexo B.

Após uma análise cuidada à realidade da empresa, detectaram-se os seguintes problemas associados aos dinâmicos (*i*) existência de cerca de 40 % de componentes obsoletos, (*ii*) revisões esporádicas e sem uma lógica de trabalho associada e (*iii*) abastecimento aleatório, sem uma frequência definida.

A actualização dos dinâmicos tem como objectivo resolver diferentes questões, sendo uma delas também a forma como os materiais são colocados em dinâmico. Como se verifica na Figura 41 a título de exemplo, os rolos de etiquetas eram dispostos de uma forma descuidada, sem protecção, diminuindo a durabilidade do componente.

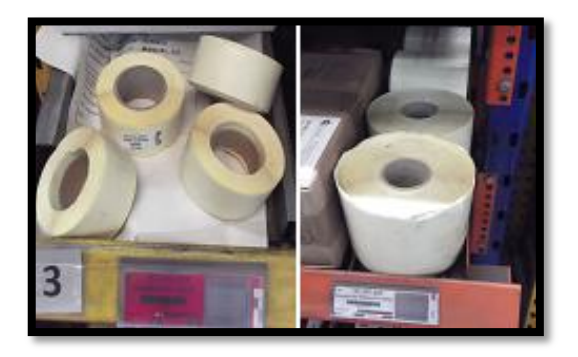

Figura 41 – Degradação dos componentes.

# **4.1.1. CÁLCULO DE NECESSIDADES EM SAP E CONSTITUIÇÃO DOS DINÂMICOS**

Em primeiro lugar estudou-se o funcionamento do SAP, quais as visões<sup>21</sup> existentes, assim como o seu funcionamento, pois era importante saber quais as visões que se encontravam directamente relacionadas com o estudo realizado.

A execução dos cálculos necessita do acompanhamento de dois ficheiros ("Cálculo de Necessidades em SAP.xls" e "Verificar Constituição dos Dinâmicos.xls") que foram desenvolvidos especificamente para este trabalho, e encontram-se no Anexo C e Anexo D, respectivamente.

Para determinar a Procura Média Semanal (*PMS*) de cada componente, foi preciso recolher alguns dados do SAP. Resumidamente, estas foram as tarefas realizadas:

 $21$  Uma visão SAP é um menu de consulta/introdução de dados.

- 1. Verificaram-se quais os centros de trabalho existentes, através da visão SAP CR05.
- 2. Obtiveram-se todos os produtos produzidos num determinado centro de trabalho, pela visão SAP – CA80. Para tal foi necessário preencher alguns campos, como o centro de trabalho pretendido, o tipo de lista, o *status*, a utilização e o centro.
- 3. Após a cópia dos códigos, procedeu-se à abertura do ficheiro "Cálculo de necessidades em SAP.xls" e colaram-se os mesmos na folha "1- LISTA\_COD\_CORPOS\_PROC".
- 4. O objectivo seguinte consistiu na obtenção das necessidades dos produtos, utilizando a visão SAP – ZMM\_TOOLS. No menu "Entradas / Necessidades" colocou-se a lista de códigos dos produtos  $FERT^{22}$  para obter a procura dos mesmos (ver exemplo na Figura 42).

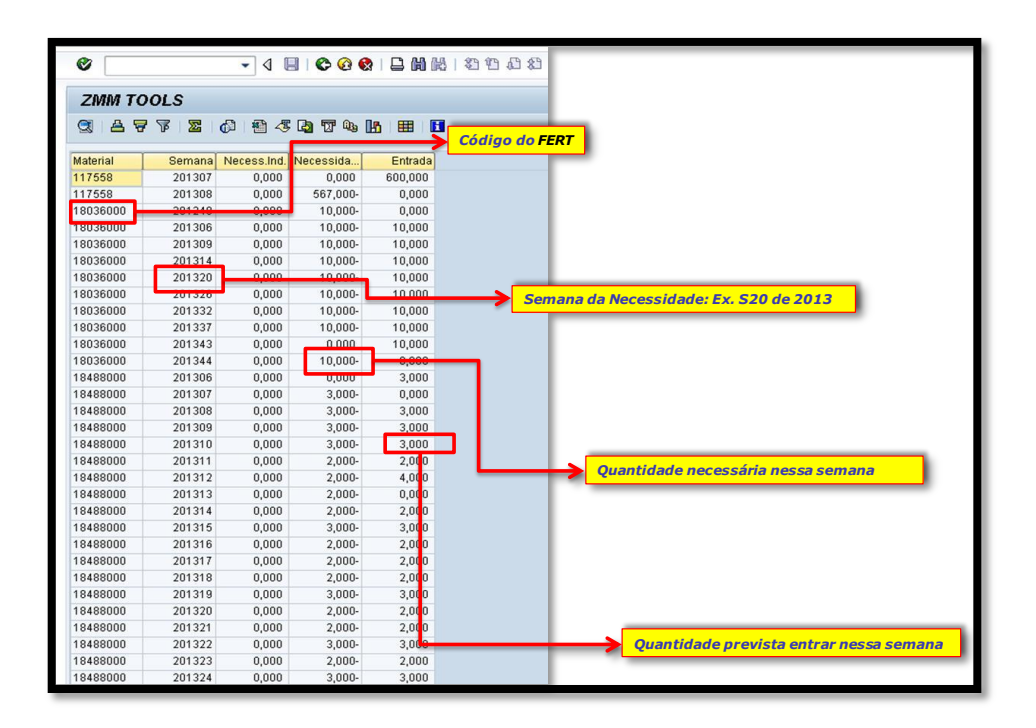

Figura 42 – "Entradas / Necessidades" dos produtos pretendidos.

5. Após a exportação destes dados para o Excel foi necessário tratar os dados, convertendo as colunas de texto para valores e eliminando a coluna das entradas.

<sup>22</sup> <sup>22</sup> Acrónimo derivado do alemão FERTigen, que significa produto acabado.

- 6. Copiaram-se todos os valores correspondentes ao material, semanas e necessidades e colaram-se na folha "2 - Dados\_Corpos" do ficheiro "Template – Cálculo de necessidades em SAP a partir de uma lista de códigos.xls". Nesta ordenaram-se as necessidades por ordem crescente e eliminaram-se as linhas com registos a zero na coluna das necessidades.
- 7. Na folha "3 Tabela\_Corpos", actualizaram-se os dados, de acordo com a informação presente na folha "2 – Dados\_Corpos".
- 8. Na folha "4 Final\_Corpos", colocou-se a semana e o ano do período que se pretendia analisar. Obteve-se a *PMS* dos produtos pretendidos, de acordo com o centro de trabalho escolhido, como se mostra na Figura 43.

|                           |                                               | escrever as semanas/anos<br><i>iniciais/finais</i> |                 |     |                               |       |                 |     |                                |       |                                    |                 | $48 - 2012$<br>$\overline{a}$    | $\alpha$<br>OK  | $18 - 2013$<br>21 |
|---------------------------|-----------------------------------------------|----------------------------------------------------|-----------------|-----|-------------------------------|-------|-----------------|-----|--------------------------------|-------|------------------------------------|-----------------|----------------------------------|-----------------|-------------------|
|                           |                                               |                                                    |                 |     |                               |       |                 |     |                                |       | <b><i><u>Védia</u></i></b> Semanal |                 |                                  |                 |                   |
| <b>DP<sub>raiss</sub></b> | uto - SAP - ZMM TOOLS<br>%DP <sub>racel</sub> | Desv Cor N                                         | 10              | 100 | <b>Média Ainstada</b><br>1000 | 10000 | 10              | 100 | <b>Desvio Ajustado</b><br>1000 | 10000 |                                    |                 | <b>Procura Média Smenal</b><br>٠ | Min             | Max               |
| 507                       | 176%                                          | 20,0%                                              |                 | 290 |                               |       | 60              |     |                                |       | 11375000                           | 290             | 60                               | 230             | 350               |
| 141                       | 64%                                           | 20.0%                                              |                 | 230 |                               |       | 50              |     |                                |       | 2488000                            | 230             | SO <sub>1</sub>                  | 180             | 280               |
| 146                       | 3614                                          | 20,0%                                              |                 | 410 |                               |       | 90              |     |                                |       | 2917000                            | 410             | 90                               | 320             | 500               |
|                           |                                               |                                                    | 30              |     |                               |       |                 |     |                                |       | 117558                             | 50              |                                  | 30              | 30                |
| 空間                        | 84%                                           | 20.0%                                              |                 | 120 |                               |       | 30              |     |                                |       | 11359000                           | 320             | 30                               | 90              | 150               |
| 78                        | 5.156                                         | 20.0%                                              |                 | 160 |                               |       | 40              |     |                                |       | 11158000                           | 160.            | 40                               | 120             | 200               |
| 76                        | 49%                                           | 20.0%                                              |                 | 160 |                               |       | 40              |     |                                |       | 31360000                           | 160             | 40                               | 120             | 200               |
|                           |                                               |                                                    | 20 <sub>2</sub> |     |                               |       |                 |     |                                |       | 12049000                           | 20              |                                  | 20              | 20                |
| 48                        | 84%                                           | 20.0%                                              | 60              |     |                               |       | 20 <sup>°</sup> |     |                                |       | 31359000                           | 60              | 20                               | 40              | 80                |
| 46                        | 139%                                          | 20,0%                                              | 40 <sup>°</sup> |     |                               |       | 10              |     |                                |       | <b>12488DCO</b>                    | 40              | 10                               | 30 <sub>o</sub> | 50                |
| 38                        | 136%                                          | 20.0%                                              | 30              |     |                               |       |                 |     |                                |       | <b>32917DC0</b>                    | 30              | 10                               | 20 <sup>o</sup> | 40                |
| 22                        | 44%                                           | 20,0%                                              | 60              |     |                               |       | 20              |     |                                |       | <b>SISSIPOOL</b>                   | 60              | 20                               | 40              | 80                |
| 21                        | 41%                                           | 20.0%                                              | 6.              |     |                               |       | 20              |     |                                |       | 31360000                           | 60              | 20                               | 40              | 80 <sub>1</sub>   |
|                           |                                               |                                                    |                 |     |                               |       |                 |     |                                |       | 31116000                           | 10              |                                  | 10              | 10                |
|                           |                                               |                                                    |                 |     |                               |       |                 |     |                                |       | 12452000                           | <b>BO</b>       | 10                               | 20              | 40                |
|                           |                                               | Resultado está nas células de                      |                 |     |                               |       |                 |     |                                |       | 12453000                           | 20 <sub>1</sub> |                                  | 20              | 20                |
|                           |                                               |                                                    |                 |     |                               |       |                 |     |                                |       | 1250200U                           | 10 <sub>1</sub> | 10                               |                 | 20                |
|                           |                                               |                                                    |                 |     |                               |       |                 |     |                                |       | 12930000                           | 10              | 10                               |                 | 20                |
|                           |                                               | fundo verde na coluna T:U.                         |                 |     |                               |       |                 |     |                                |       | <b>LAGSSON</b>                     | 10 <sub>1</sub> |                                  | 10              | 10                |
|                           |                                               |                                                    |                 |     |                               |       |                 |     |                                |       | 00088481                           | 10              | 10                               |                 | 20                |

Figura 43 – Resultados da *PMS* dos produtos.

- 9. Copiaram-se os dados correspondentes à *PMS* dos produtos e colaram-se os mesmos na folha "2-PMS", do ficheiro Excel "Verificar Constituição dos Dinâmicos.xlsm".
- 10. Foi necessário actualizar a lista de componentes presentes em dinâmico através do preenchimento da folha "1-Dinâmicos", do ficheiro Excel "Verificar Constituição dos Dinâmicos.xlsm".
- 11. O passo seguinte consistiu na obtenção das listas técnicas $^{23}$  de todos os produtos através da visão SAP – ZMM\_TOOLS, para o que se escolheu a opção "LT válidas à data".
- 12. Exportaram-se e trataram-se os dados no Excel. O tratamento consistiu na conversão de texto para valores numéricos, na eliminação de colunas irrelevantes (*i*.*e*. Planeador) e linhas em que a coluna do componente se encontrava vazia e no preenchimento das descrições que não tinham tradução para língua portuguesa.
- 13. Copiaram-se os dados e colaram-se os mesmos na folha "3 Original" do ficheiro "Constituição dos dinâmicos", como se apresenta na Figura 44.

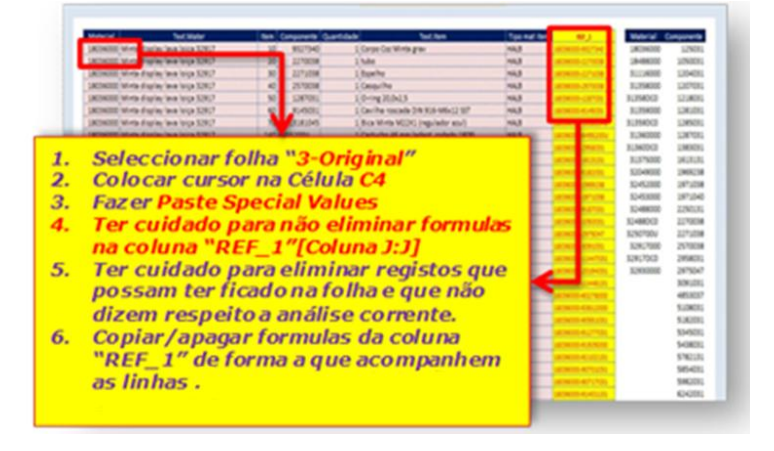

Figura 44 – Colocação dos dados da lista técnica no ficheiro.

- 14. Ainda na folha "3 Original", removeram-se os dados duplicados tanto da coluna material, como da coluna componente, ordenaram-se por ordem crescente e copiaram-se os mesmos para a folha "4 – Tabela FERT\_COMP".
- 15. Nesta folha verifica-se a utilização dos componentes na produção de um certo FERT (ver Figura 45). No entanto, também se constata o *ranking* de um dado produto relativamente aos outros, a sua *PMS* e se um componente está ou não em dinâmico, como se pode observar na Figura 46.

<sup>23</sup> Exibem todos os componentes que compõem o produto final, conhecido por *Bill of Materials* (BOM).

| Componente                                                                                    | Deutsche                                       | kinåmico       | FERT        | <b>MONGOO</b> |                         | 1135300<br>1240800<br>š<br>inse<br>1245200<br>124530<br><b>FERT</b><br>Ì<br><b>FOTA</b> | 1248800 | <b>DRAW</b> |    |     |     |                                                                                                    |   |  |  |   |
|-----------------------------------------------------------------------------------------------|------------------------------------------------|----------------|-------------|---------------|-------------------------|-----------------------------------------------------------------------------------------|---------|-------------|----|-----|-----|----------------------------------------------------------------------------------------------------|---|--|--|---|
|                                                                                               |                                                |                | <b>Resk</b> | 19            | $\overline{\mathbf{z}}$ | ĸ                                                                                       |         |             |    | ï   | ī   | $\overline{\mathbf{n}}$<br>$\overline{ }$<br>$\overline{\mathbf{14}}$<br>$\overline{\mathbf{15}}$<br>10<br>×<br>×<br>$\omega$<br>m<br>290<br>×<br>230<br>$\bullet$<br><b>Acrescentar</b><br>Linha/Colunas se | v |  |  |   |
|                                                                                               |                                                |                | w           | 59            | 30                      | m                                                                                       | 163     | w           | 40 | 120 | 160 |                                                                                                    |   |  |  | m |
| 1058031                                                                                       | <b>Componente</b><br>L'état Group<br>Tampão    |                | 警察          |               |                         |                                                                                         |         |             |    |     |     |                                                                                                    |   |  |  |   |
| 1204081                                                                                       | C-RING SEAL 17:0x2 S NBR/BPDM                  |                | 1240        |               |                         |                                                                                         |         |             |    |     |     |                                                                                                    |   |  |  |   |
|                                                                                               | 130 0011 Oving 10:041.5                        | 34             | 35          |               |                         |                                                                                         |         |             |    |     |     |                                                                                                    |   |  |  |   |
| 1218091                                                                                       | Oring 15,0+1.5                                 | 对              |             |               |                         |                                                                                         |         |             |    |     |     |                                                                                                    |   |  |  |   |
| <b>HE 993</b>                                                                                 | Dring 18.0-2.5                                 |                | E.          |               |                         |                                                                                         |         |             |    |     |     |                                                                                                    |   |  |  |   |
| 120<br><b>REAL</b>                                                                            | <b>Color ST Eat 26</b>                         | $\overline{a}$ |             |               |                         |                                                                                         |         |             |    |     |     |                                                                                                    |   |  |  |   |
| 12070337                                                                                      | Dring 20.0x2.9                                 |                | 1110        |               |                         |                                                                                         |         |             |    |     |     |                                                                                                    |   |  |  |   |
| 1303001                                                                                       | Vedama 06.0-014 5-2.0 vermelho                 |                |             |               |                         |                                                                                         |         |             |    |     |     |                                                                                                    |   |  |  |   |
| 1613131                                                                                       | Paraf. lenticular MS=43, cabeça cruz           | 72             | 3455        |               |                         |                                                                                         |         |             |    |     |     |                                                                                                    |   |  |  |   |
| 1969238                                                                                       | Tamps roscada                                  |                | 1430        |               |                         |                                                                                         |         |             |    |     |     |                                                                                                    |   |  |  |   |
| 1971038                                                                                       | <b>Alavanca</b>                                |                | 1000        |               |                         |                                                                                         |         |             |    |     |     |                                                                                                    |   |  |  |   |
| 197104<br><b>Este Componente existe</b><br>225013<br>227003<br>neste FERT<br>227103<br>257003 |                                                |                |             |               |                         |                                                                                         |         |             |    |     |     |                                                                                                    |   |  |  |   |
| 2958031                                                                                       | Disco aco, c/ 4 furos, D48                     | 708.02         | 1740        |               |                         |                                                                                         |         |             |    |     |     |                                                                                                    |   |  |  |   |
| 2975047                                                                                       | Parafuso heragonal DIV 933-MS/20017            |                | 33          |               |                         |                                                                                         |         |             |    |     |     |                                                                                                    |   |  |  |   |
| 3091031                                                                                       | Gring 41.0x3.0                                 | <b>IC</b>      | 35          |               |                         |                                                                                         |         |             |    |     |     | necessário                                                                                                    |   |  |  |   |
| 4053037                                                                                       | Frain 016-26-1.5 CuSn                          | m              | 280         |               |                         |                                                                                         |         |             |    |     |     |                                                                                                    |   |  |  |   |
| 5108031                                                                                       | <b>Big vermelha colante seta p/ cima 70X24</b> | 328            | 953         |               |                         |                                                                                         |         |             |    |     |     |                                                                                                    |   |  |  |   |

Figura 45 – Exemplo da utilização de um componente na produção de um dado produto (FERT).

| ٥<br>m<br>S            |                          |    |    |            |     | na lista de necessidades, sendo necessário 160 peças         | por semana.       |  |  |  |  |
|------------------------|--------------------------|----|----|------------|-----|--------------------------------------------------------------|-------------------|--|--|--|--|
| m                      |                          | ø  | ω  |            |     | <b>Descrição</b>                                             | <b>Componente</b> |  |  |  |  |
|                        | 16                       | 20 | 19 | Rank       |     | <b>Estes Componentes existem no</b>                          |                   |  |  |  |  |
|                        | 10                       | 10 | 10 | <b>PMS</b> |     | <b>Dinâmico Geral [GR] e Dinâmico</b><br>dos Cartuchos [CT]. |                   |  |  |  |  |
|                        |                          |    |    | 1890       |     |                                                              |                   |  |  |  |  |
|                        |                          |    |    |            | GR  | Tampão cinz., TPE, D6.5, direito                             |                   |  |  |  |  |
| <b>Este Componente</b> |                          |    |    |            |     |                                                              |                   |  |  |  |  |
|                        | não está em<br>Dinâmico. |    |    |            |     | O-RING SEAL 17.0x2.5 NBR/EPDM                                |                   |  |  |  |  |
|                        |                          |    |    |            | /GR | O-ring 10,0x1,5                                              | 1207031           |  |  |  |  |

Figura 46 – Outros dados a retirar desta análise.

16. Copiaram-se os dados das colunas "Componente", "Descrição", "Dinâmico" e "PMS", excluindo o cabeçalho, e colaram-se na folha "5 – RANKING\_COMP", obtendo-se a classificação dos componentes. Posteriormente, copiaram-se os dados da coluna "Componente" à coluna "*Rank*" (Figura 47) e colaram-se os dados na folha "6 – Análise".

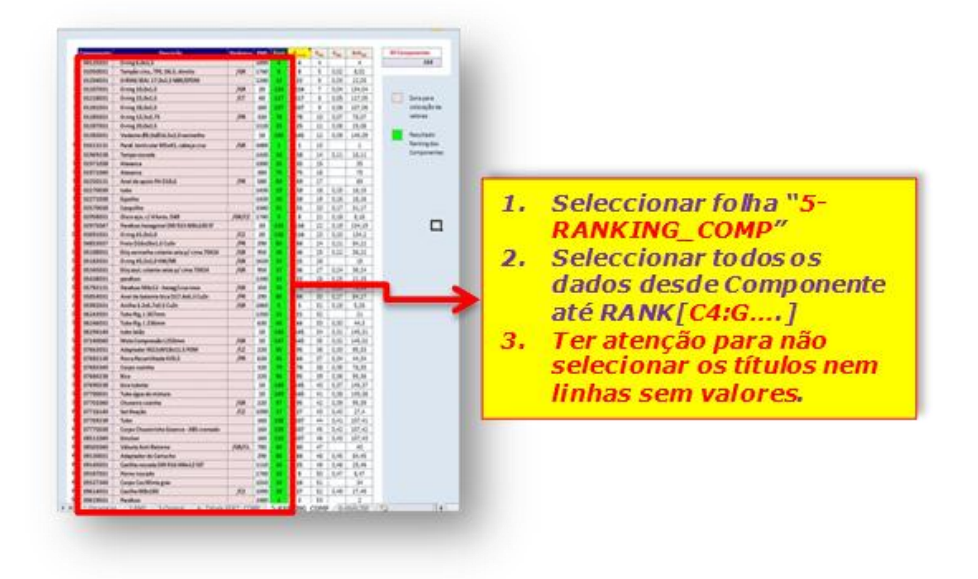

Figura 47 – Selecção dos dados relevantes.

17. O último passo consistiu na ordenação dos dados por ordem crescente do *ranking*, como se mostra na Figura 48.

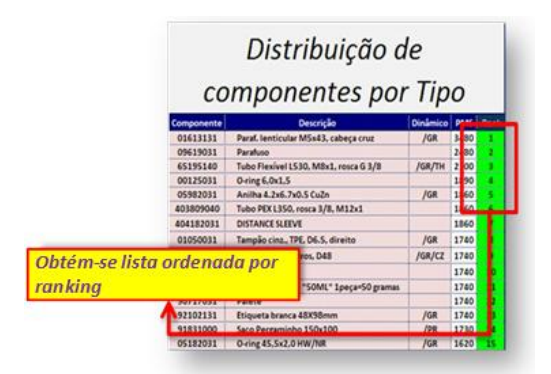

Figura 48 – Lista de componentes ordenada consoante a sua classificação.

- 18. Uma análise à Figura 49 permite constatar a existência de três tabelas diferentes.
	- *a.* A primeira tabela (lado esquerdo) permite visualizar quais os componentes armazenados em dinâmico e a sua *PMS*.
	- *b.* A segunda tabela (meio) indica o tipo de componente, *i.e.* tampa, emulsor, etc.
	- *c.* A terceira tabela (lado direito) possibilita a obtenção de um conjunto de estatísticas relativas aos componentes, *i.e.*, (*i*) número total de componentes, (*ii*) *PMS* máxima e mínima, (*iii*) número total de componentes em dinâmico, (*iv*) percentagem de componentes em dinâmico face ao número total de

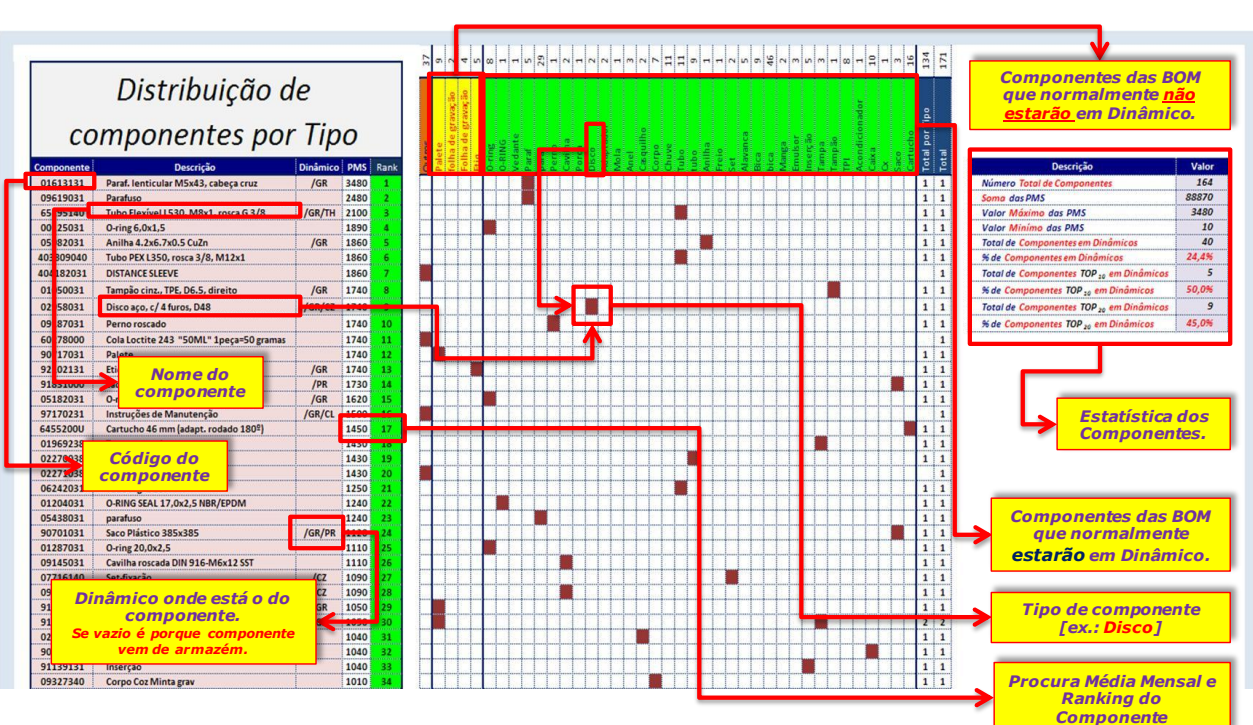

componentes, (*v*) quantos dos primeiros vinte componentes estão em dinâmico, e (*vi*) outros.

Figura 49 – Análise final.

19. A etapa final consistiu no agrupamento dos centros de trabalho, que permite a obtenção do *ranking* dos componentes com maior exactidão. A título de exemplo, primeiro efectuam-se os cálculos para os centros de trabalho 6261BR01 e 6261BR02, e depois condensa-se a informação num ficheiro final, denominado 6261BR; deste modo, obtém-se o consumo real dos componentes. Estes dados permitem identificar quais os componentes a inserir num dinâmico e quais os a retirar – no caso deste exemplo tratar-se-ia do dinâmico das BR.

# **4.1.2. REMOÇÃO E INSERÇÃO DE MATERIAL EM DINÂMICO**

Efectuados os cálculos, as operações restantes consistem na eliminação e / ou inserção de material nos dinâmicos. Neste processo recorreu-se ao ficheiro "Gestão Componentes.xls", que foi revisto e melhorado durante a execução deste trabalho. Os passos executados encontram-se descritos nesta sub-secção.

# **4.1.2.1. REMOÇÃO**

Quando existem componentes obsoletos em dinâmico, ou com uma *PMS* baixa, é necessário proceder à sua remoção.

- 1. Verificou-se na folha "6 Análise" do documento "Constituição dos Dinâmicos", quais os elementos do *ranking* com pior classificação e que pertencem ao dinâmico, pois serão estes os componentes a retirar do mesmo.
- 2. Retiraram-se, fisicamente, os componentes do dinâmico e as suas etiquetas.
- 3. Procedeu-se à contagem do material e preencheu-se a folha "Devolução de material", pois sempre que se devolve material ao Armazém é preciso preencher os campos: código, descrição e quantidade.
- 4. Eliminou-se o circuito regulador, através da visão SAP LPK2, conforme a Figura 50.

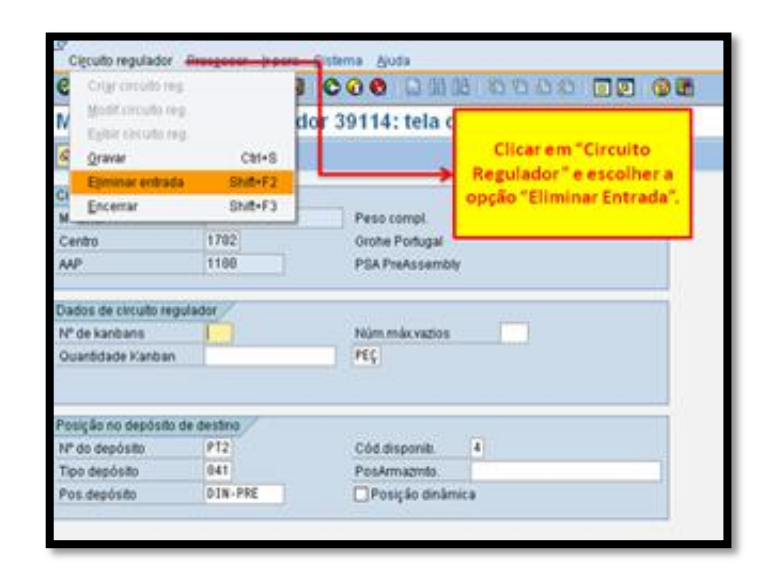

Figura 50 – Visão LPK2, para modificar ou eliminar circuito regulador.

5. Enviou-se um e-mail ao departamento Logístico informando que o componente foi retirado do dinâmico e eliminado o respectivo circuito regulador.

# **4.1.2.2. INSERÇÃO**

Com a remoção de componentes do dinâmico algumas filas ficam vagas, o que implicou o seu preenchimento por componentes com maior *PMS*.

- 1. Verificou-se na folha "6 Análise" do documento "Constituição dos Dinâmicos", quais os elementos do *ranking* com melhor classificação e que não pertencem ao dinâmico, pois serão estes os componentes a inserir no mesmo.
- 2. Enviou-se um e-mail ao departamento Logístico, com pedido de informação sobre os componentes a inserir, a fim de determinar o número de abastecimentos diários. Para tal, foi necessário saber:
	- a. Quantidade de componentes por embalagem;
	- b. Tipo de embalagem e no caso de ser caixa de cartão saber o tamanho que ocupa.
	- c. Quantidade de peças por palete.
- 3. Através dos dados enviados pelo Armazém, calculou-se a média de abastecimentos diários, sendo necessário:
	- a. Verificar a PMS correspondente aos componentes a inserir;
	- b. Calcular a Procura Média Diária (PMD) (consideraram-se cinco dias de laboração em todos os cálculos) de acordo com a Equação 12.

Equação 12 – Cálculo da *PMD*.

$$
PMD = \frac{PMS}{5}
$$

- c. Calcular o número de filas que a quantidade de componentes numa palete ocupa, para que se possa balancear a procura com o número de vezes que é necessário ir ao Armazém requisitar material, para abastecer o dinâmico.
- d. Calcular o número de abastecimentos diários (Abast<sub>Dia</sub>), de acordo com a Equação 13. Nesta expressão,  $Qtd_{Emb}$  é a quantidade de componentes por embalagem, *Caixas<sub>Fila</sub>* é o número de caixas que completam uma fila e o NumFilas é o número de filas necessário para satisfazer, pelo menos, a procura de um turno.

Equação 13 – Cálculo do número de abastecimentos diários.

$$
Abast_{Dia} = \frac{PMD}{(Qtd_{Emb} * Caixas_{Fila} * Num_{Filas})}
$$

i. Se o número de abastecimentos diários, em média, for superior a 3 (corresponde a um abastecimento por turno), devem ser aumentadas o número de filas desse componente. Desta forma, tenta-se diminuir ao máximo o número de viagens, permitindo que o abastecedor possa realizar outras tarefas. No entanto, no caso de alguns componentes do dinâmico dos CTHx, como existe um grande armazenamento nas linhas (suficiente para alimentar um turno), não se verifica a necessidade do aumento do número de filas desses componentes. Estes cálculos foram efectuados para todos os componentes presentes nos dinâmicos e lugares de palete e encontram-se no Anexo E.

Para clarificar este aspecto, deixa-se aqui o seguinte exemplo. Suponha-se o componente 16213045, utilizado na pré-montagem do chuveiro, cujo abastecimento apresenta as seguintes caraterísticas:

- o Quantidade por embalagem: 80;
- o Quantidade de peças por palete: 1600;
- o Tipo de embalagem: caixa Grohe grande;
- o *PMS*: 1230;
- o Dias de laboração da empresa: 5;
- o Posição da caixa na rampa: transversal (3 caixas por fila).

É possível observar na Tabela 7 que o número de filas necessárias para conseguir absorver uma palete completa é de sete. Tendo como critério que é somente preciso responder à *PMD*, verifica-se que é apenas necessária a colocação de uma fila de componentes para responder à mesma, não se constatando necessidade do acréscimo de mais seis filas, apenas para consumir uma palete.

Tabela 7 – Exemplo para calcular o número de abastecimentos diários.

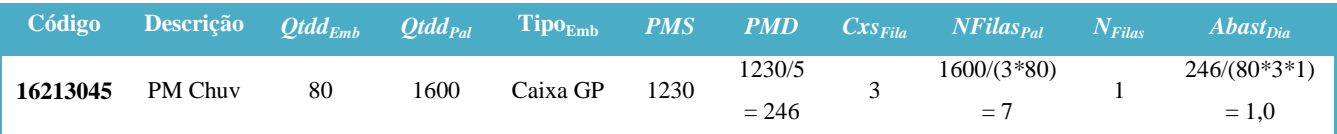

- 4. Enviou-se um e-mail ao departamento Logístico com os cálculos efetuados para conhecimento e concordância dos mesmos.
- 5. Pediram-se os componentes ao Armazém, após resposta positiva da Logística ao email, através da visão SAP – LB01 (de acordo com a Figura 51 e a Figura 52).

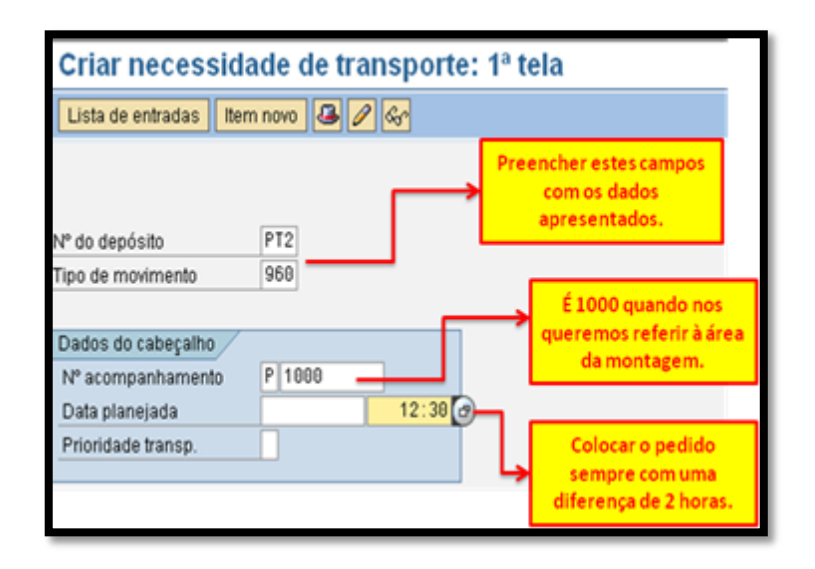

Figura 51 – Inserção dos dados na visão LB01.

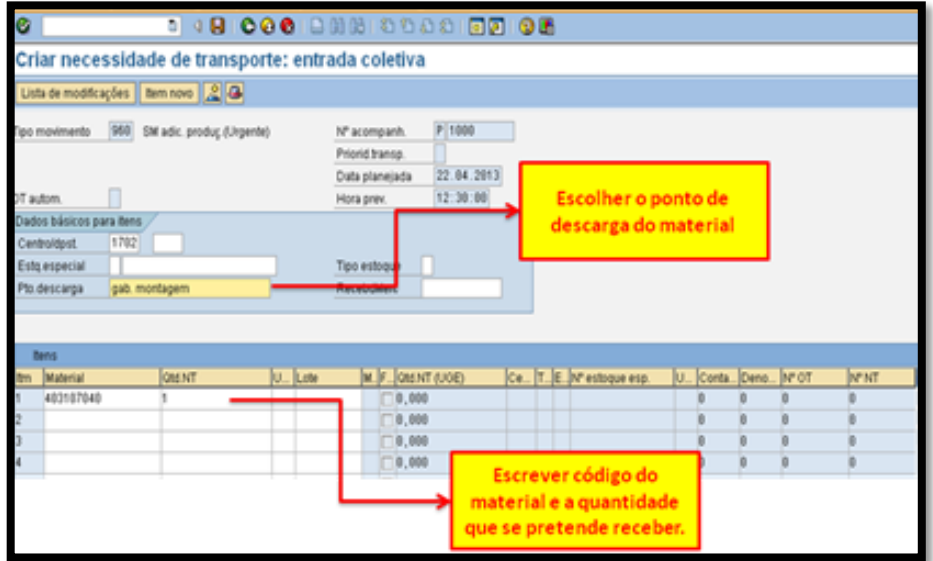

Figura 52 – Visão LB01, pedido de material ao Armazém.

- 6. Para a elaboração das etiquetas tiraram-se fotografias aos componentes a inserir.
	- e. Para colocar a imagem na etiqueta esta deverá corresponder a um padrão predefinido pelo documento "Gestão Componentes.xlsm", sendo tratada num programa de edição de imagem (para este caso escolheu-se o "Paint.net").
	- f. Na aplicação procedeu-se ao redimensionamento da imagem para o tamanho desejado ( $3 \times 3$  cm), como apresentado na Figura 53, e guardou-se a imagem no formato PNG.

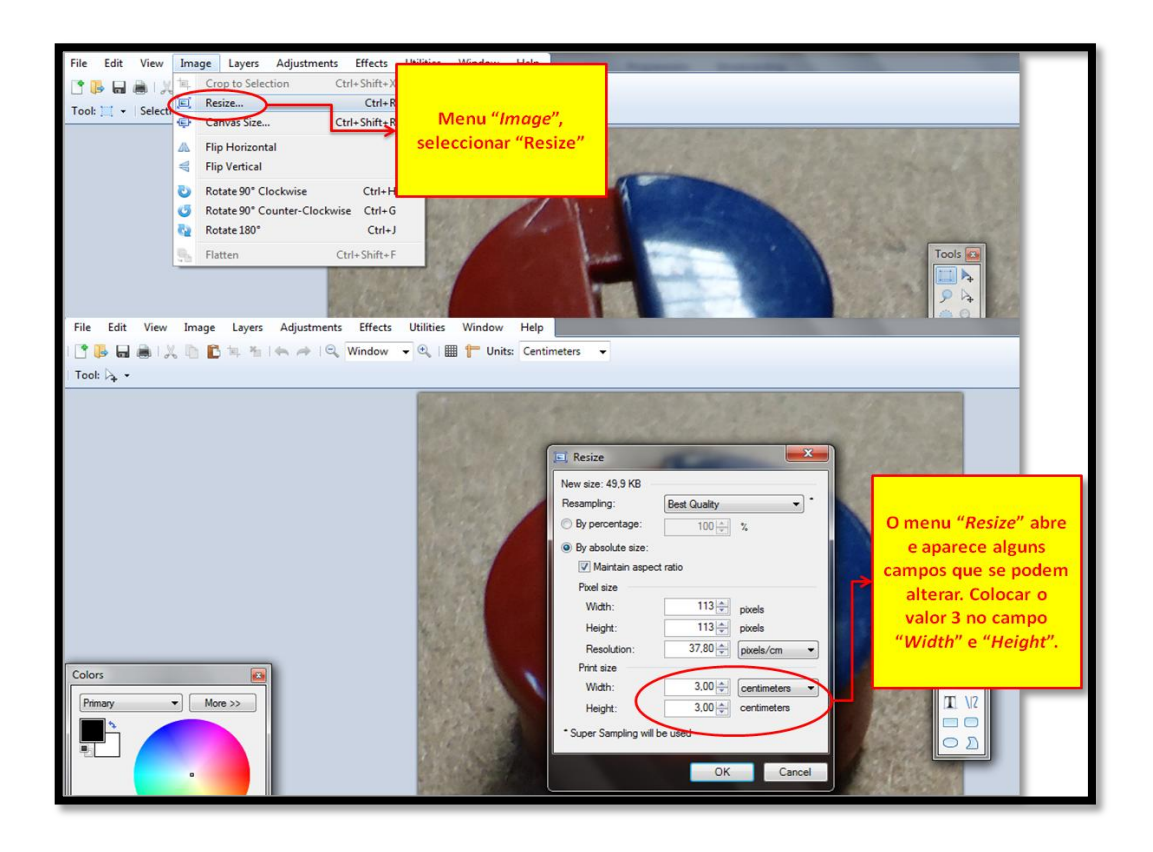

Figura 53 – Redimensionamento da imagem.

7. Para criar as etiquetas utilizou-se a folha "Dados" (Figura 54), do ficheiro Excel "Gestão de Componentes.xlsm". Para resumir o processo de criação de etiquetas criou-se um fluxograma, presente na Figura 55.

| Código | Descrição                             | Posição DGR DPR DCZ DCL DBR DCT |  |  |  |        | LBC | <b>TW</b> |  | R LOT LPM | Dir_img         | Img_Comp     | <b>Crate Parts Dinamicos</b> |       |
|--------|---------------------------------------|---------------------------------|--|--|--|--------|-----|-----------|--|-----------|-----------------|--------------|------------------------------|-------|
|        | 96,472,031 TPI WF RH 8U 8I A5 s/w 80g |                                 |  |  |  | $\sim$ |     |           |  |           | Clieste imagens | 96472031.ong |                              | $-DA$ |
|        | 90.081.031 Caixa azul, 128x120x48     | 8.                              |  |  |  |        |     |           |  |           | Cleste_imagens  | 90081031 png |                              | $-DC$ |

Figura 54 – Exemplo do preenchimento da folha "Dados" do Excel "Gestão Componentes".

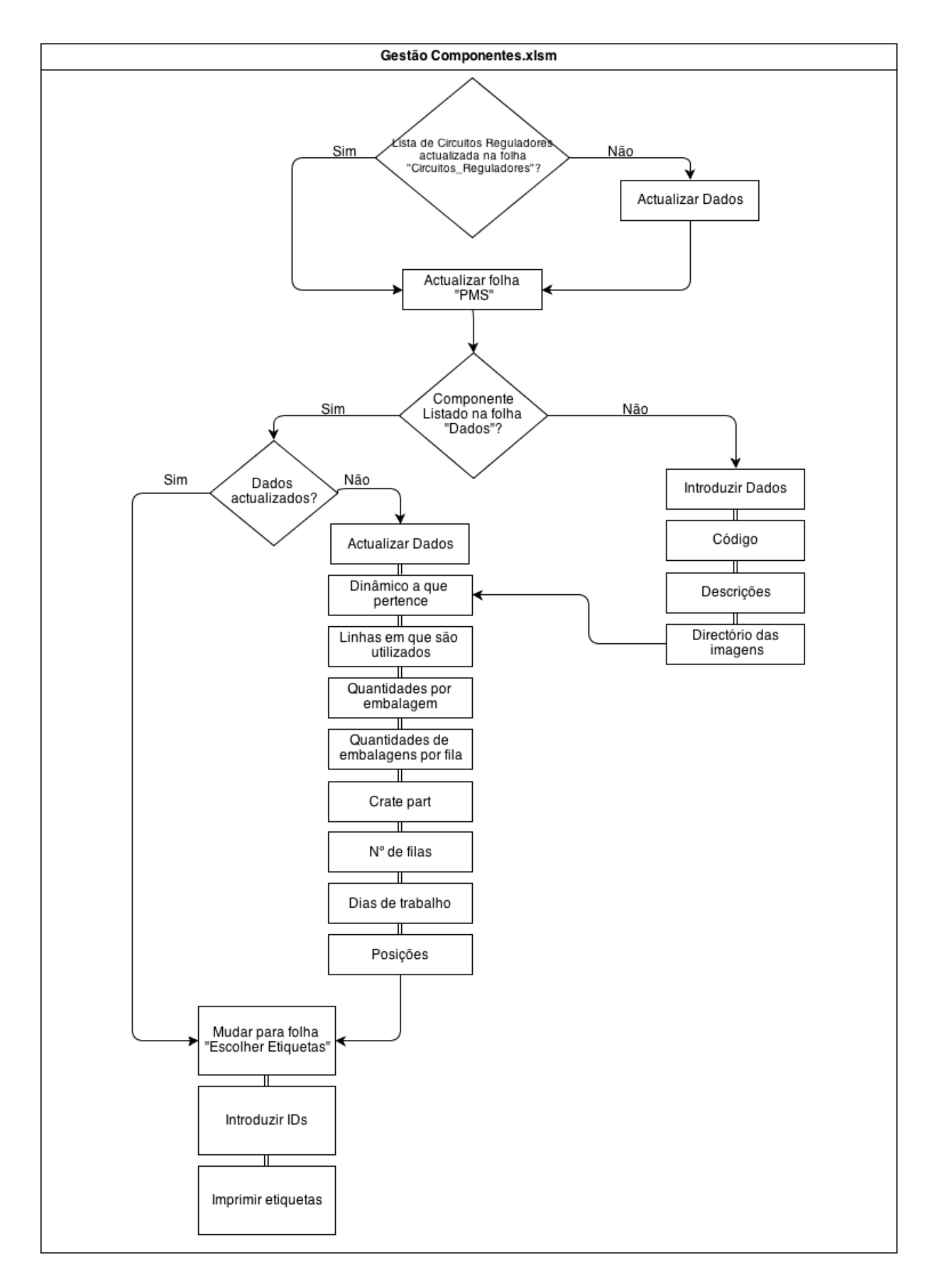

Figura 55 – Fluxograma representativo do processo de criação de etiquetas.

- g. Para concluir, na folha "Lista\_Impressa", escolhe-se o dinâmico no qual foram inseridos componentes, imprimindo-se e afixando-se a lista.
- 8. Cortaram-se as etiquetas e colaram-se os suportes das mesmas no local determinado para essas embalagens no dinâmico.
- 9. Colocaram-se os componentes na embalagem onde passariam a ser abastecidos, para que os abastecedores saibam qual a embalagem correcta para abastecer esse material.
- 10. Criaram-se os circuitos reguladores (de acordo com o apresentado na Figura 56 e Figura 57), através da visão SAP – LPK1. Uma vez que é preciso saber quais as áreas (AAP<sup>24</sup>) que consomem o material presente no dinâmico, na Tabela 8 encontram-se os códigos que dizem respeito às diferentes zonas da montagem.

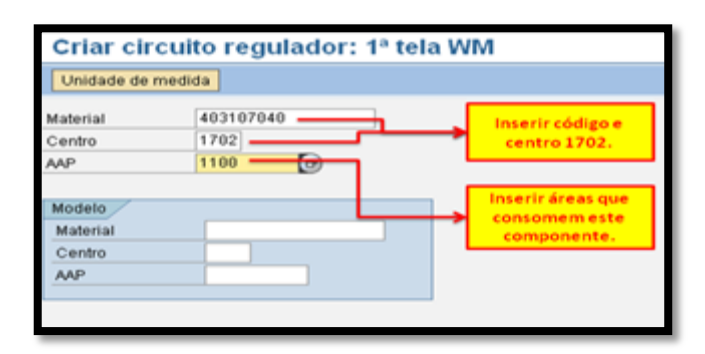

Figura 56 – Inserção dos dados na visão LPK1.

| Circulto regulador Processar               |           | Irpara Eistema Ajuda |                              |  |
|--------------------------------------------|-----------|----------------------|------------------------------|--|
|                                            |           |                      | <b>B 000 B 20 20 40 60 6</b> |  |
| Criar circuito regulador: tela de dados WM |           |                      |                              |  |
| Gr AAP                                     |           |                      |                              |  |
| Circuito regulador                         |           |                      |                              |  |
| Material                                   | 493107040 | Parso compt          |                              |  |
| Centrol                                    | 1782      | Orohe Portugal       |                              |  |
| <b>AAP</b>                                 | 1100      | PSA PreAsse          | Inserir estes dados          |  |
| Dados de circults regulador                |           |                      | nestes campos.               |  |
| Nº de kanbans                              |           | Núm máx varias       |                              |  |
| Quantidade Kanban                          |           | PEC)                 | Inserir o dinâmico           |  |
|                                            |           |                      | onde ficará o<br>componente. |  |
| Posição no depósito de destino             |           |                      |                              |  |
| Nº do depósito.                            | PT2       | Cód disponib.        |                              |  |
| Tipo depósito                              | 841       | PosArmazmto.         |                              |  |
| Pos depósito                               | DIN-PRE   | Posição dinâmica     |                              |  |

Figura 57 – Visão LPK1, dados a inserir para criar circuito regulador.

 $^{24}$  Área lógica em sistema SAP, que tem correspondência física num dinâmico, área geral (paletes), entre outros.

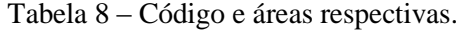

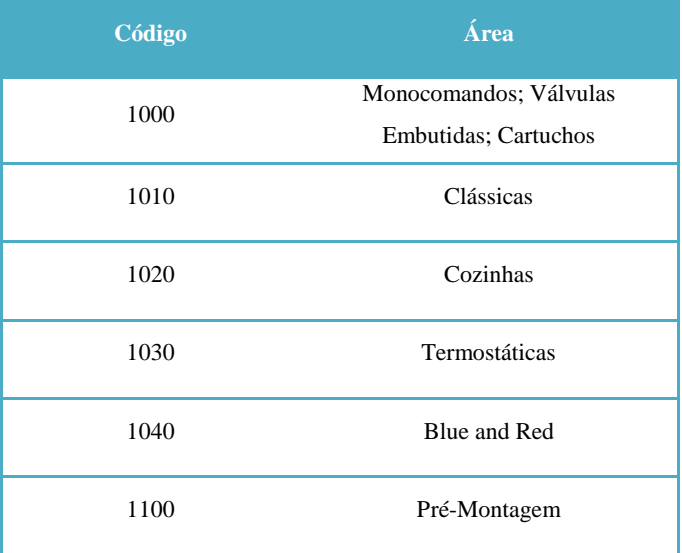

11. Para finalizar o processo, enviou-se um e-mail ao departamento Logístico com a informação de quais os componentes que foram inseridos em dinâmico e que os respectivos circuitos reguladores já se encontravam criados.

# **4.1.3. REGRAS DE ACTUALIZAÇÃO DOS DINÂMICOS**

Os passos apresentados anteriormente foram executados diversas vezes na actualização de todos os dinâmicos existentes no departamento da Montagem da Grohe. Isto permitiu identificar quais as tarefas a executar e agrupá-las num conjunto de actividades. Estas permitiram definir um conjunto de regras de actualização dos componentes em dinâmico e estabelecer quais os intervenientes, a periodicidade, e o prazo, *i.e.*, o tempo de execução de cada tarefa.

Compilou-se toda esta informação num documento (apresentado no Anexo B), sendo os intervenientes quatro: o responsável pelos dinâmicos, pela logística, pelo abastecimento e o afinador. O responsável pelo dinâmico deverá executar actividades de cálculo, inserção e remoção de componentes do dinâmico, tal como descrito na instrução de trabalho. O responsável da logística fica encarregue de informar o responsável pelos dinâmicos das quantidades por embalagem e tipo de embalagem. O abastecedor tem como função abastecer o dinâmico e transportar os componentes pedidos pela Montagem. Por fim, o afinador tem como responsabilidade o ajuste das rampas dos dinâmicos.

Para a determinação da periodicidade de cada actividade foi necessária uma avaliação prévia. As actividades de cálculo foram definidas consoante a disponibilidade do responsável pelos dinâmicos e por uma análise à variação da procura, sempre que se desenvolve um novo produto ou quando um componente se torna obsoleto. As restantes actividades podem sofrer de dependências de outras tarefas ou devem ser executadas logo que requesitadas ou quando necessário.

O prazo das diversas actividades estabeleceu-se com base numa análise aos tempos envolvidos aquando a execução das respectivas tarefas.

## **4.1.4. RESULTADOS DA ACTUALIZAÇÃO DOS DINÂMICOS**

Durante a actualização dos dinâmicos iam sendo alterados os respectivos *layouts* e, por vezes, substituídos ou restaurados os próprios dinâmicos. No entanto, alguns dinâmicos (como o dinâmico geral) mantiveram-se inalterados e apenas foram actualizados os seus componentes, devido ao facto deste se encontrar embutido na parede e ser bastante inflexível, o que dificultaria alterações ao mesmo. Houve um cuidado adicional para que os componentes de maior peso fossem colocados nas filas intermédias, de modo a tentar evitar posturas incorrectas para o corpo dos operadores, como se mostra na Figura 58.

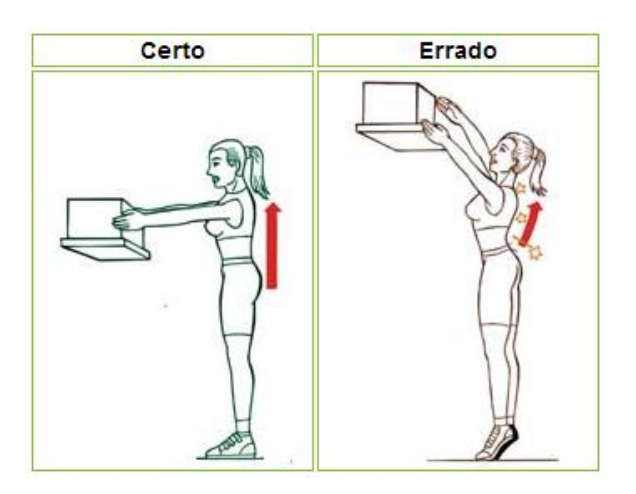

Figura 58 – Postura ergonómica para carregar pesos (adaptada de (Clínica de Fisioterapia Lajeado, 2010)).

O critério utilizado para a actualização dos dinâmicos consistiu em (*i*) colocar uma quantidade suficiente dos componentes em dinâmico para responder à *PMD* (desta forma aumenta-se a diversidade de componentes presente em dinâmico), (*ii*) ajustar os

componentes por "família" e (*iii*) arrumar componentes de menor peso nas filas mais altas e os de maior peso nas filas intermédias.

Através da actualização dos dinâmicos consegue-se (*i*) diminuir as paragens das linhas, (*ii*) reduzir o material pedido à ordem<sup>25</sup> e, com isso, *(iii)* aumentar a velocidade de resposta do Armazém.

No seguimento desta secção serão apresentadas as actualizações aos seguintes dinâmicos: (*i*) *Blue and Red*, (*ii*) Pré-Montagem, (*iii*) Cozinhas, (*iv*) Cartuchos, (*v*) Geral e (*vi*) Clássicas.

# **4.1.4.1. DINÂMICO DAS** *BLUE AND RED*

O primeiro dinâmico a ser actualizado foi o das BR. O esquema representado na Figura 59 permite ter uma noção do seu aspecto inicial. Em vez de três dinâmicos de grandes dimensões e um de dimensões mais reduzidas, através de cálculos, constatou-se que apenas existia material com procura suficiente para dois dinâmicos de grandes dimensões e manteve-se o mais reduzido. O dinâmico de menores dimensões, com a colocação de etiquetas, ficou a ser um espaço mais organizado e útil. O resultado final encontra-se visível na Figura 60.

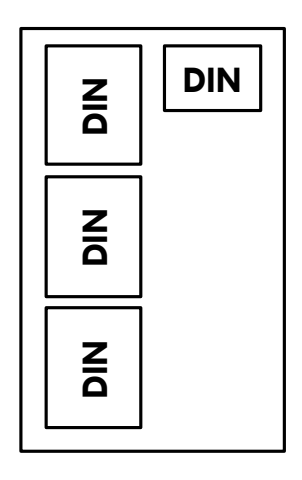

Figura 59 – Esquema representativo da zona antiga das BR.

<sup>&</sup>lt;sup>25</sup> Material que não se encontra em dinâmico, pedido ao armazém especificamente para uma determinada ordem.
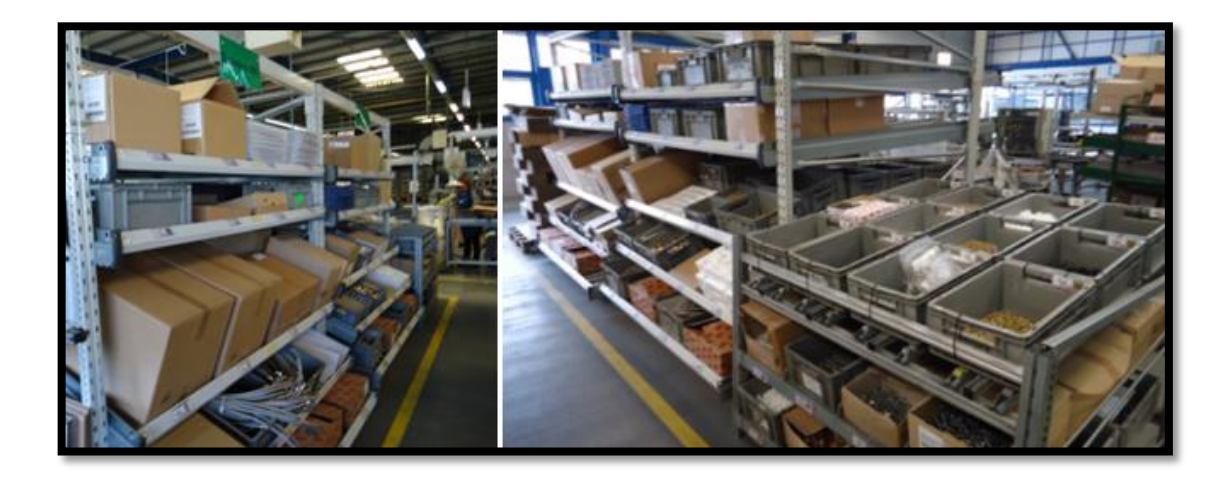

Figura 60 – Resultado final do dinâmico das BR.

Inicialmente existiam nove lugares de palete com material utilizado nas linhas BR, mas como a procura aos produtos destas linhas é baixa, tal não era necessário. Através dos cálculos achou-se a real necessidade das linhas e, com a remodelação dos componentes em dinâmico, foi possível anular sete destes nove lugares de palete, colocando estes materiais no dinâmico. Os restantes dois lugares de palete foram remodelados num novo conceito que foi alternativa a estes, e encontra-se descrito na secção 5.2.1.

Com a eliminação destes sete lugares de palete obteve-se um ganho ao nível do espaço ocupado, que foi reutilizado, momentaneamente, para a colocação de material pedido à ordem para as linhas BR, BC e CZ. Como o objectivo é o de utilizar este espaço para actividades de valor acrescentado, através da colocação de linhas de montagem, também se obtém um ganho mas que é difícil de contabilizar.

Ao transferir o material do lugar de palete para o dinâmico reduziu-se bastante a quantidade de peças existente de cada componente. É possível constatar, na Tabela 9, o valor monetário envolvido relacionado com a quantidade de *stock* que se encontrava presente na Montagem: este rondava os 10.500 €. Com a transferência deste valor para o Armazém, não só se reduziu o *stock* presente na Montagem, como se aumentou a diversidade de componentes presentes em dinâmico. Desta forma prevê-se um melhor e mais eficiente trabalho das linhas BR. Na Tabela 9 é possível observar os valores envolvidos, sendo estes calculados através da diferença entre o valor acumulado em *stock* do material em lugar de palete (*QtddLP*) e o valor em *stock* agora presente em dinâmico (*QtddDIN*).

| Código       | QtddLP (Pçs) | E/Peca       | Stock $(\epsilon)$ | QtddDIN (Pçs) | Stock $(\epsilon)$ | Valor $(\epsilon)$ |
|--------------|--------------|--------------|--------------------|---------------|--------------------|--------------------|
| $\mathbf{A}$ | 240          | 0,86         | 206,47             | 90            | 77,43              | 129,05             |
| $\bf{B}$     | 140          | 24,58        | 3.441,34           | 60            | 1.474,86           | 1.966,48           |
| $\mathbf C$  | 240          | 13,18        | 3.163,46           | 60            | 790,87             | 2.372,60           |
| D            | 514          | 3,57         | 1.833,54           | 126           | 449,47             | 1.384,07           |
| E            | 108          | 9,75         | 1.052,65           | 60            | 584,81             | 467,85             |
| $\mathbf F$  | 250          | 25,56        | 6.390,00           | 90            | 2.300,40           | 4.089,60           |
| G            | 1.800        | 0,09         | 165,06             | 300           | 27,51              | 137,55             |
|              |              | <b>Total</b> | 16.252,53          |               | 5.705,34           | 10.547,19          |

Tabela 9 – Exemplo dos valores monetários envolvidos com a transferência do material de lugar de palete para dinâmico.

# **4.1.4.2. DINÂMICO DA PRÉ-MONTAGEM**

O dinâmico das Pré-Montagens envolveu um maior esforço por conter componentes, *crate part*, de reduzida dimensão e procura. Acresce a isto o facto de estes componentes não poderem ser devolvidos ao Armazém, pois a sua passagem para o departamento da Montagem implica que os seus registos sejam automaticamente eliminados (verificar secção 2.5). Isto implicou a sua manutenção na Montagem, tendo a solução passado por uma nova arquitectura de dinâmicos do tipo "gaveta", que implica a redução de material armazenado.

Dada a existência de componentes de elevado peso, foram ainda colocadas duas Grohe palete<sup>26</sup> (cujo exemplo se mostra na Figura 61(a)), de modo a evitar a degradação das caixas.

<sup>&</sup>lt;sup>26</sup> Palete metálica ou plástica com dimensões (0,6 × 0,4 m) definidas pela Grohe.

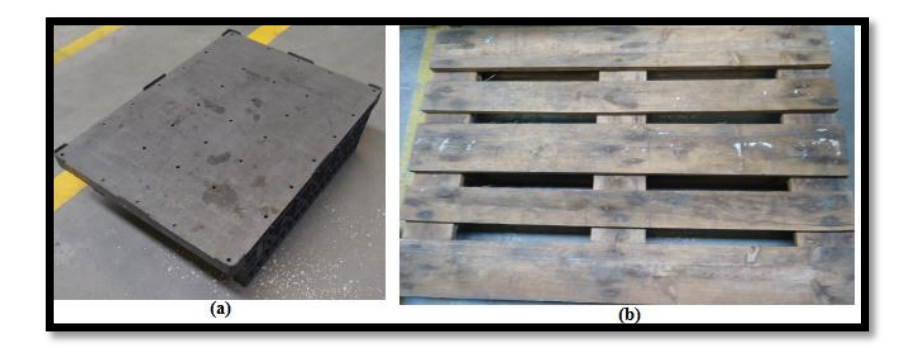

Figura 61 – (a) Grohe palete e (b) Euro palete<sup>27</sup>.

Na Figura 62 apresenta-se a situação inicial, verificando-se a presença de três dinâmicos nos quais o material se encontrava desorganizado e com identificações desactualizadas e / ou degradadas.

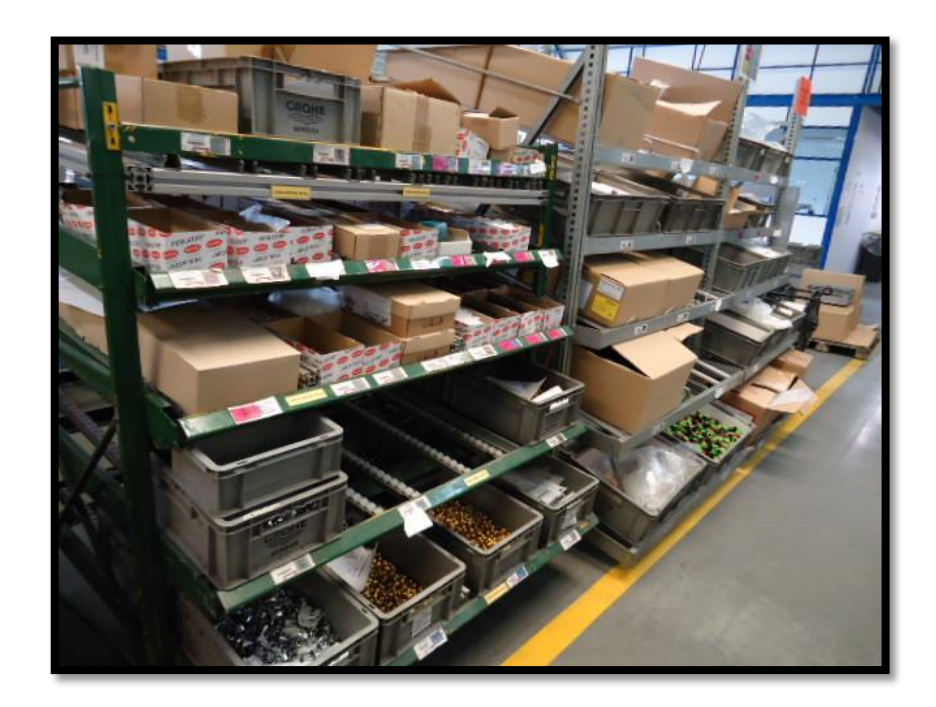

Figura 62 – Zona dos dinâmicos da Pré-Montagem (antes).

A Figura 63 ilustra as alterações efectuadas. O dinâmico presente no lado esquerda da Figura 62, foi substituído por dois dinâmicos de "gavetas" e incluiram-se as Grohe palete.

<sup>&</sup>lt;sup>27</sup> Palete europeia com dimensões específicas de 1,2  $\times$  0,8 m.

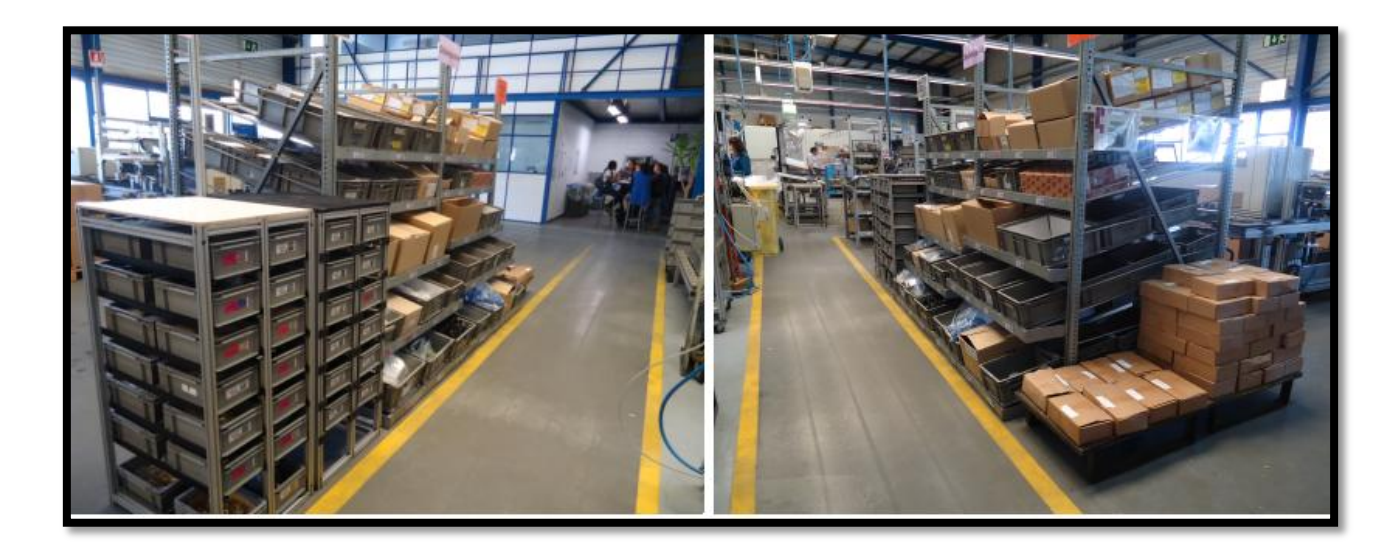

Figura 63 – Alterações efectuadas ao dinâmico das Pré-Montagens.

# **4.1.4.3. DINÂMICO DAS COZINHAS**

A elevada procura dos componentes presentes no dinâmico das Cozinhas levou ao seu aumento, reaproveitando o dinâmico que foi retirado das BR.

Na Figura 64 verifica-se a ausência de identificações (zonas assinaladas a vermelho sobre as imagens) e a presença de quatro dinâmicos. Na Figura 65 verifica-se a colocação de mais um dinâmico (ficando cinco no total), e estes encontram-se actualizados, limpos, identificados e organizados.

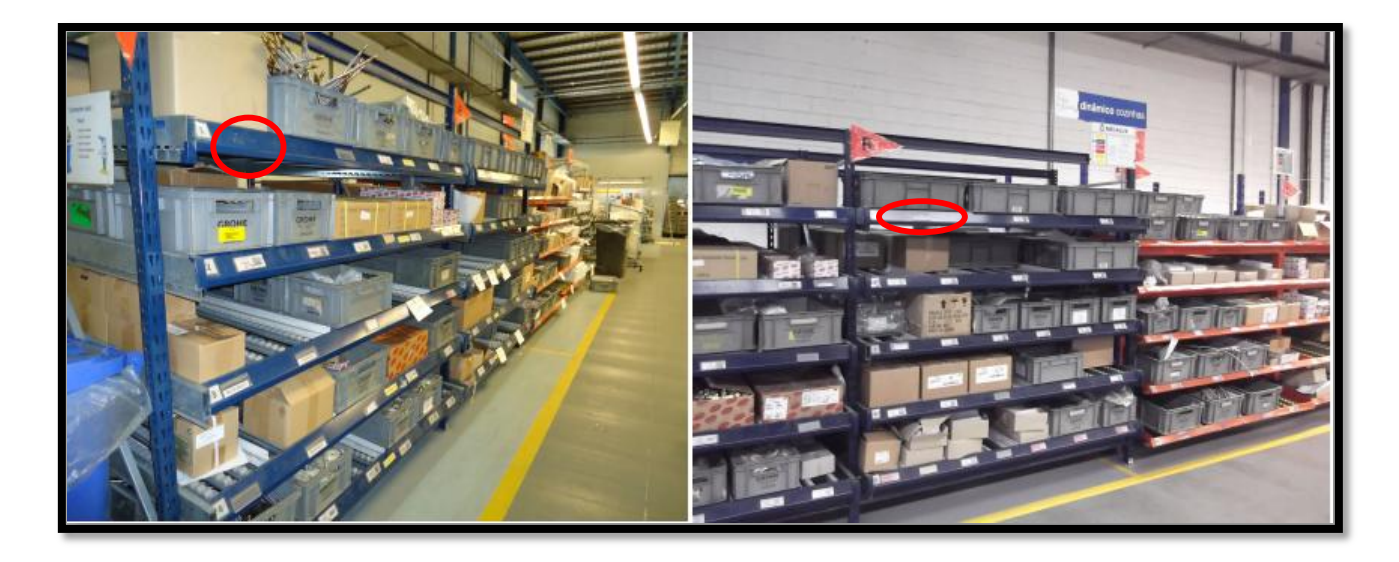

Figura 64 – Dinâmico das Cozinhas antes das alterações.

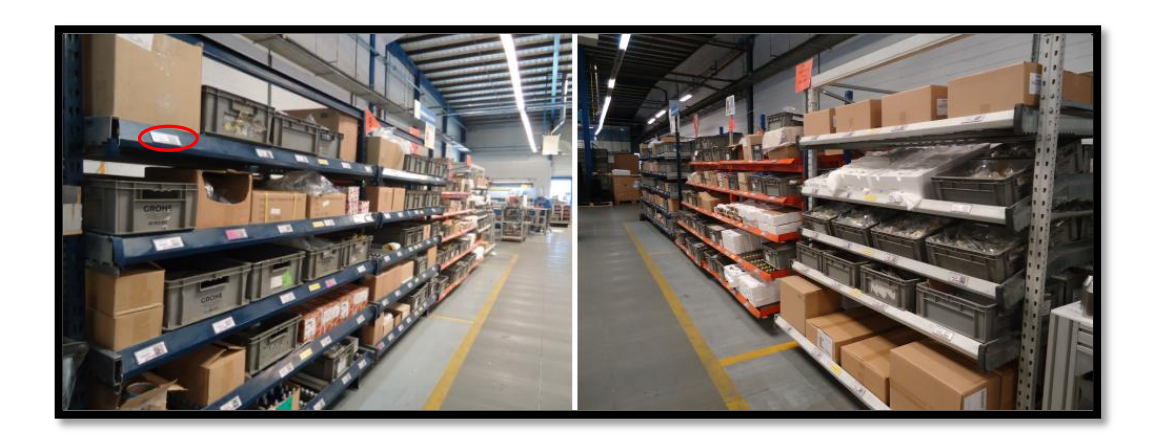

Figura 65 – Dinâmico das Cozinhas actualizado.

# **4.1.4.4. DINÂMICO DOS CARTUCHOS**

Quanto aos dinâmicos dos Cartuchos, nestes pocedeu-se a diversas alterações. Estes encontravam-se a cerca de 40 metros das linhas e eram pouco flexíveis, sem divisórias entre os componentes e muito altos (cerca de 2,10 m), como se pode ver na Figura 66.

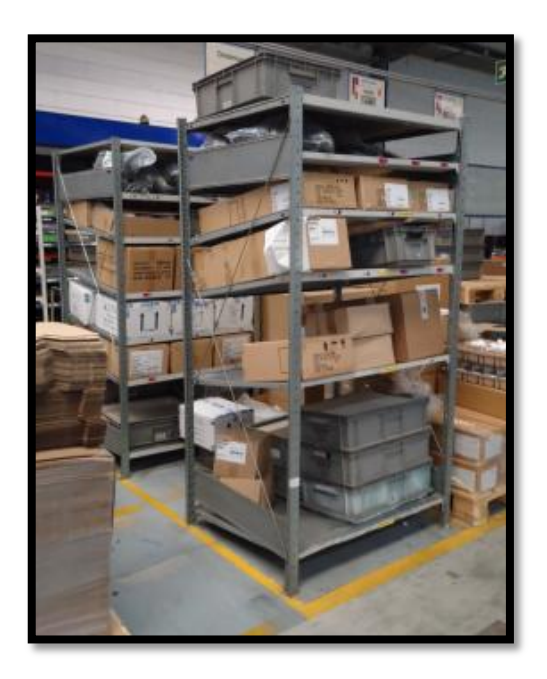

Figura 66 – Antigos dinâmicos dos Cartuchos.

Para a substituição dos mesmos utilizou-se o dinâmico que foi retirado das Pré-Montagens (mostrado na Figura 67 (a)). Este, depois de restaurado, foi colocado no centro da zona das linhas dos Cartuchos, como se pode ver na Figura 67 (b), e foi construído um dinâmico do tipo "gavetas" (apresentado na Figura 68) para os componentes mais pequenos, como os *o'rings* (para compreensão do funcionamento deste o leitor deve consultar a secção 5.2.2.1).

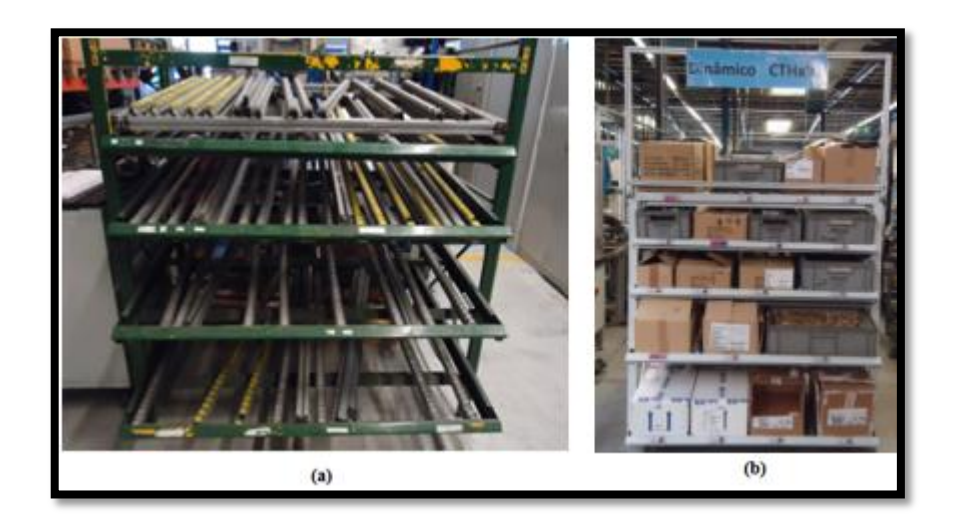

Figura 67 – Dinâmico dos Cartuchos (a) antes de restaurado e (b) depois de restaurado.

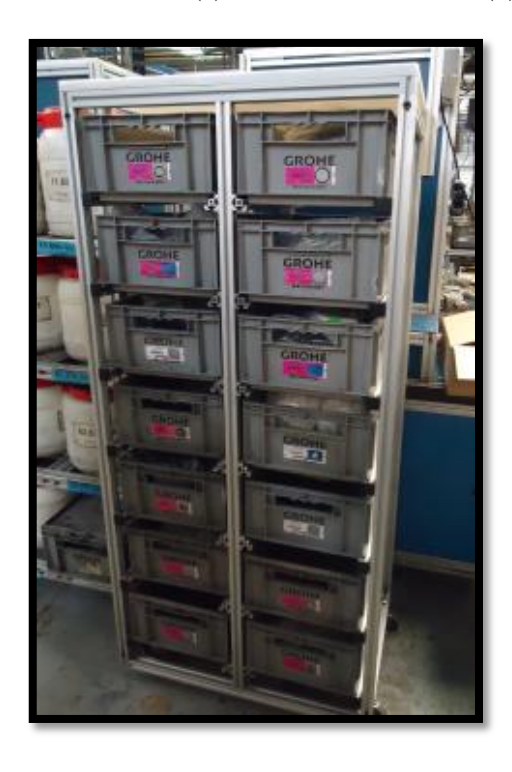

Figura 68 – Dinâmico do tipo "gavetas" para os Cartuchos.

Com as alterações efectuadas na zona dos Cartuchos conseguiram-se obter vários ganhos, não só ao nível de espaço ocupado, mas também quanto à sua organização. Calculando-se as reais necessidades das linhas, estabeleceu-se o *stock* a manter em dinâmico. Para os componentes de maior procura aumentou-se o *stock* em dinâmico, reduzindo-se o *stock* em artigos de menor procura. Com esta acção é possível verificar os valores monetários envolvidos, resultado da transferência de muita quantidade destes componentes para o Armazém, transferiu-se cerca de 3.900 € em capital imobilizado para o Armazém, conforme se verifica na Tabela 10.

| Código       | QtddLP (Pçs) | $E/P$ eça    | Stock $(\epsilon)$ | <i><b>QtddDIN</b></i> (Pçs) | Stock $(\epsilon)$ | Valor $(E)$ |
|--------------|--------------|--------------|--------------------|-----------------------------|--------------------|-------------|
| $\mathbf A$  | 10.000       | 0,09         | 919,00             | 7.500                       | 689,25             | 229,75      |
| $\, {\bf B}$ | 4.050        | 0,59         | 2.381,40           | 900                         | 529,20             | 1.852,20    |
| $\mathbf C$  | 2.058        | 0,29         | 591,06             | 1.715                       | 492,55             | 98,51       |
| $\mathbf D$  | 6.000        | 0,08         | 489,00             | 6.000                       | 489,00             | 0,00        |
| ${\bf E}$    | 3.120        | 0,12         | 385,32             | 2.340                       | 288,99             | 96,33       |
| $\mathbf F$  | 4.000        | 0,42         | 1.688,40           | 2.000                       | 844,20             | 844,20      |
| ${\bf G}$    | 9.000        | 0,04         | 370,80             | 9.000                       | 370,80             | 0,00        |
| $\mathbf H$  | 10.500       | 0,15         | 1.543,50           | 3.500                       | 514,50             | 1.029,00    |
| $\mathbf I$  | 16.000       | 0,03         | 470,40             | 12.000                      | 352,80             | 117,60      |
| $\bf J$      | 7.000        | 0,04         | 284,20             | 10.500                      | 426,30             | $-142,10$   |
| $\mathbf K$  | 5.200        | 0,33         | 1.696,76           | 1.350                       | 440,51             | 1.256,26    |
| $\mathbf L$  | 350          | 1,54         | 539,00             | 525                         | 808,50             | $-269,50$   |
| $\mathbf M$  | 1.050        | 1,00         | 1.050,00           | 1.050                       | 1.050,00           | 0,00        |
| $\mathbf N$  | 2.000        | 1,21         | 2.425,20           | 3.000                       | 3.637,80           | $-1.212,60$ |
|              |              | <b>Total</b> | 14.834,04          |                             | 10.934,39          | 3.899,64    |

Tabela 10 – Valores monetários envolvidos com a alteração do dinâmico.

# **4.1.4.5. DINÂMICO GERAL E DAS CLÁSSICAS**

O dinâmico Geral e o das Clássicas também sofreram alterações sendo, no entanto as diferenças menos visíveis.

Observando a Figura 69(a), respeitante ao dinâmico Geral, verifica-se que existia maior desorganização e que era colocado material no chão. Após as actualizações a este dinâmico o mesmo já não acontece. As etiquetas foram todas actualizadas e estabelecida a quantidade por embalagem e por fila, para cada componente (ver Figura 69(b)).

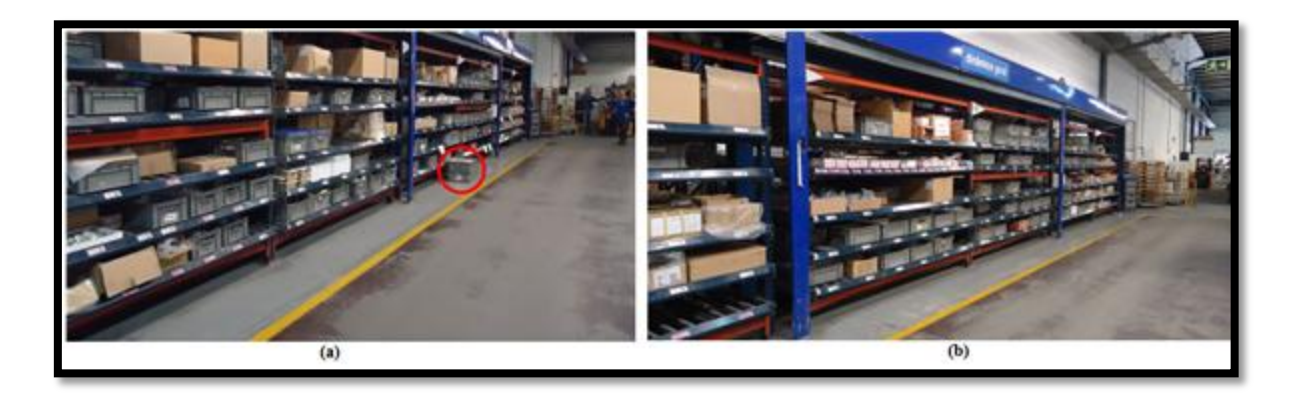

Figura 69 – Dinâmico Geral, (a) antes e (b) após as alterações.

Relativamente ao dinâmico das Clássicas, a partir da Figura 70 é difícil verificar as alterações. No entanto, o dinâmico mostrado na Figura 70(b) já se encontra actualizado, tanto a nível de componentes, como a nível de identificações, limpo e organizado.

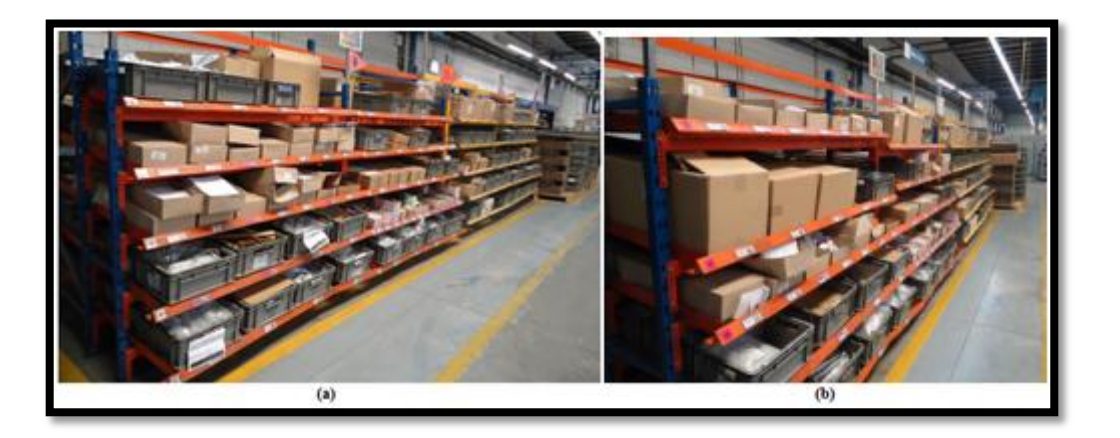

Figura 70 – Dinâmico das Clássicas, (a) antes e (b) após as alterações.

Neste dinâmico teve-se especial atenção aos rolos das etiquetas, pois como verificado na Figura 41, estes encontravam-se sem qualquer tipo de protecção. Colocando-se os mesmos em caixas diminui-se a sua velocidade de degradação.

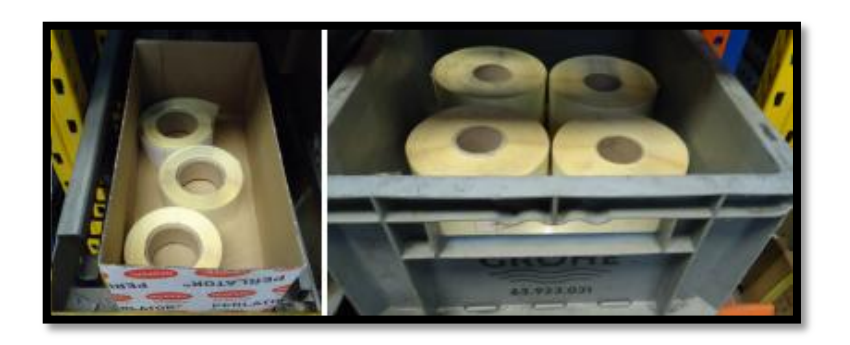

Figura 71 – A arrumação em caixas diminui a degradação dos componentes.

# **4.1.4.6. LUGARES DE PALETE**

Quanto aos lugares de palete não são visíveis grandes diferenças, no entanto existem alterações ao nível do material e etiquetas. Na Figura 72 (a) consegue-se verificar a falta de identificação em dois componentes, e na Figura 72 (b) constata-se que o material já foi substituído por outro com maior procura, tendo-se incluído a respectiva identificação.

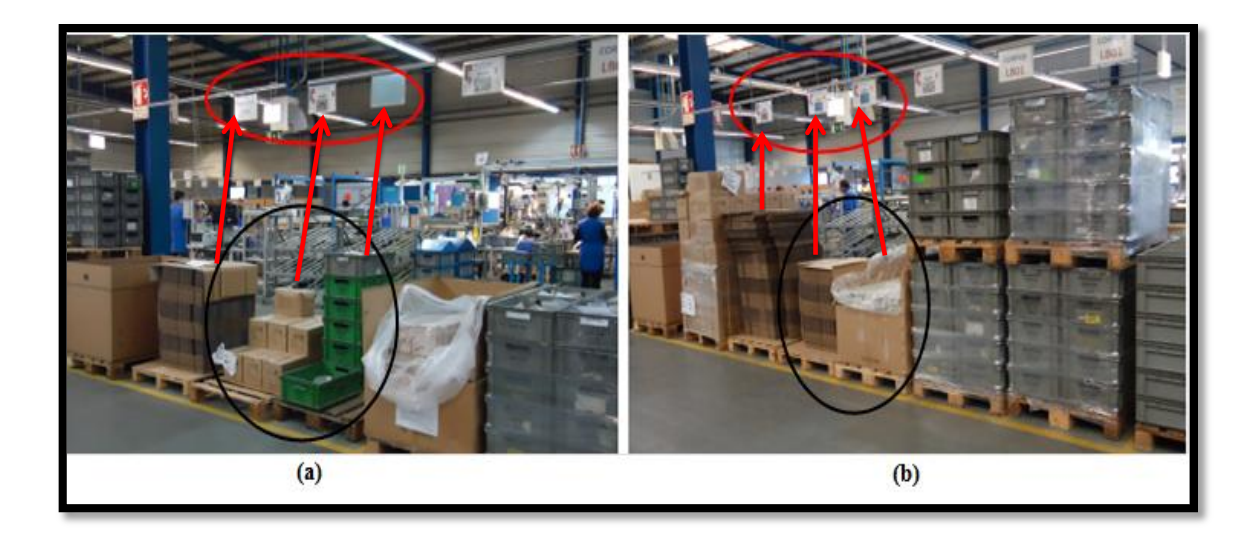

Figura 72 – Exemplo de actualização dos lugares de palete (a) antes (b) depois.

## **4.1.5. DISPOSIÇÃO E NUMERAÇÃO DOS COMPONENTES EM DINÂMICO**

Dado que existia uma grande dificuldade em encontrar os componentes em dinâmico, devido a estes não estarem colocados por uma sequência lógica ou posicionados de uma forma estratégica, verificou-se a necessidade da definição posicional dos dinâmicos e, posteriormente, dos componentes contidos nos mesmos, utilizando a estratégia definida na secção 4.1.4. No Anexo E encontra-se a disposição dos dinâmicos e a numeração dos componentes nos mesmos.

A cada componente foi atribuída uma posição, sendo que todos os componentes presentes em dinâmico e lugares de palete foram numerados de forma sequencial, como se pode verificar no Anexo F.

O objectivo foi o de diminuir os tempos perdidos pelos operadores e abastecedores das linhas na procura dos componentes, aumentando o tempo produtivo destes. A determinação do posicionamento dos componentes implicou o desenvolvimento de novas etiquetas com a posição dos mesmos.

Para a revisão das etiquetas existentes (Figura 73 (a)), analisaram-se os campos realmente essenciais. Concluiu-se que, pelo facto do mesmo componente possuir diferentes fornecedores, as formas de acondicionamento do material também se alteram frequentemente, alterando-se repetidamente quantidades por embalagem e tamanho da embalagem. Decidiu-se, então, retirar os campos "Pçs/Cx" e "Cxs/Fila" (Figura 73 (a)), de modo a tornar a etiqueta mais flexível à alteração do fornecedor, sendo os campos mais relevantes (*i*) o código, (*ii*) a descrição, (*iii*) a fotografia, (*iv*) as linhas que utilizam o componente e (*v*) o posicionamento do componente no dinâmico, como se confere na Figura 73 (b).

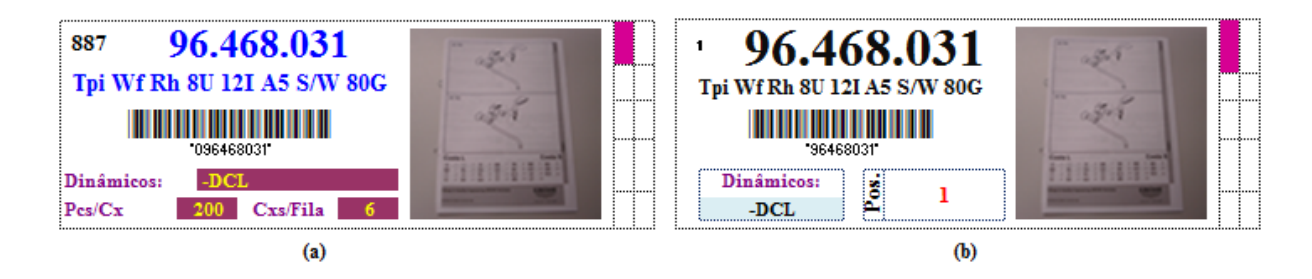

Figura 73 – Etiquetas (a) sem posição (anteriores) e (b) com posição.

Cada dinâmico foi actualizado com as novas etiquetas e contém dois quadros informativos: um com os códigos dos componentes, por ordem crescente, e a sua respectiva posição em dinâmico e o outro com uma imagem do dinâmico e a numeração existente no mesmo. A título de exemplo, a Figura 74 demonstra a informação colocada na zona das Clássicas. Estes pretendem ajudar e aumentar a rapidez com que é executada a tarefa do abastecimento às linhas, que pode ser executada pelos operadores ou abastecedores das linhas. O procedimento consiste em (*i*) transportar a lista técnica até ao dinâmico, (*ii*) identificar quais dos componentes presentes na lista se encontram em dinâmico, (*iii*) procurar esse componente na lista de códigos e posições presente no quadro (Figura 74 (b)), (*iv*) verificar na figura acima da lista onde se encontra esse código (Figura 74 (b)), (*v*) dirigir-se a essa posição no dinâmico, (*vi*) retirar o material pretendido do dinâmico e (*vii*) abastecer a linha.

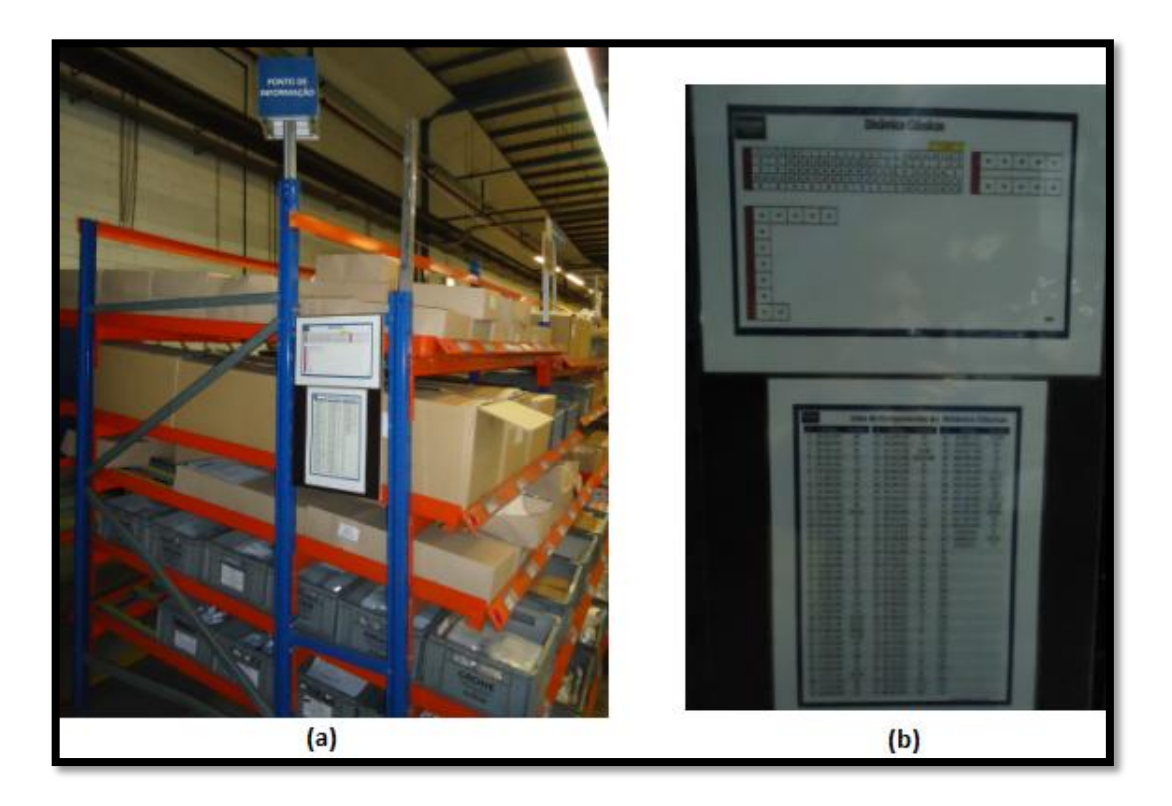

Figura 74 – Quadros informativos da zona das Clássicas, (a) localização do ponto de informação e (b) informação disponibilizada.

O propósito seguinte era o de conseguir introduzir um campo nos circuitos reguladores presentes em SAP com a posição dos componentes em dinâmico, para que esta informação aparecesse aquando da impressão das listas técnicas, deixando de ser necessário o quadro informativo (Figura 74). No entanto, até ao momento este campo encontra-se bloqueado, estando a situação a ser analisada pelos responsáveis pelo sistema SAP na Grohe. Uma vez que o SAP é comum a todas as fábricas Grohe, é necessário verificar em que medida as outras fábricas serão afectadas pela modificação do campo.

# **4.1.6. ABASTECIMENTO**

O processo envolvente dos dinâmicos subdivide-se em três fases, (*i*) abastecimento de componentes, provenientes do Armazém, no dinâmico, (*ii*) actualização e manutenção dos dinâmicos, descrita nas secções anteriores, e (*iii*) abastecimento de componentes, provenientes dos dinâmicos, às linhas.

Os objectivos consistiram em (*i*) analisar os meios de transporte envolvidos no abastecimento, (*ii*) retirar tempos de levantamento e registo de dados, (*iii*) tempos de inserção de dados no computador para criação de OT, (*iv*) tempos de deslocações, (*v*) tempos de abastecimento de componentes em dinâmico e (*vi*) verificar os circuitos de abastecimento existentes.

Com o propósito de definir (*i*) as actividades mais prolongadas, a fim de as reduzir, (*ii*) qual o meio de transporte mais adequado nas diferentes etapas, e (*iii*) de quanto em quanto tempo será necessário abastecer os componentes em dinâmico.

Estudou-se, então, este processo para os abastecedores dos três turnos e registou-se o tempo que cada um levou para a execução das diferentes tarefas. Este estudo permitiu concluir que o abastecimento se subdividia em três grandes etapas, (*i*) levantamento e registo de componentes a repor em dinâmico, (*ii*) introdução de dados em SAP para criação de Ordens de Transporte (OT), e (*iii*) abastecimento em dinâmico.

A recolha e registo dos dados levaram à conclusão que em média, no início de cada turno, é necessário repor em dinâmico cerca de 30 componentes, que o levantamento e recolha destes dados leva em média cerca de 22 minutos, e por cada componente a média de registo dos diferentes operadores é de aproximadamente 45 segundos (são apresentados no Anexo G todos os valores recolhidos). Os tempos indicados englobam as deslocações desde o Armazém aos dinâmicos e vice-versa e a identificação e registo dos componentes a repor.

Quanto ao tempo despendido com a inserção de dados no computador para a criação das OT, verificou-se que em média eram criadas 30 OT, a inserção dos dados demorava em média 19 minutos e que o registo por componente era de 39 segundos em média.

Analisaram-se todas as deslocações existentes entre o Armazém e os dinâmicos e, através da Tabela 11 (em que DIN representa dinâmico e LP lugar de palete) concluiu-se que apenas em deslocações entre os diferentes locais se gastavam cerca de 30 minutos. Uma vez que estas movimentações são acções repetidas múltiplas vezes durante um turno, concluiu-se que esta é uma das etapas onde se gasta mais tempo.

|                |                        |                          | CL                       |                          | <b>Geral Paletes</b>     | <b>CTHx</b>                  | CZ                       |                          | <b>PM</b>                |                | $\mathbf{BR}$            |  |
|----------------|------------------------|--------------------------|--------------------------|--------------------------|--------------------------|------------------------------|--------------------------|--------------------------|--------------------------|----------------|--------------------------|--|
|                |                        | <b>DIN</b>               | $\mathbf{LP}$            | $\mathbf{B}\mathbf{C}$   | $\mathbf{L}\mathbf{B}$   | <b>DIN</b>                   | $\mathbf{DIN}$           | $\mathbf{L}\mathbf{P}$   | DIN                      | LP             | DIN                      |  |
| Armazém        |                        | 12,84                    | 17,24                    | 12,54                    | 57,44                    | 27,06                        | 34,04                    | 50,88                    | 45,54                    | 50,63          | 64,42                    |  |
|                | <b>DIN</b>             | $\sim$                   | 7,86                     | 17,57                    | 46,89                    | 19,70                        | 35,03                    | 44,02                    | 60,57                    | 55,64          | 59,09                    |  |
| CL             | LP                     | $\overline{\phantom{a}}$ | $\overline{\phantom{a}}$ | 19,65                    | 43,91                    | 16,28                        | 39,04                    | 39,91                    | 53,03                    | 46,19          | 45,39                    |  |
| Geral          | BC                     | $\overline{\phantom{a}}$ | L,                       | $\overline{\phantom{a}}$ | 37,16                    | 25,46                        | 14,99                    | 16,69                    | 27,01                    | 21,85          | 19,84                    |  |
| <b>Paletes</b> | $\mathbf{L}\mathbf{B}$ | $\Box$                   | $\overline{\phantom{a}}$ | $\overline{\phantom{a}}$ | ÷,                       | 53,84                        | 23,84                    | 10,54                    | 19,41                    | 15,13          | 21,00                    |  |
| <b>CTHx</b>    | <b>DIN</b>             | $\overline{\phantom{m}}$ | L,                       | $\overline{\phantom{a}}$ | $\overline{\phantom{a}}$ | $\blacksquare$               | 36,77                    | 46,09                    | 56,33                    | 47,48          | 48,73                    |  |
|                | <b>DIN</b>             | $\overline{\phantom{a}}$ | $\overline{\phantom{a}}$ | $\overline{\phantom{a}}$ | $\overline{\phantom{a}}$ | $\qquad \qquad \blacksquare$ | $\overline{\phantom{a}}$ | 39,56                    | 32,94                    | 24,78          | 47,66                    |  |
| CZ             | $\mathbf{LP}$          | $\overline{\phantom{a}}$ | L,                       | $\overline{\phantom{a}}$ | $\overline{\phantom{a}}$ | L,                           | $\overline{\phantom{a}}$ | $\overline{\phantom{a}}$ | 21,72                    | 16,42          | 19,89                    |  |
|                | <b>DIN</b>             | $\overline{\phantom{a}}$ | ÷,                       | $\overline{\phantom{a}}$ | $\overline{\phantom{a}}$ | $\overline{\phantom{a}}$     | $\blacksquare$           | $\blacksquare$           | $\overline{\phantom{a}}$ | 9,14           | 7,49                     |  |
| $\mathbf{PM}$  | $\mathbf{LP}$          | $\overline{\phantom{a}}$ | ÷,                       | $\overline{\phantom{a}}$ | $\overline{\phantom{a}}$ | $\overline{a}$               | $\overline{\phantom{a}}$ | $\overline{\phantom{a}}$ | $\overline{\phantom{a}}$ | $\blacksquare$ | 15,97                    |  |
| ${\bf BR}$     | <b>DIN</b>             | $\overline{\phantom{a}}$ | $\overline{a}$           | $\overline{\phantom{a}}$ | $\overline{\phantom{a}}$ | $\overline{a}$               | $\overline{\phantom{a}}$ | $\overline{a}$           | $\overline{a}$           | $\blacksquare$ | $\overline{\phantom{a}}$ |  |
|                |                        |                          |                          |                          |                          |                              |                          |                          |                          |                |                          |  |
| Total (s)      |                        | 12,48                    | 25,10                    | 49,76                    | 185,41                   | 152,34                       | 183,77                   | 247,68                   | 316,54                   | 287,18         | 350,95                   |  |
|                |                        |                          |                          |                          |                          |                              |                          |                          |                          |                | <b>Total</b><br>(min)    |  |

Tabela 11 – Tempos, em segundos, de deslocações ponto a ponto.

Foram também recolhidos tempos de abastecimento; no entanto, dada a maior focalização com a organização dos dinâmicos, não foi possível desenvolver em maior profundidade os resultados obtidos.

# **4.2. SUPERMERCADO – PRODUTO SEMI-ACABADO**

O desafio proposto era o de desenvolver uma forma de gestão que fosse visual, que garantisse que as linhas tinham o material que precisavam no momento certo e que evitasse paragens, melhorando a produtividade. Para tal, propôs-se um sistema do tipo *Kanban*,

para o que foi necessário elaborar cálculos de forma a encontrar os "*big runners*" 28 e determinar o número de caixas de cada produto, para três zonas distintas: verde, amarela e vermelha.

A estratégia utilizada para a implementação do sistema consistiu em (*i*) produzir de forma a responder à procura, no mínimo, de um turno e (*ii*) produzir de modo a ocupar uma fila completa.

Assim, determinaram-se quais os produtos com maior procura, tal como se fez na actualização dos dinâmicos, através do ficheiro "Cálculo de necessidades em SAP" (apresentado no Anexo C), mas apenas para os produtos montados nas linhas pertencentes à Pré-Montagem PM, BI, INV e TIRA. Com a lista actualizada dos produtos com maior procura, compactou-se a informação num único ficheiro e ordenaram-se os dados para que os produtos com maior procura aparecessem em primeiro lugar.

O passo seguinte consistiu na identificação dos produtos que seriam para consumo interno e quais os que seriam para venda, uma vez que só se procura responder às necessidades internas. Isto porque é executada uma gestão distinta quando se tratam de produtos de venda, sendo o acondicionamento efectuado de outra forma.

Identificados os "*big runners*", o propósito foi a determinação das quantidades por caixa e o tipo desta: se Grohe pequena (Figura 75 (a)) ou Grohe grande (Figura 75 (b)). Esta informação foi essencial na elaboração dos cálculos que se encontram detalhados no Anexo H.

![](_page_121_Picture_5.jpeg)

Figura 75 – Caixas (a) Grohe pequena e (b) Grohe grande.

<sup>28</sup> Produtos com procura mais elevada.

Para determinar a quantidade de caixas de cada produto, para as diferentes zonas, foi necessário obter vários dados, tais como: (*i*) desvio padrão da procura, (*ii*) percentagem de defeituosos, (*iii*) tempo de montagem de 100 peças, e (*iv*) outros. Através da visão SAP – sq00, obtêm-se os roteiros<sup>29</sup>. Para tal é necessário alterar o grupo de utilizadores de forma a abrir as *querys* <sup>30</sup> portuguesas, como se apresenta na Figura 76. Neste menu seleccionou-se a *query* relativa aos roteiros e inseriram-se os dados que se mostram na Figura 77, para a obtenção dos mesmos.

| в             | Query : Phingston : 2 para : | Cantigurações<br><b>Suziamartize</b><br><br>×                                                                                                    | Avguarda  |                 |
|---------------|------------------------------|----------------------------------------------------------------------------------------------------|-----------|-----------------|
|               |                              | Query do grupo de usuários ASIA-BKG: 1° tela                                                                                                    |           |                 |
|               |                              | public in the control of the business of the control of the party of the control of the control of the control of the control of the control of the control of the control of the control of the control of the control of the |           |                 |
|               |                              |                                                                                                    |           |                 |
|               | Area de trabalhe             | Area Mandard UNpendente mandardel                                                                                                    |           |                 |
|               |                              |                                                                                                    |           |                 |
| Guere         |                              |                                                                                                    | Modifican | m               |
|               |                              |                                                                                                    |           |                 |
|               | <b>Outck</b> Wayner          | <b>Sign</b><br><b>The generalist Guery</b>                                                                                                    | Exibir    | Бλ<br>Dw        |
|               |                              |                                                                                                    |           |                 |
|               | 1/551                        | <b>ASS TO</b>                                                                                                    |           |                 |
|               |                              | (2) Query (8) grupo de proditos Atlas Bhill: 1* bria                                                                                                    |           | è               |
| <b>NUMBER</b> | Marine                       | Disponsibilità giugo de unubitori                                                                                                    |           |                 |
|               | Z-MACO-                      | <b>Mary O Automotivitien</b>                                                                                                    | E         |                 |
|               | PENDE Z MM BEST              | Authenting Bestehlaten                                                                                                    | ×         |                 |
|               | <b>LALEIS 2 MM LZBUTD-</b>   | LZ-Bestände                                                                                                    |           |                 |
|               | 2.NK                         | Knespoer, Test-Avenue                                                                                                    |           |                 |
|               | 2.39                         | Plant Maintenance                                                                                                    |           |                 |
|               | 2.99                         | PP - Reports and tools                                                                                                    |           |                 |
|               | <b>Z PP APLICH</b>           | Australen Arbeitsztüne Fertivers                                                                                                    |           |                 |
|               | 2. PP VOSI                   | Vierkpeugkau                                                                                                    |           |                 |
|               | <b>Z PT BACKGD</b>           | Furnished Brackground Querren                                                                                                    |           |                 |
|               | <b>LET_TRANSE</b>            | Partugal - Paud, Transfer -                                                                                                    |           |                 |
|               | <b>Z PT USERS</b>            | <b>Partuget Users</b>                                                                                                    |           |                 |
|               | <b>Carried</b>               | <b>Marsh</b>                                                                                                    |           |                 |
|               | $2 - CM$                     | CM htugar adgements Authority                                                                                                    |           |                 |
|               |                              | 2. GM, G2. USER, Automotizing G3-Metiturigill art.                                                                                                    |           |                 |
|               | Z ROLAND                     | Reporting und Controlling                                                                                                    |           |                 |
|               | 2.98                         | <b>Ciueries R.E.</b>                                                                                                    |           |                 |
|               | 2.00.1P                      | <b>SD-J-P</b>                                                                                                    |           |                 |
|               | 2.70                         | Entwicklung                                                                                                    | ٠         |                 |
|               | 25.72                        | Art has Assaulationsen TPSan                                                                                                    | ٠         |                 |
|               | <b>SERIONE</b>               | œ<br>Autor a modificadur                                                                                                    |           | <b>BE THE M</b> |
|               |                              |                                                                                                    |           |                 |

Figura 76 – Procedimento para mudar o grupo de utilizadores para o português.

|                                   |                                                                          | <b>STEP IN IN</b>              |                                      |                                            |               |                              |                                   |
|-----------------------------------|--------------------------------------------------------------------------|--------------------------------|--------------------------------------|--------------------------------------------|---------------|------------------------------|-----------------------------------|
|                                   | Query do grupo de usuários Z PT USERS: 1' tela                           |                                |                                      |                                            |               |                              |                                   |
|                                   | THE TWO CONTROL OF THE REPORT OF THE REAL PROPERTY OF THE REAL PROPERTY. |                                |                                      |                                            |               |                              |                                   |
| <b>Anna she that all as</b>       | Asset Manufact Chicago de la Francia del                                 |                                |                                      |                                            |               |                              |                                   |
| <b>Legacy</b>                     | auto (1 Oct )<br>367,11                                                  |                                |                                      |                                            |               |                              |                                   |
|                                   | <b>B</b> relation                                                        |                                |                                      |                                            |               |                              |                                   |
| <b>B</b> GETTING                  | <b>Das   Dr. Deenle  </b>                                                |                                |                                      |                                            |               |                              |                                   |
|                                   | <b>TARLES ALL</b>                                                        |                                |                                      |                                            |               |                              |                                   |
|                                   | wies as analous prints 2, PT 145842 Perhaps cowin                        | <b><i><u>Industry</u></i></b>  |                                      | <b>Thus do michae</b>                      |               |                              |                                   |
| <b>Will Wrights</b>               | LASE DELIBURATION BE                                                     | <b>PRODUCTION</b>              | <b>Banco Autor Hand Takanansisms</b> |                                            |               |                              |                                   |
| <b><i>BILIN MISSTS</i></b>        | Lots de des propriétés par à droit de de                                 | <b>KAIN WIETS</b>              |                                      |                                            |               |                              |                                   |
| <b>ALLMAN TAX</b>                 | industrial costs and cardible discussions                                | <b>JULIAN WATER</b>            |                                      | Programa Prospecial Edition Booking Avenue |               |                              |                                   |
| <b>Marchet William</b>            | <b>Tark</b>                                                              | w.                             |                                      | ø                                          |               | <b>19 000 018 0000 00 00</b> |                                   |
| <b>KOOLINA</b>                    | Lides majoritierades performantes                                        | <b>UKU</b>                     |                                      |                                            |               |                              |                                   |
| <b>R1205E30F</b>                  | this incommission                                                        | <b>GALL June</b>               |                                      | Roteiros por material                      |               |                              |                                   |
| 055031                            | <b>Sutting</b> fee                                                       | GLUTDATOES                     |                                      |                                            |               |                              |                                   |
|                                   | I Thinghout of America is Transactor                                     | Britt DVG 2423                 |                                      | 95                                         |               |                              |                                   |
| <b>START</b>                      | <b>Ample is this most</b>                                                | 450495                         |                                      |                                            |               |                              |                                   |
|                                   | Lat Minister Hydro a problem to through                                  | <b>MLAT MODERN</b>             |                                      | Tips de roteres                            | ×             |                              |                                   |
| <b>Marie Folks</b>                | Peachtures de l'origine la Pomp estima-                                  | <b><i>REGIST FORGODINA</i></b> |                                      | Material                                   | <b>DO</b>     | -                            |                                   |
| 00/04/06 02:3                     | with Residence and Jul                                                   | WF NIGHTWOFF UP                |                                      | Centro para material                       | 1.192         | m                            |                                   |
|                                   | GORFON, ALT. Technicis un Fari                                           | <b>WAT ADM</b>                 |                                      |                                            |               |                              |                                   |
|                                   | G.TOMORLE Texaserants and always on manual                               | MAY RELATELLED                 |                                      | Ongo de listas de textas                   |               | m                            |                                   |
|                                   | <b>Manual cars finalizing</b>                                            | <b><i>ALCOHOL: MITCHIA</i></b> |                                      | Humanator de prusos                        |               |                              |                                   |
|                                   | <b>ATM IS RADIO</b>                                                      | <b>Wednesday</b>               |                                      | <sup>m</sup> Outs-finals                   | 29.05.        |                              | Colocaram-se nos parâmetros:      |
|                                   | Lehion,                                                                  | <b>AVAILABLE</b> AND           |                                      | Detmit: ifs programs                       |               |                              |                                   |
|                                   | <b>El MONTE DOCE: Il vitades de Brazil</b>                               | <b>WINDS MODER</b>             |                                      |                                            |               |                              | Status do plano: 4 (Liberado)     |
| <b>B' drivert LET. Three List</b> |                                                                          | 101,000/E.LEF                  |                                      | Dala da última modificação                 |               |                              |                                   |
|                                   |                                                                          |                                |                                      | <b>M' reward for</b>                       |               |                              | Utilização do plano: 1 (Produção) |
|                                   |                                                                          |                                |                                      | <b>Shahus do plany</b>                     | O             |                              |                                   |
|                                   |                                                                          |                                |                                      | Data da validade final                     |               |                              | Centro de trabalho: 6261PM01 /    |
|                                   |                                                                          |                                |                                      |                                            |               |                              |                                   |
|                                   |                                                                          |                                |                                      | Codigo da aliminação                       |               |                              | 6261BI / 6261INV / 6261TIRA       |
|                                   |                                                                          |                                |                                      | Codge de eliminação                        |               |                              |                                   |
|                                   |                                                                          |                                |                                      | <b>Utidação</b> da planó                   | o             | 49                           |                                   |
|                                   |                                                                          |                                |                                      | Centra de Sabalho                          | <b>Chairm</b> | $\sim$                       |                                   |
|                                   |                                                                          |                                |                                      |                                            |               |                              |                                   |
|                                   |                                                                          |                                |                                      |                                            |               |                              |                                   |
|                                   |                                                                          |                                |                                      | Farma de balda                             |               |                              |                                   |

Figura 77 – *Query* dos roteiros e introdução dos dados.

<sup>29</sup> Conjunto de dados que tem como objectivo fornecer informação sobre o tempo necessário para montar uma quantidade de peças, normalmente 100.

<sup>30&</sup>lt;br>30 Rotina em SAP que permite criar relatórios configuráveis com informações que estão presentes nas tabelas do SAP.

Os roteiros providenciam diversa informação; no entanto, para os cálculos do supermercado, interessa apenas obter (*i*) a versão do roteiro (Figura 78-1), (*ii*) o centro de trabalho em que cada produto é produzido (Figura 78-2), (*iii*) a operação a que cada tempo diz respeito (Figura 78-3), e (*iv*) o tempo padrão (*standard*) para produzir 100 peças (Figura 78-4). Para o tratamento destes dados foi necessária a exportação para Excel.

Os roteiros correspondentes às linhas de montagem apenas têm tempos para as operações 0010 e 0040, pois são as que estão associadas a acções como montar, testar e embalar, sendo que as operações 0001, pedir material, e 9999, fechar material, não têm tempos associados.

Uma análise à Figura 78-1 permite verificar a existência de diferentes versões dos roteiros. Desta forma, foi necessário aceder à *query* que diz respeito às versões de produção, para se saber qual o roteiro em vigor para os diferentes produtos.

|         | Rote <sub></sub> |                      | s por ma <i>∤</i>      | ial      |          |                |                     |      |                                  |                   |              |                            |            |
|---------|------------------|----------------------|------------------------|----------|----------|----------------|---------------------|------|----------------------------------|-------------------|--------------|----------------------------|------------|
|         |                  |                      | Util State NG GrLisTar | Material | CenTrab  |                | TpDetVaS N°refCódvo |      | Oper Válido até                  | Standard Standard |              | Quantidade básica Modif.em |            |
| $1 - 4$ |                  | 1                    | 49902577               | 0202100U | 6261PM01 | 3              | P01100              | 0001 | 31.12.9999                       | 0                 | 0            | 100                        | 23.10.2007 |
|         | 4                | 1                    | 49902577               | 0202100U | 6261PM01 | 3              | P01100              |      | 0010 31.12.9999                  | 6                 | 6            | 100                        | 25.11.2010 |
|         | 4                | $\mathbf{1}$         | 49902577               | 0202100U | 6261PM01 | $\overline{3}$ | P01100              |      | 9999 31.12.9999                  | 0                 | 0            | 100                        | 23.10.2007 |
|         | 4                | 1                    | 49902676               | 0202100W | 6261PM01 | 3              | P01280              |      | 0001 31.12.9999                  | 0                 | 0            | 100                        | 23.10.2007 |
|         | 4                | 1                    | 49902676               | 0202100W | 6261PM01 | 3              | P01280              |      | 0010 31.12.9999                  | 6                 | 6            | 100                        | 25.11.2010 |
|         | 4                | 1                    | 49902676               | 0202100W | 6261PM01 |                | P01280              |      | 0020 31.12.9999                  | 6                 | 6            | 100                        | 25.11.2010 |
|         | 4                | 1                    | 49902676               | 0202100W | 6261PM01 | 3              | P01280              |      | 9999 31.12.9999                  | 0                 | 0            | 100                        | 23.10.2007 |
|         | 4                | 1                    | 50044997               | 0230500U | 6261PM01 | 3              |                     |      | 0001 31.12.9999                  | 0                 | 0            | 100                        | 27.03.2012 |
|         | 4                | 1                    | 50044997               | 0230500U | 6261PM01 | $\overline{2}$ |                     |      | 0010 31.12.9999                  | 45                | 45           | 100                        | 27.03.2012 |
|         | 4                | 1                    | 50044997               | 0230500U | 6261PM01 | 3              |                     |      | 9999 31.12.9999                  | 0                 | 0            | 100                        | 27.03.2012 |
|         | 4                | $\overline{a}$       | 49900818               | 0234500M | 6261PM01 |                |                     |      | 0001 31.12.9999                  | 0                 | 0            | 100                        | 23.10.2007 |
|         | 4                | $\overline{2}$       | 49900818               | 0234500M | 6261PM01 |                |                     |      | 0010 31.12.9999                  | 18                | 18           | 100                        | 23.10.2007 |
|         | 4                | $\overline{a}$       | 49900818               | 0234500M | 6261PM01 |                |                     |      | 9999 31.12.9999                  | 0                 | $\mathbf{0}$ | 100                        | 23.10.2007 |
|         | 4                | 1                    | 49901538               | 0282220U | 6261PM01 | 3              | P00418              |      | 0001 31.12.9999                  | 0                 | 0            | 100                        | 23.10.2007 |
|         | 4                | 1                    | 49901538               | 0282220U | 6261PM01 | $\overline{3}$ | P00418              |      | 0010 31.12.9999                  | 0,024             | 0,024        | 100                        | 25.11.2010 |
|         | 4                | 1                    | 49901538               | 0282220U | 6261PM01 | 3              | P00418              |      | 9999 31.12.9999                  | 0                 | 0            | 100                        | 23.10.2007 |
|         | 4                | 1                    | 50028008               | 02988000 | 6261PM01 |                |                     |      | 0001 31.12.9999                  | 0                 | 0            | 100                        | 11.06.2008 |
|         | 4                | 1                    | 50028008               | 02988000 | 6261PM01 | 3              | <b>HEMER</b>        |      | 0010 31.12.9999                  | 74,010            | 74,010       | 100                        | 11.06.2008 |
|         | 4                | 1                    | 50028008               | 02988000 | 6261PM01 |                |                     |      | 9999 31.12.9999                  | 0                 | O            | 100                        | 11.06.2008 |
|         | 4                | 1                    | 49900915               | 03943931 | 6261PM01 | 3              |                     |      | 0001 31.12.9999                  | 0                 | $\bf{0}$     | 100                        | 23.09.2008 |
|         | 4                | 1                    | 49900915               | 03943931 | 6261PM01 | 3              |                     |      | 0010 31.12.9999                  | 0,060             | 0,060        | 100                        | 25.11.2010 |
|         | 4                | 1                    | 49900915               | 03943931 | 6261PM01 | 3              |                     |      | 9999 31.12.9999                  | 0                 | 0            | 100                        | 23.09.2008 |
|         | 4                | $\mathbf{1}$         | 50040938               | 0445700U | 6261PM01 |                |                     |      | 0010 31.12.9999                  | 0                 | $\theta$     | 100                        | 02.12.2011 |
|         | 4                | 1                    | 50040938               | 0445700U | 6261PM01 |                |                     |      | 0020 31.12.9999                  | 0                 | $\mathbf{0}$ | 100                        | 23.01.2012 |
|         | 4                | 1                    | 50040938               | 0445700∪ | 6261PM01 |                |                     |      | 0030 31.12.9999                  | 0                 | $\bf{0}$     | 100                        | 02.12.2011 |
|         | 4                | $\mathbf{1}$         | 50040628               | 0509100U | 6261PM01 | 3              |                     |      | 0001 31.12.9999                  | 0                 | 0            | 100                        | 07.11.2011 |
|         | 4                | 1                    | 50040628               | 0509100U | 6261PM01 | 3              |                     |      | 0010 31.12.9999                  | 36                | 36           | 100                        | 07.11.2011 |
|         | 4                | 1                    | 50040628               | 0509100U | 6261PM01 | 3              |                     |      | 9999 31.12.9999                  | 0                 | 0            | 100                        | 07.11.2011 |
|         | 4                | 1                    | 50040627               | 0509200U | 6261PM01 | 3              |                     |      | 0001 31.12.9999                  | 0                 | 0            | 100                        | 07.11.2011 |
|         | 4                | 1                    | 50040627               | 0509200∪ | 6261PM01 | $\overline{3}$ |                     |      | 0010 31.12.9999                  | 36                | 36           | 100                        | 07.11.2011 |
|         | 4                | 1                    | 50040627               | 0509200U | 6261PM01 | 3              |                     |      | 9999 31.12.9999                  | 0                 | 0            | 100                        | 07.11.2011 |
|         | 4                | $\overline{2}$       | 50035722               | 0582700∪ | 6261PM01 | 3              | <b>JMART</b>        |      | 0001 31.12.9999                  | 0                 | 0            | 100                        | 26.06.2012 |
|         | 4                | $\overline{2}$       | 50035722               | 0582700U | 6261PM01 | $\overline{3}$ | <b>JMART</b>        |      | 0010 31.12.9999                  | 60                | 60           | 100                        | 26.06.2012 |
| 1       | 4                | $\overline{2}$       | 50035722               | 0582700U | 6261PM01 | 3              | <b>JMART</b>        |      | 9999 31.12.9999                  | 0                 | 0            | 100                        | 26.06.2012 |
|         | 4                | $\overline{c}$       | 49902844               | 0582700W | 6261PM01 | 3              | <b>JMART</b>        |      | 0001 31.12.9999                  | 0                 | 0            | 100                        | 26.06.2012 |
| 1       | 4                | $\overline{2}$       | 49902844               | 0582700W | 6261PM01 | $\overline{3}$ | <b>JMART</b>        |      | 0010 31.12.9999                  | 60                | 60           | 100                        | 26.06.2012 |
|         | 4                | $\overline{c}$       | 49902844               | 0582700W | 6261PM01 | 3              | <b>JMART</b>        |      | 9999 31.12.9999                  | 0                 | 0            | 100                        | 26.06.2012 |
| 1       | 4                | $\ddot{\phantom{0}}$ | 49900824               | 06110000 | 6261PM01 |                |                     |      | 0001 31.12.9999                  | 0                 | $\theta$     | 100                        | 19.03.2008 |
|         | 4                | 1                    | 49900824               | 06110000 | 6261PM01 |                |                     |      | 0010 31.12.9999                  | 25,980            | 25,980       | 100                        | 19.03.2008 |
|         | 4                | $\overline{1}$       | 49900824               | 06110000 | 6261PM01 |                |                     |      | 9999 31.12.9999                  | 0                 | 0            | 100                        | 19.03.2008 |
|         |                  |                      |                        |          |          |                |                     |      | Colunas com informação relevante |                   |              |                            |            |
|         |                  |                      |                        |          |          |                |                     |      |                                  |                   |              |                            |            |

Figura 78 – Obtenção dos roteiros.

No menu das versões de produção, apresentado na Figura 79, é necessário introduzir os códigos dos produtos, para obter a versão do roteiro que diz respeito a esse produto.

| lĠ<br>Processar Irpara<br>Programa | Sistema<br>Ajuda                       |
|------------------------------------|----------------------------------------|
| ◙<br>∢<br>ū                        | 90001200000180005                      |
| Versõs de produção                 |                                        |
| $\circledcirc$                     |                                        |
| Seleções específicas do relatório  |                                        |
| Nº do material                     | 403580040<br>$\Rightarrow$<br>$\Theta$ |
| Centro                             | ф<br>1702<br>até                       |
| Versão de produção                 | ф<br>até                               |
| Especificação da saída             |                                        |
| Layout                             |                                        |
|                                    |                                        |
|                                    |                                        |
|                                    |                                        |
|                                    |                                        |

Figura 79 – Introdução dos dados no menu das versões de produção.

Na Figura 80 encontra-se um exemplo da informação que a visão das versões de produção fornece; no entanto, é apenas relevante (*i*) a versão da produção, (*ii*) a lista técnica *standard*, (*iii*) a versão do roteiro, e (*iv*) a descrição associada.

| $\vert$ G<br>Relatório | Processar | Ir para<br>Sistema | Ajuda                                             |  |   |                                |          |          |        |
|------------------------|-----------|--------------------|---------------------------------------------------|--|---|--------------------------------|----------|----------|--------|
| Ø                      |           | ◁<br>ū             | 91000126212942187                                 |  |   |                                |          | 0 E      |        |
| Versõs de produção     |           |                    |                                                   |  |   |                                |          |          |        |
|                        |           |                    |                                                   |  |   |                                |          |          |        |
| B                      |           |                    | A 7 8 8 8 7 8 7 8 3 8 9 9 9 9 8 9 9 9 9 9 1 8 9 8 |  |   | $\blacksquare$                 |          |          |        |
| Versõs de produção     |           |                    |                                                   |  |   |                                |          |          |        |
| Material               | Cen.      | VPrd  Vál.desde    | l Válido até                                      |  |   | LTAIt. JtilzLT TpRot. GrLisTar | NGr Txt. |          | Linhal |
| 403580040              | 1702      | 0001 30.04.2012    | 31.12.9999                                        |  | Ν | 50045441                       |          | Produção |        |

Figura 80 – Informação sobre as versões dos roteiros.

Para se determinar a quantidade de embalagens que é necessário produzir por cada zona foi preciso calcular os respectivos valores.

# **4.2.1. ZONA VERDE**

Uma vez obtida a *PMS* e a quantidade por embalagem, é possível calcular o número de caixas necessárias para responder à procura definida. É necessário definir o intervalo de tempo para o qual se pretende produzir (*Produção<sub>Dias</sub>*), *i.e.*, se é pretendido produzir para

um turno, para um dia, ou para mais dias. Obtendo esta informação é possível determinar a procura média (em peças) em função do intervalo de tempo durante o qual se pretende produzir ( $PM_{Tempo}$ ), de acordo com a Equação 14.

Equação 14 – Cálculo da 
$$
PM_{Tempo}
$$
.

$$
PM_{Tempo} = \left(\frac{PMS}{5}\right) * Produ\xi\delta o_{Dias}
$$

Para determinar a quantidade de embalagens ( $Qtd_{Emb}$ ) da zona verde, calculou-se o rácio entre a  $PM_{Tempo}$  e a quantidade de componentes por caixa ( $Qtd_{caixa}$ ), através da Equação 15. Esta permite achar a quantidade de caixas que responderá à média da procura normal definida.

Equação 15 – Cálculo da quantidade de embalagens da zona verde.

$$
Qtd_{Emb} = \frac{PM_{Tempo}}{Qtd_{caixa}}
$$

# **4.2.2. ZONA AMARELA**

Esta zona procura determinar a quantidade de peças necessárias a ter armazenadas para que se termine um lote de produção de um dado produto e se comece a produzir o produto pretendido.

O cálculo do tempo necessário para responder à procura (*MinNecessários*), em minutos, corresponde à razão entre a *PMTempo* e o tempo necessário à produção de 1 peça. De modo a determinar o tempo de produção de uma peça é preciso dividir o tempo de produção de 100 peças  $(TD_{Min/100pcs}^{31})$  por 100 (ver Equação 16).

Equação 16 – Tempo necessário para responder à procura.

$$
Min_{Necessários} = PM_{Tempo} \times \left(\frac{STD_{Min/100p\varsigma s}}{100}\right)
$$

O tempo de reposição ( $Tempo_{Reposición}$ ) é o tempo necessário para repor no supermercado a quantidade correspondente ao lote de produção, tendo em conta todos os tempos envolvidos. Calcula-se através da soma do tempo necessário para responder à procura

<sup>31</sup> Valor base do roteiro em SAP, da Grohe.

(*Min<sub>Necessários*), do tempo de resposta do Armazém no abastecimento do material</sub> (Tempo<sub>RespArmazém</sub>) e do tempo de *setup* (Tempo<sub>Setup</sub>), como se mostra na Equação 17.

Equação 17 – Cálculo do tempo de reposição.

 $Tempo_{Reposic\tilde{a}o} = Min_{Necess\acute{a}rios} + Tempo_{RespArmaz\acute{e}m} + Tempo_{Setup}$ 

Para calcular o *Takt time* de uma peça (Takt time), em minutos, é necessário dividir o tempo de produção diária, neste caso 3 turnos, em que cada turno opera 7,5h (*i.e.*, 450 minutos), pela *PM<sub>Tempo*, como descrito pela Equação 18. Considerando um consumo</sub> estável ao longo do tempo.

Equação 18 – Cálculo do *Takt time*.

$$
Takt\ time = \frac{(3 \times 450)}{PM_{Tempo}}
$$

Determinado o Takt time, é necessário analisar os produtos que são montados em cada linha, identificando que tempo de reposição do produto é o *bottleneck*<sup>32</sup> da linha (Tempo<sub>Pior</sub>). Obtendo esta relação, é possível proceder ao cálculo do número de peças necessárias para dar tempo para terminar uma ordem de outro produto e começar a ordem deste (*QtdReposição<sub>Peças</sub>*), de acordo com a Equação 19.

Equação 19 – Cálculo da quantidade de reposição em peças.

 $QtdReposiç {\rm\~a} o_P$  $Tempo_{P}$ Takt time

Sabendo a quantidade de reposição em peças, basta verificar quantas peças contém uma embalagem e, desta forma, obtém-se o número de caixas da zona amarela, através da aplicação da Equação 20.

Equação 20 – Cálculo do número de caixas da zona amarela.

QtdReposição<sub>c</sub> QtdReposição<sub>P</sub>  $Qtd_E$ 

 $32$  Estrangulamento.

## **4.2.3. ZONA VERMELHA**

Esta zona procura garantir uma quantidade de segurança que permita ter uma margem face às variações da procura (desvio padrão) e percentagem de peças rejeitadas. Desta forma, é fundamental estabelecer qual a média do desvio padrão da procura ( $DP_{Procura}$ ), tendo-se arredondado para 10 % para a maior parte dos produtos. Para conseguir prever as variações da procura, é preciso produzir uma certa quantidade de peças por embalagem; para tal é necessário multiplicar a procura média para o tempo definido por duas vezes o desvio padrão (Stock 2S), como mostra a Equação 21.

Equação 21 – Cálculo da quantidade necessária a produzir para responder ao desvio padrão.

$$
Stock 2S = (PM_{Tempo} \times 2DP_{Procura})
$$

Estimou-se que a percentagem de defeituosos era 2 %. Sendo assim, o número de peças defeituosas de um dado produto (Produtos Defeituosos) consiste no produto entre a PMTempo e a percentagem de defeituosos *(*%Defeituosos), calculado de acordo com a Equação 22.

Equação 22 – Cálculo da percentagem de produtos defeituosos.

$$
Products_{Defeituosos} = PM_{Tempo} \times %Defeituosos
$$

A quantidade de segurança ( $Qtd_{Seguranca}$ ) consiste na quantidade de produtos necessários para cobrir o desvio padrão da procura e o número de produtos defeituosos. Este valor obtém-se a partir da Equação 23.

Equação 23 – Cálculo da quantidade de embalagens da zona vermelha.

$$
Qtd_{Segurança} = \frac{(Stock\ 2S + Products_{Defeituosos})}{Qtd_{Embalagem}
$$

#### **4.2.4. CASO DE ESTUDO**

A título de exemplo, e para tornar este raciocínio mais compreensível para o leitor não familiarizado com este método, apresenta-se de seguida um caso prático. Os dados apresentados na Tabela 12 e os cálculos descritos nesta sub-secção são respectivos à prémontagem 12518040.

| Código   | Linha | <b>PMS</b> (Pcs) | $Qtd_{Caixa}$ (Pcs) | $DP_{Procura}$ | <i>%Defeituosos</i> | $Produc\tilde{a}o_{Dis}$ |
|----------|-------|------------------|---------------------|----------------|---------------------|--------------------------|
| 12518040 | TIRA  | 4700             | <b>300</b>          | 10 %           | 2 %                 |                          |
| 07782240 | TIRA  | 470              | 400                 | 10 %           | 2 %                 |                          |
| 08892140 | TIRA  | 600              | 200                 | $10\%$         | 2 %                 |                          |

Tabela 12 – Dados das pré-montagens.

# **4.2.4.1. ZONA VERDE**

Os cálculos efectuados foram os seguintes:

$$
PM_{Tempo} = \left(\frac{4700}{5}\right) * 1 = 940 \text{ peças}
$$

$$
Qtd_{Emb} = \frac{940}{300} \approx 3{,}13 = 4 \text{ caixas}
$$

A quantidade de embalagens necessárias para responder à procura média de um dia é de 3,13 caixas. Este valor deve ser sempre arrendondado para o número inteiro imediatamente acima. Assim, neste caso, são necessárias 4 caixas para a zona verde.

# **4.2.4.2. ZONA AMARELA**

Os tempos indicados na Tabela 13 estão apresentados em minutos. O tempo padrão para produzir 100 peças é de 10,50 minutos, para as três pré-montagens. Como todos os componentes para efectuar as pré-montagens estão em dinâmico, não é necessário pedir componentes ao Armazém sendo o tempo de resposta deste nulo.

**Código** *STDMin/100pçs TempoRespArmazém TempoSetup* **(Min)** *TempoPior* **(Min)** 12518040 **10,50** 0 10 39,61 07782240 10,50 0 10 108,70 08892140 10,50 0 10 22,60

Tabela 13 – Dados das pré-montagens para cálculos da zona amarela.

O planeamento a efetuar pressupõe a realização dos seguintes passos:

$$
Min_{Necessários} = 940 \times \left(\frac{10,50}{100}\right) = 98,70 \ min
$$

Verifica-se que são necessários 98,70 minutos para produzir 940 peças, do produto 12518040.

$$
Tempo_{Reposição} = 98,70 + 0 + 10 = 108,70 min, Código 12518040.
$$
\n
$$
Tempo_{Reposição} = 29,61 + 0 + 10 = 39,61 min, Código 07782240.
$$
\n
$$
Tempo_{Reposição} = 12,60 + 0 + 10 = 22,60 min, Código 07782240.
$$

O tempo de reposição permite identificar o tempo necessário para repor no supermercado a quantidade correspondente ao lote de produção de outro produto. Caso existam três produtos a serem montados nessa linha, o objectivo é o de identificar o pior tempo de reposição (excluindo o produto que se pretende produzir), que neste caso é o 07782240. Este será o tempo de espera para começar a produção do 12518040.

Continuando a aplicar-se o método proposto, tem-se:

$$
Takt\ time = \frac{(3\times450)}{940} \approx 1,44\ min/p\varsigma s
$$

A cada 1,44 minutos deve-se ter um produto acabado do 12518040.

$$
QtdReposi\varsigma \tilde{a}o_{Pe\varsigma a s} = \frac{39,61}{1,44} \approx 27,58 \text{ p}\varsigma s
$$

São necessárias 28 peças do 12518040, para terminar a ordem do produto 07782240 e começar a ordem do 12518040.

$$
QtdReposi\varsigma\tilde{a}o_{caixas} = \frac{27,58}{300} \approx 1 caixa
$$

É apenas necessária uma caixa para a zona amarela do produto 12518040, para se terminar a produção de um determinado lote e começar a produção do produto pretendido.

#### **4.2.4.3. ZONA VERMELHA**

No que concerne à Zona vermelha, a aplicação da metodologia descrita acima leva ao desenrolar do seguinte processo de cálculos:

*Stock* 
$$
2S = (940 \times (2 \times 10 \%) ) = 188 \text{ pcs}
$$

Para prever as variações da procura são necessárias 188 peças do produto 12518040.

*Products<sub>Defet</sub>*<sub>usos</sub> = 
$$
940 \times 2\% = 18,8
$$
 pcs

O número estimado de peças defeituosas do mesmo produto são 19.

$$
Qtd_{Segurança} = \frac{(188+19)}{300} \approx 1 caixa
$$

É precisa uma caixa para a zona vermelha; esta pretende responder à variação da procura e à percentagem de peças defeituosas.

## **4.2.4.4. IMPLEMENTAÇÃO DO SISTEMA** *KANBAN*

A fase seguinte consistiu na implementação do sistema *Kanban* no terreno. Inicialmente pensou-se na utilização de um *Kanban* tradicional com cartões (como exemplificado na Figura 118) e quadro. No entanto, uma vez que os cartões se perdem com facilidade e se desgastam com o tempo, estudaram-se outras formas de implementar o sistema.

Após diversas ideias apresentadas, desde pintar o dinâmico com as cores de cada zona (o que o tornava de actualização difícil e demorada), a colocar sensores (o que implicava tempo e custos adicionais), chegou-se à conclusão que a ideia mais prática e mais lógica seria, de uma forma visual, identificar quais os produtos a produzir através da contagem das caixas em dinâmico e do preenchimento de uma tabela. A solução implementada só é possível dada a proximidade do Supermercado às linhas da Pré-Montagem e consequentemente à responsável pela gestão da tabela *Kanban*.

O documento desenvolvido encontra-se na Figura 81 (e com maior detalhe no Anexo I). Este tem informação dos códigos dos produtos presentes no Supermercado – Produto Semi-Acabado, estando os códigos dispostos de acordo com o dinâmico e cada produto possui a quantidade de caixas de cada zona. É possível constatar na Figura 81 uma capicua, isto para facilitar a compreensão entre onde se situa cada zona. A coluna representada pelas caixas corresponde ao número de caixas existentes no supermercado de cada produto. O "P" representa a zona amarela e separa a zona verde da vermelha, facilitando a identificação da zona amarela quando se tratam de cópias a preto e branco.

| Dinâmico PM<br>Data<br>12976045<br>16193045 |                |   | 16108040                | 16268040 | 07782240 | 12970140 | 08927040                | Hora<br>403938040 | 16192045 | 10908045 | 12518040 | 12975045 |  |  |
|---------------------------------------------|----------------|---|-------------------------|----------|----------|----------|-------------------------|-------------------|----------|----------|----------|----------|--|--|
| Código                                      |                |   |                         |          |          |          |                         |                   |          |          |          |          |  |  |
| <b>Verde</b>                                | 7              | 3 | $\overline{\mathbf{2}}$ | 4        | 1        | 4        | $\overline{\mathbf{2}}$ | 4                 | 4        | 4        | 4        | 4        |  |  |
| <b>Amarela</b>                              | 1              |   | 1                       | 1        | 1        | 1        | 1                       |                   |          | 1        | 1        | 1        |  |  |
| <b>Vermelha</b>                             | $\overline{2}$ | 1 | 2                       | 1        | 1        | 1        | 3                       | 1                 | 1        | 1        | 1        |          |  |  |
| Caixa 1                                     |                |   |                         |          |          |          |                         |                   |          |          |          |          |  |  |
| Caixa 2                                     |                | P |                         | P        | P        | P        |                         | P                 | P        | P        | P        | P        |  |  |
| Caixa 3                                     | P              |   | P                       |          |          |          |                         |                   |          |          |          |          |  |  |
| Caixa 4                                     |                |   |                         |          |          |          | P                       |                   |          |          |          |          |  |  |
| Caixa 5                                     |                |   |                         |          |          |          |                         |                   |          |          |          |          |  |  |
| Caixa 6                                     |                |   |                         |          |          |          |                         |                   |          |          |          |          |  |  |
| Caixa 7                                     |                |   |                         |          |          |          |                         |                   |          |          |          |          |  |  |
| Caixa 8                                     |                |   |                         |          |          |          |                         |                   |          |          |          |          |  |  |
| Caixa 9                                     |                |   |                         |          |          |          |                         |                   |          |          |          |          |  |  |
| Caixa 10                                    |                |   |                         |          |          |          |                         |                   |          |          |          |          |  |  |
| <b>Tratado</b>                              |                |   |                         |          |          |          |                         |                   |          |          |          |          |  |  |

Figura 81 – Documento *Kanban* do Supermercado – Produto Semi-Acabado.

A tabela é preenchida pelos colaboradores do Centro de Informação<sup>33</sup> (CI) e a frequência de recolha dos dados é de 1 h após a entrada do turno e depois de 3 em 3 horas. Embora pelos cálculos só seja necessário verificar o dinâmico uma vez por turno, pensa-se que para esta fase inicial, uma maior atenção ao dinâmico seja o melhor. O preenchimento da tabela define a urgência de produção de cada produto.

Para melhor compreensão do procedimento a executar no preenchimento da tabela *Kanban*, presente na Figura 81, criou-se um fluxograma, representado na Figura 82.

<sup>33</sup> Local onde a produção das linhas é coordenada.

![](_page_132_Figure_0.jpeg)

Figura 82 – Fluxograma representativo do preenchimento da tabela *Kanban*.

#### **4.2.4.4.1. EXEMPLO DE APLICAÇÃO DA METODOLOGIA**

O exemplo seguinte demonstra o preenchimento da tabela *Kanban*, segundo o número de caixas de cada pré-montagem existentes em cada fila (apresentadas na Tabela 14). Como se mostra na Figura 83, esta tabela é preenchida, de cima para baixo, com o número de caixas que cada produto tem nas suas filas. Se ultrapassar o "P" coloca-se um visto no campo "Tratado", pois encontra-se na zona verde. Se o número de cruzes terminar no "P", ou antes deste, no campo "Tratado" coloca-se a quantidade da zona verde desse código. Desta forma, *i.e.*, uma indicação da quantidade de pré-montagens a produzir.

![](_page_133_Figure_0.jpeg)

Tabela 14 – Exemplo do número de caixas de cada pré-montagem.

Figura 83 – Exemplo de uma tabela do *Kanban* preenchida.

O produto semi-acabado das Pré-Montagens encontrava-se num dinâmico de pequenas dimensões e pouco flexível, representado na Figura 84. Concluiu-se que este ocupava uma área bastante extensa e que tinha pouca capacidade, e que seria melhor encontrar um dinâmico com maior capacidade e que ocupasse uma área física menor, *i.e.*, mais alto.

![](_page_133_Picture_4.jpeg)

Figura 84 – Dinâmico do produto semi-acabado das Pré-Montagens.

Por tal motivo, foi preciso escolher um novo dinâmico, de entre os existentes na fábrica, e defenir o local que este iria ocupar. Assim sendo, analisou-se o *layout* da zona das Pré-Montagens e verificou-se quais as maiores condicionantes na ocupação de espaço.

O dinâmico escolhido foi então um que tinha sido retirado, e desmontado, da zona das BR. O procedimento foi o de voltar a montar o dinâmico (que se mostra na Figura 85), e colocá-lo junto às linhas da Pré-Montagem para que este funcionasse como um Supermercado.

![](_page_134_Picture_2.jpeg)

Figura 85 – Dinâmico escolhido para ser o Supermercado.

Como se constata na Figura 86 (a), esta era uma zona "caótica" onde eram colocadas várias paletes sem local determinado. Após a colocação do dinâmico, como se pode ver da observação da Figura 86 (b), esta passou a ser uma zona mais limpa e organizada.

![](_page_134_Picture_5.jpeg)

Figura 86 – Local onde se colocou o dinâmico, (a) antes e (b) depois.

Na Figura 87 apresenta-se o dinâmico com a respectiva identificação, sendo que o *placard* lateral (mostrado em detalhe na Figura 88) explica todos os passos para o preenchimento da tabela. Para que os colaboradores, tanto do CI, como das linhas, fossem integrados no funcionamento deste processo e percebessem o mesmo, o autor deste relatório realizou uma acção de formação sobre o preenchimento da tabela, tendo todos os colaboradores praticado este preenchimento exaustivamente.

![](_page_135_Picture_1.jpeg)

Figura 87 – Supermercado com a respectiva identificação (a) visão frontal e (b) visão lateral.

![](_page_135_Picture_3.jpeg)

Figura 88 – *Placard* com informação respeitante ao preenchimento da tabela.

# **4.3. CONCLUSÃO DE CAPÍTULO**

A utilização indevida dos dinâmicos presentes no departamento da Montagem levou à análise e levantamento dos componentes presentes em dinâmico. Encontraram-se componentes obsoletos, com pouca procura, com quantidades por caixa indefinidas, componentes sem etiquetas ou com estas desactualizadas, entre outros. Isto levou à actualização dos componentes presentes nos dinâmicos e a melhorias implementadas nos seus *layouts*.

Após a actualização dos dinâmicos, é possível concluir que estes possuem neste momento os componentes mais necessitados por todas as linhas, que se encontram organizados, identificados e que o número de abastecimentos diários se encontram balanceados.

A atribuição de posições aos componentes em dinâmico levou à diminuição do tempo perdido na procura dos materiais lá armazenados e à redução de trocas associadas a componentes semelhantes.

Elaborou-se também uma instrução de trabalho, baseada num conjunto de actividades a executar para actualizar os componentes em dinâmico, acompanhado de regras de actualização dos dinâmicos onde se referem as actividades, os intervenientes, a periodiciodade e o prazo deste processo. Este processo foi avaliado e aprovado pela empresa, pelo que se encontra em funcionamento.

Ao nível do abastecimento concluiu-se, através dos valores calculados para os abastecimentos diários, que é necessário abastecer os dinâmicos duas vezes por turno, isto porque o valor mais elevado para um componente em termos de abastecimento diário é de 3,9 (Informação geral dos dinâmicosAnexo F), e dividindo este valor pelos três turnos obtém-se 1,32 abastecimentos.

Devido a uma gestão ineficiente do produto semi-acabado foi necessário implementar um sistema do tipo *Kanban* que permitisse que as linhas nunca parassem por falta destes produtos. Desta forma, criou-se um Supermercado com os "*big runners*" dos produtos semi-acabados e implementou-se o sistema *Kanban* baseado numa tabela, que quando preenchida permite identificar que produtos são necessários pré-montar. Com esta implementação não foi registada mais nenhuma paragem das linhas devido à falta de produto semi-acabado.

No próximo capítulo serão abordadas as alterações efectuadas tanto nos *layouts* da zona das Pré-montagens, como na dos Cartuchos. Apresentam-se ainda melhorias que ambicionam aperfeiçoar o funcionamento do Departamento de Montagem, assim como o seu impacto financeiro.

# 5. IMPLEMENTAÇÃO DE MELHORIAS NOS *LAYOUTS*

*Para melhorar o processo produtivo foram implementadas alterações aos layouts, tanto na zona das Pré-Montagens, como na zona dos Cartuchos. De forma a organizar e a reduzir o stock elevado presente no departamento da Montagem, foram propostas melhorias, relacionadas com a ocupação dos lugares de palete e os componentes de tamanho reduzido (crate part). Com esta redução obtiveram-se ganhos ao nível do espaço ocupado, ao nível monetário e ao nível organizacional.*

# *5.1.* **ALTERAÇÕES AOS** *LAYOUTS*

Foram alterados os *layouts* da zona (*i*) das Pré-montagens e (*ii*) dos Cartuchos, tendo por base a optimização do espaço compreendido nestas zonas e o reposicionamento de alguns dos seus elementos constituintes.

# **5.1.1. ZONA DAS PRÉ-MONTAGENS**

Com a introdução do Supermercado de Produto Semi-Acabado na zona das Pré-Montagens, verificou-se a necessidade de efectuar alterações nesse *layout*. Assim sendo, as ideias foram apresentadas ao Chefe do departamento da Montagem com vista a introduzir melhorias significativas no local.

É possível comparar o *layout* anterior com as possíveis soluções a implementar, através da análise da Figura 89, onde cada símbolo correspondente a um operador representa um posto de trabalho numa linha.

![](_page_140_Figure_2.jpeg)

Figura 89 – Comparação da solução existente com as soluções alternativas.

Analisadas as opções colocadas na Figura 89, chegou-se a uma possível solução intermédia que se representa na Figura 90. Esta contempla algumas das sugestões anteriores e a introdução de outras ideias. Inicialmente esta foi a solução dada como final; no entanto, verificou-se que a bancada universal (circundada a vermelho na Figura 90) não seria tão relevante se colocada uma bancada nova e exclusiva para a pré-montagem das mangueiras (circundada a vermelho na Figura 91). Daí a substituição da solução intermédia pela nova solução, que foi a final e efetivamente implementada na prática.

![](_page_141_Figure_0.jpeg)

Figura 90 – Solução intermédia.

![](_page_141_Figure_2.jpeg)

Figura 91 – Solução final implementada.

Na solução final, apresentada na Figura 91, é possível observar melhor a distribuição do espaço relativamente à solução existente (mostrada na Figura 89). Existem ainda outras alterações passíveis de implementação, principalmente com a colocação da linha VE01 na zona das Pré-Montagens, tais como a alteração da estrutura da linha TIRA (uma vez que esta linha ocupa uma grande área e a máquina que faz a operação mais importante é de dimensões menores), a alteração do posicionamento da linha VE como sugerido anteriormente (na Figura 89), a colocação de uma bancada universal junto à nova bancada das mangueiras, entre outras. É de constatar que estas alterações implicariam custos elevados, mas que poderiam melhorar e optimizar a zona das Pré-Montagens.

Para melhor compreensão das diferenças entre a solução existente e as várias opções estudadas, apresenta-se na Tabela 15 um quadro resumo com as caraterísticas principais de cada uma delas.

| Alterações                                                                                                    | Opção 1 | Opção 2 | Opção 3 | Opção 4 | Intermédia | Final |
|----------------------------------------------------------------------------------------------------|---------|---------|---------|---------|------------|-------|
| Inserção do dinâmico de componentes                                                                                       |         |         |         |         |            |       |
| Introdução de 2 novos dinâmicos de produto semi-<br>acabado                                                               |         |         |         |         |            |       |
| Acréscimo do número de lugares de paletes                                                                                 |         |         |         |         |            |       |
| Modificação da disposição da linha INV                                                                                    |         |         |         |         |            |       |
| Mudança da posição do contentor de cartão /<br>papel                                                                      |         |         |         |         |            |       |
| Separação dos lugares de palete de produto<br>acabado do material pedido ao armazém                                       |         |         |         |         |            |       |
| Mudança na disposição da linha VE                                                                                         |         |         |         |         |            |       |
| Introdução de linha Universal                                                                                             |         |         |         |         |            |       |
| Introdução de linha de Pré-Montagem para as<br>mangueiras                                                                 |         |         |         |         |            |       |
| Inversão do posicionamento da linha TIRA com a<br>linha INV                                                               |         |         |         |         |            |       |
| Alteração da disposição da linha TIRA                                                                                     |         |         |         |         |            |       |
| Mudança do posicionamento das linhas da pré-<br>montagem                                                                  |         |         |         |         |            |       |
| Introdução da linha automática VE01                                                                                       |         |         |         |         |            |       |
| Inserção de um segundo dinâmico de<br>componentes                                                                         |         |         |         |         |            |       |
| Construção de uma plataforma específica para as                                                                           |         |         |         |         |            |       |
| mangueiras em vez de três lugares de paletes<br>Alteração do posicionamento da linha das bicas<br>com 2 lugares de palete |         |         |         |         |            |       |

Tabela 15 – Comparação das diferenças de *layouts* relativamente à solução existente.

Na zona das Pré-Montagens existia uma linha de testes só para as bicas das linhas Minta. No entanto, estes testes começaram a ser executados nas linhas das CZ, deixando de ser necessária esta bancada na PM. Deste modo, com a eliminação desta linha de testes obteve-se mais espaço (o que é perfeitamente visível na Figura 92), o que permitiu às operadoras melhor movimentação para se dirigirem ao dinâmico.

![](_page_142_Picture_3.jpeg)

Figura 92 – Espaço libertado após eliminação da linha de teste das bicas minta.

De modo a aproveitar o espaço existente na zona das PM, procedeu-se à alteração da linha INV, do plano longitudinal (disposição mostrada na Figura 93 (a)), para o plano transversal (mostrada na Figura 93 (b)), uma vez que a disposição transversal permite uma melhor organização do espaço.

![](_page_143_Picture_1.jpeg)

Figura 93 – Alteração da linha INV, (a) antes e (b) depois.

Com a introdução da ideia da construção de uma alternativa aos lugares de palete para as mangueiras, no local onde antes só existia espaço para dois lugares de palete de duas mangueiras distintas, agora conseguem-se colocar três mangueiras. Foi, também, criada uma bancada, colocada por cima desta plataforma, que se caracteriza exclusivamente pela pré-montagem de mangueiras, como se constata na Figura 94.

![](_page_143_Picture_4.jpeg)

Figura 94 – Bancada exclusiva à pré-montagem das mangueiras.
A zona das PM encontra-se agora mais limpa, organizada e funcional, como se verifica na Figura 95.

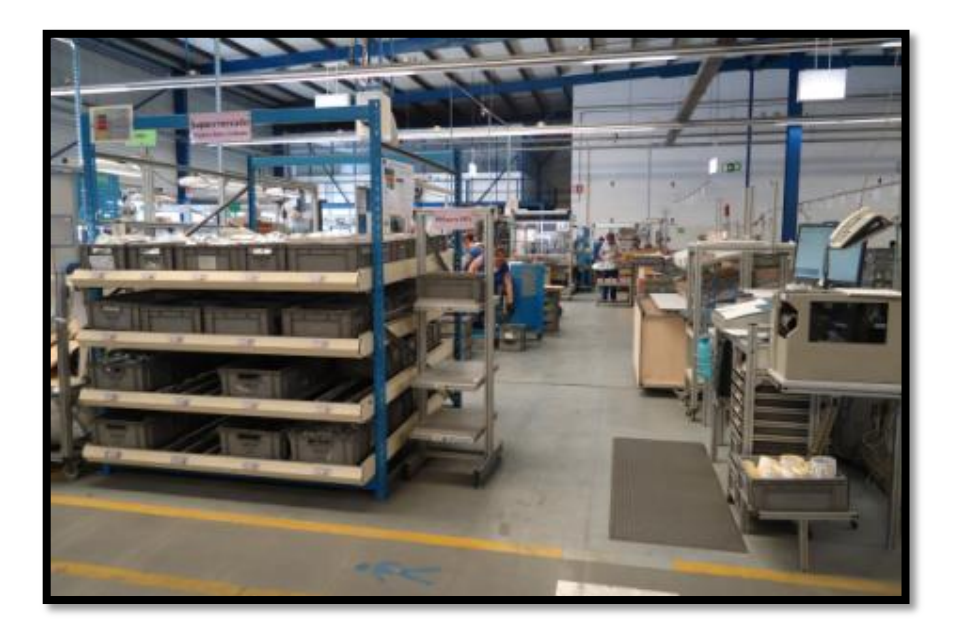

Figura 95 – Apresentação da zona das pré-montagens após alteração ao *layout*.

As vantagens associadas a todas estas alterações passam por uma maior organização, uniformização e melhor aproveitamento do espaço. Estas alterações implicaram custos ao nível de mão-de-obra e de algum material.

# **5.1.2. ZONA DOS CARTUCHOS**

As alterações a esta zona tiveram um impacto não só no que toca a questões de *layout*, mas também financeiro.

# **5.1.2.1. PROPOSTA DE ALTERAÇÃO AO** *LAYOUT* **E IMPLEMENTAÇÃO**

O dinâmico dos cartuchos encontrava-se a uma distância de cerca de 40 metros das linhas dos Cartuchos. Posto isto, para diminuir a distância percorrida pelos operadores nas deslocações ao dinâmico, foram apresentadas várias sugestões de alterações ao *layout* da zona dos Cartuchos, que se podem analisar na Figura 96.

A solução existente, e que se mostra na Figura 96, contém a descrição de todos os elementos constituintes da zona dos Cartuchos.

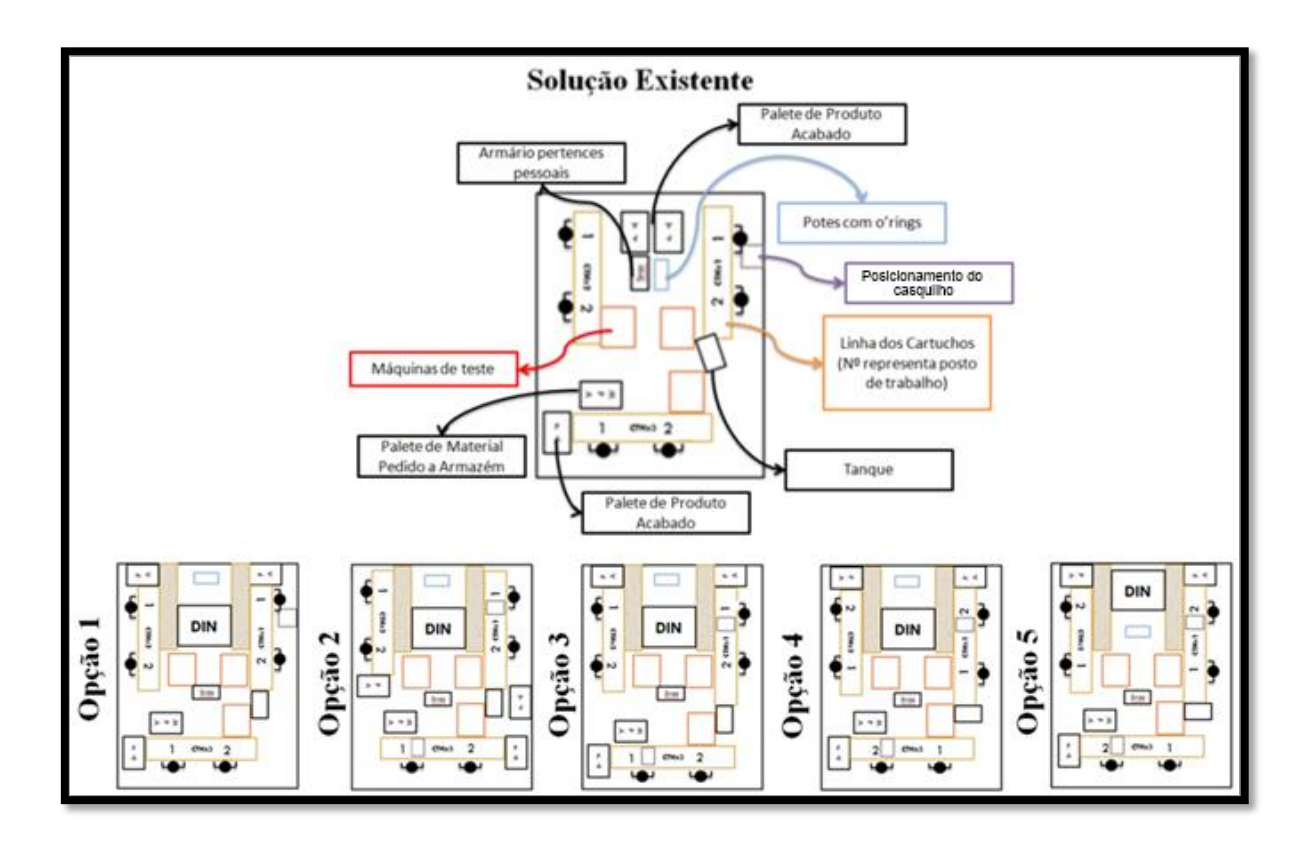

Figura 96 – Comparação da solução existente com as diferentes propostas de alterações ao *layout*.

A solução final adoptada pode ser analisada na Figura 97 e faz a conjugação de algumas sugestões indicadas na Figura 96 com outras ideias novas, nomeadamente o dinâmico do tipo "gavetas" para os *o'rings*.

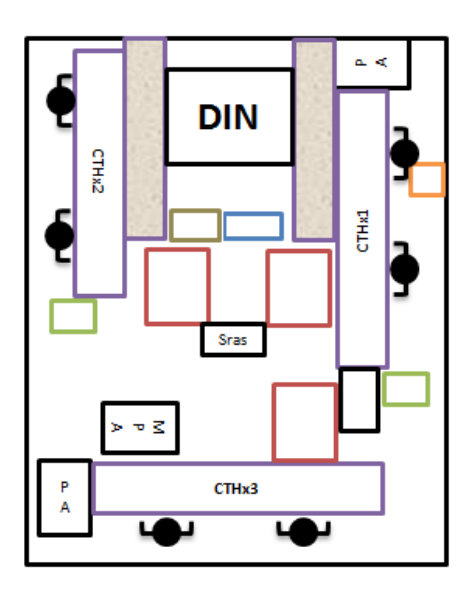

Figura 97 – Solução implementada.

Dado que a linha de Cartuchos 1 tanto produz para consumo interno como para consumo externo, optou-se pela implementação de duas formas distintas de abastecimento: (*i*) palete

de produto acabado em caso de produção para venda e (*ii*) carrinho de abastecimento em caso de produção interna (Figura 98).

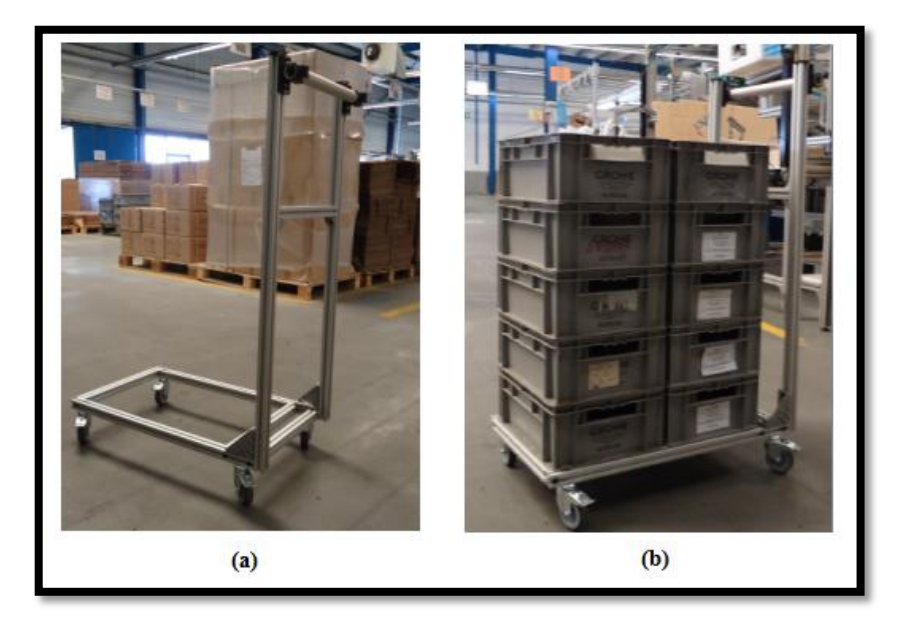

Figura 98 – Carros dos cartuchos: (a) descarregado, (b) carregado.

O objectivo é que os abastecedores das linhas TH conduzam os carrinhos por entre as linhas TH e as abasteçam, retornando o carrinho à linha dos CTHx sempre que este se encontre vazio.

Uma vez que a linha de Cartuchos 2 apenas produz para consumo interno, decidiu-se que não seria necessária a colocação de uma palete de produto acabado junto à linha. Assim, optou-se apenas pela utilização dos carrinhos de transporte, colocados junto ao segundo posto. A linha de Cartuchos 3 produz só para consumo externo e, por isso, junto ao primeiro posto foi colocada uma palete para o produto acabado.

As alterações efecutadas nas linhas consistiram no reposicionamento (*i*) do tanque utilizado nos testes, ganhando com isso cerca de 20 centímetros, o que permitiu colocar a palete de produto acabado junto ao posto 1 da linha de Cartuchos 1 e (*ii*) do armário dos pertences pessoais.

De modo a ser mais fácil a compreensão das principais diferenças entre a solução existente e as outras opções, inclusive a solução implementada, apresenta-se um sumário das caraterísticas de cada solução na Tabela 16.

| Alterações                                                             | Opção 1 | Opção 2 | Opção 3 | Opção 4 | Opção 5 | <b>Final</b> |
|------------------------------------------------------------------------|---------|---------|---------|---------|---------|--------------|
| Inserção do dinâmico de componentes                                    |         |         |         |         |         |              |
| Alteração da posição dos boiões de o'rings                             |         |         |         |         |         |              |
| Cada linha com um lugar para a palete de<br>produto acabado no posto 1 |         |         |         |         |         |              |
| Alteração do posicionamento do armário dos<br>pertences pessoais       |         |         |         |         |         |              |
| Disposição correcta do tanque                                          |         |         |         |         |         |              |
| Inversão da posição do tanque                                          |         |         |         |         |         |              |
| Inserção da máquina nas linhas de<br>cartuchos 1 e 3                   |         |         |         |         |         |              |
| Troca de postos nas linhas                                             |         |         |         |         |         |              |
| Cada linha com um lugar para a palete de<br>produto acabado no posto 2 |         |         |         |         |         |              |
| Apenas linha 1 e 3 com palete de produto<br>acabado                    |         |         |         |         |         |              |
| Carro de cartuchos para as linhas 1 e 2                                |         |         |         |         |         |              |

Tabela 16 – Comparação da solução existente com as sugestões de alterações ao *layout*.

As vantagens da solução implementada, relativamente à solução existente, são as seguintes: maior organização da área, melhor aproveitamento do espaço, menor distância percorrida pelos operadores ao dinâmico, libertação de uma carruagem no comboio das TH e exclusividade da abastecedora do comboio às linhas TH. As desvantagens prendem-se com os custos associados à mudança do *layout*, ao incremento da distância percorrida por parte dos abastecedores dos dinâmicos e pelo facto do abastecimento ao dinâmico ser efectuado frontalmente.

Algumas das opções apresentadas na Figura 96, apesar de conterem alterações importantes, como a modificação dos postos de trabalho ou a inserção do posicionamento do casquilho nas linhas dos Cartuchos 1 e 3, teriam um impacto significativo a nível monetário na organização; daí a escolha da colocação dos carros no segundo posto das linhas de Cartuchos 1 e 2, na solução final.

Quanto ao dinâmico dos Cartuchos, anteriormente este tinha a disposição apresentada na Figura 99, sendo possível constatar a rigidez e pouca flexibilidade deste dinâmico. Para colmatar esta situação, reutilizou-se o material existente na fábrica e escolheu-se o

dinâmico presente na Figura 100 (a) (que pertencia às Pré-Montagens, aspecto antes das alterações), sendo este mostrado na Figura 100 (b) após ter sido restaurado.

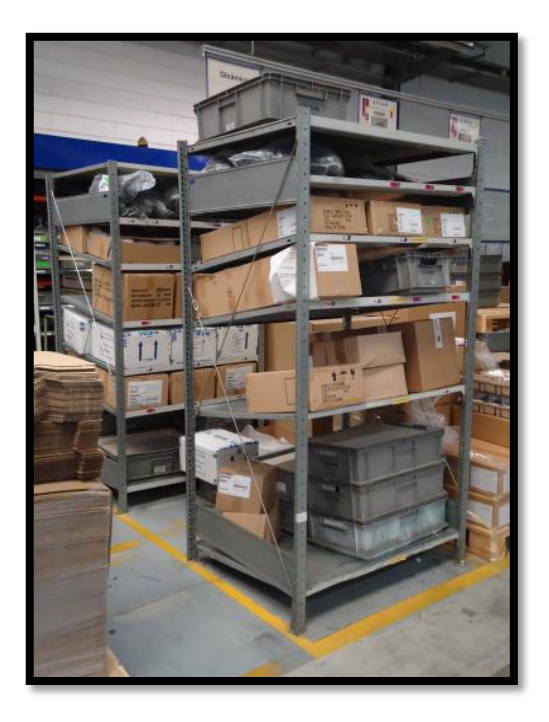

Figura 99 – Antigo dinâmico dos Cartuchos, distante da zona dos Cartuchos.

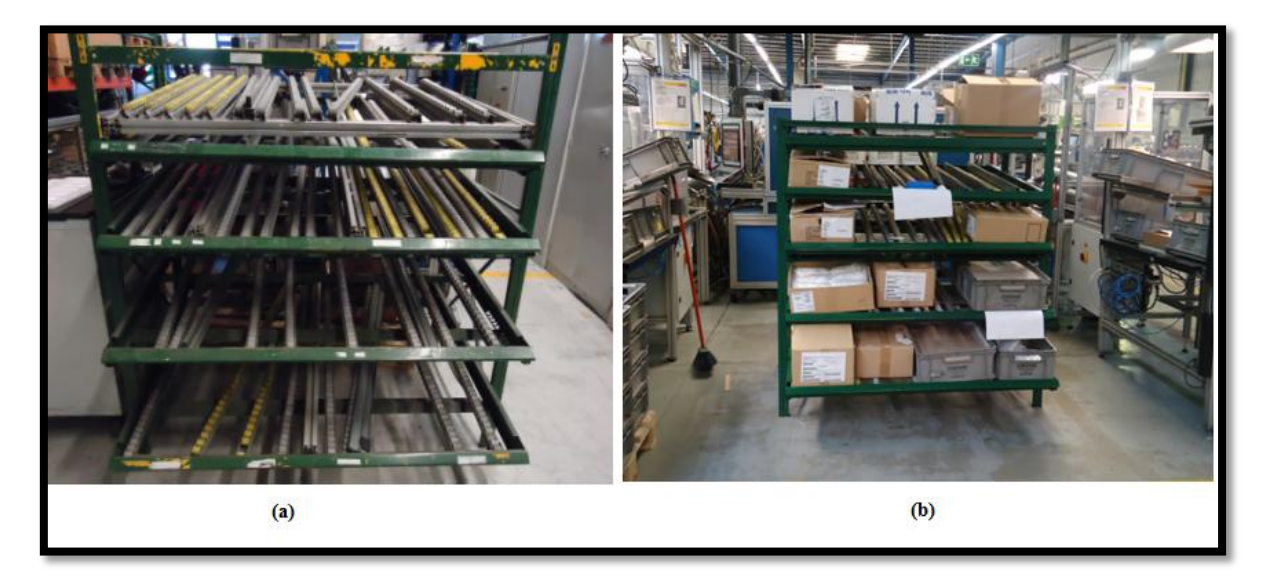

Figura 100 – Dinâmico colocado na zona dos Cartuchos (a) antes de restaurado e (b) depois de restaurado.

Depois de restaurado, e para que houvesse maior claridade nesta zona, o dinâmico foi pintado de novo na cor cinza, ficando com o aspecto apresentado na Figura 101.

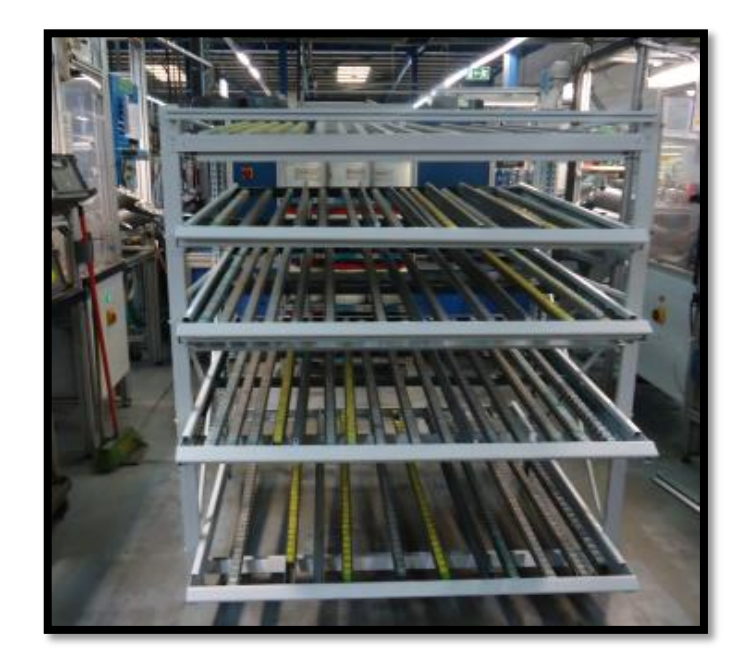

Figura 101 – Dinâmico dos Cartuchos, restaurado e pintado.

Na Figura 102 verifica-se como era a zona dos Cartuchos. Era aqui que se encontravam os potes dos *o'rings*<sup>34</sup> (Figura 102 – 1), o armário com os pertences pessoais dos operadores (Figura 102 – 2), e paletes sem local determinado, com componentes e produto final. Comparando esta situação com a apresentada na Figura 103 constatam-se várias alterações, entre elas a colocação do dinâmico na zona dos Cartuchos.

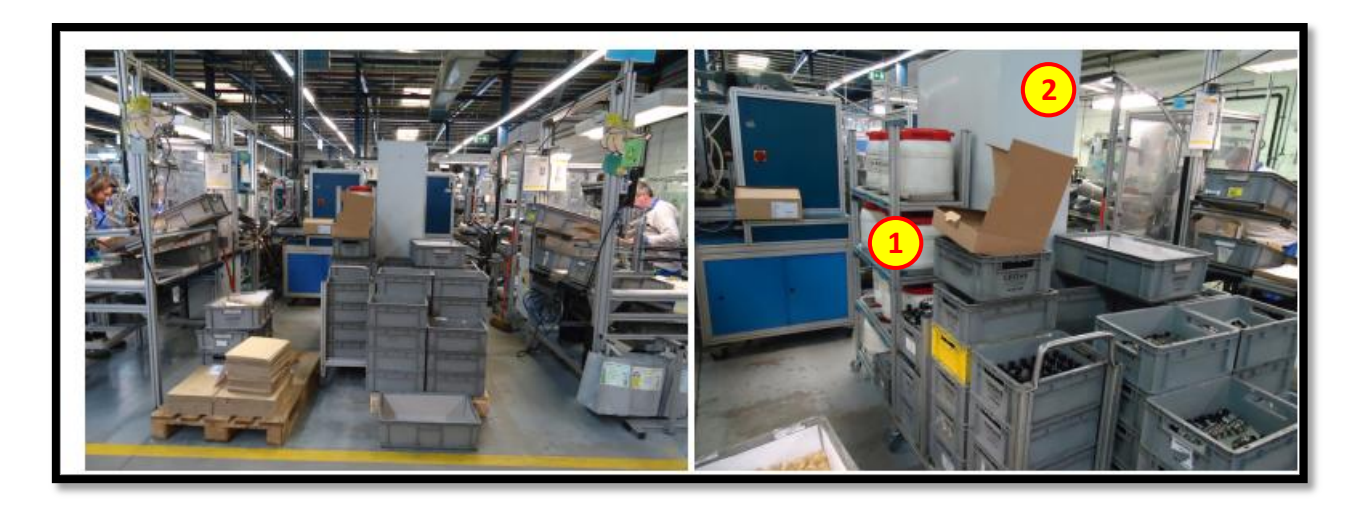

Figura 102 – Zona dos Cartuchos antes das alterações efectuadas.

1

<sup>34</sup> São potes onde se misturam os *o'rings* com gordura.

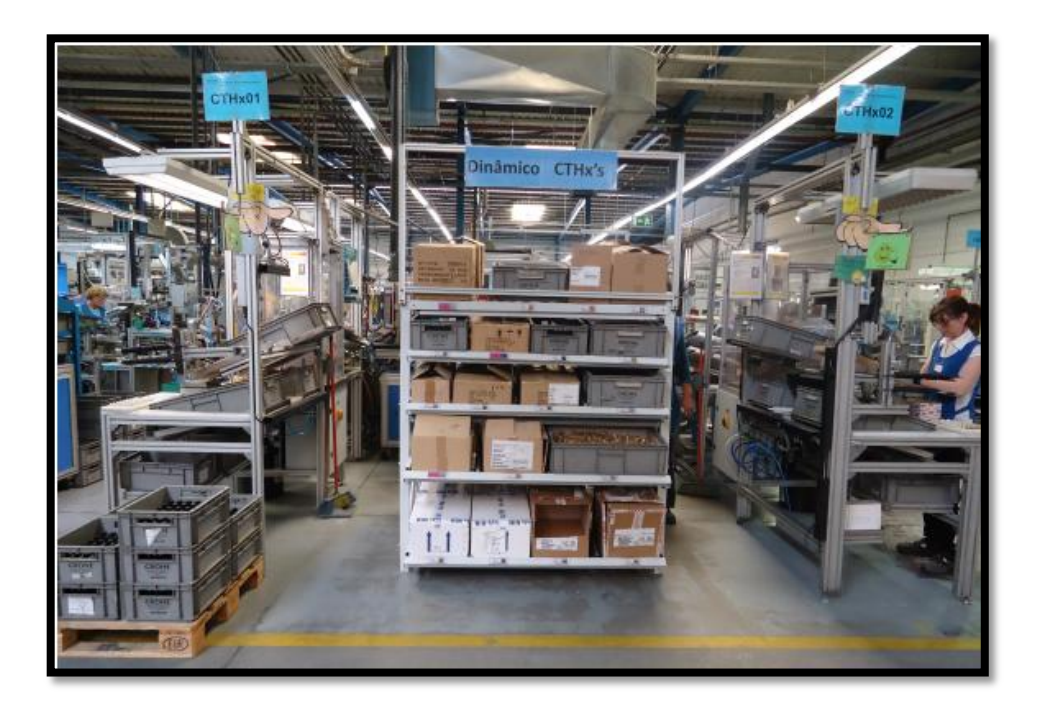

Figura 103 – Zona final dos Cartuchos.

A zona final dos Cartuchos, com as respectivas alterações implementadas, encontra-se representada na Figura 103. Aqui foram colocadas em prática todas as sugestões presentes na Figura 97.

O armário dos pertences pessoais encontrava-se no centro, entre as linhas dos CTHx01 e CTHx02, como se pode ver na Figura 102. No entanto, após aprovação das alterações, este foi deslocado para outra zona, e situa-se entre a linha dos CTHx02 e a linha dos CTHx03, como se mostra na Figura 104.

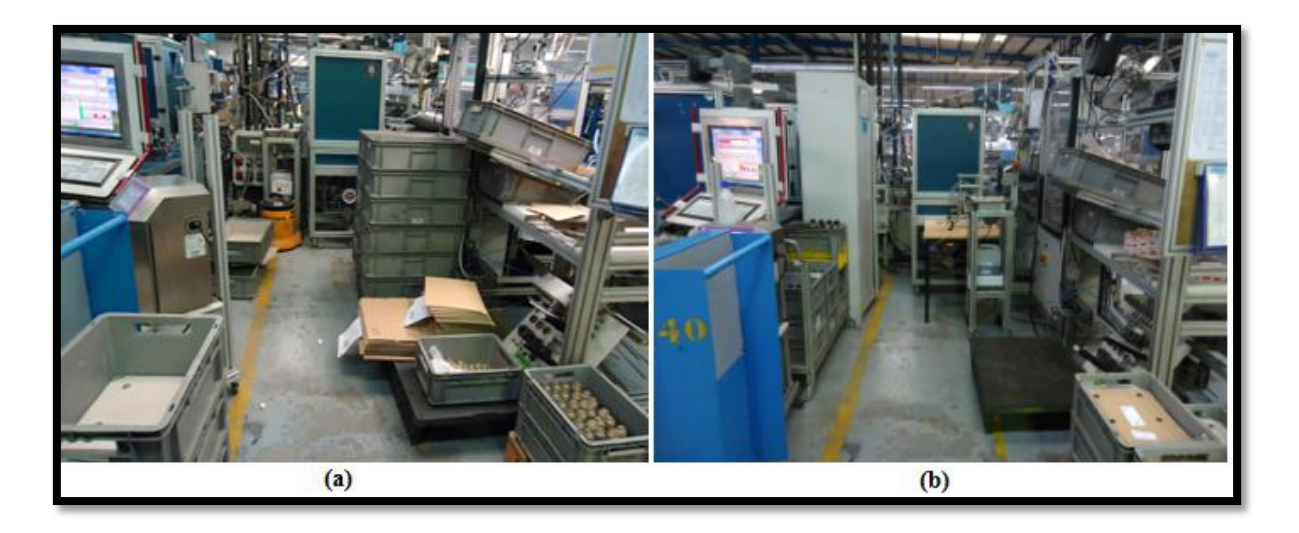

Figura 104 – Zona entre os CTHx2 e CTHx3, (a) antes e (b) depois das alterações.

Dado que o armário dos pertences pessoais (Figura  $102 - 2$ ) destas linhas ocupava muito espaço, posteriormente substituiu-se o mesmo por um armário idêntico aos das outras linhas, como se constata na Figura 105.

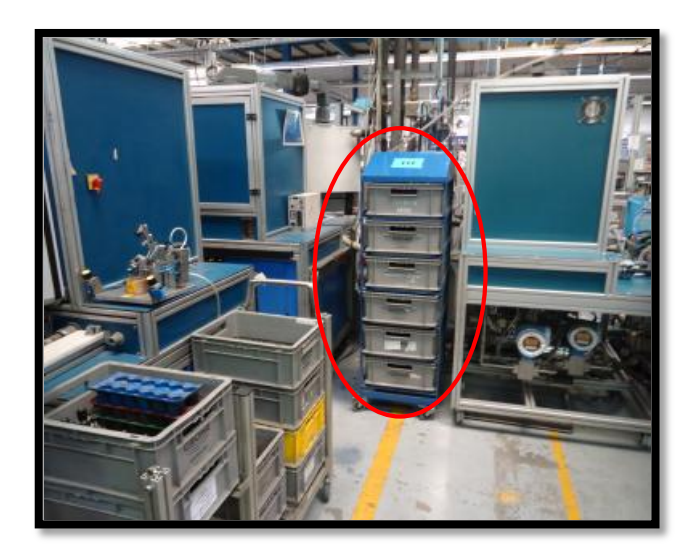

Figura 105 – Armário de pertences pessoais das linhas dos Cartuchos.

O comboio de abastecimento continha cinco carruagens, em que quatro correspondiam ao material das TH (excepto da TH5 por falta de carruagens disponíveis), e a quinta a componentes das linhas dos CTHx, devido à distância do dinâmico às linhas. Com a colocação do dinâmico junto às linhas, a quinta carruagem (mostrada na Figura 106) ficou livre para conter os componentes da linha TH5, aumentando o tempo disponível da abastecedora do comboio, devido à exclusão da carruagem dos CTHx e garantindo exclusividade do comboio às linhas TH.

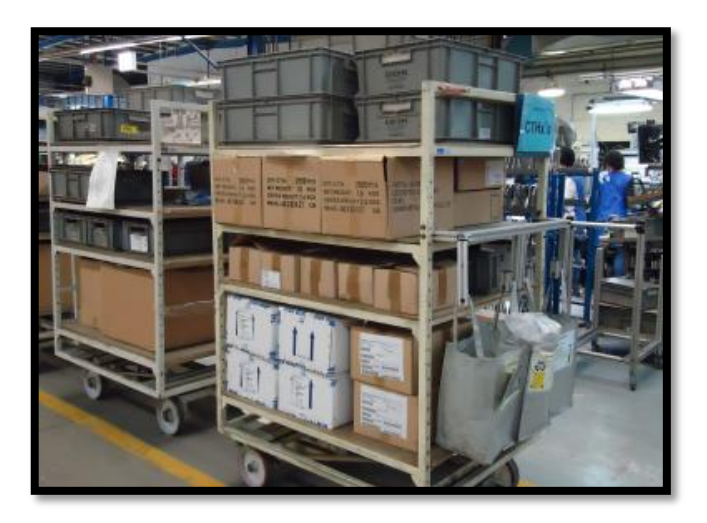

Figura 106 – Carruagem do comboio que era necessária.

Como referido anteriormente, obteve-se ganho ao nível (*i*) do tempo da abastecedora, tornando-a exclusiva ao abastecimento das linhas TH, (*ii*) de restringência do comboio às linhas TH, (*iii*) do tempo das operadoras na deslocação ao dinâmico e (*iv*) do material contido em dinâmico.

#### **5.1.2.2. IMPACTO FINANCEIRO**

Para compreender qual o ganho relativo ao tempo das operadoras é preciso explicar que para chegar ao antigo dinâmico poderiam ser escolhidos dois percursos. O percurso mais curto consistia em atravessar diferentes linhas, das TH e BC, e o outro consistia em percorrer um circuito mais comprido, evitando a passagem entre as linhas. Mediram-se os dois circuitos, verificou-se quantas vezes as operadoras, ou a abastecedora, se dirigia ao dinâmico e calculou-se em termos de tempo qual o significado destes dados.

Para prover o comboio com material dos CTHx a abastecedora despendia em média 15 minutos, e repetia este processo cerca de três vezes por turno, tendo um gasto médio de 45 minutos com o abastecimento das linhas dos CTHx. Este tempo foi reaproveitado para o abastecimento da TH5.

Como o comboio não continha todos os componentes necessários, por vezes as operadoras também tinham de se deslocar ao dinâmico para recolher os restantes componentes. Este desperdício de tempo reflectia-se no número final de peças produzidas, uma vez que se gastava tempo para ir recolher material ao comboio e ao dinâmico.

Como referido, inicialmente verificaram-se as distâncias a percorrer pelos operadores aos diferentes locais, comboio e dinâmicos, encontrando-se os valores medidos na Tabela 17.

| <b>Linhas</b> | Ao comboio<br>(m) | <b>Percurso Longo</b><br>(Dinâmico Antigo)<br>(m) | <b>Percurso Curto</b><br>(Dinâmico Antigo)<br>(m) | <b>Novo Dinâmico</b><br>(m) |
|---------------|-------------------|---------------------------------------------------|---------------------------------------------------|-----------------------------|
| <b>CTHx1</b>  | 9                 | 39                                                | 27                                                | 6                           |
| CTHx2         | 23                | 53                                                | 41                                                | 7                           |
| CTHx3         | 14                | 43                                                | 31                                                | 15                          |

Tabela 17 – Distância ao comboio e dinâmicos (antigo e novo).

De forma a analisar o tempo despendido relativamente às distâncias percorridas, mediramse os tempos de deslocação aos diferentes locais, conforme se mostra na Tabela 18.

| <b>Linhas</b> | Ao comboio<br>(s) | <b>Percurso Longo</b><br>(Dinâmico Antigo)<br>(s) | <b>Percurso Curto</b><br>(Dinâmico Antigo)<br>(s) | <b>Novo Dinâmico</b><br>(s) |
|---------------|-------------------|---------------------------------------------------|---------------------------------------------------|-----------------------------|
| <b>CTHx1</b>  | 14,6              | 79,2                                              | 59,8                                              | 11,6                        |
| CTHx2         | 38,4              | 126,8                                             | 107,4                                             | 11,8                        |
| CTHx3         | 21,2              | 92,4                                              | 73,0                                              | 23,4                        |

Tabela 18 – Tempo para percorrer a distância entre as linhas e o comboio e dinâmicos.

Em média, o número de deslocações ao comboio para abastecimentos era de quatro, sendo que quem utilizava o carrinho para deslocar o material efectuava cerca de duas vezes o percurso e quem não utilizava nenhum meio de transporte efectuava-o cerca de seis vezes. No entanto, como já referido, o comboio não trazia todos os componentes - apenas os mais necessários e, em média, uma vez por turno todas as linhas tinham de se deslocar ao dinâmico. No entanto, o material constituinte do cartucho ¾, apenas produzido na linha CTHx3, não era transportado no comboio, obrigando à deslocação dos operadores ao antigo dinâmico (esta informação encontra-se condensada na Tabela 19).

| <b>Linhas</b>      | Ao comboio | <b>Percurso Longo</b><br>(Dinâmico Antigo) | <b>Percurso Curto</b><br>(Dinâmico Antigo) | <b>Novo Dinâmico</b> |
|--------------------|------------|--------------------------------------------|--------------------------------------------|----------------------|
| <b>CTHx1</b>       | 4          |                                            |                                            | 4                    |
| CTHx2              | 4          |                                            |                                            | 4                    |
| CTH <sub>x</sub> 3 | 4          | 3                                          | 3                                          |                      |

Tabela 19 – Média do número de abastecimentos.

O abastecimento do carrinho para transportar o material acarreta algum gasto de tempo, pois é necessário procurar os materiais na carruagem, pegar no material e colocá-lo no carrinho. Verificou-se que estas três acções tinham a duração média de 35 segundos e que eram executadas, também em média, 8 vezes, o que perfaz um total de 4,7 minutos.

Dado o tempo de deslocação ao comboio (convertido para minutos), o número de abastecimentos médios e o tempo de abastecimento do carrinho, é possível estimar o tempo total de deslocações ao comboio, como se pode ver na Tabela 20.

| <b>Linhas</b>      | Ao comboio<br>(min)   | $\boldsymbol{Tempo}_{AbastecimentoCarrinho}$<br>(min) | <b>TempoTotal</b><br>(min) |
|--------------------|-----------------------|-------------------------------------------------------|----------------------------|
| <b>CTHx1</b>       | $0.24 \times 4 = 1.0$ | 4,7                                                   | 5,7                        |
| CTHx2              | $0.64 \times 4 = 2.6$ | 4,7                                                   | 7,3                        |
| CTH <sub>x</sub> 3 | $0,35 \times 4 = 1,4$ | 4,7                                                   | 6,1                        |

Tabela 20 – Cálculo do tempo total de deslocações ao comboio.

Devido às dificuldades por vezes existentes em atravessar entre as linhas TH e BC, alguns operadores preferiam fazer um circuito mais longo. Sendo assim, calculou-se a média do tempo gasto para percorrer a distância entre as linhas dos cartuchos e o antigo dinâmico, sendo estes valores apresentados na Tabela 21.

Tabela 21 – Tempo médio de percursos.

| <b>Linhas</b>      | <b>Percurso Longo</b><br>(Dinâmico Antigo)<br>(s) | <b>Percurso Curto</b><br>(Dinâmico Antigo)<br>(s) | Média (s) |
|--------------------|---------------------------------------------------|---------------------------------------------------|-----------|
| <b>CTHx1</b>       | 79,2                                              | 59,8                                              | 69.5      |
| CTH <sub>x</sub> 2 | 126,8                                             | 107,4                                             | 117,1     |
| CTHx3              | 92,4                                              | 73,0                                              | 82,7      |

Sabendo a média do tempo despendido para executar o percurso até ao dinâmico (em minutos), o número de vezes que os operadores se dirigiam ao antigo dinâmico e o tempo de abastecimento médio do carrinho, é possível estimar o tempo total gasto com o abastecimento de material do antigo dinâmico (ver Tabela 22).

| <b>Linhas</b>      | <b>Média</b><br>(min) | $Tempo$ <sub>Abastecimento</sub> Carrinho<br>(min) | <b>TempoTotal</b><br>(min) |
|--------------------|-----------------------|----------------------------------------------------|----------------------------|
| <b>CTHx1</b>       | $1,16 \times 1 = 1,2$ | 4,7                                                | 5,9                        |
| CTHx2              | $1.95 \times 1 = 2.0$ | 4,7                                                | 6,7                        |
| CTH <sub>x</sub> 3 | $1,38 \times 3 = 4,1$ | 4,7                                                | 8,8                        |

Tabela 22 – Cálculo do tempo total de deslocações ao antigo dinâmico.

Por vezes é necessário devolver material ao comboio, pois os operadores por vezes transportavam material em excesso para a linha. Por este motivo estimou-se que em média são gastos 20 segundos a colocar a caixa de volta no comboio e que são devolvidas cerca de 4 caixas, totalizando 80 segundos. Somando-se as viagens de deslocação ao comboio, obtêm-se os valores apresentados na Tabela 23.

Tabela 23 – Tempo de devolução de material.

| <b>Linhas</b>      | Devolução Material<br>(min) |
|--------------------|-----------------------------|
| <b>CTHx1</b>       | 1,6                         |
| CTHx2              | 2,0                         |
| CTH <sub>x</sub> 3 | 1,7                         |

Somando-se todos os tempos obtidos, tem-se o tempo total despendido com deslocações, como se mostra na Tabela 24.

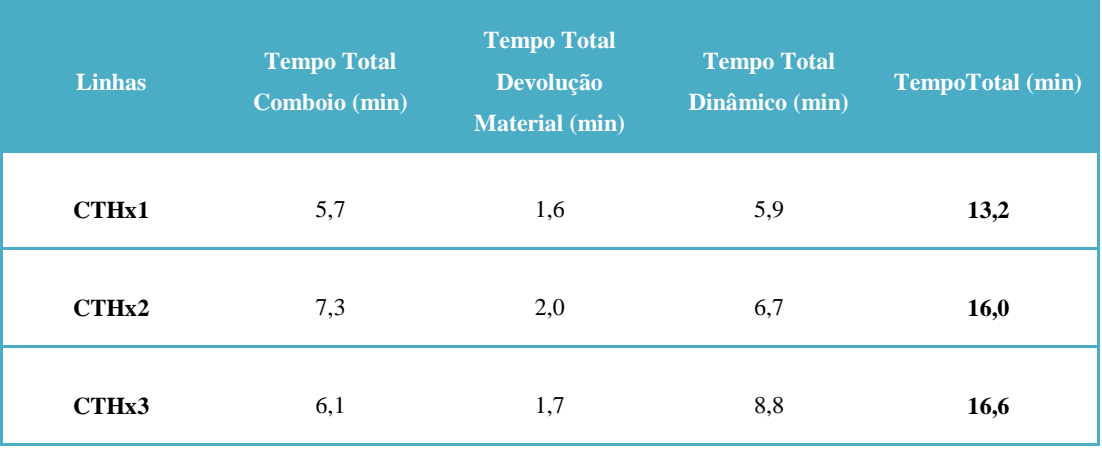

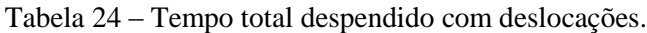

Para os restantes cálculos utilizou-se como base o código do cartucho mais produzido. Sabendo o número de peças produzidas por minuto e o preço unitário destas, é possível calcular o total perdido em € relativamente ao antigo dinâmico, como se verifica na Tabela 25.

| <b>Linhas</b> | <b>Tempo Total</b><br>(min) | <b>Peça/Minuto</b> | $NP$ eças | Peça $(E)$ | Total $(E)$ |
|---------------|-----------------------------|--------------------|-----------|------------|-------------|
| CTHx1         | 13,2                        | 0,54               | 7,1       | 4,5        | 32,0        |
| CTHx2         | 16,0                        | 0,54               | 8,6       | 4,5        | 38,7        |
| CTHx3         | 16,6                        | 0,54               | 9,0       | 4,5        | 40,5        |
|               |                             |                    |           |            | 111,2       |

Tabela 25 – Total perdido com deslocações ao antigo dinâmico (em  $\epsilon$ ).

No entanto, o novo dinâmico também tem deslocações e tempos associados. De forma a encontrar-se realmente o valor ganho em €, é necessário fazer a diferença entre os dois casos.

Para determinar o tempo total gasto em deslocações ao novo dinâmico é necessário conhecer o tempo total de abastecimentos (em minutos), e o tempo total de devolução de material (calculado de forma igual ao do comboio). Os resultados para esta situação são apresentados na Tabela 26.

Tabela 26 – Cálculo do tempo total gasto com deslocações ao novo dinâmico.

| <b>Linhas</b>      | <b>Tempo Total</b><br><b>Abastecimentos</b><br>(min) | <b>Tempo Total</b><br><b>Devolução</b><br><b>Material</b> (min) | <b>Tempo Total</b><br>(min) |
|--------------------|------------------------------------------------------|-----------------------------------------------------------------|-----------------------------|
| <b>CTHx1</b>       | $0.19 \times 4 = 0.8$                                | 1,5                                                             | 2,3                         |
| CTHx2              | $0.19 \times 4 = 0.8$                                | 1.5                                                             | 2,3                         |
| CTH <sub>x</sub> 3 | $0.39 \times 4 = 1.6$                                | 1,7                                                             | 3,3                         |

O valor de produção que se perde com as deslocações ao dinâmico está indicado na Tabela 27.

| <b>Linhas</b> | <b>Tempo Total</b><br>(min) | <b>Peça/Minuto</b> | <b>NPeças</b> | Peça $(\epsilon)$ | Total $(E)$ |
|---------------|-----------------------------|--------------------|---------------|-------------------|-------------|
| CTHx1         | 2,3                         | 0,54               | 1,2           | 4,5               | 5,4         |
| CTHx2         | 2,3                         | 0,54               | 1,2           | 4,5               | 5,4         |
| CTHx3         | 3,3                         | 0,54               | 1,8           | 4,5               | 8,1         |
|               |                             |                    |               |                   | 18,9        |

Tabela 27 – Total perdido com deslocações ao novo dinâmico (em  $\epsilon$ ).

O total ganho (em €) é, então, a diferença entre as deslocações ao antigo dinâmico e ao novo dinâmico: subtraindo-se aos 111,2 € os 18,9 €, obtém-se um total, por turno, de 92,3 €, o que perfaz um ganho anual de aproximadamente 71.994 € (considerando 260 dias úteis).

Para constatar o ganho obtido relativamente ao material contido em dinâmico poderá ser consultada a secção 5.2.3.

# **5.2. MELHORIAS PROPOSTAS E IMPLEMENTADAS**

No seguimento do trabalho desenvolvido e das várias propostas de melhorias apresentadas, foram implementadas algumas ideias inovadoras em diferentes áreas do departamento da Montagem.

#### **5.2.1. ZONA DAS** *BLUE AND RED*

A alteração à zona *Blue and Red* implicou uma proposta de melhoria aos lugares de palete existentes, o que implicou um impacto financeiro positivo.

#### **5.2.1.1. PROPOSTA DE MELHORIA E IMPLEMENTAÇÃO**

Uma euro palete (mostrada na Figura 61) ocupa 1,20 cm  $\times$  0,80 cm. Conclui-se que um lugar de palete ocupa um espaço considerável na planta fabril. De forma a colocar o material de lugares de palete das BR junto ao dinâmico das BR, utilizando o espaço disponível, verificou-se que a ideia alternativa representada na Figura 107 era a melhor opção. Isto porque a procura média semanal dos componentes a colocar nesta alternativa era relativamente baixa, o que permitia maior rotatividade do material e menor degradação deste devido ao tempo e sujidade acumulada e, finalmente, porque o espaço ocupado era menor.

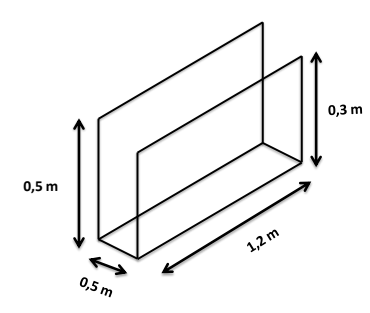

Figura 107 – Alternativa ao lugar de palete.

Foram tiradas medidas ao material para definir as dimensões que as caixas alternativas aos lugares de palete deveriam possuir, e estipulou-se que apenas seriam necessárias 100 peças de cada componente. Através da Equação 24 é possível calcular o tempo de duração do material em dinâmico, e através da Tabela 28 sabe-se que o componente dura na caixa alternativa ao lugar de palete pouco mais de um dia.

Equação 24 – Cálculo para determinar duração do material.

Tempo de duração do material = 
$$
\frac{100}{PMD}
$$

Tabela 28 – Exemplo do cálculo para um componente pertencente aos lugares de palete das BR.

| Componente | Capacidade (Pcs) | <i>PMS</i> (Pcs) | $PMD$ (Pcs)          | <i>Duração</i> (Dias)   |
|------------|------------------|------------------|----------------------|-------------------------|
| 91245031   | 100              | 440              | $\frac{440}{5}$ = 88 | $\frac{100}{88}$ = 1,14 |

De forma a verificar as diferenças entre a situação anterior à implementação desta alteração e após a mesma, é possível analisar a Figura 108.

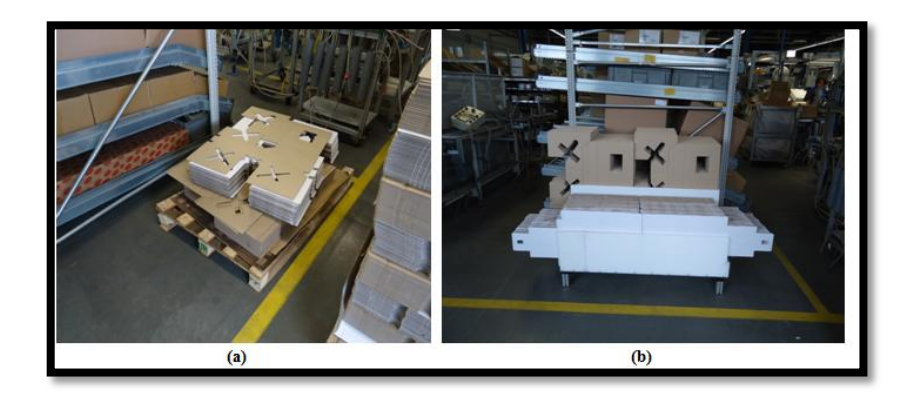

Figura 108 – (a) Lugares de palete das BR e (b) alternativa aos lugares de palete.

Posteriormente, ainda foi construída uma nova caixa alternativa aos lugares de palete e colocadas as devidas identificações, sendo que a zona das BR ficou conforme a Figura 109.

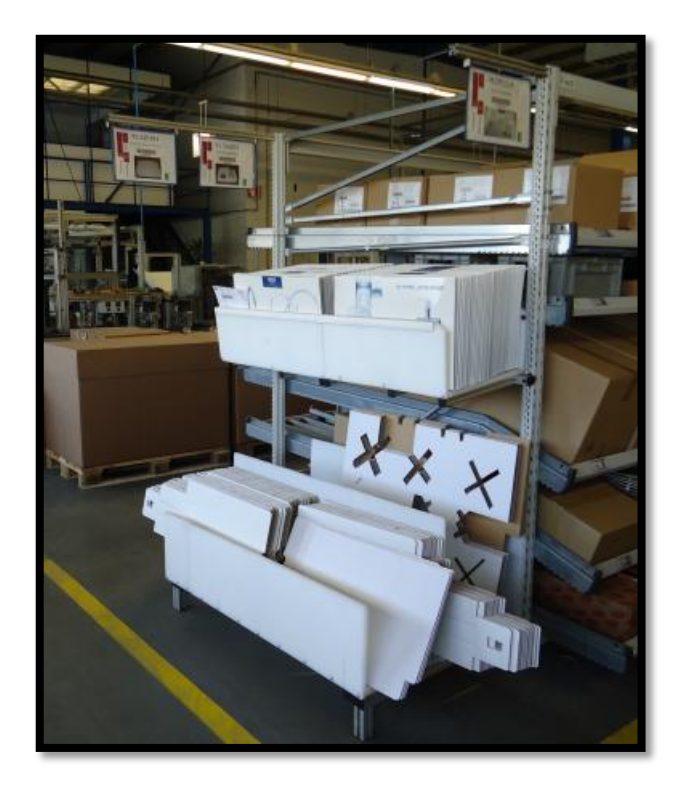

Figura 109 – Resultado final.

# **5.2.1.2. IMPACTO FINANCEIRO**

Em termos dos valores monetários envolvidos verifica-se uma transferência de *stock* em cerca de 60 €, para o Armazém, com a introdução das melhorias na zona das BR. Para a determinação deste valor achou-se a diferença entre o valor de material em *stock* dos lugares de palete e a o valor de material em *stock* com a introdução da alternativa.

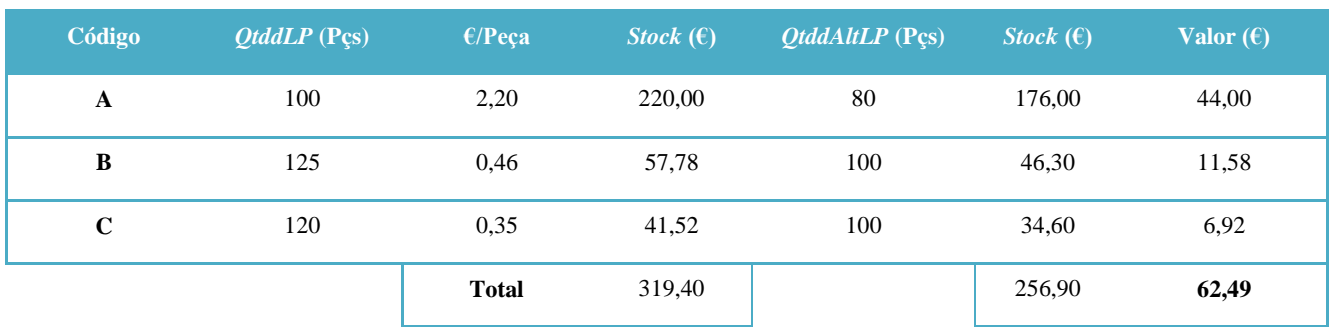

Tabela 29 – Valor monetário envolvido nas melhorias da zona das BR.

#### **5.2.2. ZONA DAS PRÉ-MONTAGENS**

A alteração à zona das Pré-Montagens implicou várias propostas de melhoria, com os correspondentes impactos financeiros.

#### **5.2.2.1. PROPOSTA DE MELHORIA E IMPLEMENTAÇÃO DE DINÂMICO "GAVETAS"**

Outra melhoria implementada refere-se à construção dos dinâmicos do tipo "gavetas", que permitem acondicionar componentes de menores dimensões. Foram construídos dois dinâmicos deste género para a zona das Pré-Montagens, devido à enorme quantidade de *o'rings* e outros componentes existentes de dimensões reduzidas.

Para aprovação do projecto procedeu-se ao seu desenho e apresentação das respectivas medidas, como se mostra na Figura 110. Este permite apenas a colocação de caixas Grohe muito pequenas, cuja dimensão é metade de uma caixa Grohe pequena (mostradas na Figura 75 (a)).

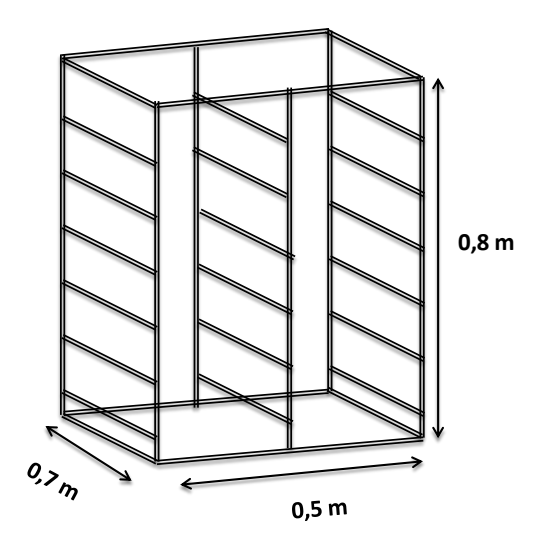

Figura 110 – Projecto do dinâmico do tipo "gavetas" para a zona das Pré-Montagens.

O dinâmico da Figura 111 (a) foi construído com calhas de plástico, enquanto que para o da Figura 111 (b) se utilizaram calhas de rodas, para reutilização e reciclagem do material existente na fábrica. O material utilizado na construção destes dinâmicos foi essencialmente perfil, parafusos, porcas, tampas e rilene (para construção do tampo).

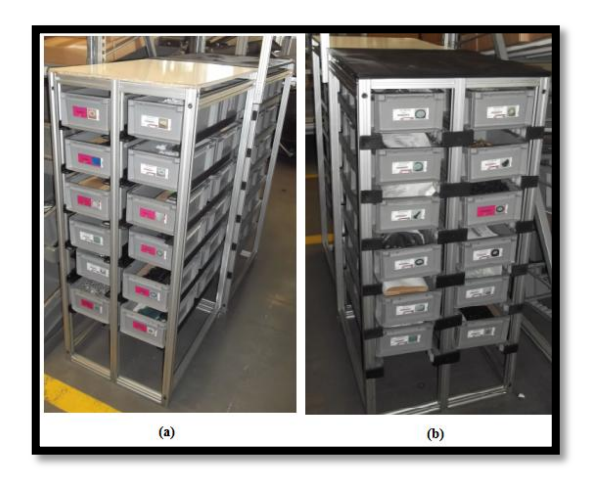

Figura 111 – Dinâmicos do tipo "gavetas" desenvolvidos para a Pré-Montagem.

Foram realizados os cálculos e, através do número de abastecimentos diários, é possível verificar a duração dos componentes *crate part*, *i.e.*: se o número de abastecimentos diários for de 1/3 (uma vez por turno), então a sua duração é a de um turno (Anexo E). Constatouse que a maioria dos componentes têm uma duração elevada; no entanto, neste caso foram colocadas duas caixas de cada componente para permitir que os abastecedores levassem a caixa para o Armazém, a abastecessem, e a retornassem obrigatoriamente até ao final do seu turno. Estes dinâmicos têm um funcionamento diferente dos restantes, pois assim que as caixas se encontrem vazias os operadores devem colocar as mesmas em cima do dinâmico, facilitando o reconhecimento do abastecedor perante o que é necessário abastecer.

#### **5.2.2.2. IMPACTO FINANCEIRO DO DINÂMICO "GAVETAS"**

Com a introdução destes novos dinâmicos obtiveram-se novamente ganhos, tanto a nível de espaço ocupado como a nível monetário. A nível de ocupação de espaço, pois o dinâmico que se encontrava com este material era de grandes dimensões e foi substituído por dois bastante menores, e a nível monetário uma vez que se reduziu o valor em *stock* das *crate part* na Montagem.

Sempre que os abastecedores deslocam material *crate part* do Armazém para os dinâmicos são geradas novas encomendas. Desta forma, existe acumulação de *stock* na Montagem e (aquando da entrada de mais material no Armazém) acumulação de *stock* em Armazém. Ao reduzir a quantidade de peças de cada componente, na Montagem, para as reais necessidades das linhas, obtêm-se dois ganhos: redução no espaço ocupado e poupança monetária (esta deve-se ao facto de não serem geradas encomendas com tanta frequência).

Conforme se constata na Tabela 30, a poupança obtida com a introdução desta ideia foi de cerca de 40 % de 4.800 €, porque apenas esta percentagem de componentes era *crate part*, sendo o restante deste valor transferido para o Armazém. Para determinar a poupança obtida, fez-se a diferença entre o valor em *stock* com a utilização do dinâmico anterior e o valor em *stock* com a utilização desta melhoria.

| Código                | QtddDIN (Pçs) | E/Peca       | Stock $(\epsilon)$ | QtddArm (Pcs) | Stock $(\epsilon)$ | Valor $(E)$ |
|-----------------------|---------------|--------------|--------------------|---------------|--------------------|-------------|
| $\boldsymbol{\rm{A}}$ | 10.000        | 0,01         | 123,00             | 4.000         | 49,20              | 73,80       |
| $\, {\bf B}$          | 12.500        | 0,02         | 300,00             | 5.000         | 120,00             | 180,00      |
| $\mathbf C$           | 25.000        | 2,00         | 505,00             | 10.000        | 202,00             | 303,00      |
| $\mathbf D$           | 10.000        | 6,00         | 680,00             | 4.000         | 272,00             | 408,00      |
| Е                     | 12.000        | 2,00         | 279,00             | 6.000         | 139,00             | 139,00      |
| $\mathbf F$           | 6.400         | 2,00         | 152,96             | 6.000         | 143,40             | 9,00        |
| $\mathbf G$           | 19.400        | 7,00         | 1.491,00           | 7.760         | 596,00             | 895,00      |
| H                     | 10.000        | 2,00         | 237,00             | 4.000         | 95,00              | 142,00      |
| $\mathbf I$           | 25.000        | 3,00         | 802,00             | 3.000         | 96,00              | 706,00      |
| $\bf J$               | 10.000        | 3,00         | 320,00             | 4.000         | 128,00             | 192,00      |
| $\mathbf K$           | 25.000        | 8,00         | 207,50             | 10.000        | 83,00              | 124,50      |
| $\mathbf L$           | 25.000        | 2,00         | 525,00             | 10.000        | 210,00             | 315,00      |
| $\mathbf M$           | 5.000         | 0,17         | 866,00             | 2.000         | 346,00             | 519,00      |
| ${\bf N}$             | 30.000        | 0.02         | 498,00             | 10.000        | 166,00             | 332,00      |
| $\mathbf 0$           | 6.000         | 8,00         | 49,80              | 4.000         | 33,00              | 16,00       |
| $\mathbf P$           | 25.000        | 3,00         | 805,00             | 10.000        | 322,00             | 483,00      |
|                       |               | <b>Total</b> | 7.845,72           |               | 3.003,00           | 4.841,00    |

Tabela 30 – Exemplo do valor monetário envolvido com a introdução dos dinâmicos "gavetas".

# **5.2.2.3. PROPOSTA DE MELHORIA E IMPLEMENTAÇÃO DE ESTRUTURA DAS MANGUEIRAS**

Como na zona das Pré-Montagens existia apenas espaço para armazenar dois tipos de mangueiras em lugar de palete, foi construída a estrutura representada na Figura 112. Dado que a estrutura projectada tem as dimensões de duas euro palete, no lugar de dois tipos de mangueiras podem agora ser inseridos três. A altura desta construção permite que as operadoras consigam alcançar as mangueiras que se encontrem no fundo da caixa sem muito esforço.

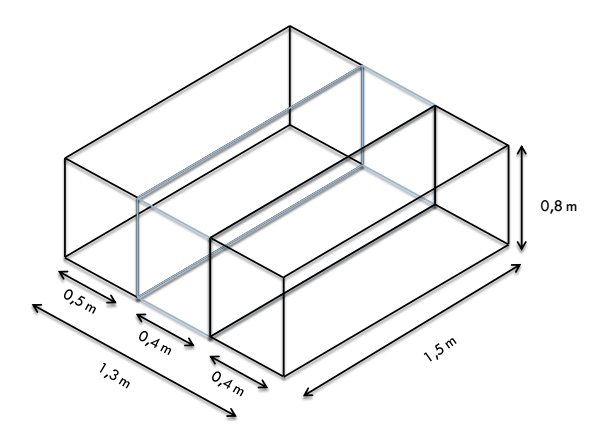

Figura 112 – Projecto da solução implementada para as mangueiras.

Além da estrutura apresentada, foi construída uma bancada para a pré-montagem das mangueiras, com rampas específicas para os componentes utilizados nas diferentes prémontagens, representada na Figura 113.

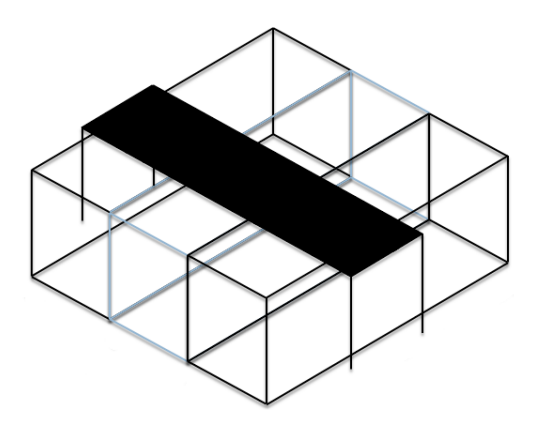

Figura 113 – Projecto da bancada para a pré-montagem das mangueiras.

Para saber o número de rampas necessárias, foi executado um levantamento (presente na Tabela 31) onde se verificou quais as pré-montagens efectuadas com estas mangueiras e qual o tipo de componentes que estas necessitavam.

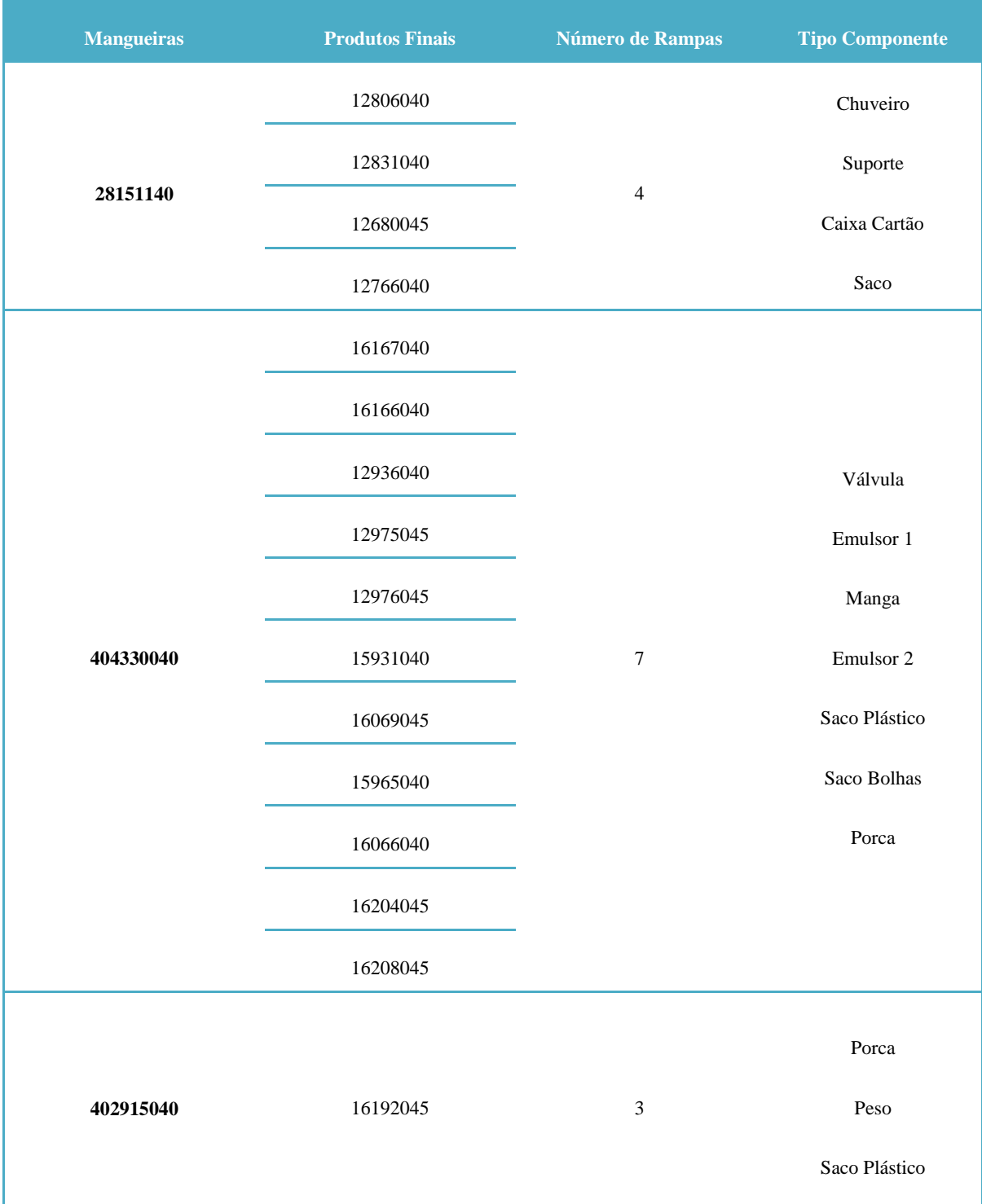

Tabela 31 – Levantamento executado para a construção das rampas na bancada.

Na Figura 114 encontra-se o resultado final da melhoria associada às mangueiras. A utilização desta plataforma é bastante simples: a estrutura é abastecida por trás pelos abastecedores de dinâmico, assim como os componentes a utilizar, que no entanto são abastecidos pelos operadores. A bancada possui rodas de modo a facilitar o abastecimento, sendo a posição da bancada bloqueada quando se começa a produzir. O espaço existente entre a bancada e a estrutura é propositado, para permitir que as operadoras tirem um molho de mangueiras e as pousem sobre a estrutura, diminuindo o número de movimentações.

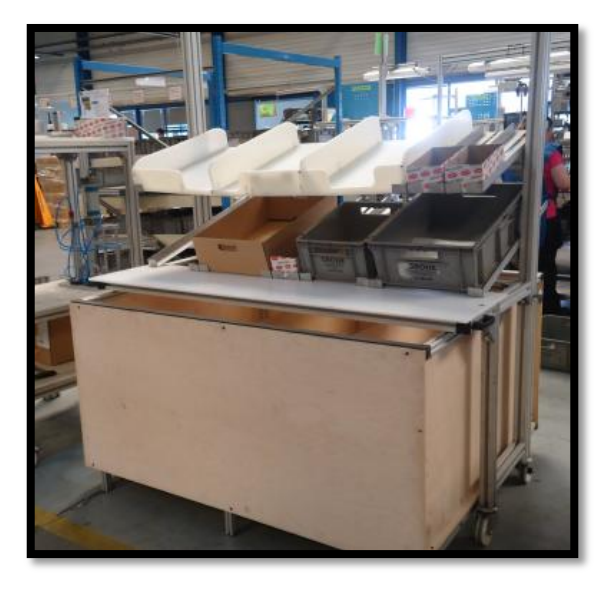

Figura 114 – Bancada e estrutura para colocação das mangueiras.

# **5.2.2.4. IMPACTO FINANCEIRO DA ESTRUTURA DAS MANGUEIRAS**

Esta melhoria permitiu ganhos em termos de deslocações das operadoras, permite a organização dos componentes por rampas, possibilita a existência de mais uma mangueira na zona das PM relativamente à situação anterior, ocupa menos espaço e exige menos *stock*, relativamente às mangueiras na PM.

Conforme se constata na Tabela 32, conseguiu-se transferir para o Armazém um valor na ordem dos 10.000 €, pois diminuiu-se bastante o *stock* existente no departamento de Montagem.

| <b>Código</b> | $Q$ tdd $LP_{Ant}$ (Pçs) | E/Peca       | Stock $(\epsilon)$ | <b>QtddINV</b> (Pcs) | Stock $(\epsilon)$ | Valor $(\epsilon)$ |
|---------------|--------------------------|--------------|--------------------|----------------------|--------------------|--------------------|
| A             | 1.000                    | 1,52         | 1.517,70           | 250                  | 379,43             | 1.138,28           |
| B             | 2.000                    | 2,73         | 5.453,40           | 300                  | 818,01             | 4.635,39           |
| $\mathbf C$   | 1.500                    | 4,04         | 6.065,25           | 450                  | 1.819,58           | 4.245,68           |
|               |                          | <b>Total</b> | 13.036,35          |                      | 3.017,01           | 10.019,34          |

Tabela 32 – Valor monetário envolvido com a introdução da estrutura.

#### **5.2.3. ZONA DOS CARTUCHOS**

As alterações à zona dos Cartuchos envolveram a implementação de um carrinho (do qual não se conseguiu obter o impacto financeiro) e de um dinâmico do tipo "gavetas", para o qual se apresenta a proposta da melhoria e o impacto financeiro obtido.

#### **5.2.3.1. PROPOSTA DE MELHORIA E IMPLEMENTAÇÃO DE CARRINHO**

Para a zona dos Cartuchos, como referido anteriormente na secção 5.1.2, foram construídos dois carrinhos para transportar os cartuchos das linhas 1 e 2 para as linhas TH. Estes têm uma capacidade máxima de dez caixas Grohe pequenas (como mostrado na Figura 115), o que corresponde a 300 ou 420 cartuchos, dependendo se o cartucho é do tipo ¾'' ou ½'' (quando se trata de cartuchos ¾'' são colocados 30 por caixa e quando se trata de cartuchos ½'' colocam-se 42 por caixa).

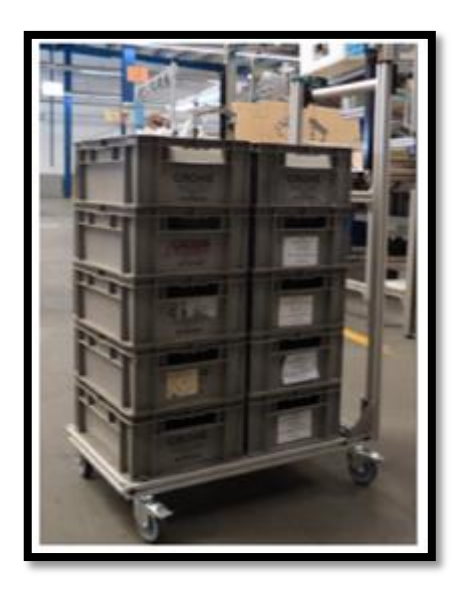

Figura 115 – Capacidade máxima dos carrinhos.

Estes carrinhos foram construídos em perfil; cada um deles necessitou de quatro rodas, quatro esquadros para dar maior estabilidade ao carro, parafusos e porcas para unir as diversas barras de perfil, e tampas colocadas no perfil para evitar possíveis lesões por parte dos operadores.

# **5.2.3.2. PROPOSTA DE MELHORIA E IMPLEMENTAÇÃO DE DINÂMICO "GAVETAS"**

O dinâmico presente na Figura 116, apesar de semelhante ao da Figura 111, foi construído apenas com perfil e suporta apenas caixas Grohe pequenas. Para facilitar o abastecimento e

responder às necessidades das linhas CTHx, construiu-se este dinâmico para que cada caixa acondicionasse, pelo menos, um saco de *o'rings*. O objectivo deste dinâmico é o de armazenar os sacos de *o'rings* que serão utilizados no abastecimento dos potes, onde são misturados com gordura. Difere dos anteriormente referidos, dado que este foi construído com rodas, para permitir a alteração da sua localização com facilidade, como se constata na Figura 117. O funcionamento deste é semelhante aos anteriores, uma vez que quando as caixas se encontram vazias, são colocadas no topo da estrutura.

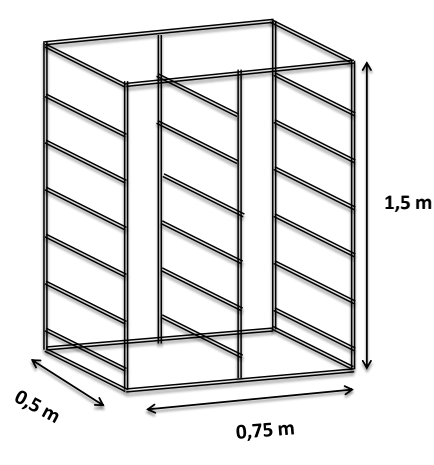

Figura 116 – Projecto do dinâmico "gavetas" para a zona dos Cartuchos.

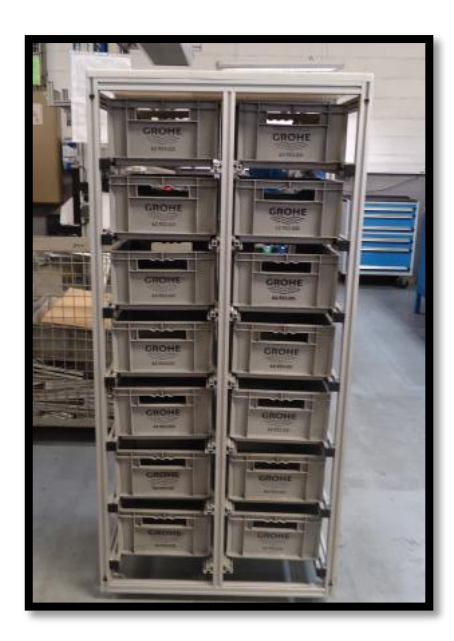

Figura 117 – Dinâmico do tipo "gavetas" para os Cartuchos.

# **5.2.3.1. IMPACTO FINANCEIRO DO DINÂMICO "GAVETAS"**

Da mesma forma que na zona das BR e das PM, também aqui se conseguiu obter um ganho tanto ao nível do espaço ocupado, como ao nível monetário. A nível monetário foi possível minimizar o investimento em *crate parts* em cerca de 80 % de 5.900 €, sendo o restante capital imobilizado transferido para o Armazém. Este valor obteve-se através da diferença entre o valor em *stock* do antigo dinâmico e o valor do *stock* no novo dinâmico, conforme se verifica na Tabela 33.

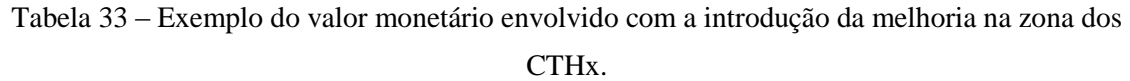

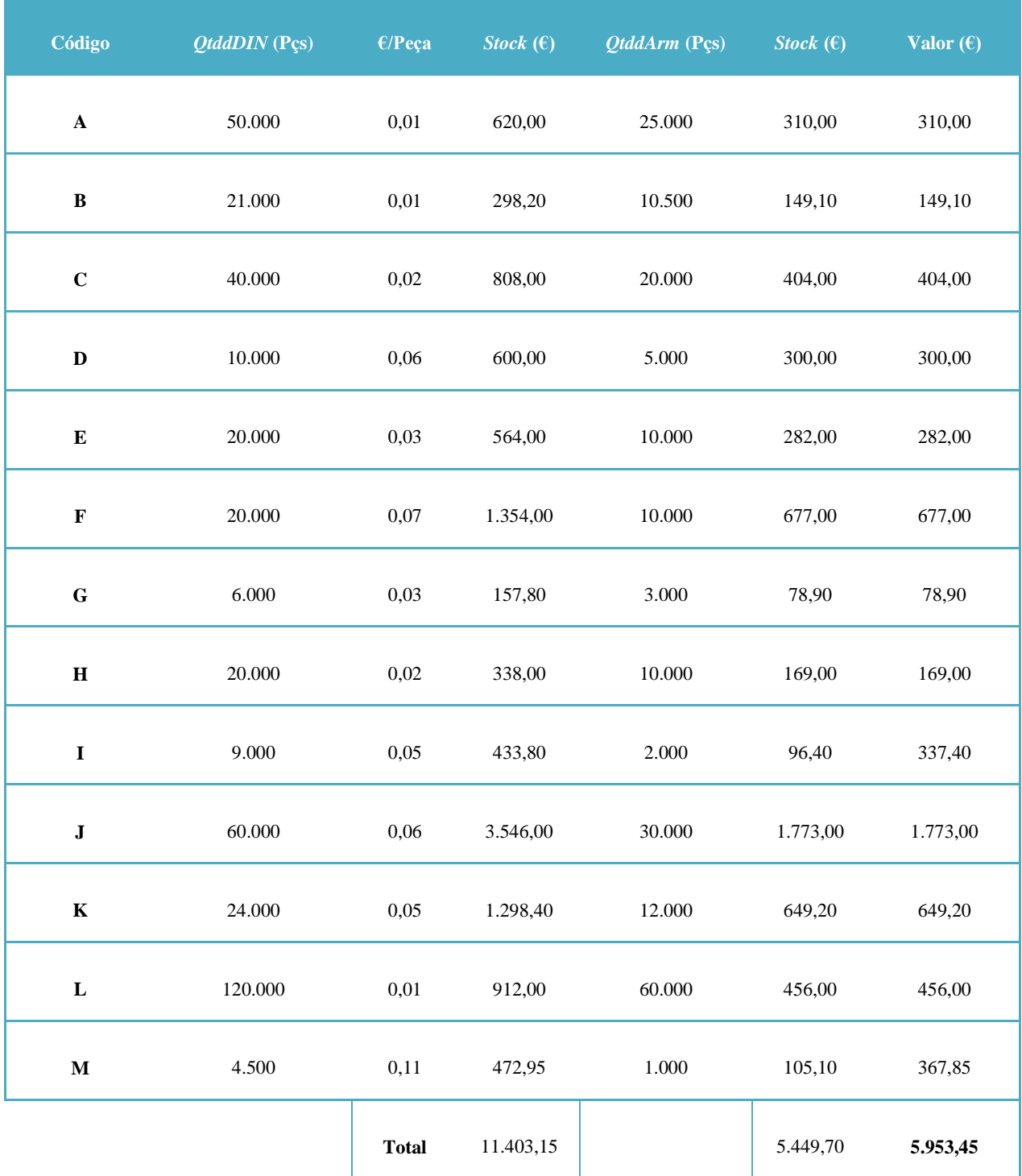

# **5.3. TRABALHOS SUPLEMENTARES**

Além dos objectivos específicos do estágio, descritos anteriormente, foram desenvolvidos outros trabalhos a pedido da empresa. Nesta secção encontram-se descritas as tarefas desempenhadas de maior relevância.

# **5.3.1. EXPERIÊNCIA** *KANBAN* **NO DINÂMICO DAS COZINHAS**

Em modo experimental, apenas para duas filas do dinâmico das cozinhas, colocaram-se etiquetas *Kanban* em alguns componentes presentes em dinâmico. O funcionamento seria de acordo com: (*i*) o cartão é colocado na penúltima caixa de cada componente pelo abastecedor dos dinâmicos; (*ii*) quando a embalagem chega à primeira posição do dinâmico, a posição de saída, o abastecedor das linhas coloca esse cartão dentro de um caixote anexado ao dinâmico. Assim o abastecedor dos dinâmicos, de uma forma visual e sem perder muito tempo, percebe que é necessário abastecê-lo.

Desenvolveram-se as etiquetas de uma forma objectiva e clara para que os abastecedores compreendessem os dados presentes nas mesmas, tal como se mostra na Figura 118.

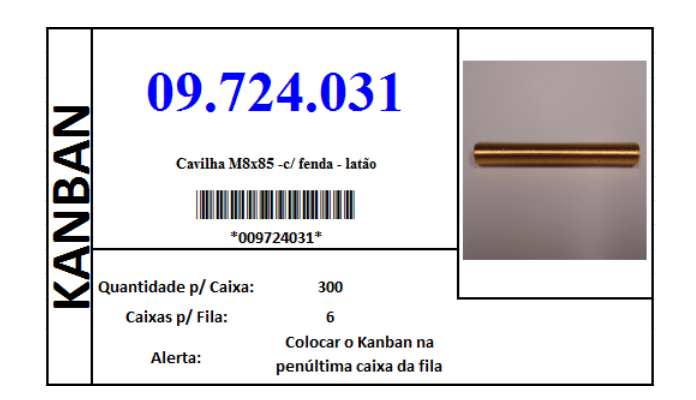

Figura 118 – Cartão *Kanban* desenvolvido.

Inicialmente verificou-se um bom funcionamento deste sistema; no entanto, na altura do final do estágio verificou-se algum desleixo por parte dos abastecedores, pois alguns cartões desapareceram. Até ao momento nada se concluiu, sendo que este sistema iria requerer maior tempo e análise para melhor implementação.

# **5.3.2. REGRAS DE UTILIZAÇÃO DOS DINÂMICOS**

Para aumentar a organização e limpeza dos dinâmicos, estabeleceu-se um conjunto de regras para a sua utilização. Esta medida consiste numa tentativa de sensibilização aos operadores, para que estes mantenham os dinâmicos em condições óptimas de manuseamento.

Foram elaborados dois conjuntos de regras: (*i*) para os dinâmicos de "gavetas" (Figura 119) e (*ii*) para os restantes dinâmicos (Figura 120), uma vez que o funcionamento dos mesmos diferem.

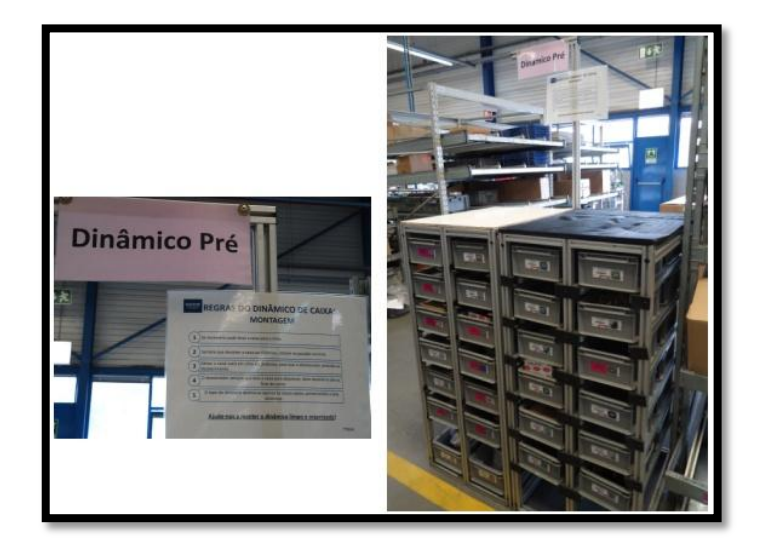

Figura 119 – Regras de utilização dos dinâmicos de "gavetas".

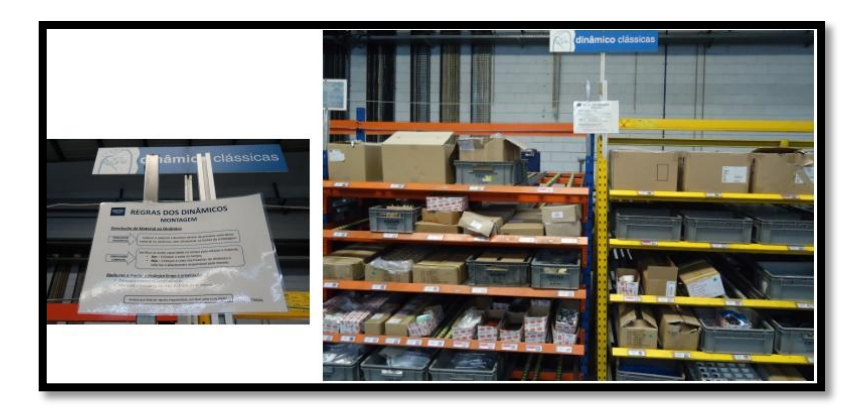

Figura 120 –Regras de utilização dos dinâmicos e sua afixação nestes.

Para o dinâmico de "gavetas" as regras são: (*i*) é possível transportar a caixa com material para a linha, (*ii*) sempre que se devolva a caixa ao dinâmico esta deve ser colocada na posição correcta, (*iii*) todas as caixas vazias devem ser colocadas sobre o dinâmico, para que o abastecedor proceda ao abastecimento, (*iv*) sempre que o abastecedor leve a caixa para abastecer, deve devolvê-la até ao final do turno e (*v*) o topo do dinâmico é reservado exclusivamente a caixas vazias, pertencentes a esse dinâmico.

Os restantes dinâmicos contêm regras diferentes que se centram na devolução de material ao dinâmico. Estas são as seguintes: (*i*) caso a embalagem esteja incompleta o material deve ser devolvido para dentro da primeira caixa do dinâmico, tendo o cuidado para não ultrapassar os limites da embalagem, e (*ii*) caso a embalagem esteja completa deve-se verificar se existe capacidade na rampa para colocar o material; caso exista coloca-se a caixa, caso não exista a caixa deve ser colocada nas traseiras do dinâmico e o abastecedor deve ser informado disso.

## **5.3.3. PRÉ-MONTAGENS DAS** *BLUE AND RED*

As pré-montagens executadas para as BR só eram executadas quando eram libertadas as ordens de produção para as BR, o que levava a que as correspondentes linhas de montagem parassem à espera das pré-montagens. Devido a terem de ser executados dois planeamentos distintos em dois tipos de linhas diferentes, uma de pré-montagem e a outra de produto final, o que implica que esta sincronização seja complicada. Uma forma de contrariar esta situação foi a de produzir uma pequena quantidade de pré-montagens que permitisse que as linhas BR pudessem sempre iniciar a produção sem ter de esperar por estas. As três pré-montagens são colocadas numa estante representada na Figura 121.

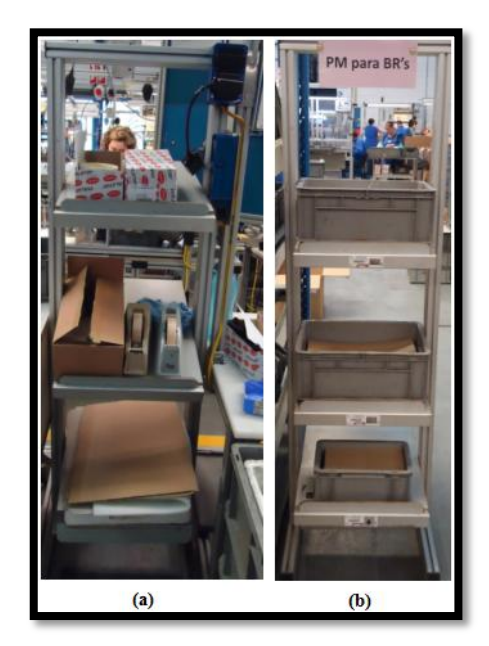

Figura 121 – Estante (a) antes e (b) depois do restauro.

O maior problema encontrado com esta solução relaciona-se com a rápida degradação das peças, requerendo o mínimo de tempo possível em dinâmico. Executou-se então uma instrução de trabalho com regras de acondicionamento e diminuiu-se o número de caixas presentes na estante.

Esta margem de segurança evitou que as linhas parassem por falta destas pré-montagens e, até ao momento, não foram registados problemas de qualidade relacionados com estas peças.

# **5.4. CONCLUSÃO DO CAPÍTULO**

As alterações efectuadas ao *layout* da zona das Pré-Montagens possibilitaram reabilitar o espaço, permitindo (*i*) a adição de uma bancada exclusiva à pré-montagem de mangueiras, (*ii*) o aumento do número de paletes em dinâmico e (*iii*) a reorganização do Supermercado de produto semi-acabado.

A reorganização do *layout* da zona dos Cartuchos permitiu (*i*) colocar o dinâmico junto às linhas, (*ii*) diminuindo a distância percorrida pelos operadores, (*iii*) libertar uma carruagem do comboio tornando-o exclusivo às linhas TH e (*iv*) diminuir o tempo ocupado pela abastecedora dos comboios e alocando-a apenas ao abastecimento das linhas TH. Ao diminuir o tempo despendido pelos operadores no abastecimento das linhas dos Cartuchos obteve-se um ganho anual na ordem dos 71.994 €.

As melhorias implementadas nas diferentes zonas também foram bastante vantajosas. Na zona das *Blue and Red* foi possível diminuir vários lugares de palete e o *stock* presente no departamento de Montagem, sendo o valor monetário envolvido cerca de 60 €. Na zona da Pré-Montagem, com a construção dos dinâmicos de "gavetas", conseguiu-se uma melhor organização do material e diminuiu-se o valor deste presente em *stock*, obtendo-se uma poupança monetária das *crate part* em cerca de 40 % de 4.800 €. Ainda nesta zona, foi introduzida outra melhoria relacionada com o aumento do número de mangueiras existentes na Pré-Montagem; esta estrutura permitiu uma redução de *stock*, obtendo-se uma transferência de capital imobilizado para o Armazém em cerca de 10.000 € e resultou também na libertação de espaço equivalente a dois lugares de palete. Quanto à zona dos Cartuchos, a construção de um dinâmico de "gavetas" proporcionou uma poupança nas *crate parts* em cerca de 80 % de 5.900 €.

No seguinte capítulo é apresentado o balanço de todo o trabalho realizado, as sugestões para os possíveis desenvolvimentos futuros e ainda as conclusões finais.

# 6. CONCLUSÕES

*Este capítulo tem como função avaliar os resultados alcançados face aos objectivos propostos, sendo identificadas as limitações existentes do trabalho e propostas sugestões de desenvolvimento futuro.*

# **6.1. BALANÇO DO TRABALHO REALIZADO**

Os objectivos propostos foram na sua maioria alcançados. O principal objectivo do trabalho consistiu na actualização, definição e implementação de um método de gestão de *stocks* de componentes em dinâmico. Trata-se de uma instrução de trabalho que contém um conjunto de etapas a executar para actualizar os componentes em dinâmico, seguindo um conjunto de regras que determinam quais os intervenientes responsáveis pelas mesmas.

Paralelamente, foi proposto o desenvolvimento de um sistema de gestão do tipo *Kanban* para o produto semi-acabado da Pré-Montagem, com a capacidade de mitigar falhas destes produtos nas linhas. Este resume-se objectivamente a um sistema *Kanban*, no entanto apresenta características de funcionamento distintas, na medida em que substitui os típicos cartões e quadro *Kanban* por um método de gestão visual centralizado no preenchimento de uma tabela.

Adicionalmente, desenvolveram-se melhorias no sentido de aumentar a eficiência da organização dos componentes, sendo para isso essencial o apoio da chefia na sua aceitação. Estas focam-se na (*i*) substituição dos lugares de palete por uma estrutura vertical alternativa, (*ii*) troca dos dinâmicos comuns por dinâmicos do tipo "gavetas" e (*iii*) substituição dos lugares de palete por uma estrutura exclusiva para albergar as mangueiras.

Em comunhão com a actualização dos dinâmicos, era requisito definir horários de abastecimento, bem como os respectivos circuitos. Para tal, deveriam ter sido recolhidos tempos de modo a ser perceptível a duração das diferentes tarefas. No entanto, uma vez que o foco das prioridades incidiu sobre os dinâmicos, este passou a ser um objectivo secundário. Contudo, foi possível determinar o número de abastecimentos, por turno, aos dinâmicos e, de forma complementar, foram anotados tempos relativos às actividades de abastecimento. Todavia, a curta duração do estágio, face aos objectivos propostos, impediram a recolha de uma maior amostra de dados e a sua análise minuciosa.

Na etapa final do estágio foram ainda desenvolvidos dois trabalhos suplementares focados na optimização da zona dos Cartuchos. O primeiro consistiu na implementação de regras de abastecimento aos potes dos *o'rings*, indicando quais os operadores de cada linha dos Cartuchos responsáveis pelo abastecimento dos potes, bem como o momento dessa acção. A segunda tarefa focou-se na construção de um carro de apoio ao abastecimento às linhas dos Cartuchos, que tem como fundamento servir de auxílio no abastecimento destas.

# **6.2. SUGESTÕES DE POSSÍVEIS DESENVOLVIMENTOS FUTUROS**

Findo o estágio, propõe-se um conjunto de sugestões destinadas ao desenvolvimento futuro, de modo a completar o trabalho efectuado:

*Abastecimento* **–** aumento da amostra de tempos recolhidos face à população, associada a uma análise dos mesmos, a fim de aumentar o rendimento das viagens efectuadas durante o processo, com o intuito de criar uma frequência constante de abastecimento. Deverão ser analisadas estas viagens com o propósito de estabelecer circuitos de abastecimento, através de uma análise à disposição dos dinâmicos, que permita uma gestão mais eficiente da carga.

*Identificação dos componentes nas linhas* – etiquetagem das rampas das bancadas presentes nas diferentes linhas, de modo a evitar trocas de componentes.

*Zona dos Cartuchos* – comutação dos postos de trabalho nas linhas 1 e 3, de forma ao posto 2 ficar junto à palete de produto acabado, diminuindo percursos e facilitando o acesso ao porta-paletes.

*Zona das Pré-Montagens* – uniformização da estrutura das bancadas, aumentando as condições de trabalho dos operadores, e colocação de rampas, de forma a aumentar o reaproveitamento da área de trabalho. Alteração à linha do Tirante, diminuindo o espaço ocupado pela máquina.

*Fornecimento de material* – uniformização das embalagens recebidas dos fornecedores, com o objectivo de diminuir o número de actualizações ao dinâmico, uma vez que cada fornecedor dita o tamanho da embalagem, provocando alterações na posição dos componentes.

# **6.3. CONCLUSÃO**

A solução implementada para a actualização dos dinâmicos permitiu à Grohe uma maior organização dos componentes armazenados em dinâmico. Eliminaram-se os componentes obsoletos e desactualizados e substituíram-se estes pelos componentes mais necessários às linhas. Esta alteração permitiu atribuir uma posição fixa aos componentes em dinâmico, facilitando o reconhecimento da localização destes aos operadores.

No final deste trabalho a empresa ficou também dotada de um sistema capaz de diminuir as falhas de produto semi-acabado nas linhas, através da implementação de um Supermercado *Kanban*. A alteração proposta permitiu uma solução eficiente e económica, pois evita o investimento num quadro e cartões, bem como o mau manuseamento destes.

Estas duas medidas levaram a mudanças nos *layouts*, optimizando o departamento de Montagem. Estas alterações tiveram impacto essencialmente na zona dos Cartuchos e permitiram entre outros: (*i*) a diminuição da distância percorrida por parte dos operadores, (*ii*) a exclusividade do comboio ao abastecimento das linhas Termostáticas e (*iii*) a diminuição da ocupação da abastecedora do comboio. Ao nível monetário estimou-se um ganho na ordem dos 71.994 €, ano. Também foram executadas modificações no *layout* das Pré-Montagens que levaram (*i*) ao aumento dos lugares de palete, (*ii*) à criação de uma bancada específica para a pré-montagem de mangueiras e (*iii*) a um reaproveitamento do espaço. Ao nível monetário verificou-se uma transferência de 10.000 € em *stock* para o Armazém.

O valor monetário envolvido com a introdução de uma estrutura alternativa vertical na zona das *Blue and Red* foi na ordem dos 60 €. Inovou-se a zona das Pré-Montagens e dos Cartuchos com a inclusão de dois e um dinâmico de "gavetas", respectivamente, que permitiram diminuir não só o espaço ocupado, mas também a quantidade de *stock* existente. Estas duas soluções levaram a uma poupança na ordem de 40 % dos 4.800 €, no primeiro caso, e de aproximadamente 80 % dos 5.900  $\epsilon$ , no segundo. Isto permite concluir que o dimensionamento de um dinâmico, face ao tamanho e quantidade de componentes por embalagem, permite um menor *stock* na área da Montagem e, por conseguinte, menor investimento em capital imobilizado no mesmo departamento.

Quanto ao abastecimento concluiu-se que seriam necessários dois abastecimentos por turno, o que implica que no início do mesmo se proceda (*i*) ao registo de componentes a repor em dinâmico, (*ii*) à inserção dos dados em SAP e (*iii*) ao abastecimento dos mesmos e (*iv*) a repetir este procedimento a meio do turno. No entanto, este processo requer uma fase experimental no sentido de avaliar o impacto que teria no abastecimento dos dinâmicos e só funcionará se os dinâmicos forem abastecidos sempre na sua totalidade.

A nível pessoal, o contacto com a indústria, principalmente numa empresa como a Grohe, permitiu o enriquecimento de competências não só académicas, mas também transversais, verificando-se uma oportunidade única que alavancou o gosto pelo ambiente de produção e provocou um maior interesse numa carreira profissional nesta área.

# *Referências Documentais*

4Lean. (2011). *Visual Management*. Acedido em 11 de Fevereiro de 2013, no *Web site* da: 4Lean.

http://www.4lean.net/cms/index.php?option=com\_content&view=article&id=67&lang=pt.

Abilla, P. (2012). *How a Warehouse Can Reduce Costs and Increase Service Level*. Acedido em 16 de Fevereiro de 2012, no *Web site* da: Shmula. http://www.shmula.com/warehouse-reduce-costs-increase-service-level/10028/.

Aguiar, G. e Peinado, J. (2007). *Compreendendo o Kanban: Um ensino interactivo ilustrado*. Revista da Vinci, Curitiba, 4º Volume. pp 133 – 146.

Alves, C. e Dias, D. (2000). *Gestão do Processo Produtivo*. Acedido em 8 de Fevereiro de 2013, no *Web* site da: Universidade do Porto, Faculdade de Engenharia. http://paginas.fe.up.pt/~ee95078/trab/eg/produtividade.html.

Ávila, P. e Cavaco, I. (2008a). Processo Conceito e Fundamentos. Instituto Superior de Engenharia do Porto, Porto.

Ávila, P. e Cavaco, I. (2008b). Tipologia dos Sistemas de Produção. Instituto Superior de Engenharia do Porto, Porto.

Barnes, R. M. (1980). *Motion and Time Study Design and Measurement of Work*. 7ª edição, Jonh Wiley and Sons. ISBN 0-471-05905-6.

Bowersox, Donald J., Closs, David J. e Cooper, M. Bixby. (2006). *Supply chain logistics management*. 2ª edição. McGraw-Hill, Nova Iorque. ISBN 978-0-07-125414-4.

Cardoso, A., Peixoto, D., Pacheco, F. e Teixeira, J. (2012). Jogo didáctico do sistema *Kanban*. Instituto Superior de Engenharia do Porto, Porto.

Carravilla, M. A. (2000). *Gestão de Stocks*. Acedido em 14 de Fevereiro de 2013, no *Web site* do: Repositório aberto da UP. http://repositorioaberto.up.pt/bitstream/10216/579/2/766.pdf.

Carravilla, M. A. (1998). *Layouts Balanceamento de Linhas* . Acedido em 14 de Fevereiro de 2013, no *Web site* do: Repositório aberto da UP. http://repositorioaberto.up.pt/bitstream/10216/574/2/760.pdf.

Carvalho, J. D. (2000). Planeamento das Necessidades de Materiais. Escola de Engenharia da Universidade do Minho.

Carvalho, J. M. (2002). *Logística*. 3ª edição, Edições Sílabo, Lda, Lisboa. ISBN 972-618- 279-4.

Clínica de Fisioterapia Lajeado (2010). *Posturas Correctas para evitar dores na Coluna*. Acedido em 15 de Junho de 2013, no *Web site*: Clínica de Fisioterapia Lajeado. http://www.fisioterapialajeado.com.br/posturas.html

Council of Supply Chain Management Professionals. (2012). *CSCMP Supply Chain Management*. Acedido em 13 de Fevereiro de 2013, no *Web site*: CSCMP. http://www.clm1.org/about-us/supply-chain-management-definitions.

Exact Globe (2008). *Generating ABC analysis reports for invoices*. Acedido a 11 de Fevereiro de 2013, no Web site da: Exact Globe. http://www.exactsoftware.com/docs/DocView.aspx?DocumentID=%7BEB2FB178-782B-41E4-A8D5-45C70937F98C%7D&NoHeader=1&NoSubject=1.

Gerhardt, M.P., Fogliatto, F.S. e Cortimiglia, M.N. (2007). Metodologia para o balanceamento de linhas de montagem multi-modelo em ambientes de customização em massa. *Gestão & Produção*. **14**: 269-279.

Gouveia, J. B. (2002). *Supply Chain Management*.Universidade de Aveiro, Aveiro.

Grohe Portugal – Componentes Sanitários, Lda. (2013). *Consumer Website*. Acedido em 22 de Junho de 2013, no *Web site* da: Grohe Portugal. http://www.grohe.com/pt/.

Grupo de Controlo e Gestão. (2006). Equilibragem de linhas de montagem. Acedido em 01 de Abril de 2013, no Web site da: Faculdade de Ciências e Tecnologia da Universidade de Coimbra. https://woc.uc.pt/dem/getFile.do?tipo=2&id=1770.

Instituto Superior Técnico. (2004). *Engenharia dos Métodos*. Acedido em 01 de Abril de 2013, no *Web Site* da: Universidade Técnica de Lisboa. https://dspace.ist.utl.pt/bitstream/2295/48283/1/engenharia%20M%C3%A9todos.pdf.

Instituto Superior Técnico. (2006). *Diagrama homem/máquina*. Acedido em 11 de Fevereiro de 2013, no *Web Site* da: Universidade Técnica de Lisboa. https://dspace.ist.utl.pt/bitstream/2295/71877/1/diagram%20homemmaquina%20e%20curv as%20experiencia.pdf.

KAIZEN Lifestyle Management. (2007). *How 5S Kaizen Principles Help You Improve Your Performance*. Acedido em 11 de Fevereiro de 2013, no *Web site* da: KAIZEN Coaching for Continuous Improvement. http://www.kaizenlifecoach.com/5S.html.

Lean Learning Academy. (2010a). *Gestão Visual*. Acedido em 10 de Fevereiro de 2013, no *Web site* da: Lean Learning Academy. http://www.leanlearningacademy.eu/downloads/Export/PT%20Visual%20Management/PT %20Visual%20Management.htm.

Lean Learning Academy. (2010b). *Introdução ao Pensamento Lean*. Acedido em 10 de Fevereiro de 2013, no *Web site* da: Lean Learning Academy. http://www.leanlearningacademy.eu/downloads/Export/PT%20What%20is%20LEAN/PT %20What%20is%20LEAN.htm.

Lean Learning Academy. (2011a). *Método 5S*. Acedido em 10 de Fevereiro de 2013, no *Web site* da: Lean Learning Academy. http://www.leanlearningacademy.eu/downloads/Export/PT%205S/PT%205S.htm.

Lean Learning Academy. (2011b). *Trabalho em Equipa*. Acedido em 10 de Fevereiro de 2013, no *Web site* da: Lean Learning Academy. http://www.leanlearningacademy.eu/downloads/Export/PT%20Team%20Work/PT%20Tea m%20Work.htm.

Lemes, C. (2010). *Movimentação e Armazenagem de Materiais*. Acedido em 17 de Fevereiro de 2013, no *Web site*: Embalagem, Acondicionamento e Unitização. http://admveris2012.wikispaces.com/file/view/4.+Embalagem,+Acondicionamento+e+Uni tizacao.pdf.

Lopes, M. P. (2009a). Gestão de Stocks. Instituto Superior de Engenharia do Porto, Porto.

Lopes, M. P. (2009b). Gestão do Armazenamento. Instituto Superior de Engenharia do Porto, Porto.

Lopes, M. P. (2009c). Logística em Portugal no Virar do Século. Instituto Superior de Engenharia do Porto, Porto.

Manufactus (2012). *Examples for Kanban cards*. Acedido em 13 de Abril de 2013, no *Web site* da: manufactus. http://www.manufactus.com/products/examples-for-*Kanban*-cards/en/.

Mecalux (2013). *Estruturas*. Acedido a 13 de Abril de 2013, no *Web site* da: Mecalux. http://www.mecalux.com.br/armazenagem-industrial/sistemas-armazenagem.

Melo, F. (2010). *Subsistemas de Entrada do PCP*. Acedido em 23 de Março de 2013, no *Web site* da: ebah. http://www.ebah.com.br/content/ABAAAAoIsAK/subsistemas-entradapcp.

Meyers, F. E. e Stewart, J. R. (2002). *Motion and Time Study for Lean Manufacturing*. 3ª edição, Pratice Hall, New Jesey. ISBN 0-13-031670-9.

Miranda, L. (2007). *Os Sete Tipos de Desperdício*. Acedido em 11 de Fevereiro de 2013, no *Web site* da: SINFIC. http://www.sinfic.pt/SinficNewsletter/sinfic/Newsletter116/Dossier3.html.

Noronha, J. (2010). *Planeamento Industrial.* Acedido em 13 de Fevereiro de 2013, no *Web site* da: Escola Superior Agrária de Coimbra. http://www.esac.pt/noronha/jfg/pi1011/pi1011\_aula06\_print.pdf.

Objectos de Cena (2010). *Engradado caixote plástico*. Acedido em 13 de Abril de 2013, no *Web site* da: OC. http://www.objetodecena.com.br/j/index.php?option=com\_catalogo&opt=product&id=363 02&Itemid=60.

Recursos-Humanos.es*.* (2008). *La Pirámide de Maslow*. Acedido em 11 de Feveiro de 2013, no *Web site* da: Recursos-Humanos.es. http://www.recursoshumanos.es/motivacion/La-Piramide-de-Maslow/.
Rodrigues, M. (2012). *Implementação de prática Lean numa linha de produção electrónica*. Acedido em 13 de Abril de 2013, no *Web site* da: Universidade do Porto, Faculdade de Engenharia. http://paginas.fe.up.pt/~ee06136/resultados.php.

Silva, A. (2008). *Organização e Métodos*. Pontifícia Universidade Católica de Góias, Góias.

Silva, M. (2012a). A Medida do Trabalho. Instituto Superior de Engenharia do Porto, Porto.

Silva, M. (2012b). Estudo dos Métodos e a Simplificação do Trabalho. Instituto Superior de Engenharia do Porto, Porto.

Simaria, A. (2001). *Uma Metodologia para o Balanceamento de Linhas de Montagem*. Acedido em 18 de Maio de 2013, no *Web site* do: Repositório aberto da UP. http://repositorio-aberto.up.pt/bitstream/10216/64666/1/3615 TM\_01\_P.pdf.

wiseGEEK. (2003). *What is a time and motion study?*. Acedido em 01 de Abril de 2013, no *Web site* da: wiseGEEK. http://www.wisegeek.com/what-is-a-time-and-motionstudy.htm.

# Anexo A. Instrução de trabalho

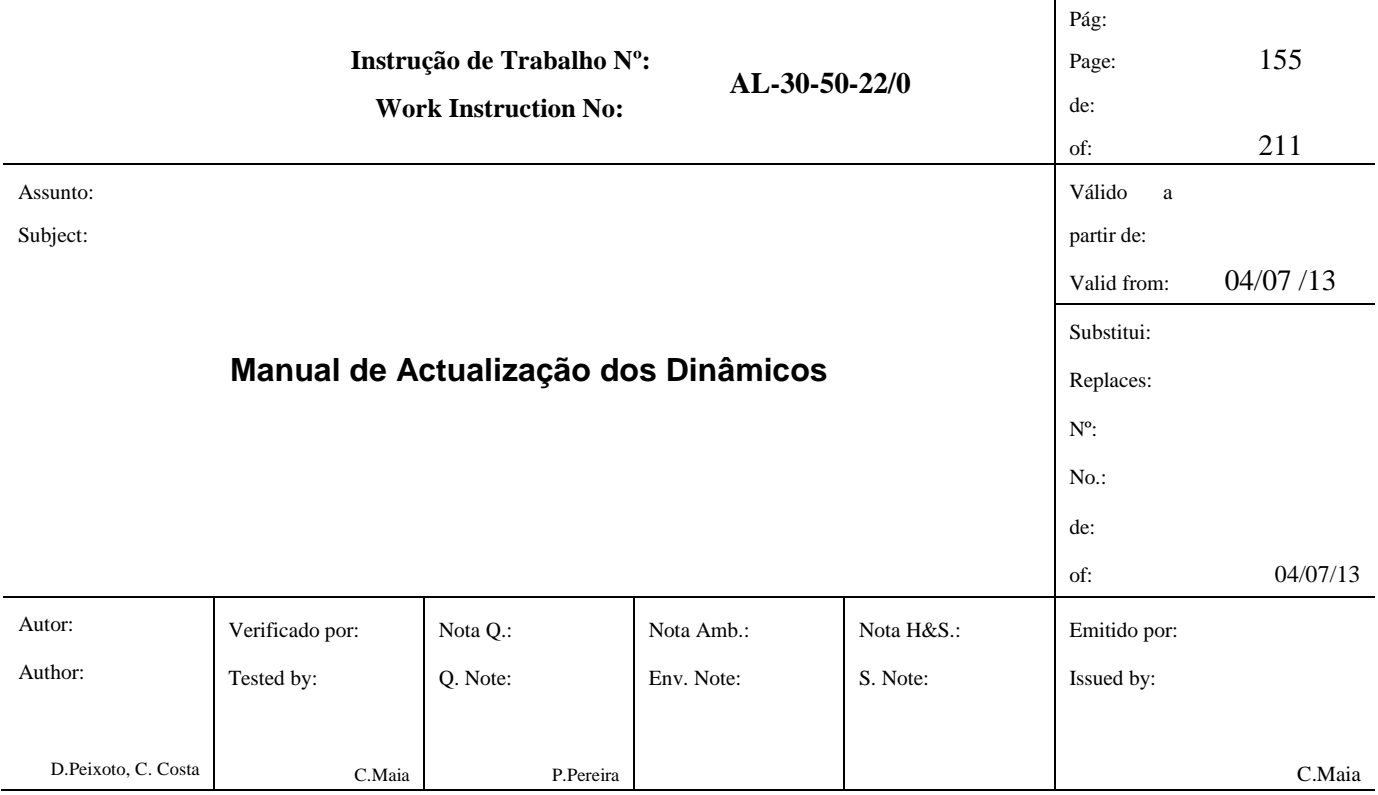

# **1. Objectivo**

O objectivo da presente instrução é de descrever quais os procedimentos a efectuar para que se possa garantir uma actualização correcta dos Dinâmicos de Componentes.

# **2. Campo de Aplicação**

Aplica-se a todos os Dinâmicos de Componentes existentes no Departamento de Montagem TTM/AL da Unidade Fabril de Albergaria-a-Velha.

### **3. Responsabilidade**

As responsabilidades das diversas actividades a executar estão definidas na tabela do anexo A.

### **4. Execução**

A actualização é feita em 3 etapas:

- Cálculo de Necessidades e Verificação dos Dinâmicos
- Inserir Componentes em Dinâmico
- Retirar Componentes de Dinâmico

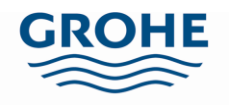

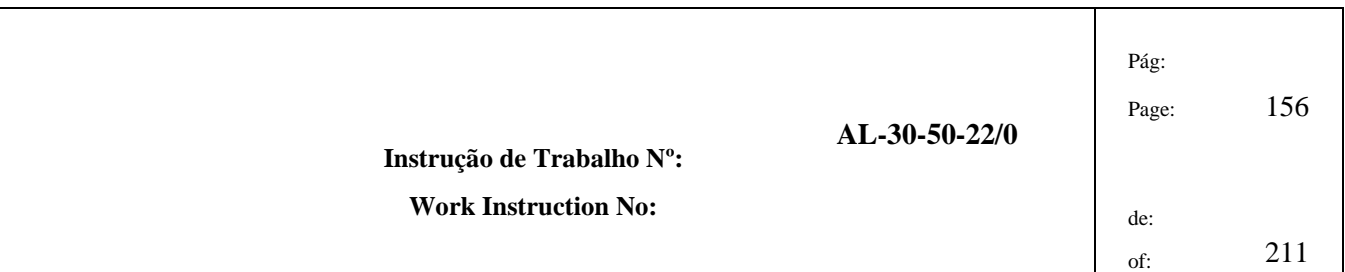

# **4.1. Parte 1 – Cálculo de Necessidades e Verificação dos Dinâmicos**

- 4.1.1 Analise os dinâmicos e actualize a lista de componentes em dinâmico, preenchendo a folha "1-Dinâmicos" do ficheiro Excel "Verificar Constituição dos Dinâmicos.xlsm".
	- a. Quando o componente já se encontra listado é apenas necessário colocar o "S" na coluna correspondente aos dinâmicos a que este pertence, como se verifica na Figura 1.

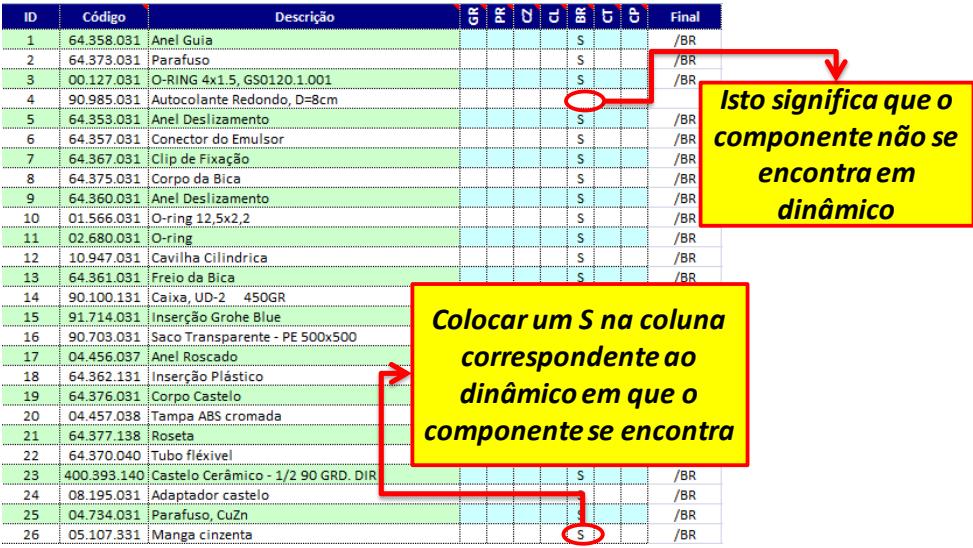

### **Figura 1 Preenchimento da lista de componentes em dinâmico.**

- b. Quando o componente não se encontra na lista, insere-se uma linha no ficheiro, preenche-se o código, a descrição e coloca-se o "S" na coluna correspondente ao dinâmico a que o componente pertence.
- c. Se o componente já não estiver em dinâmico, basta apagar o "S".
- 4.1.2 Verifique quais os centros de trabalho com utilização pela visão SAP sq00.
	- a. Para aceder ao menu desta visão é necessário mudar o grupo de utilizadores para Portugal, como exemplificado na Figura 2.

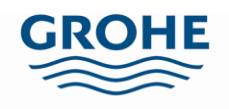

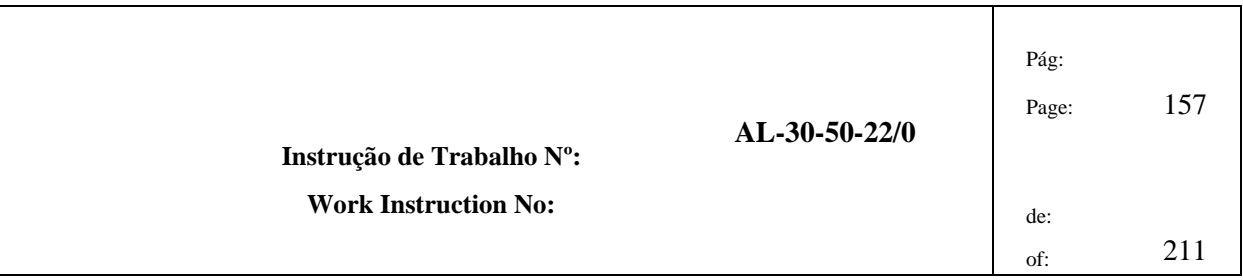

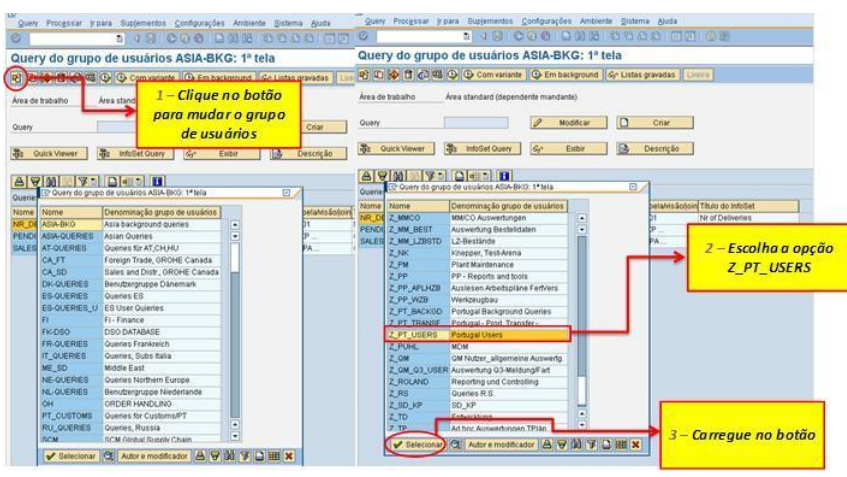

#### **Figura 2 Alteração do grupo de utilizadores.**

b. No menu escolha a opção "MAT\_CT", pois esta permite saber quais os centros de trabalho activos (Figura 3).

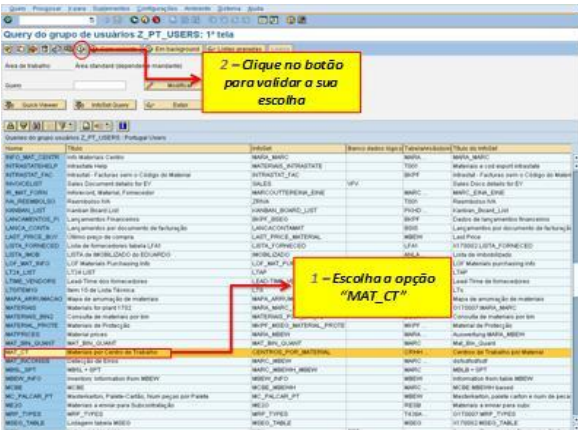

#### **Figura 3 Escolha da opção que nos permite aceder aos centros de trabalho activos.**

- c. Neste menu é necessário inserir:
	- i. As iniciais dos centros de trabalho do departamento da montagem, seguidos de asterisco, para que sejam procurados todos os centros de trabalho activos (consulte Figura 4):
		- $6261*$

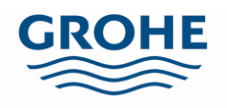

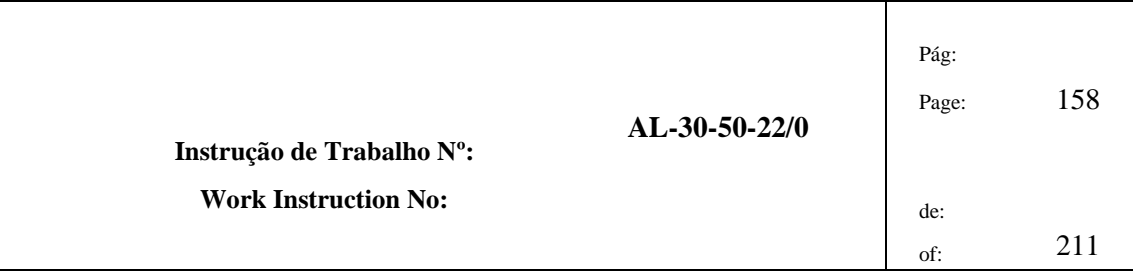

- $6262*$
- $6263*$

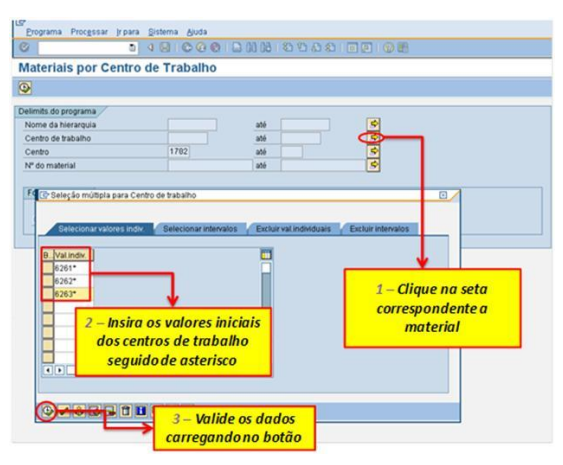

**Figura 4 Inserção dos dados correspondentes aos centros de trabalho.**

ii. O nome da hierarquia, pois os centros de trabalho escolhidos devem fazer parte do departamento da montagem (siga os passos da Figura 5):

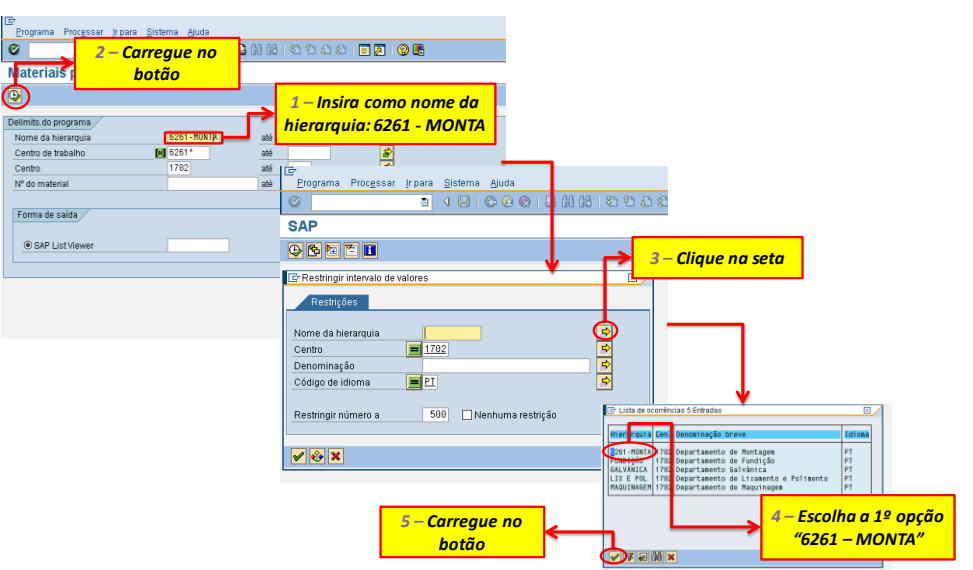

 $\bullet$  6261 – MONTA

**Figura 5 Inserção da hierarquia.**

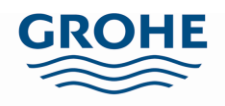

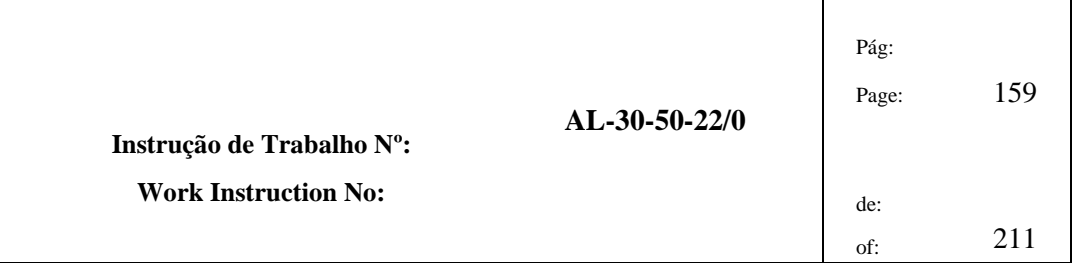

iii. Através da lista apresentada na Figura 6, verifica-se quais os centros de trabalho activos e se pretendido é possível exportar o ficheiro para o formato Excel e tratar os dados.

| e                |     | a.<br>Materiais por Centro de Trabalho | <b>15 600 800 800</b> |                |          |            |                  |              | Para exportar os        | ficheiros para o formato |
|------------------|-----|----------------------------------------|-----------------------|----------------|----------|------------|------------------|--------------|-------------------------|--------------------------|
|                  |     | <b>GAVVE OBSORDER IL</b>               |                       |                |          |            |                  |              | <b>Excel</b>            |                          |
|                  |     | Materiais por Centro de Trabalho       |                       |                |          |            |                  |              |                         |                          |
| Hierarquia       | Cen | Inicio                                 | Firm                  | CenTrab        | Mabbrial | <b>UMA</b> | Contagor Donmd   |              |                         |                          |
| 6261-MONTAL1702  |     | 08.10.2007                             | 31.12.9999            | 6261ABN        | 34237000 | MM         | 1                | 820          |                         |                          |
| 6261-MONTA 1702  |     | 08.10.2007                             | 31.12.9999            | 6261ABN        | 34237000 | PAL        | 16               | 1            |                         |                          |
| 6261-MONTA 1702  |     | 08.10.2007                             | 31.12.9999            | 6261ABN        | 34237000 | PEC        |                  | 1            |                         |                          |
| 6261-MONTA 1702  |     | 08.10.2007                             | 31.12.9999            | 6261ABN        | 34237000 | XDO        | 6                | $\mathbf{r}$ |                         |                          |
| 6261-MONTA 1702  |     | 08.10.2007                             | 31.12.9999            | 6261ABN        | 34237000 |            |                  |              |                         |                          |
| 6261-MONTA 1702  |     | 08.10.2007                             | 31.12.9999            | 6261ABN        | 34237000 |            |                  |              | Listagem dos centros de |                          |
| 6261-MONTA 1702  |     | 08.10.2007                             | 31.12.9999            | 6261ABN        | 34237000 |            | trabalho activos |              |                         |                          |
| 6261-MONTA 1702  |     | 08.10.2007                             | 31.12.9999            | 6261ABN        | 34237000 |            |                  |              |                         |                          |
| 6261-MONTA 1702  |     | 08.10.2007                             | 31.12.9999            | 6261ABN        | 34438000 | ब्राम      |                  | <b>F.UUU</b> |                         |                          |
| 6261-MONTA 1702  |     | 08.10.2007                             | 31.12.9999            | 6261ABN        | 34438000 | PAL        | 128              | 1            |                         |                          |
| 6261-MONTA 1702  |     | 08.10.2007                             | 31.12.9999            | 6261ABN        | 34438000 | PEC        | t                | Ŧ            |                         |                          |
| 6261-MONTA 1702  |     | 08.10.2007                             | 31.12.9999            | 6261ABN        | 34438000 | ZLA        | 32               | ï            |                         |                          |
| 6261-MONTA 1702  |     | 08.10.2007                             | 31.12.9999            | 6261ABN        | 34438000 | ZPC        | 182              | 1            |                         |                          |
| 6261-MONTA 1702  |     | 08.10.2007                             | 31.12.9999            | 6261ABN        | 34438000 | ZBK        | ŭ                | ٦            |                         |                          |
| 6261-MONTA: 1702 |     | 08 10 2007                             | 31.12.9999            | 6261ABN        | 34439000 | MM         | 3                | 1.000        |                         |                          |
| 6261-MONTA 1702  |     | 08.10.2007                             | 31.12.9999            | 6261ABN        | 34439000 | <b>PAL</b> | 80               | 1            |                         |                          |
| 6261-MONTA 1702  |     | 08.10.2007                             | 31.12.9999            | 6261ABN        | 34439000 | PEC        | 1                | 1            |                         |                          |
| 6261-MONTA 1702  |     | 08:10.2007                             | 31.12.9999            | 6261ABN        | 34439000 | ZLA        | 20               | 1            |                         |                          |
| 6261-MONTA: 1702 |     | 08.10.2007                             | 31.12.9999            | 6261ABN        | 34439000 | ZPC        | 92               | 1            |                         |                          |
| 6261-MONTA 1702  |     | 08.10.2007                             | 31.12.9999            | 6261ABN        | 34439000 | ZSK        | 5                | Ŧ            |                         |                          |
| 6261-MONTA 1702  |     | 08.10.2007                             | 31.12.9999            | 6261ABN        | 34440000 | MM         | з                | 1.000        |                         |                          |
| 6261-MONTA 1702  |     | 08.10.2007                             | 31.12.9999            | 6261ABN        | 34440000 | PAL        | 120              | 1            |                         |                          |
| 6261-MONTA 1702  |     | 08.10.2007                             | 31.12.9999            | 6261ABN        | 34440000 | PEÇ        | $\rightarrow$    | ŧ            |                         |                          |
| 6261-MONTA 1702  |     | 08.10.2007                             | 31.12.9999            | 6261ABN        | 34440000 | ZLA        | 32               |              |                         |                          |
| 6261-MONTA 1702  |     | 08.10.2007                             | 31.12.9999            | 6261ABN        | 34440000 | <b>ZPC</b> | 182              | ۴            |                         |                          |
| 6261-MONTA 1702  |     | 08.10.2007                             | 31.12.9999            | 8261ABN        | 34440000 | ZSK.       | ŭ                |              |                         |                          |
| 6261-MONTA 1702  |     | 09.10.2007                             | 31.12.9999            | 6261ABN        | 3441000  | MM         | з                | 245          |                         |                          |
| 6261-MONTA 1702  |     | 08.10.2007                             | 31.12.9999            | 6261ABN        | 34441000 | <b>PAL</b> | 80               | ï            |                         |                          |
| 6261-MONTA 1702  |     | 08.10.2007                             | 31.12.9999            | 6261ABN        | 3441000  | PEC        | $\overline{1}$   | ï            |                         |                          |
| 6261-MONTA 1702  |     | 08.10.2007                             | 31.12.9999            | 02017-014      | 34441000 | ZLA        | 20               | 1            |                         |                          |
| 6261-MONTA 1702  |     | 08.10.2007                             | 31.12.9999            | 6261ABN        | 34441000 | ZPC        | 82               | ī            |                         |                          |
| 6261-MONTA 1702  |     | 08.10.2007                             | 31.12.9999            | 6261ABN        | 34441000 | 28K        | 舌                | ٦            |                         |                          |
| 6361-MONTA 1702  |     | 08.10.2007                             | 31.12.9999            | <b>KOR1ABN</b> | 34151001 | MM         | ٠                | 1,000        |                         |                          |

**Figura 6 Lista com os centros de trabalho activos.**

- 4.1.3 Após a recolha dos centros de trabalho activos, o passo seguinte consiste na obtenção dos produtos produzidos numa linha de montagem através da visão SAP – CA80.
	- a. Coloque (verificar exemplo na Figura 7):
		- i. Centro de trabalho pretendido: 6261CM01 (exemplo);

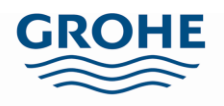

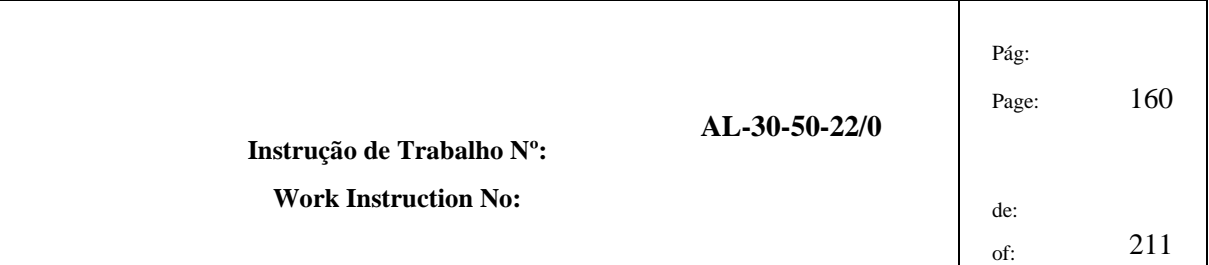

- ii. Tipo de lista: N;
- iii. Status: 4;
- iv. Utilização: 1;
- v. Centro: 1702.
- b. Clique no relógio no canto superior esquerdo, após introdução dos dados.

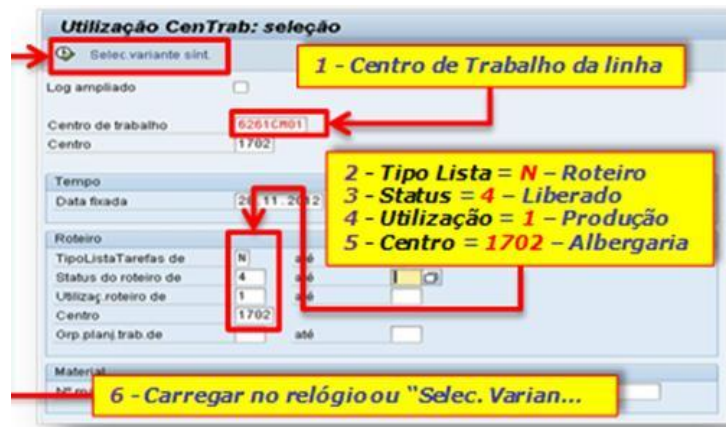

**Figura 7 Preenchimento da visão CA80, escolha do centro de trabalho pretendido.**

c. Escolha a primeira variante de síntese, conforme Figura 8, e carregue no visto.

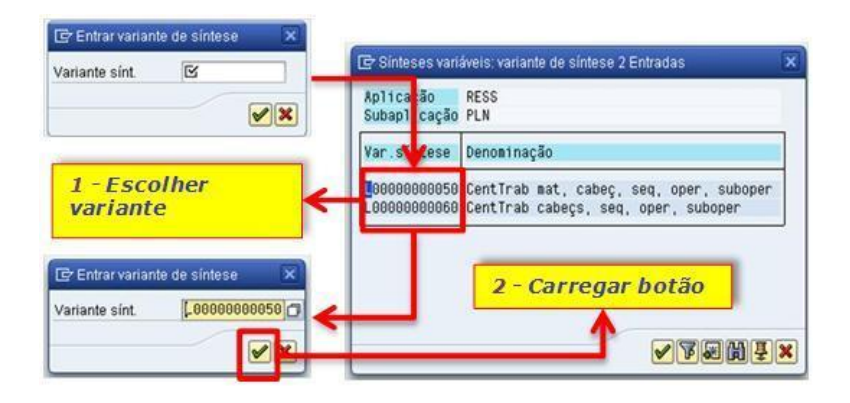

**Figura 8 Preenchimento da visão CA80, escolha da variante de síntese.**

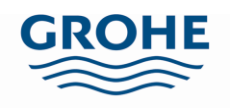

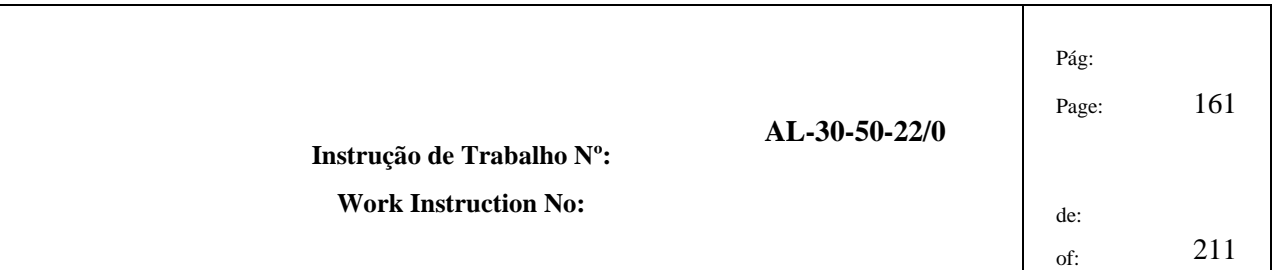

- 4.1.4 Exibida a lista de roteiros do centro de trabalho pretendido, o objectivo agora é o de exportar a mesma. Para tal:
	- a. Escolha na barra de ferramentas "Sistema", depois seleccione "Lista",

"Gravar" e "File Local", como na Figura 9.

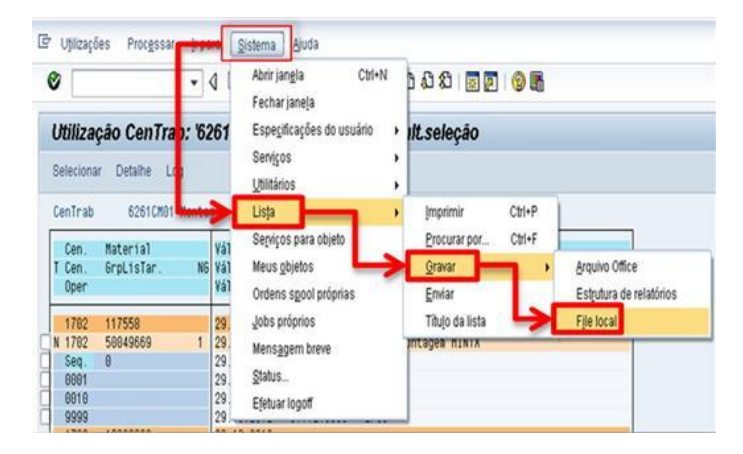

**Figura 9 Exportação do ficheiro que contém a lista de produtos de um dado centro de trabalho.**

b. Escolha a opção "Planilha electrónica", introduza o directório e o nome que pretende atribuir ao ficheiro, Figura 10.

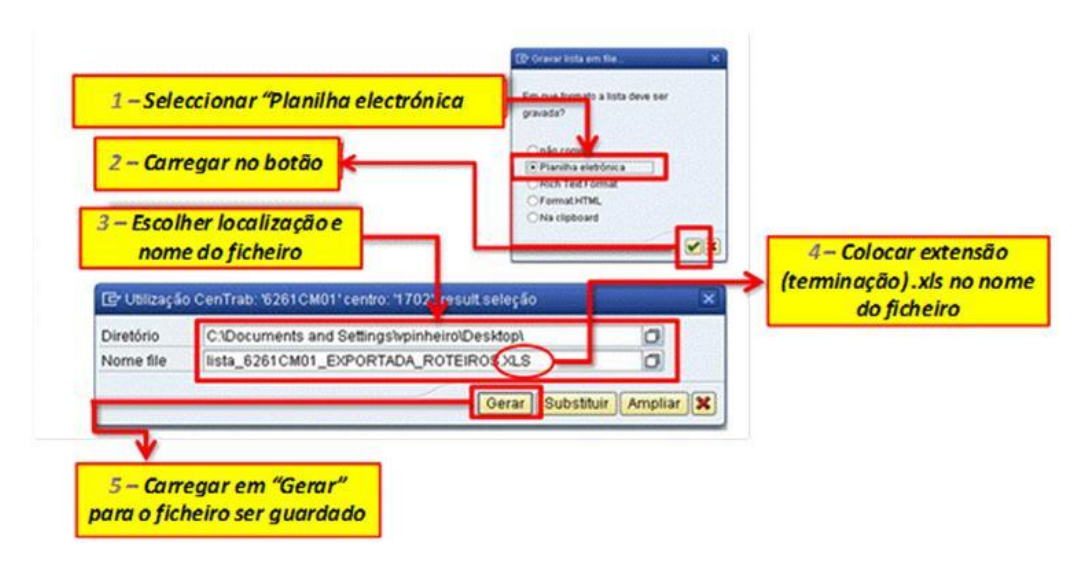

**Figura 10 Opções a escolher para exportar ficheiro.**

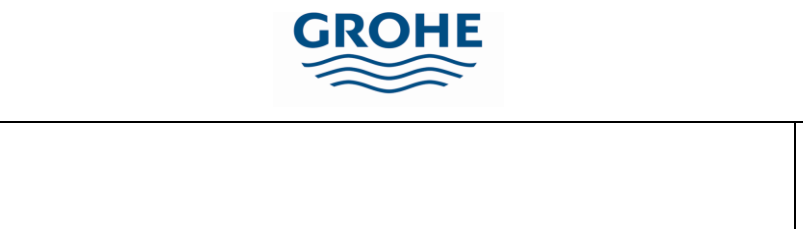

**Instrução de Trabalho Nº: Work Instruction No:**

Pág:

c. Abra, por fim, o ficheiro. Neste aparecerá uma mensagem de erro a perguntar se deseja abrir o ficheiro e clique em "Yes", verificar Figura 11.

**AL-30-50-22/0**

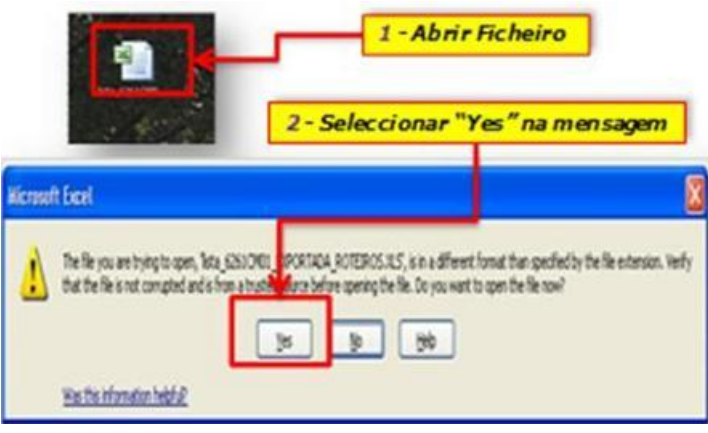

**Figura 11 Abrir ficheiro para proceder ao tratamento dos dados.**

4.1.5 Neste ficheiro Excel existe apenas um conjunto de linhas realmente importante, que diz respeito aos códigos dos produtos.

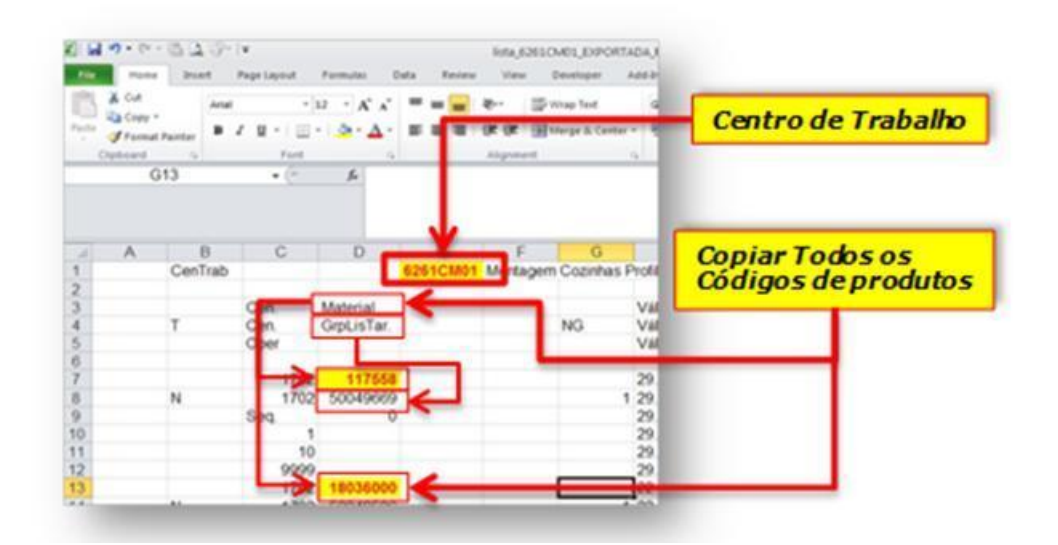

**Figura 12 Ficheiro Excel com códigos dos produtos fabricados no centro de trabalho escolhido.**

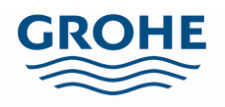

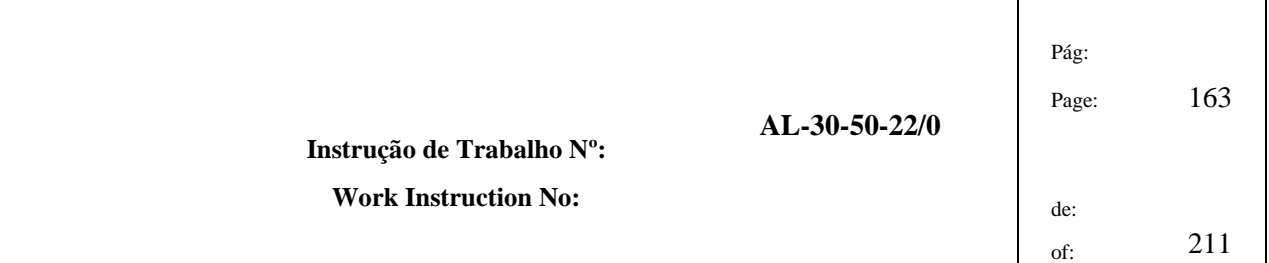

- a. Proceda à abertura do ficheiro "Template Cálculo de necessidades em SAP a partir de uma lista de codigos.xls".
- b. Seleccione os códigos (encontram-se a amarelo na Figura 12), copie-os e coleos na folha "1-LISTA\_COD\_CORPOS\_PROC" do documento "Template – Cálculo de necessidades em SAP a partir de uma lista de codigos.xls", de acordo com a Figura 13.

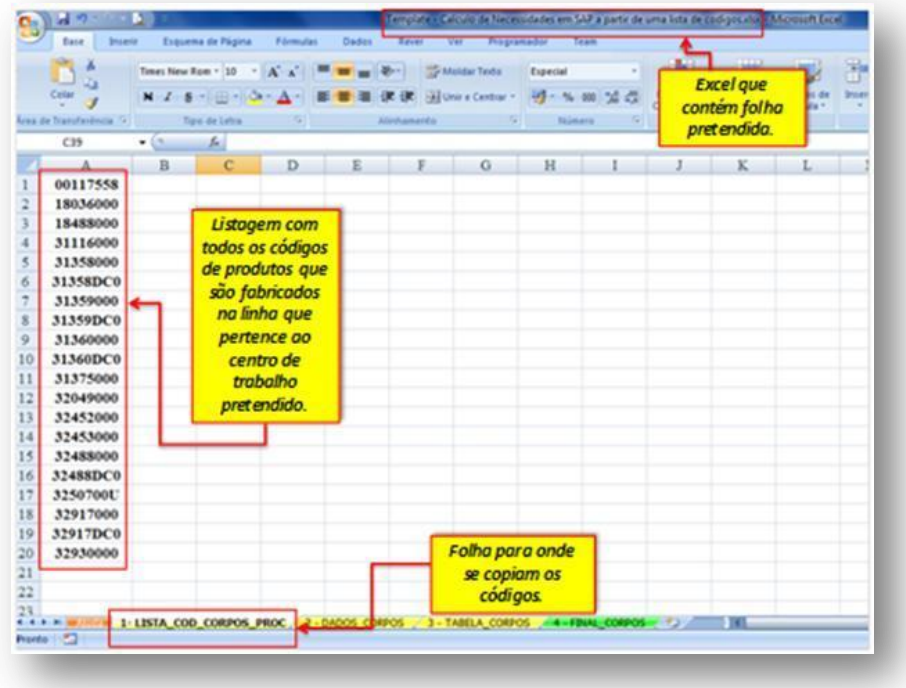

### **Figura 13 Ficheiro onde serão colados os códigos dos produtos.**

c. Grave o ficheiro "Template – Cálculo de necessidades em SAP a partir de uma lista de codigos.xls" com o nome "Cálculo de necessidades em SAP" e acrescente o centro de trabalho escolhido. Exemplo: "Cálculo de necessidades em SAP – 6261CM01.xls".

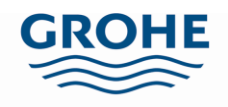

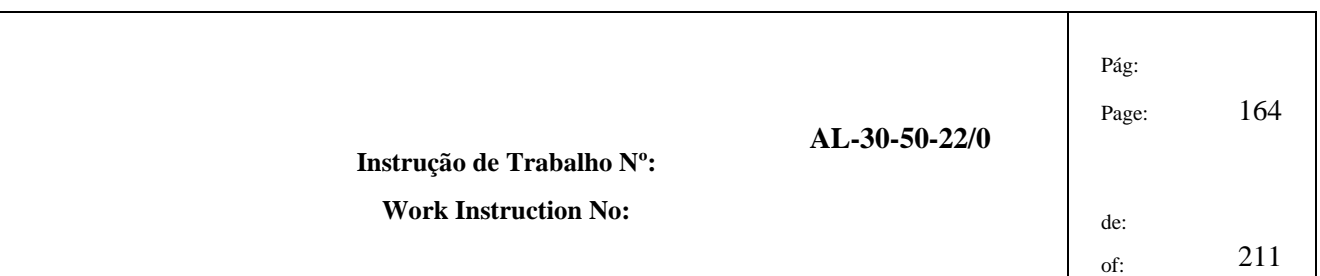

4.1.6 O objectivo seguinte consiste na obtenção das necessidades dos produtos produzidos no centro de trabalho escolhido. Para tal abre-se outra visão SAP do ZMM\_TOOLS, escolhese a opção "Entradas \ Necessidades" e clica-se no relógio, localizado no canto superior esquerdo, conforme exemplificado na Figura 14.

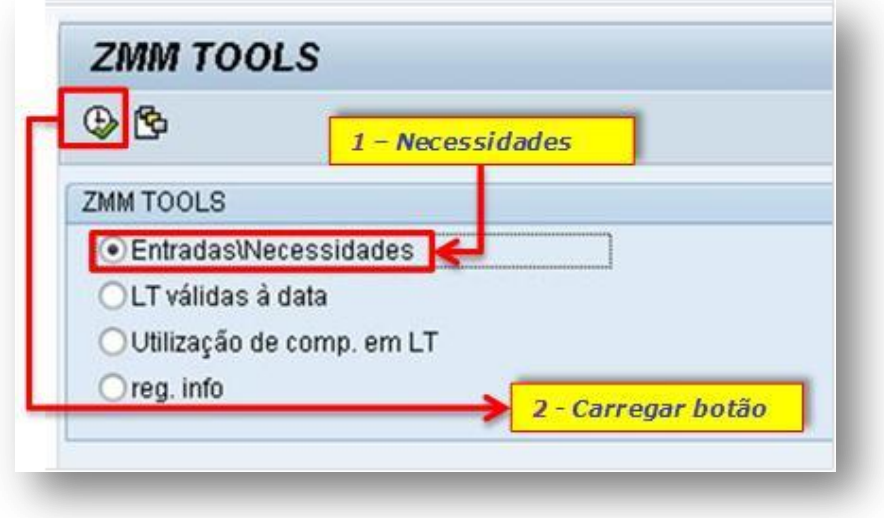

# **Figura 14 Visão ZMM\_TOOLS do SAP.**

a. No menu "Entradas / Necessidades", Figura 15, clique na seta à frente do parâmetro "Material".

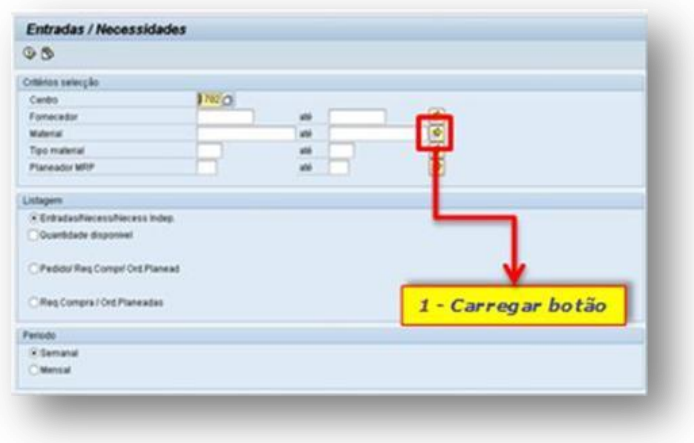

**Figura 15 Visão das "Entradas / Necessidades" do ZMM\_TOOLS.**

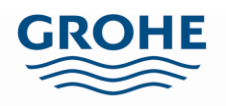

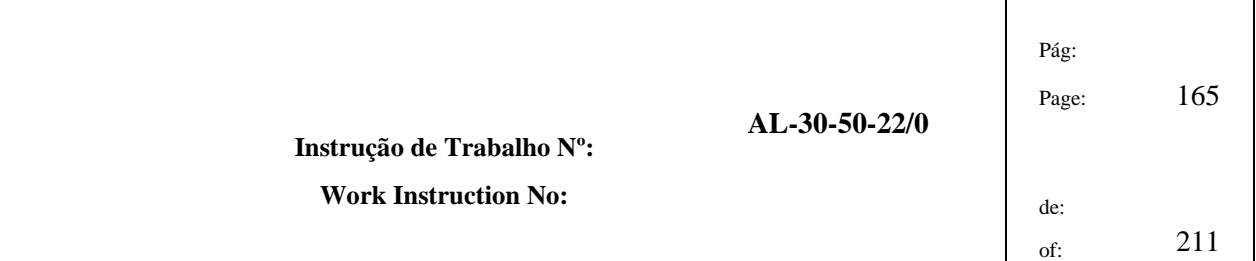

- b. Volte ao ficheiro Excel "Cálculo de necessidades em SAP" e copie os códigos. Ter atenção aos códigos com menos de oito dígitos, pois pode ter de se colocar os zeros. Em caso de dúvida, confirmar na visão SAP – MM03 (Exemplo: 733931 – 00733931).
- c. Coloque o cursor na primeira linha da lista e clique no penúltimo botão no canto inferior direito, deste modo são colados os códigos nesse local. Posteriormente, clique no relógio localizado no canto inferior direito, como se encontra exemplificado na Figura 16.

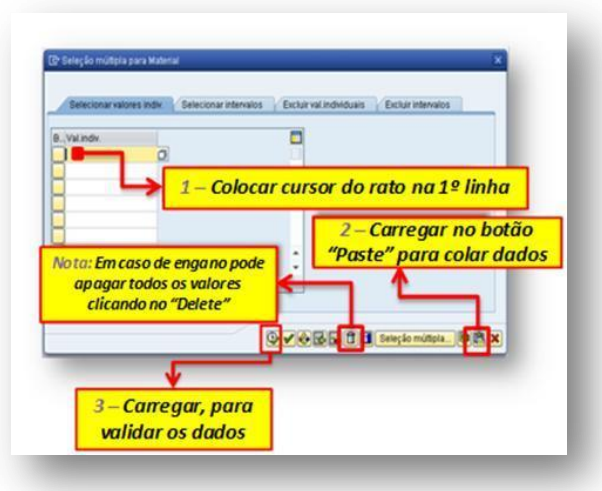

**Figura 16Colagem dos códigos para a obtenção das necessidades.**

d. Por fim, clique no relógio, que por sua vez se encontra no canto superior esquerdo, tal como explicado na Figura 17.

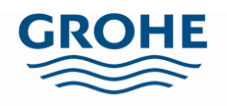

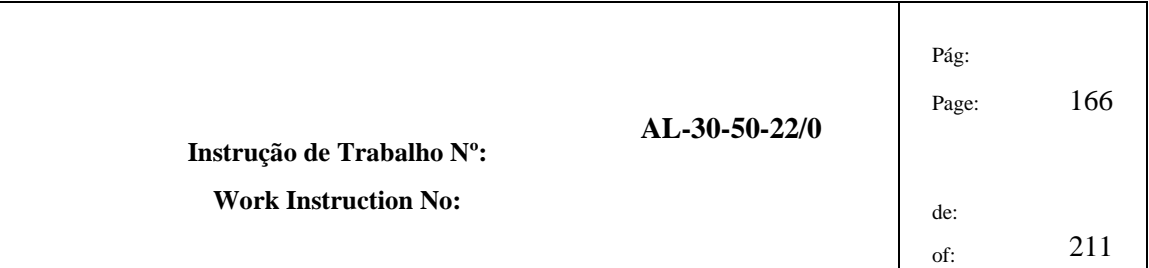

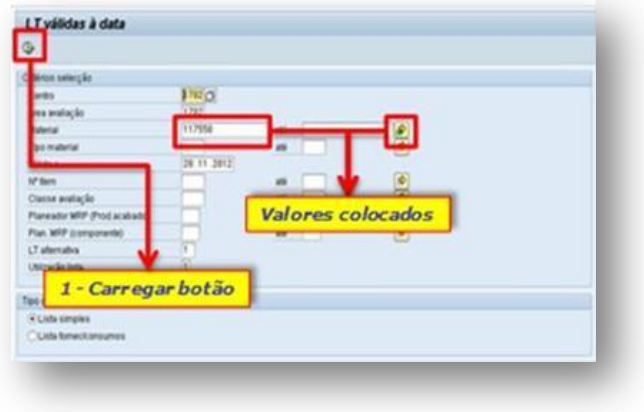

## **Figura 17 Validação dos dados para obtenção das necessidades.**

e. Obtém-se a previsão da procura para as semanas seguintes, conforme se pode constatar na Figura 18.

| <b>ZMM TOOLS</b>  |                |                  |               |                    |                                         |
|-------------------|----------------|------------------|---------------|--------------------|-----------------------------------------|
| <b>A 7 7</b><br>Œ | 星              | $\omega$         | 03074b B B    |                    |                                         |
|                   |                |                  |               |                    | Código do FERT                          |
| Material          |                | Semana Necessind | Necessida.    | Entrada            |                                         |
| 117558            | 201307         | 0,000            | 0,000         | 600,000            |                                         |
| 117558            | 201308         | 0,000            | 567,000-      | 0.000              |                                         |
| 18036000          |                |                  | 10,000-       | 0.000              |                                         |
| <b>16036000</b>   | 201306         | 0.000            | 10,000-       | 10,000             |                                         |
| 18036000          | 201309         | 0,000            | 10,000-       | 10,000             |                                         |
| 18036000          | 201314         | 0,000            | 10,000-       | 10,000             |                                         |
| 18036000          | 201320         | <b>A AAA</b>     | <b>LO DOG</b> | 10,000             |                                         |
| 18036000          | <b>AVILIAN</b> | 0,000            | 10.000-       | 10.000             | Semana da Necessidade: Ex. S20 de 2013  |
| 18036000          | 201332         | 0,000            | 10,000-       | 10,000             |                                         |
| 18036000          | 201337         | 0,000            | 10,000-       | 10,000             |                                         |
| 18036000          | 201343         | 0,000            | 0.000         | 10,000             |                                         |
| 18036000          | 201344         | 0,000            | 10,000-       |                    |                                         |
| 18488000          | 201306         | 0,000            | <b>MARKET</b> | 3,000              |                                         |
| 18488000          | 201307         | 0,000            | 3,000         | 0,000              |                                         |
| 18488000          | 201308         | 0,000            | $3,000 -$     | 3,000              |                                         |
| 18488000          | 201309         | 0,000            | 3,000-        | 3,000              |                                         |
| 18488000          | 201310         | 0,000            | 3,000         | 3,000              |                                         |
| 18488000          | 201311         | 0,000            | 2,000-        | 2,000              | Quantidade necessária nessa semana      |
| 18488000          | 201312         | 0,000            | 2,000-        | 4,000              |                                         |
| 18498000          | 201313         | 0,000            | $2.000 -$     | 0,000              |                                         |
| 18488000          | 201314         | 0,000            | $2.000 -$     | $2,0$ <sub>0</sub> |                                         |
| 18488000          | 201315         | 0,000            | 3,000-        | 3,000              |                                         |
| 18488000          | 201316         | 0,000            | 2,000-        | 2,000              |                                         |
| 18488000          | 201317         | 0,000            | $2,000 -$     | 2,000              |                                         |
| 18488000          | 201318         | 0,000            | 2,000-        | 2,000              |                                         |
| 18488000          | 201319         | 0,000            | 3,000-        | 3,000              |                                         |
| 18488000          | 201320         | 0,000            | 2,000-        | 2,000              |                                         |
| 18488000          | 201321         | 0,000            | 2,000-        | 2,000              |                                         |
| 18488000          | 201322         | 0,000            | $3.000 -$     | 3.00               | Quantidade prevista entrar nessa semana |
| 18488000          | 201323         | 0,000            | $2,000 -$     | 2,000              |                                         |
| 18488000          | 201324         | 0.000            | 3,000-        | 3,000              |                                         |

**Figura 18 "Entradas / Necessidades" dos produtos pretendidos..**

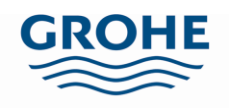

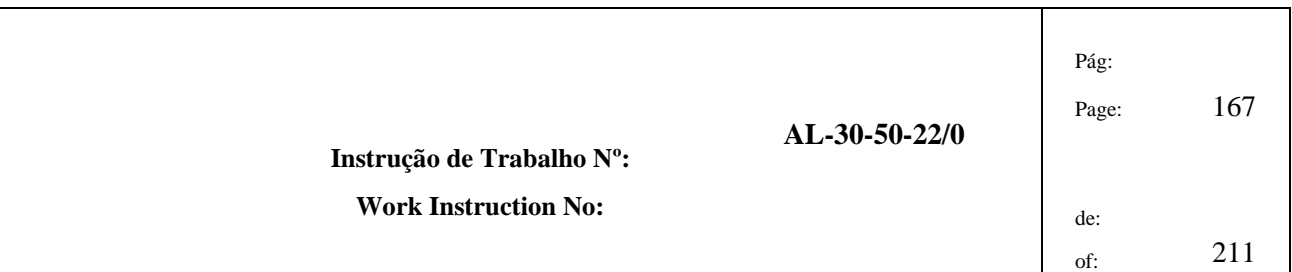

f. Exporte esta lista, Figura 19, selecionando na barra de ferramentas "Lista", "Exportar" e "Planilha electrónica".

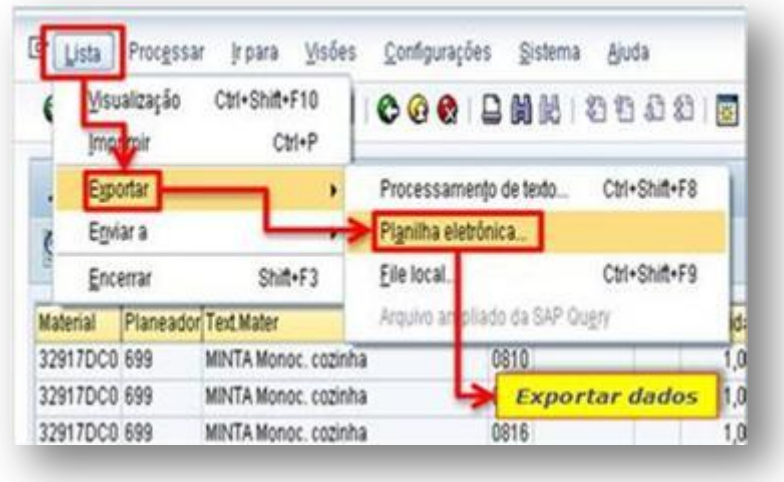

# **Figura 19 Exportar necessidades dos componentes.**

g. Escolha a opção "Excel" e clique no visto, localizado no canto inferior direito (Figura 20).

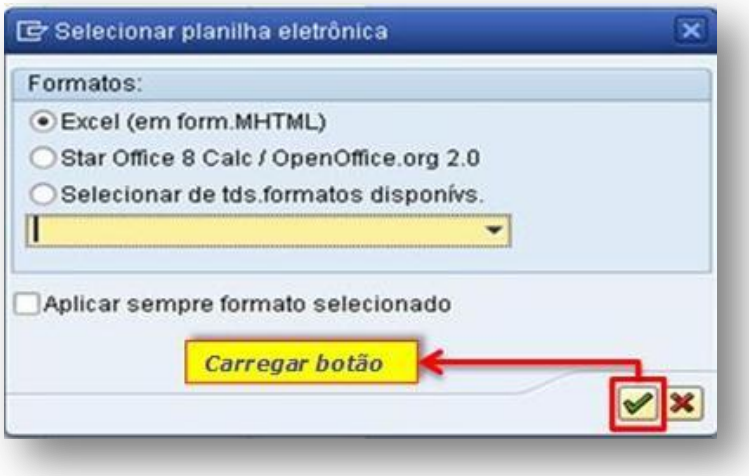

**Figura 20 Gravar documento no formato Excel.**

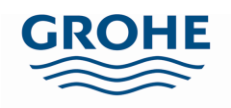

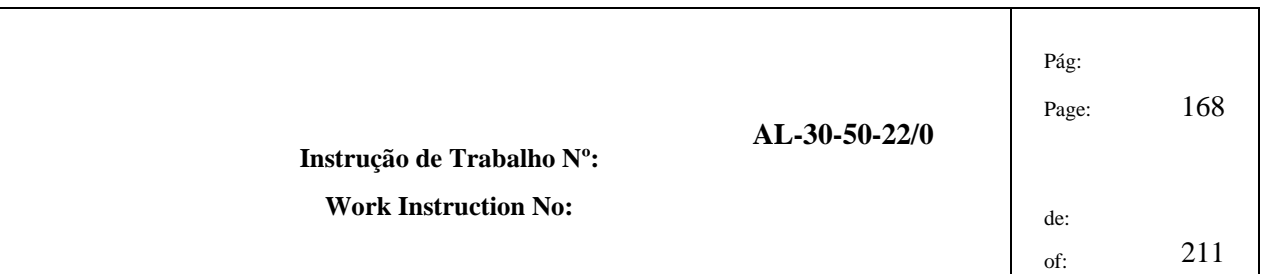

h. Por fim, digite a localização e o nome pretendido para o ficheiro, como exemplifica a Figura 21.

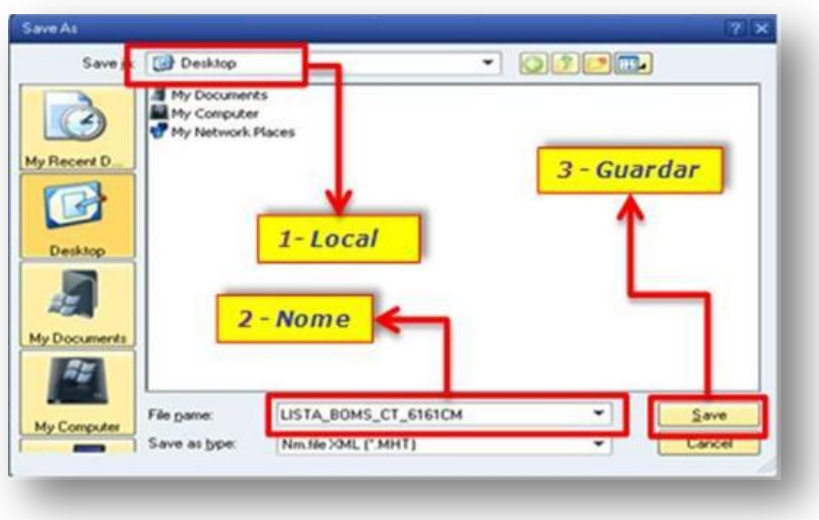

## **Figura 21 Escolher directório e nome do ficheiro.**

i. Obtém-se a previsão da procura correspondente aos produtos do centro trabalho escolhido, Figura 22.

| A Cut<br><b>Ca Copy</b> *<br>Packe           | Artal                                    |            |         |             | <b>Aviga &amp; Cardan 4</b> |                 | в<br>Candil      |
|----------------------------------------------|------------------------------------------|------------|---------|-------------|-----------------------------|-----------------|------------------|
| <b><i>St Farmet Painter</i></b><br>Clipboard |                                          |            |         |             |                             | <b>SILLINGS</b> | 54.25<br>Parmell |
| 020                                          | Ford<br>œ                                |            |         | Elligenesia |                             |                 |                  |
| $\overline{13}$<br>A                         |                                          | Ð          |         | σ           | 14                          |                 |                  |
| <b>Markerial</b>                             | Sentana Necesa Ind. Necessidades Entrada |            |         |             |                             |                 |                  |
| 117668<br>201307                             | 0.000                                    | 0.000      | 600,000 |             |                             |                 |                  |
| 201300<br>117558                             | 0.000                                    | $-567,000$ | 0.000   |             |                             |                 |                  |
| 18036000<br>201248                           | 0.000                                    | $-10.000$  | 0.000   |             |                             |                 |                  |
| 10030000<br>201306                           | 0.000                                    | $-10.000$  | 10.000  |             |                             |                 |                  |
| <b>Tenongoog</b><br>201309                   | 0.000                                    | $-10.000$  | 10,000  |             |                             |                 |                  |
| 18036000<br>201314                           | 0.000                                    | $-10.000$  | 10,000  |             |                             |                 |                  |
| Teno scoop<br>201320                         | 0.000                                    | $-10.000$  | 10.000  |             |                             |                 |                  |
| 10036000<br>201326                           | 0.000                                    | $-10.000$  | 10.000  |             |                             |                 |                  |
| 00030000<br>201332                           | 0.000                                    | $-10.000$  | 10.000  |             |                             |                 |                  |
| 00000007<br>201337                           | 0.000                                    | $-10,000$  | 10,000  |             |                             |                 |                  |
| 00006057<br>201343                           | 0.000                                    | 0.000      | 10.000  |             |                             |                 |                  |
| 18030000<br>201344                           | 0.000                                    | $-10.000$  | 0.000   |             |                             |                 |                  |
| 201306<br><b>TELEBOOO</b>                    | 0.000                                    | 0.000      | 3.000   |             |                             |                 |                  |
| 18480000<br>201307                           | 0.000                                    | $-3.000$   | 0.000   |             |                             |                 |                  |
| 18480000<br>201300                           | 0.000                                    | $-3.000$   | 3.000   |             |                             |                 |                  |
| 15488000<br>201309                           | 0.000                                    | $-3.000$   | 3.000   |             |                             |                 |                  |
| 15488000<br>201310                           | 0.000                                    | $-3.000$   | 3.000   |             |                             |                 |                  |
| 16488000<br>201311                           | 0.000                                    | $-2,000$   | 2,000   |             |                             |                 |                  |
| 16400000<br>201312                           | 0.000                                    | $-2.000$   | 4.000   |             |                             |                 |                  |
| 10488000<br>201313                           | 0.000                                    | $-2.000$   | 0.000   |             |                             |                 |                  |
| 16488000<br>201314                           | 0.000                                    | $-2.000$   | 2.000   |             |                             |                 |                  |
| 18480000<br>201316                           | 0.000                                    | $-3.000$   | 3.000   |             |                             |                 |                  |
| 10000047<br>201316                           | 0.000                                    | $-2.000$   | 2.000   |             |                             |                 |                  |
| <b>CALABOON</b> DOLLAR                       | 0.000                                    | $-2.000$   | 2,000   |             |                             |                 |                  |

**Figura 22 Dados das "Entradas / Necessidades".**

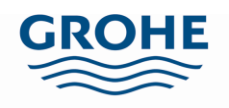

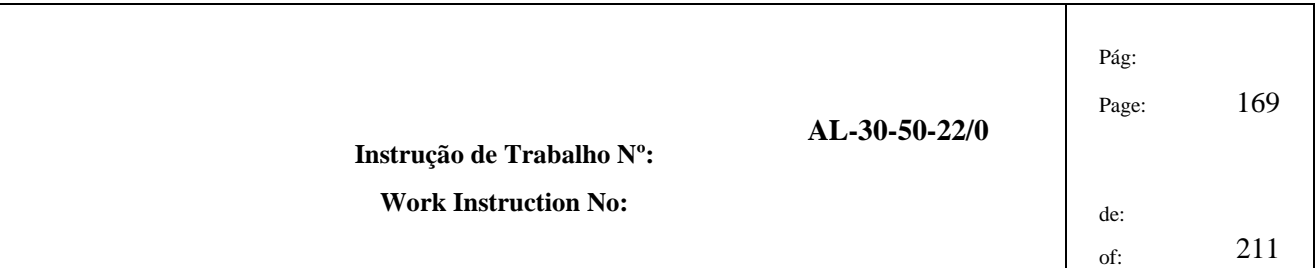

- 4.1.7 É necessário converter, as colunas "Material" e "Semana" de texto para valores, conforme a Figura 23. Para tal:
	- a. Seleccione todos os dados da coluna "Material" e na secção "Dados" ou "Data" clique na opção "Text to Columns" ou "Texto para colunas".
	- b. Na nova janela carregue apenas em "Finish" ou "Concluir".
	- c. Repita este processo para a coluna "Semana".

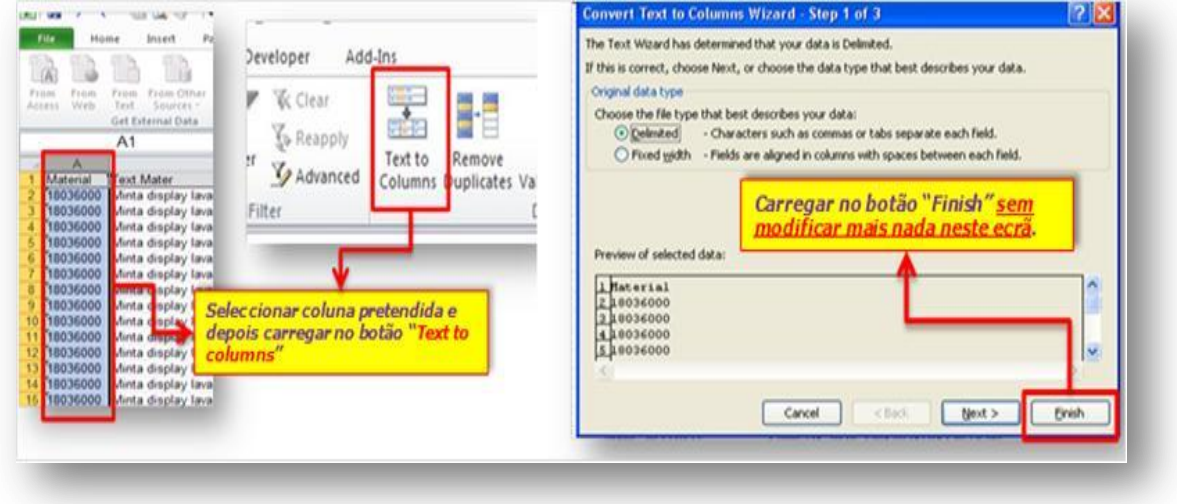

#### **Figura 23 Conversão de texto em valores**

- 4.1.8 Elimine a coluna "Entradas", copie todos os restantes valores e cole-os na folha "2 Dados Corpos" do ficheiro "Cálculo das necessidades em SAP" (Figura 24).
	- a. Coloque o cursor na célula "Necessidades" presente no cabeçalho e na barra de ferramentas do Excel escolha na secção "Data" ou "Dados" e depois a opção "Filter" ou "Filtrar", conforme Figura 24.

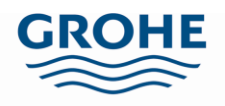

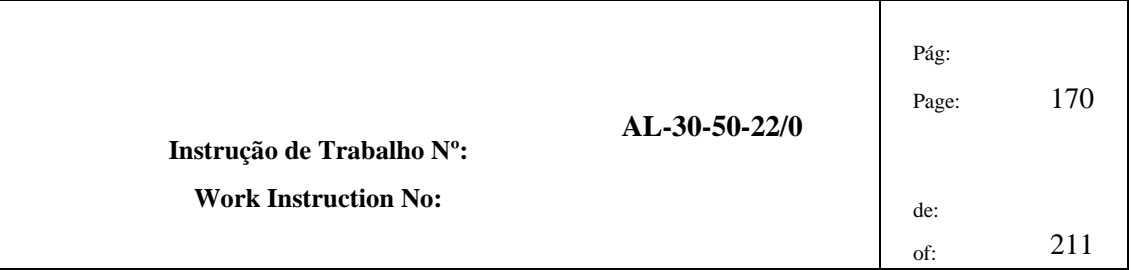

|                         | Base<br>A Partie<br><b>A Partir</b><br>do Access da Web | Inserin<br>De Outras<br>0o<br>Texto<br>Origens <sup>+</sup><br>Obter Dados Externos | Esquema de Página<br>Ligações<br>Existentes | Fórmulas<br>B<br>Actualizar<br>tudo - | <b>Dados</b><br>al upaçor<br>Proprie tades<br>ili Editar Luacões<br>Ligações | Rever | Ver<br>$\frac{\Lambda}{2}$ $\frac{Z}{\Lambda}$<br>21<br>红<br>Ordena | Programador<br>Limpar<br>Reaplicar<br>Filtrar<br>Ordena Filtrar | Team<br>Avancadas | $\overline{\mathcal{L}}$<br><b>CEOPE</b><br>Texto para<br>colunas |      | Remover<br>Vt<br>Duplicados de<br>Ferrame |
|-------------------------|---------------------------------------------------------|-------------------------------------------------------------------------------------|---------------------------------------------|---------------------------------------|------------------------------------------------------------------------------|-------|---------------------------------------------------------------------|-----------------------------------------------------------------|-------------------|-------------------------------------------------------------------|------|-------------------------------------------|
|                         | <b>H47</b>                                              | $-1$                                                                                | for 1                                       | $=SE(T(A47) \circ$                    | Na secção Dados,                                                             |       |                                                                     |                                                                 |                   |                                                                   |      |                                           |
|                         | A                                                       | B                                                                                   | C                                           | $\mathbf{D}$                          | escolher Filtrar                                                             |       | G                                                                   | H                                                               |                   | I                                                                 | K    | L                                         |
|                         | Material <sup>1</sup>                                   | <b>Semana</b><br>v.                                                                 | Nec.Index                                   | Necessidad                            |                                                                              |       | 111-2012                                                            | Material                                                        |                   | Semana Ano                                                        | Ote  |                                           |
|                         | 15845045                                                | 201343                                                                              | $\ddot{\text{o}}$                           | $-4092$                               |                                                                              |       |                                                                     | 15845045                                                        | 43                | 2013                                                              | 4092 |                                           |
| 3                       | 15\$44045                                               | 201314                                                                              | ö                                           | $-3960$                               |                                                                              |       |                                                                     | 15844045                                                        | 14                | 2013                                                              | 3960 |                                           |
| 4                       | 15845045                                                | 201314                                                                              | $\ddot{\text{o}}$                           | $-3960$                               |                                                                              |       |                                                                     | 15845045                                                        | 14                | 2013                                                              | 3960 |                                           |
| 5<br>6                  | 15845045                                                | 201313                                                                              | ō                                           | $-3036$                               |                                                                              |       |                                                                     | 15845045                                                        | 13                | 2013                                                              | 3036 |                                           |
|                         | 15844045                                                | 201343                                                                              | $\ddot{\phantom{0}}$                        | $-2772$                               |                                                                              |       |                                                                     | 15844045                                                        | 23                | 2013                                                              | 2772 |                                           |
| 7                       | 15845045                                                | 201319                                                                              | $\alpha$                                    | $-2376$                               |                                                                              |       |                                                                     | 15845045                                                        | 19                | 2013                                                              | 2376 |                                           |
| $\overline{\mathbf{g}}$ | 15845045                                                | 201345                                                                              | $\ddot{\mathbf{0}}$                         | .2376                                 |                                                                              |       |                                                                     | 15845045                                                        | 45                | 2013                                                              | 2376 |                                           |
| $\overline{9}$          | 15845045                                                | 201346                                                                              | ö                                           | $-2376$                               |                                                                              |       |                                                                     | 15845045                                                        | 46                | 2013                                                              | 2376 |                                           |
| 10                      | 15845045                                                | 201348                                                                              | $\theta$                                    | $-2244$                               |                                                                              |       |                                                                     | 15845045                                                        | 48                | 2013                                                              | 2244 |                                           |
| 11                      | 15845045                                                | 201347                                                                              | $\ddot{\phantom{0}}$                        | $-2234$                               |                                                                              |       |                                                                     | 15845045                                                        | 47                | 2013                                                              | 2234 |                                           |
| 12                      | 15845045                                                | 201322                                                                              | $\alpha$                                    | $-2178$                               |                                                                              |       |                                                                     | 15845045                                                        | 22                | 2013                                                              | 2178 |                                           |
| 13                      | 15845045                                                | 201349                                                                              | $\theta$                                    | $-2178$                               |                                                                              |       |                                                                     | 15845045                                                        | 49                | 2013                                                              | 2178 |                                           |
| 14                      | 12897045                                                | 201342                                                                              | $\ddot{\mathbf{0}}$                         | $-2148$                               |                                                                              |       |                                                                     | 12897045                                                        | 42                | 2013                                                              | 2148 |                                           |
| 15                      | 15845045                                                | 201324                                                                              | $\theta$                                    | $-2112$                               |                                                                              |       |                                                                     | 15845045                                                        | 24                | 2013                                                              | 2112 |                                           |
| 16                      | 15845045                                                | 201350                                                                              | $\ddot{\text{o}}$                           | $-2112$                               |                                                                              |       |                                                                     | 15845045                                                        | 50                | 2013                                                              | 2112 |                                           |
| 17                      | 15845045                                                | 201325                                                                              | $\theta$                                    | $-2046$                               |                                                                              |       |                                                                     | 15845045                                                        | 25                | 2013                                                              | 2046 |                                           |
| 18                      | 15845045                                                | 201335                                                                              | $\theta$                                    | $-2046$                               |                                                                              |       |                                                                     | 15845045                                                        | 35                | 2013                                                              | 2046 |                                           |
| 19                      | 15845045                                                | 201342                                                                              | $\ddot{\text{o}}$                           | $-2036$                               |                                                                              |       |                                                                     | 15845045                                                        | 42                | 2013                                                              | 2036 |                                           |
| 20                      | 15844045                                                | 201310                                                                              | 0                                           | $-1980$                               |                                                                              |       |                                                                     | 15844045                                                        | 10                | 2013                                                              | 1980 |                                           |
| 21                      | 15845045                                                | 201307                                                                              | $\mathbf{0}$                                | $-1980$                               |                                                                              |       |                                                                     | 15845045                                                        | 7                 | 2013                                                              | 1980 |                                           |
| 22                      | 15845045                                                | 201323                                                                              | $\ddot{\mathbf{0}}$                         | $-1980$                               |                                                                              |       |                                                                     | 15845045                                                        | 23                | 2013                                                              | 1980 |                                           |
| <b>DR</b>               | 15845045                                                | 201326                                                                              | $\Omega$                                    | $-1980$                               |                                                                              |       |                                                                     | 15845045                                                        | 26                | 2013                                                              | 1980 |                                           |

**Figura 24 Localização da opção filtro.**

b. Clique na seta que se encontra na célula denominada por "Necessidades" e ordene as necessidades por ordem crescente, como na Figura 25.

|                           |     | Times New Rom - 10 - A A                       | Moldar Texto         | Geral                |               |              |               |                        |            |              | ř            |
|---------------------------|-----|------------------------------------------------|----------------------|----------------------|---------------|--------------|---------------|------------------------|------------|--------------|--------------|
| Colar                     |     | $N I S = \frac{N}{2}$                          | -a- Unir e Centrar - | <b>29 -</b>          | % 000 %       |              | Formatação    | Formatar               | Estilos de | Inserir Elin |              |
| Area de Transferência (9) |     | Tipo de Letra                                  |                      |                      | Número        | <b>G</b>     | Condicional - | como Tabela<br>Estilos | Célula -   |              | $\mathsf{C}$ |
|                           |     |                                                | 1- Clicar na         |                      |               |              |               |                        |            |              |              |
| <b>H709</b>               |     | $f_{\rm w}$<br>=SE(T(A709)<>"";T(A709<br>$-69$ |                      |                      |               |              |               |                        |            |              |              |
| $\mathcal{A}$             |     | $\mathbf{B}$<br>C.<br>Ð                        | seta                 |                      | E.            | $\mathbf{J}$ | $\mathbf{K}$  | M                      | $_{N}$     | $\Omega$     |              |
| Material                  |     | Semana Nec.Index Necessida                     | 201112012            | Material             | Semana Ano    |              | Ote           |                        |            |              |              |
| 34143000                  |     | Ordenar do Mais Pequeno ao Maior               |                      | 34143000             | 12            | 2013         | 6804          |                        |            |              |              |
| 34143000                  |     | Ordenar do Maior ao Mais Pequeno               |                      | 34143000             | 16            | 2013         | 5670          |                        |            |              |              |
| 34438000                  |     | Ordenar por Cor<br>×                           | 2 – Escolher ordenar |                      |               | b13          | 4374          |                        |            |              |              |
| 34438000                  |     |                                                |                      |                      |               | b13          | 3888          |                        |            |              |              |
| 34143000                  | 196 | Limpat Filtro De "Necessidades"                | por ordem crescente  |                      |               | b13          | 3402          |                        |            |              |              |
| 34143000                  |     | Fittrar por Cor<br>r                           |                      | <b>BARROOM</b>       | <b>TE</b>     | $-013$       | 3402          |                        |            |              |              |
| 34143000<br>34143000      |     | <b>Filtros Numéricos</b><br>٠                  |                      | 34143000             | 19<br>$\circ$ | 2013         | 3240<br>3141  |                        |            |              |              |
| 34143000                  |     |                                                |                      | 34143000<br>34143000 | 44            | 2013<br>2013 | 3078          |                        |            |              |              |
| 34143000                  |     | C (Seleccionar Tudo)<br>$\lambda$              |                      | 34143000             | 45            | 2013         | 3078          |                        |            |              |              |
| 34143000                  |     | n<br>$-6804$<br>$-5670$                        |                      | 34143000             | 47            | 2013         | 3078          |                        |            |              |              |
| 34143000                  |     | $-4374$                                        |                      | 34143000             | 49            | 2013         | 3078          |                        |            |              |              |
| 34143000                  |     | <b>SAMP-N</b>                                  |                      | 34143000             | 35            | 2013         | 2916          |                        |            |              |              |
| 34143000                  |     | $-3402$                                        |                      | 34143000             | 37            | 2013         | 2916          |                        |            |              |              |
| 34143000                  |     | $-3240$                                        |                      | 34143000             | 38            | 2013         | 2916          |                        |            |              |              |
| 34143000                  |     | $-3141$                                        |                      | 34143000             | 41            | 2013         | 2916          |                        |            |              |              |
| 34143000                  |     | $-3078$                                        |                      |                      |               | 2013         | 2916          |                        |            |              |              |
| 34143000                  |     | $-2916$<br><b>CE ANEA</b>                      | 3 – Carregar em ok   |                      |               | 2013         | 2916          |                        |            |              |              |
| 34143000                  |     |                                                |                      |                      |               | 2013         | 2916          |                        |            |              |              |
| 34143000                  |     | <b>Provide</b>                                 |                      | <b>KENEKDOO</b>      |               | 2013         | 2916          |                        |            |              |              |

**Figura 25 Folha "2-Dados\_Corpos" do Excel "Cálculo das necessidades em SAP".**

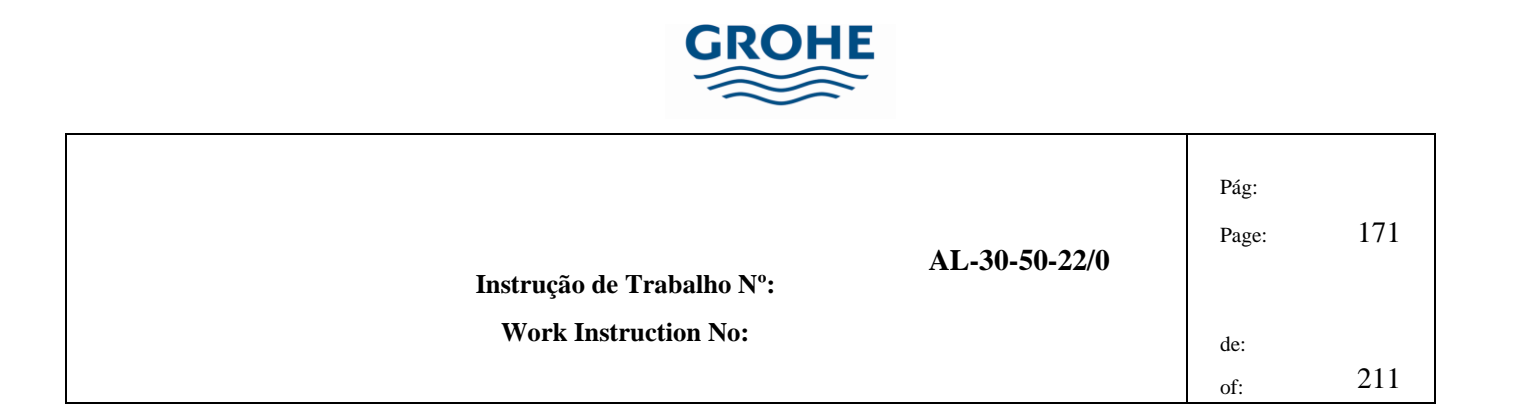

c. Seleccione as linhas com registos a zero (correspondentes a coluna das necessidades) e elimine-as, conforme exemplifica a Figura 26.

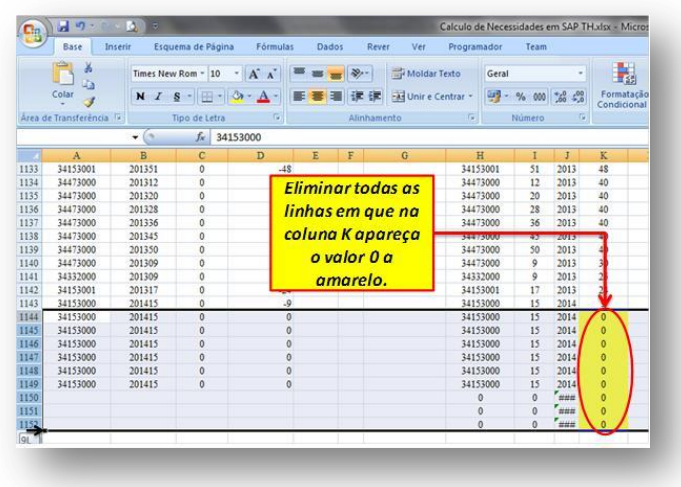

**Figura 26 Eliminação de dados com registo a zero.**

4.1.9 Na folha "3 - Tabela\_Corpos", clique na célula "Material" e com o botão do lado direito do rato escolha a opção "Actualizar" ou "Refresh", Figura 27, deste modo nesta folha ficarão actualizados os materiais e respectiva procura, de acordo com os dados presentes na folha "2 – Dados\_Corpos".

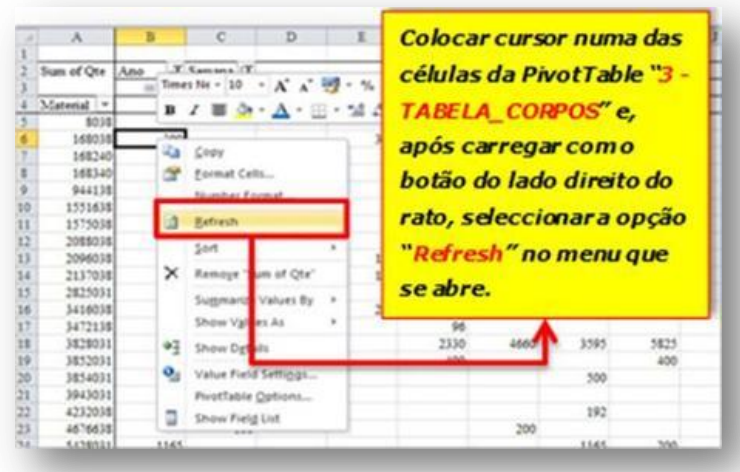

**Figura 27 Exemplo de como se actualiza a folha.**

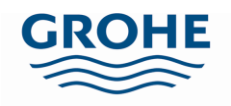

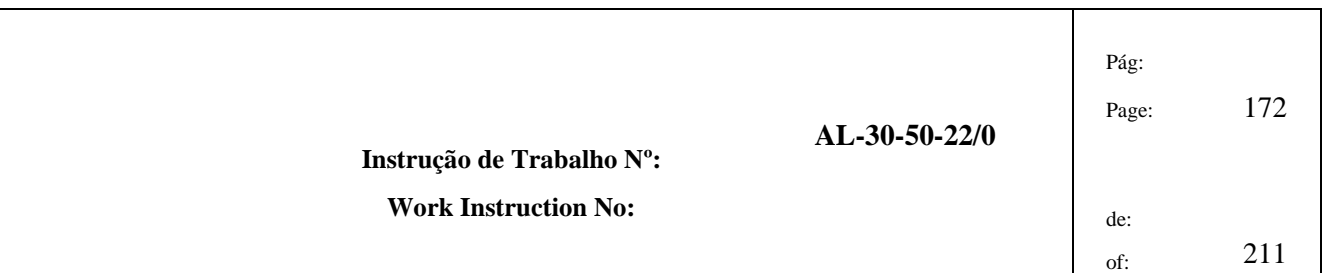

4.1.10 Analise a folha "3 – Tabela\_Corpos" e no início da página em fundo amarelo encontram-se a semana e o ano, inicial e final da procura estimada (Figura 28). Coloque essa informação na folha "4 – Final\_Corpos", como indicado na Figura 29. A fundo verde encontra-se a Procura Média Semanal (PMS) dos produtos pretendidos, de acordo com o centro de trabalho escolhido.

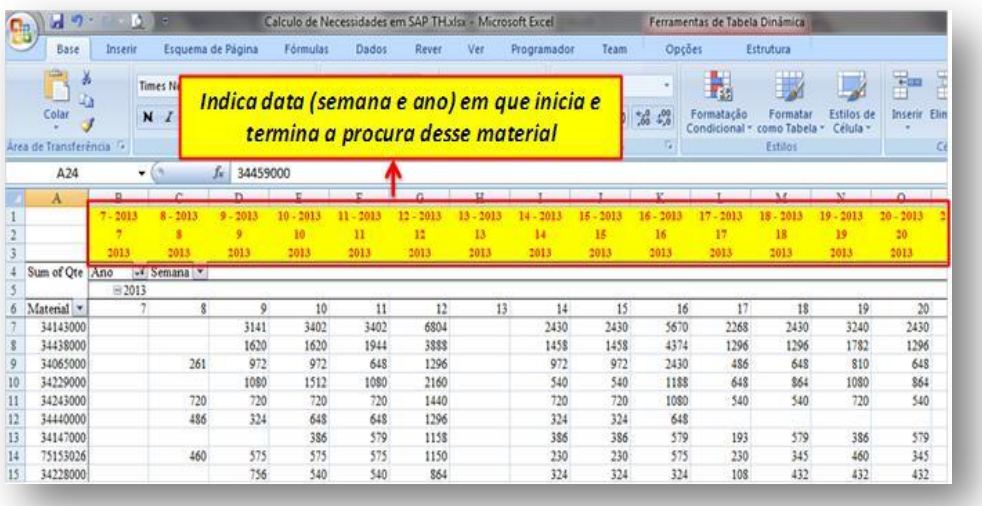

**Figura 28 Local onde se verifica a semana e ano em que começa e termina a procura estimada.**

|             |                       |                        |              |              | escrever as semanas/anos              |                 |   |      |       |                                             | $48 - 2012$ | ž                         | OK             | $18 - 2013$<br>21 |
|-------------|-----------------------|------------------------|--------------|--------------|---------------------------------------|-----------------|---|------|-------|---------------------------------------------|-------------|---------------------------|----------------|-------------------|
|             |                       | <i>iniciais/finais</i> |              |              |                                       |                 |   |      |       | <b><i><u><b>Brita Iamssed</b></u></i></b>   |             |                           |                |                   |
|             | uto - SAP - ZMM TOOLS |                        |              |              | <b>Mode Apotals</b>                   |                 |   |      |       |                                             |             | Possouria Midalia Senamat |                |                   |
|             | 10 <sup>o</sup>       | <b>Date: East W</b>    | m            | -            | 10000<br><b><i><u>A Grand</u></i></b> | m               | - | 1000 | 10033 |                                             |             | ٠                         | Mon            | Max               |
| \$47        | stew                  | 30.2%                  |              | $890 -$      |                                       | 40              |   |      |       |                                             | $\sim$      | 44                        | 330            | <b>High</b>       |
| 3.41<br>144 | 64%<br><b>BAN</b>     | 20,0%<br>30.0%         |              | 3.948<br>439 |                                       | <b>Sd</b><br>90 |   |      |       | <b>CALL POWER</b>                           | 488         | 5.9<br><b>MA</b>          | 1,612<br>8.948 | 380<br>ticks      |
|             |                       |                        | <b>M</b>     |              |                                       |                 |   |      |       | <b>STATISTICS</b>                           |             |                           | <b>MA</b>      | 34                |
| $^{46}$     | <b>Sale</b>           | 30.0%                  |              | 5.84         |                                       | $^{16}$         |   |      |       | <b>THE REAL</b>                             | ÷           | $^{16}$                   | $\mathbf{u}$   | 158               |
| <b>PR</b>   | \$1h                  | 30.0%                  |              | <b>Add</b>   |                                       | $^{44}$         |   |      |       |                                             | ٠           | $\overline{a}$            | 3,301          | 204               |
| $^{16}$     | eas                   | 23,2%                  |              | 145          |                                       | $^{46}$         |   |      |       |                                             | ٠           | $\frac{1}{2}$             | 3,310          | 308               |
|             |                       |                        | $_{\rm{pp}}$ |              |                                       |                 |   |      |       |                                             |             |                           | PR.            | PB.               |
| 48          | <b>Ball</b>           | 33.0%                  | 46           |              |                                       | $^{36}$         |   |      |       |                                             |             | 25                        | 48             | 88                |
| $^{46}$     | <b>L'ERNA</b>         | 310, JPM               | $\bullet$    |              |                                       | bit             |   |      |       | ------                                      |             | 14                        | $^{16}$        | se                |
| 3.6         | <b>LS4%</b>           | 24,0%                  | <b>bd</b>    |              |                                       |                 |   |      |       | <b>PRINTER</b>                              |             | <b>MR</b>                 | au             | $^{44}$           |
| 28          | <b>AMM</b>            | 39,0%                  | $\bullet$    |              |                                       | $\overline{a}$  |   |      |       |                                             |             | 34                        | **             | $\frac{1}{2}$     |
| 21          | 41%                   | 30.0%                  |              |              |                                       | 39              |   |      |       |                                             |             | 38                        | $\bullet$      | 80                |
|             |                       |                        |              |              |                                       |                 |   |      |       |                                             |             |                           | <b>MB</b>      | <b>H</b>          |
|             |                       |                        |              |              |                                       |                 |   |      |       |                                             |             | $^{16}$                   | $^{**}$        | 48                |
|             |                       |                        |              |              |                                       |                 |   |      |       | 20121-001                                   | ۰           |                           | as.            | 28                |
|             |                       |                        |              |              | Resultado está nas células de         |                 |   |      |       | <b><i><i><u>Property</u></i></i></b>        | ٠           | <b>SB</b>                 |                | 29                |
|             |                       |                        |              |              |                                       |                 |   |      |       | <b><i><i><u><b>REGISTER</b></u></i></i></b> |             | <b>MR</b>                 |                | PR.               |
|             |                       |                        |              |              |                                       |                 |   |      |       |                                             |             |                           | <b>MR</b>      | <b>SH</b>         |
|             |                       |                        |              |              | fundo verde na coluna T:U.            |                 |   |      |       |                                             |             | 16                        |                | PR                |

**Figura 29 Apresentação da PMS.**

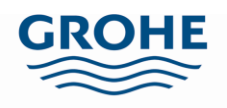

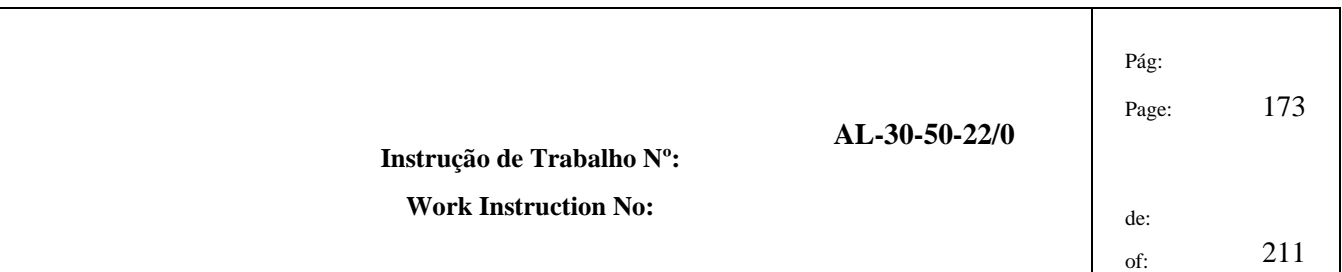

- 4.1.11 Abra o ficheiro Excel "Verificar Constituição dos Dinâmicos.xlsm".
	- a. Copie os dados das duas primeiras colunas da "Procura Média Semanal" (representados a fundo verde na Figura 29), coloque o rato na célula D4 da folha "2-PMS", do ficheiro Excel "Verificar Constituição dos Dinâmicos.xlsm", e cole os dados como valores, consulte a Figura 30.

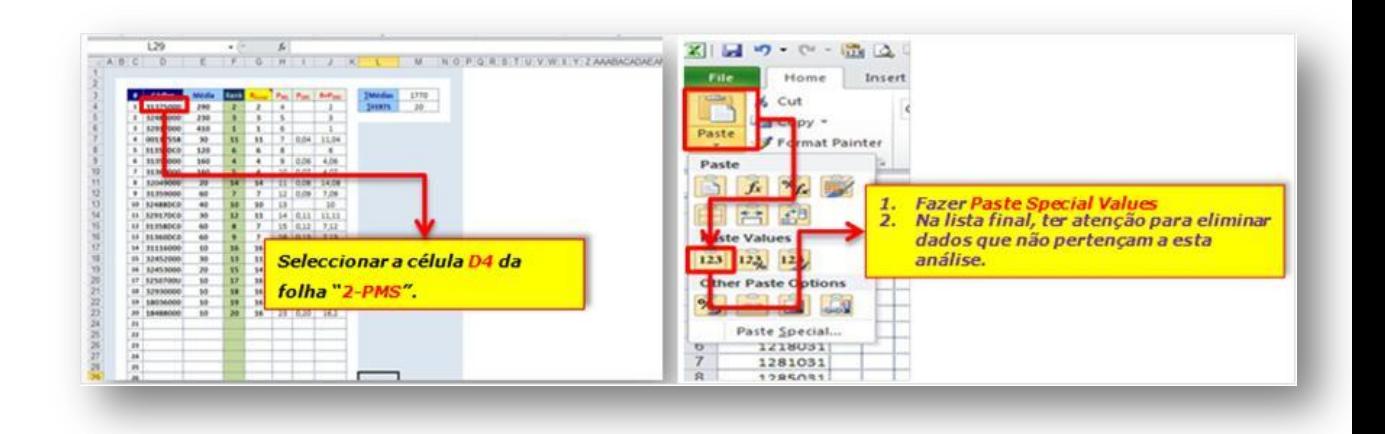

# **Figura 30 Exemplo prático de como colar apenas valores.**

- b. Grave o documento Excel "Verificar Constituição dos Dinâmicos.xlsm" com o nome "Constituição dos Dinâmicos" e acrescente o centro de trabalho escolhido. Exemplo: "Constituição dos Dinâmicos – 6261CM01.xlsm".
- 4.1.12 O passo seguinte consiste na obtenção das listas técnicas de todos os produtos.
	- a. Proceda à abertura da visão SAP ZMM\_TOOLS, e dentro desta escolha a opção "LT válidas à data", para avançar para o menu seguinte clique no relógio no canto superior esquerdo (Figura 31).

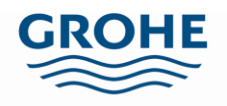

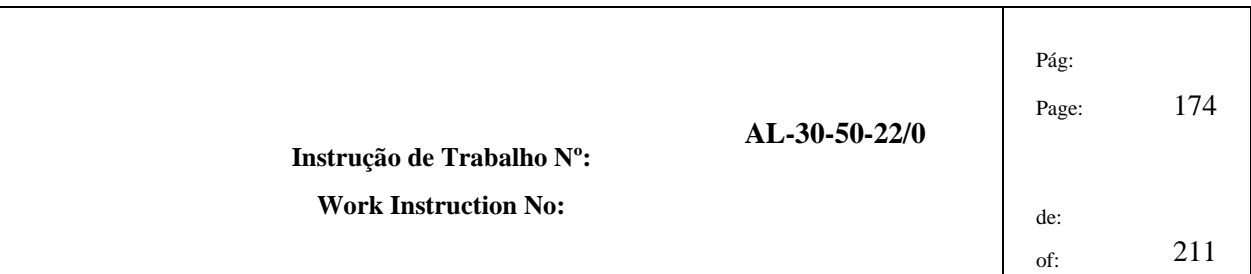

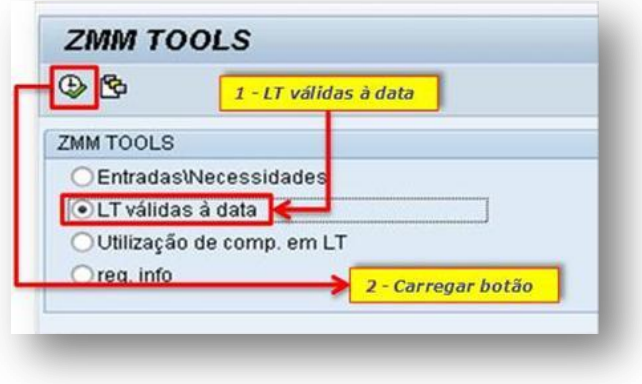

# **Figura 31 Visão SAP para obter as listas técnicas dos produtos obtidos de um dado centro de trabalho.**

b. Coloque a data correspondente ao dia em que se encontra, e os valores de 1 nos parâmetros "LT alternativa" e "Utilização Lista" e clique na setinha correspondente ao parâmetro "Material", como na Figura 32.

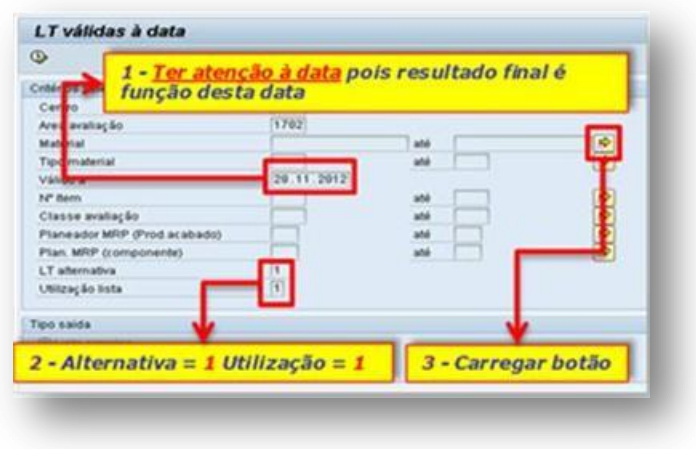

**Figura 32 Colocação de dados na visão ZMM\_TOOLS para obtenção das listas técnicas.**

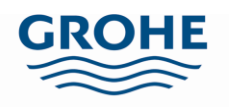

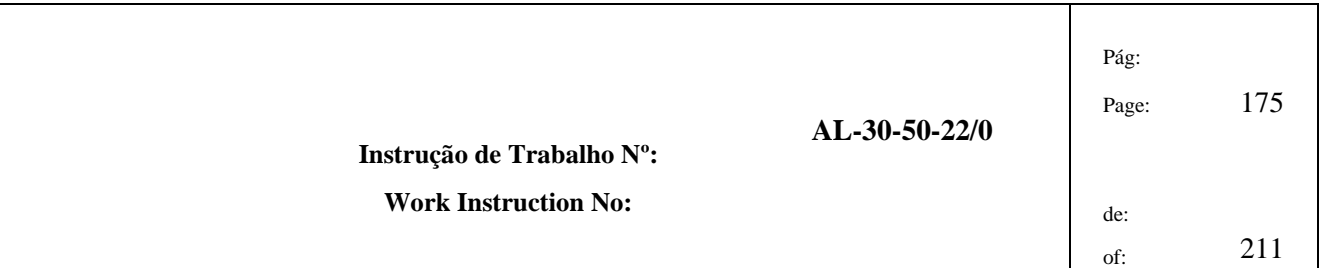

- c. Volte ao ficheiro Excel "Cálculo de necessidades em SAP" e copie os códigos. Ter atenção aos códigos com menos de oito dígitos, pois pode ter de se colocar os zeros. Em caso de dúvida, confirmar na visão SAP – MM03 (Exemplo: 733931 – 00733931).
- d. Coloque o cursor na primeira linha da lista e clique no penúltimo botão no canto inferior direito, deste modo são colados os códigos nesse local. Posteriormente, clique no relógio localizado no canto inferior direito. Exemplificado na Figura 33.

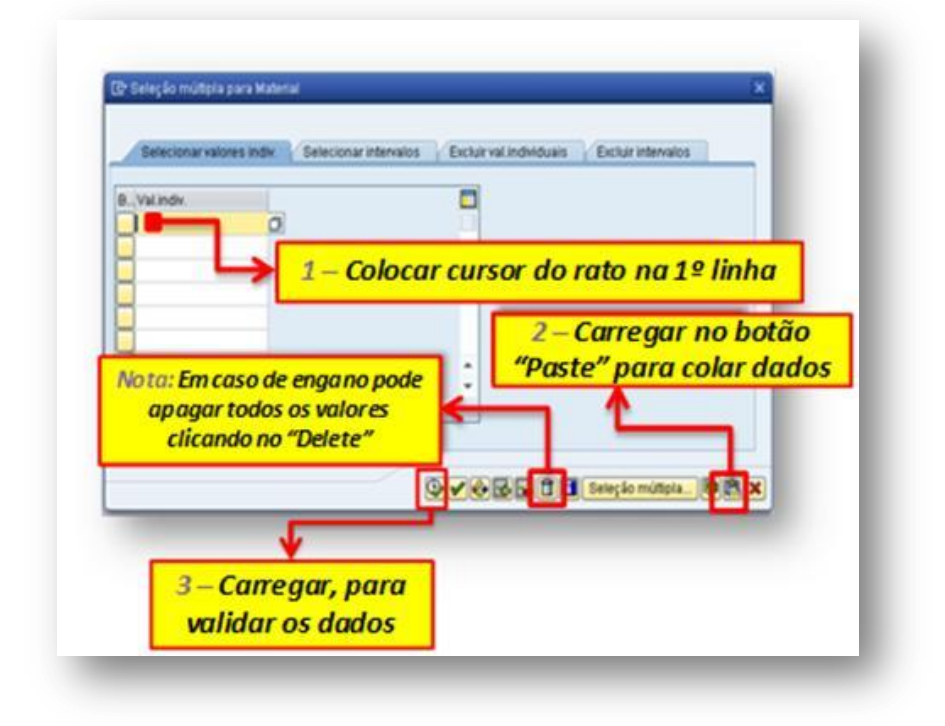

#### **Figura 33 Colagem dos códigos para a obtenção das listas técnicas dos mesmos.**

e. Por fim, clique no relógio, que por sua vez se encontra no canto superior esquerdo, tal como explicado na Figura 34.

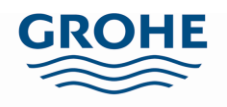

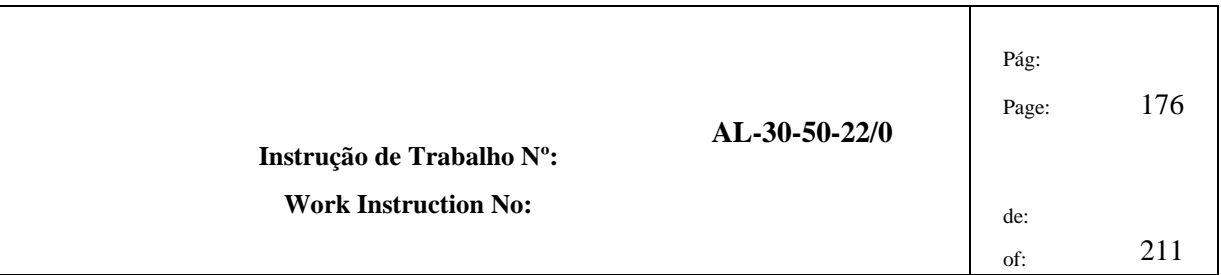

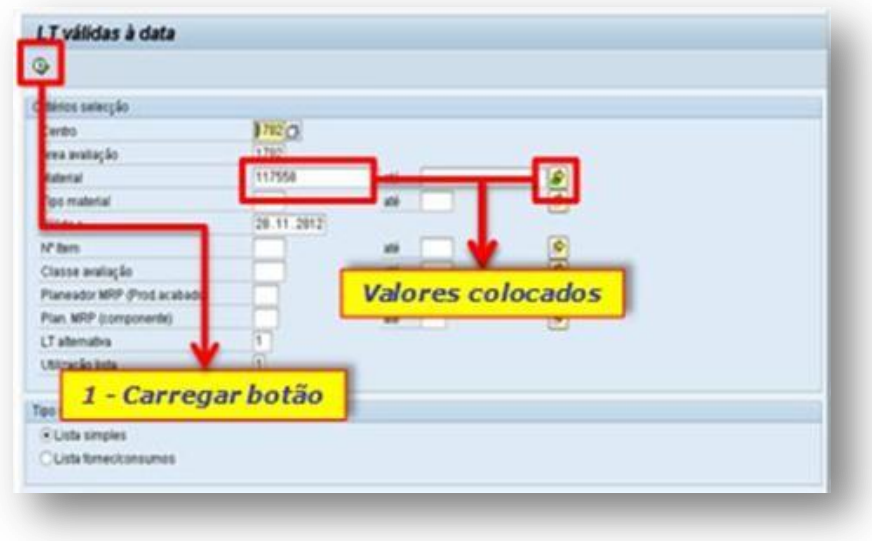

**Figura 34 Validação dos dados para obtenção da lista técnica**

4.1.13 Obtém-se, então, as listas técnicas dos produtos, exporte esta lista, Figura 35, seleccionando na barra de ferramentas "Lista", "Exportar" e "Planilha electrónica".

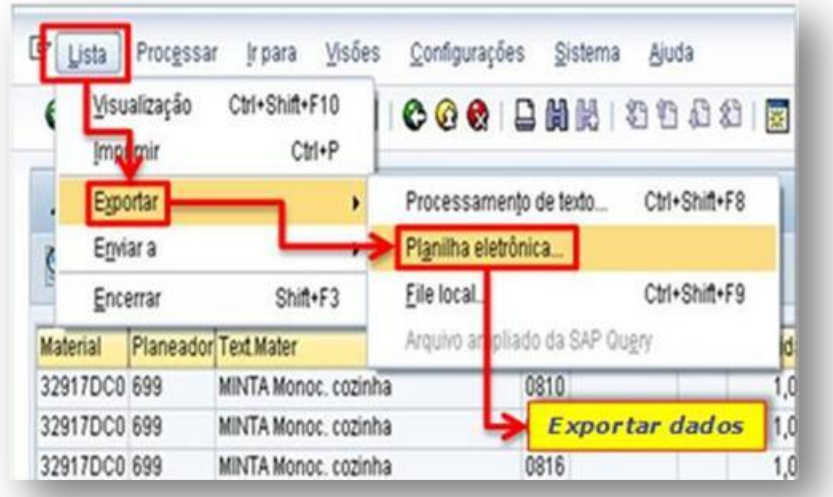

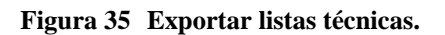

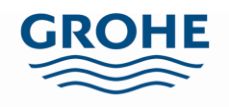

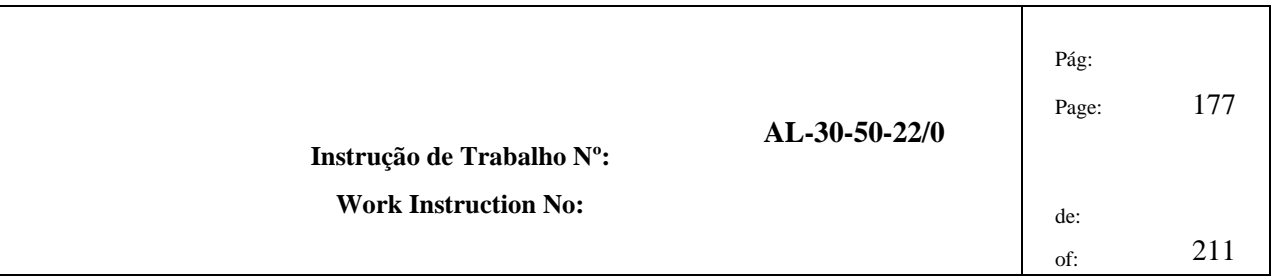

a. Escolha a opção "Excel" e clique no visto, localizado no canto inferior direito (Figura 36).

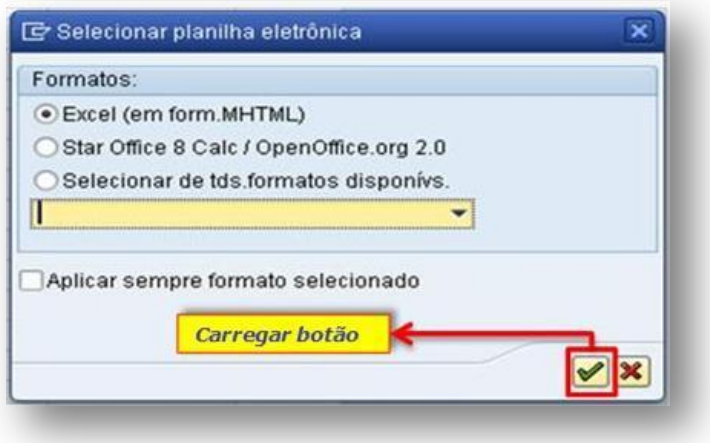

### **Figura 36 Gravar documento no formato Excel.**

b. Por fim, digite o directório e o nome pretendido para o ficheiro, como exemplifica a Figura 37.

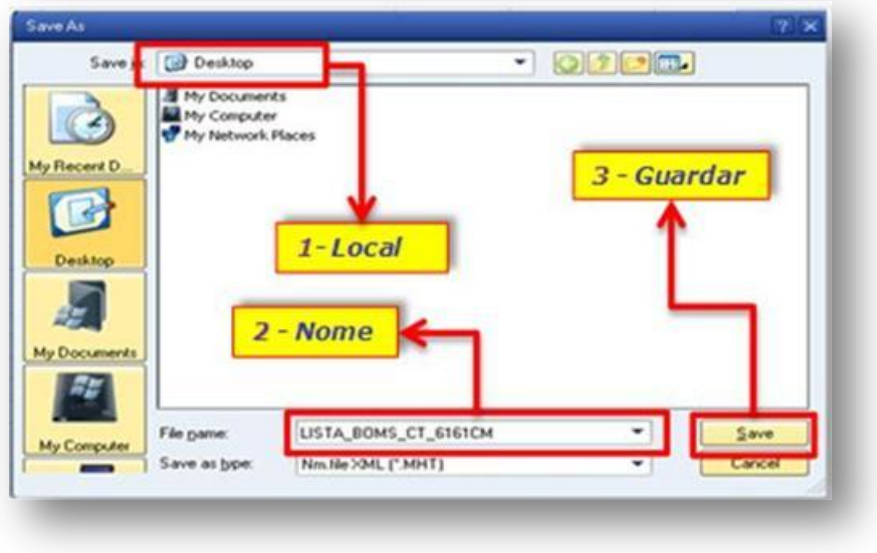

**Figura 37 Escolher directório e nome do ficheiro.**

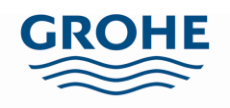

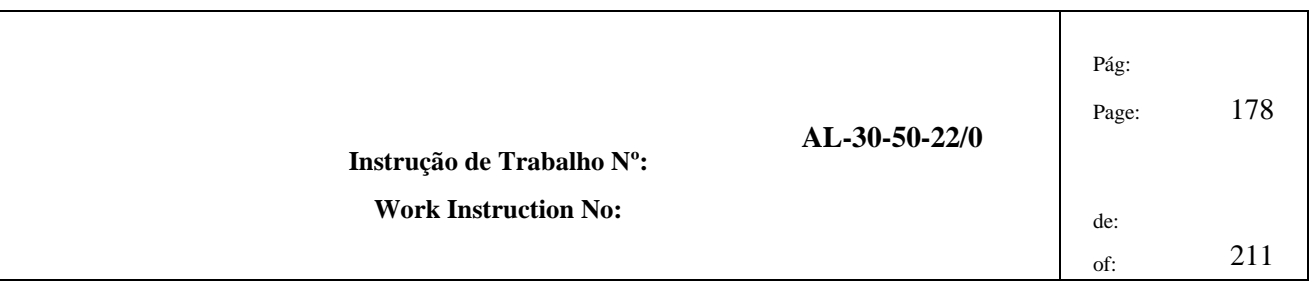

c. Obtém-se a lista técnica correspondente aos produtos do centro trabalho escolhido, Figura 38.

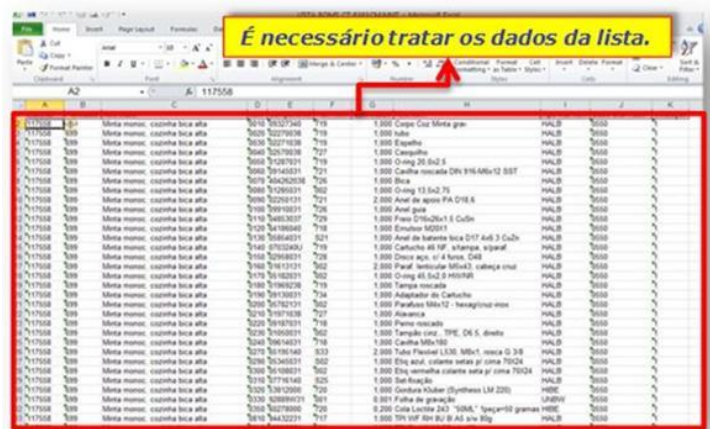

**Figura 38 Lista técnica dos produtos correspondentes ao centro de trabalho escolhido.**

- 4.1.14 Este ponto tem o objectivo de explicar o tratamento dos dados da lista técnica.
	- a. Eliminar as colunas que dizem respeito ao "Planeador" (segunda coluna), ao "Plan./item" (sexta coluna), ao "Class aval mater." e à "utilização" (duas últimas colunas), como exemplificado na Figura 39.

| . .<br>$\cdots$<br>$\overline{a}$<br>A Parkette<br>۰<br>a display late tops for<br>m<br>whele shades late book film                                                                                                    | <b>Strate Tool</b><br>u<br><b><i>ANY THOMAS</i></b><br>÷                                                                                                    | Brief Automate, Translated Microsoft Automa<br>metrop - or family<br><b>CAN THE WIND AN</b><br><b>DISTURN</b>                                                                                                    | <b>START</b><br>201,718<br>m<br>$m = 0$                                                                      | $-18$<br>$-20.46$<br>w.<br><b>SHEW-THATA</b><br>×<br>$\cdots$<br><b>STORY AND INSIDE</b> |
|----------------------------------------------------------------------------------------------------|----------------------------------------------------------------------------------------------------|----------------------------------------------------------------------------------------------------|----------------------------------------------------------------------------------------------------|------------------------------------------------------------------------------------------|
| <b>COLOR</b><br>Mining shapes, land locus \$250.<br>the control<br>m<br>Minta sharika lara latus.<br>÷<br>hai<br>Minte drafts featured \$200<br><b>STATE</b><br>ー<br>Total<br>anno<br><b>box</b><br>Mora shares, was local lists<br>Work sharity line inca 15<br>Work shares tara total URI<br>Worky sharies here book.<br>White should look book 10th<br>Morris shoulder facer crock<br>No.<br><b>Part</b><br>Women directing, hands house 10<br>s<br><b>Worse Mrantee Vande Facus</b><br>w<br>Mote depts face loca 52017<br>N.<br>White Branks lane hine \$500.                                                     | w<br><b>Scientification and and</b><br><b>Ford Total Faculty</b><br>÷<br><b>Grist Technology</b><br>-<br><b>CONTRACTOR</b><br><b>START</b><br><b>Call Technician</b><br>÷<br><b>Intel Schools I</b><br>nas Sraniscu<br>÷<br><b>Grini</b> Terrainin<br>ray Total com<br>w<br>÷<br><b>Grist Training</b><br>Los Serginos<br>w<br>Scient Terrestator<br><b><i>UNITED</i></b> | 1.000 Espain<br>1,000 Council or<br>1.84 (lung 30 lbd 3)<br>Capital size and CRI<br>1,000 Book Miles Mill 11 (Applied to their<br>1. april<br>Cashiche di non potazi, natura, 1987<br>CANCING ALC: 474 SHALL THE<br>LIKE Ford 'selecter World, called a trut<br>1,000 living all ltd 3 minute<br>1,000 Tuesda noticello<br>1,650 Reliance<br>1,000 Parks metals<br>1,000 Testado chal., TPS 2411 deals<br>AND Freedoms Innovative CAS 2020 MALES AT | 14.4<br>ma.a<br>$-0.8$<br>1944.00<br>$-0.3$<br>$-0.3$<br>$-4.4$<br>$-4.4$<br>$-0.4$<br>$-1.1$<br>14.4<br>max | ÷<br>-                                                                                   |
| <b>Party</b><br><b>World Bracker land 1</b><br><b>CONTROL</b><br>m<br>Morris Mounter, New York<br><b>Part</b><br><b>William directory</b> , falsan fee<br><b>Post</b><br>Morte directo: lang to<br>m.<br>Ultrale phoenix, later in<br>1.<br><b>Security</b><br><b>White Starter Stre In</b><br><b>Middle Washington In</b><br>2.<br><b>SALES AND A</b><br><b>Management</b><br>Motio drama, MW 14<br>з.<br><b>MATHEMA</b><br>Minister Strapher Tehan Ing<br>Minister Allmartists, Taken To<br>4.7<br>Minist display take to<br><b>MATERIAL</b><br>w<br>Minister Mingoltza, Testas Ta<br>٠<br>Minica, drughas, 1444-14 | <b>Planeador</b><br>Plan./item<br>Class aval mater.<br><b>Utilização</b>                                                                                                    | Eliminar colunas desnecessárias:                                                                                                    |                                                                                                    |                                                                                          |
| $\overline{\phantom{a}}$<br>Minta director label le<br>Minne - Roycles, Tena Debat<br>÷<br><b>Milled Majority, Take Tokyo</b><br>$\sim$<br>Minta disadas Vara Stour                                                                                                    | <b>Sensi Tacomatos</b><br><b>Source Trainment and</b><br>÷<br><b>New Testamore</b><br><b>Top</b>                                                                                                    | 1,640 Krawfier<br><b>Liste Generika</b><br>1,88 2 dig 36 8 d 1                                                                                                    | <b>MAR</b><br>$-6.8$<br>m <sub>2</sub>                                                                       | -                                                                                        |

**Figura 39 Eliminação das colunas desnecessárias da lista técnica.**

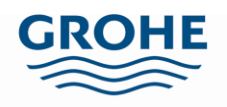

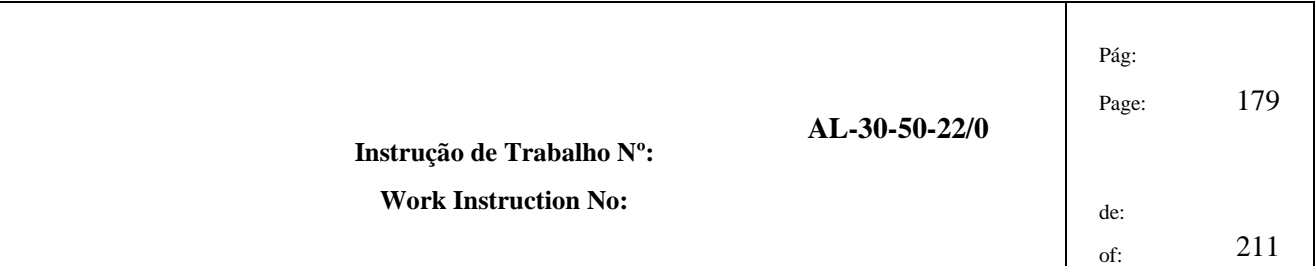

b. Coloque o cursor na célula "Componente" do cabeçalho. No Excel escolha o separador "Data" ou "Dados" e clique em " Filter" ou "Filtro". Seleccione a seta da coluna "Componente", e retire o visto na opção "Select all" ou "Seleccionar tudo", de seguida opte por mostrar apenas "Blanks" ou "Em branco" e carregue em "OK", Figura 40.

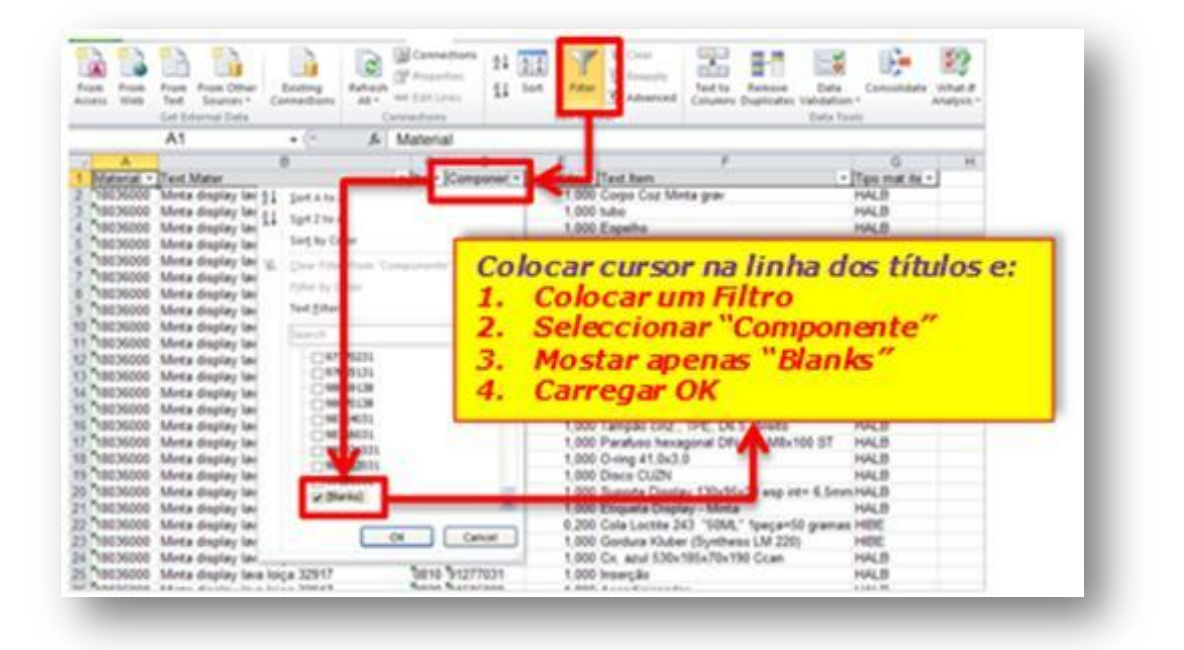

**Figura 40 Exemplo para seleccionar células em branco.**

c. Seleccione as linhas em que a célula componente está vazia (em branco) e elimine-as, como representado na Figura 41. Estas representam apenas informação sobre o produto e, por isso, deverão ser eliminadas. De seguida, na setinha da célula "Componente" coloque um visto na opção "Select all" ou "Seleccionar tudo".

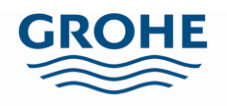

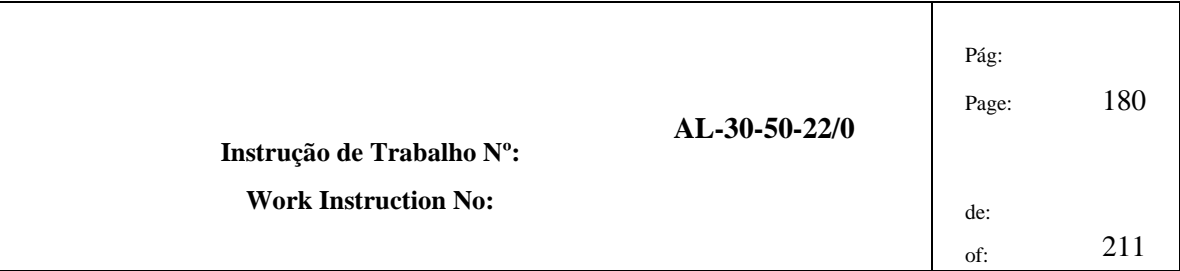

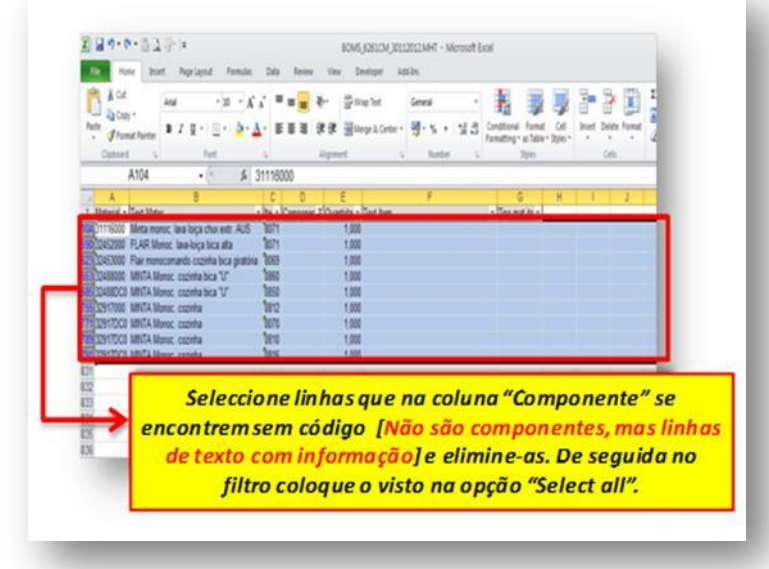

#### **Figura 41 Eliminação das linhas sem componentes.**

d. Seleccione a seta da coluna "Text.Item", e retire o visto na opção "Select all" ou "Seleccionar tudo", de seguida opte por mostrar apenas "Blanks" ou "Em branco" e carregue em "OK", conforme a Figura 42.

| F10<br>$+10$                                                                                                    | A Disco aço, c/ 4 furos, D48                                                                                                    |                                                                                                    |
|----------------------------------------------------------------------------------------------------|----------------------------------------------------------------------------------------------------|----------------------------------------------------------------------------------------------------|
| <b>Material - Text Mater</b><br>Meta deplay lake loca 32917<br>1803000 Meta degley law loca 32917<br>18130000 Mirra display lava loca 32617                                                                                                    | - Ita - Campenat - Quartida   Text have<br><b>DONE ONTO THE</b><br>scavitta scal<br><b>LB EL SURZIKA</b><br><b>BEND BESTWEIM</b>                                                                                                    |                                                                                                    |
| and and and a<br>1. Colocar um Filtro<br>3.                                                                                                    | Colocar cursor na linha dos títulos e:<br>2. Seleccionar "Text. Item"                                                                                                    |                                                                                                    |
| 4.<br><b>Carregar OK</b>                                                                                                    | Mostar apenas "Blanks"                                                                                                    |                                                                                                    |
| 903000 Meta degley law tirca 32917<br>Meta degley law loca 32917<br>Meta degle; lava loca 32917<br>Meta-deplay lava hoca 32917<br>Meta deplay law loca 32917<br>Meta-deplay lava loica 32917<br>Meta degley law loca 32917<br>Meta-deplay lava loca 32917<br>Meta degley law loca 32917<br>Meta degley lara loga 32917 | <b><i>Cale Ag 1.1 Rever</i></b><br><b>BYKPU31</b><br>1.5<br><b>Chairman</b><br><b>Bud BowPada</b><br><b>CHA ENNIEM</b><br>DIS THATES<br>1279 20114031<br>1010441-0022<br><b>SONO RESTINOIDO</b><br>00001023-0003<br>HELD TADGE SEEN | <b>BR MISH</b><br>a artistatus<br>a magnetica di L.Att<br><b>Disk Suit &amp; various</b><br>Canad : |

**Figura 42 Exemplo para seleccionar células em branco.**

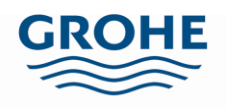

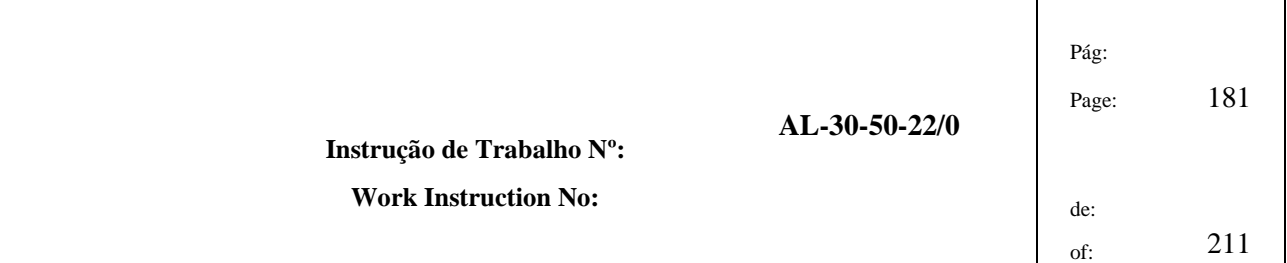

- e. Estas células a branco mostram os componentes que não têm descrição em língua portuguesa, sendo assim é necessário seguir os seguintes passos (Figura 43):
	- i. Abra a visão SAP MM03.
	- ii. Coloque o código do componente pretendido, não do produto final.
	- iii. Escolha a opção "Dados adicionais".
	- iv. No ecrã "Textos breves" copie o valor da célula EN.
	- v. Cole os dados copiados na célula correspondente, na coluna "Text.Item", do ficheiro Excel que contém a lista técnica.

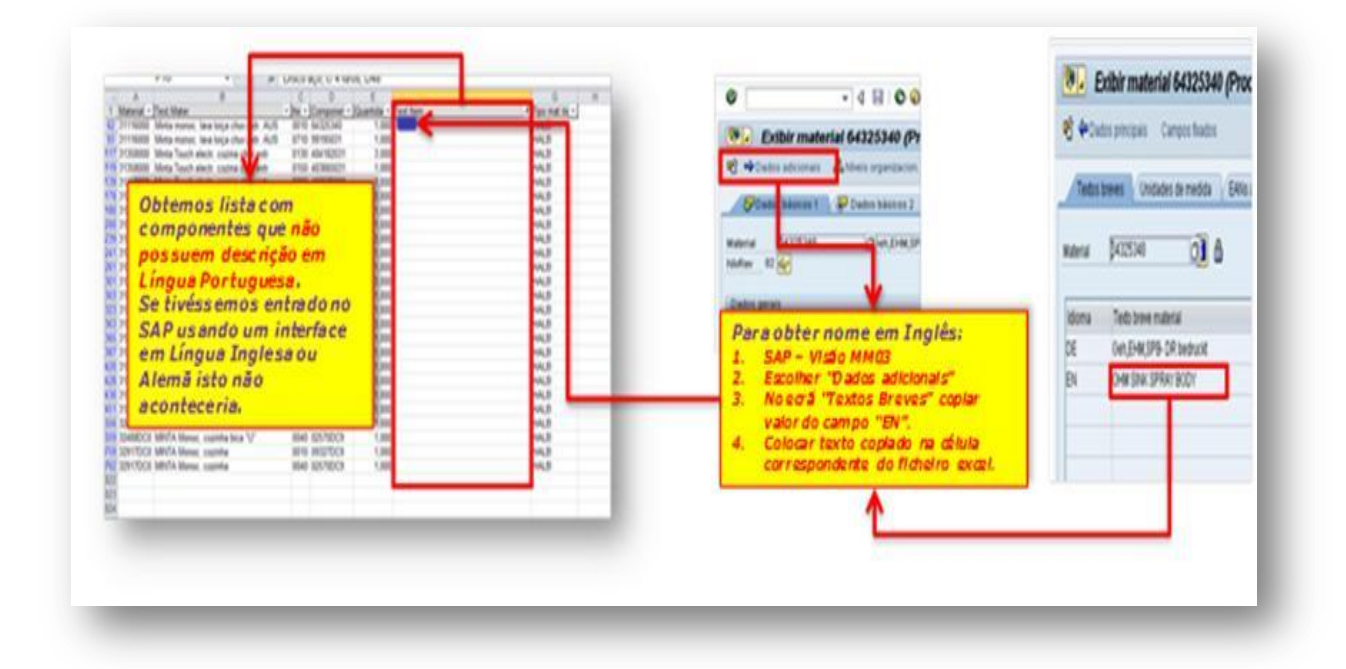

**Figura 43 Exemplo de como inserir a descrição dos componentes.**

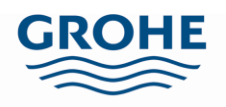

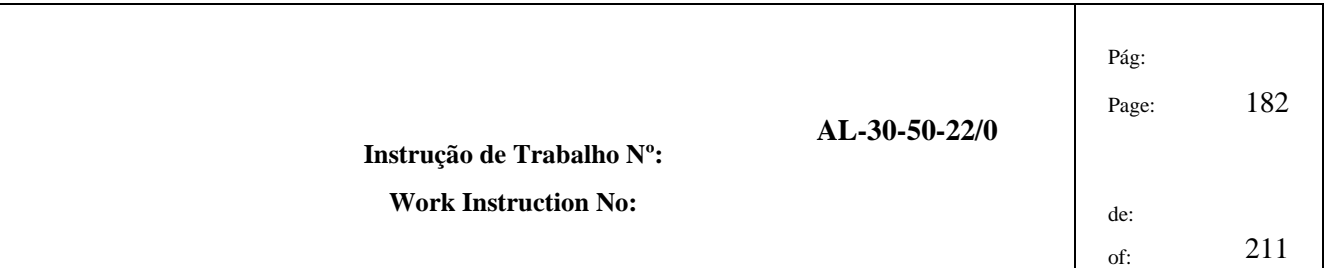

- f. É necessário converter, algumas das células presentes na lista técnica, de texto para valores, conforme a Figura 44. Para tal:
	- i. Seleccione a coluna "Material", na secção "Dados" ou "Data" clique na opção "Text to Columns" ou "Texto para colunas".
	- ii. Na nova janela carregue apenas em "Finish" ou "Concluir".
	- iii. Repita este processo para as colunas "Item" e "Componente".
	- iv. Copie todos os dados, com excepção do cabeçalho.

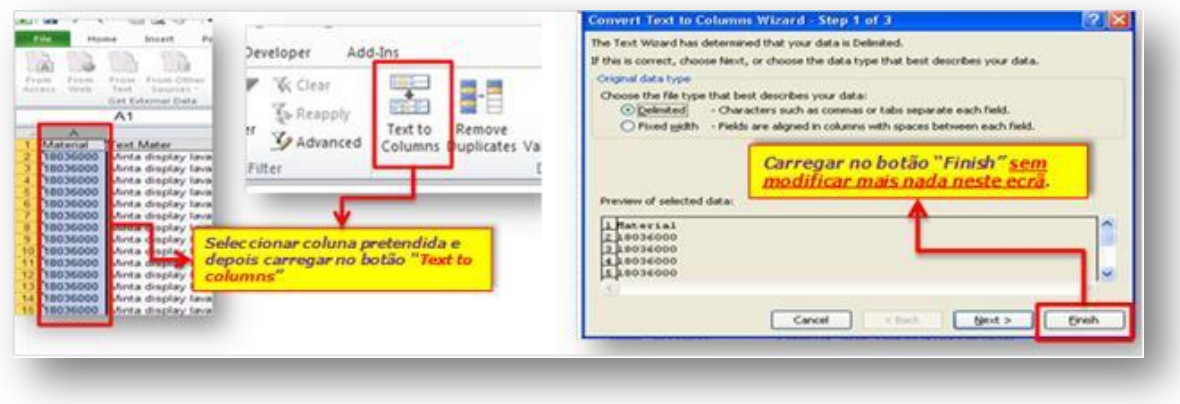

### **Figura 44 Como converter texto em valores.**

- 4.1.15 Abra o ficheiro Excel "Constituição dos dinâmicos" e coloque o cursor na célula C4 da folha "3 – Original", como na Figura 45.
	- a. Cole os dados copiados no ponto anterior em conformidade com a Figura 45, *i.e.*, seleccione colar apenas os valores.
	- b. Elimine todos os registos que não digam respeito à análise corrente, se preferir antes de colar os valores, apague todos os dados nas células com fundo rosa.

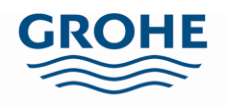

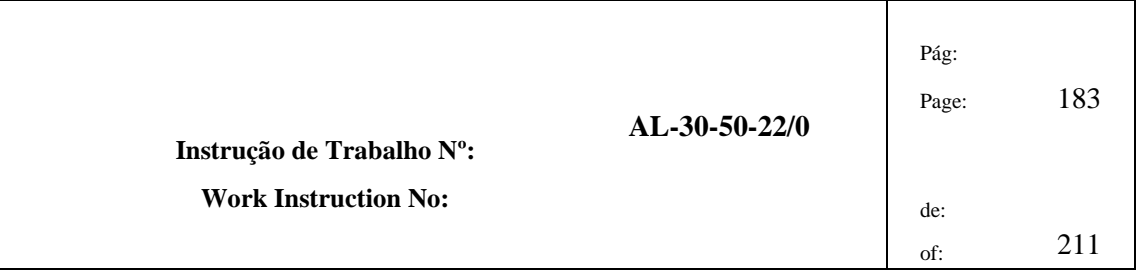

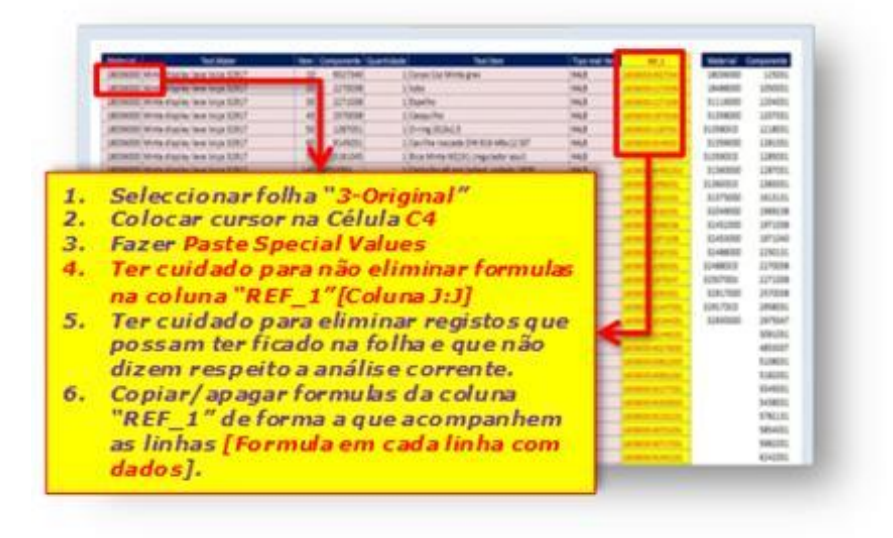

#### **Figura 45 Exemplo de como colocar os dados da lista técnica.**

- c. Copie todos os valores da coluna "Material" (lado esquerdo fundo rosa) e cole-os na coluna "Material" (lado direito).
- d. Repita o passo anterior para a coluna componente.
- e. Seleccione apenas os valores da coluna "Material" (lado direito), clique no menu "Dados" e depois escolha a opção "Remove Duplicates" ou "Remover Duplicados" (Figura 46).

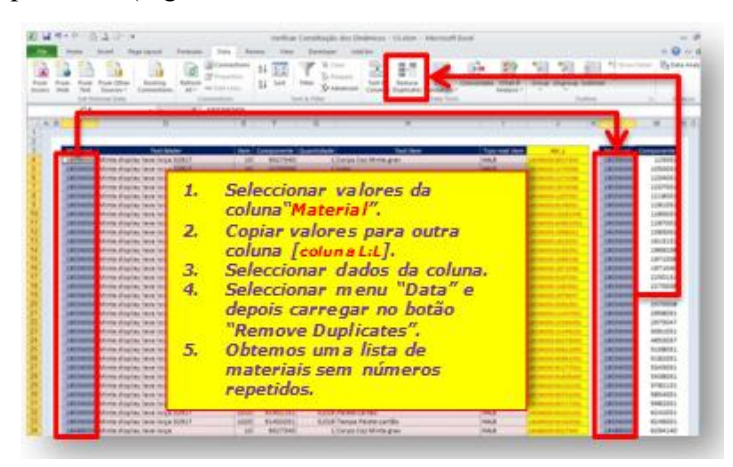

**Figura 46 Lista de material sem valores repetidos.**

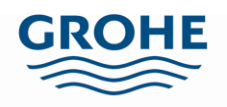

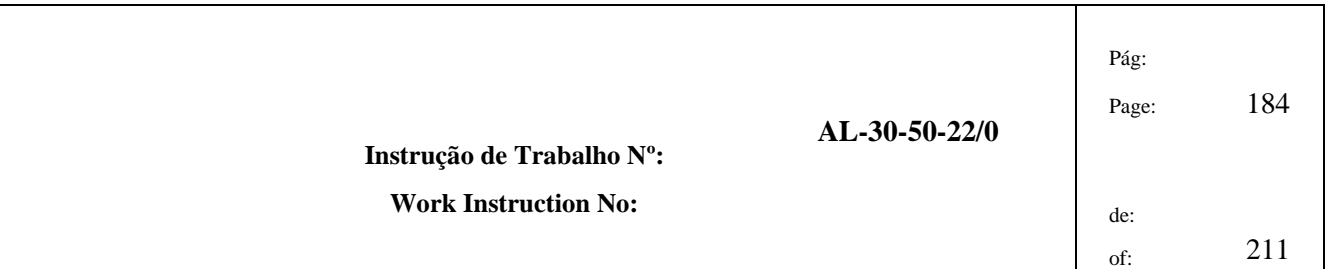

f. Nesta janela escolha "Continue with the current selection" ou "Continuar com a selecção actual", carregue em "Remover Duplicados…" e clique em "OK", exemplificado na Figura 47.

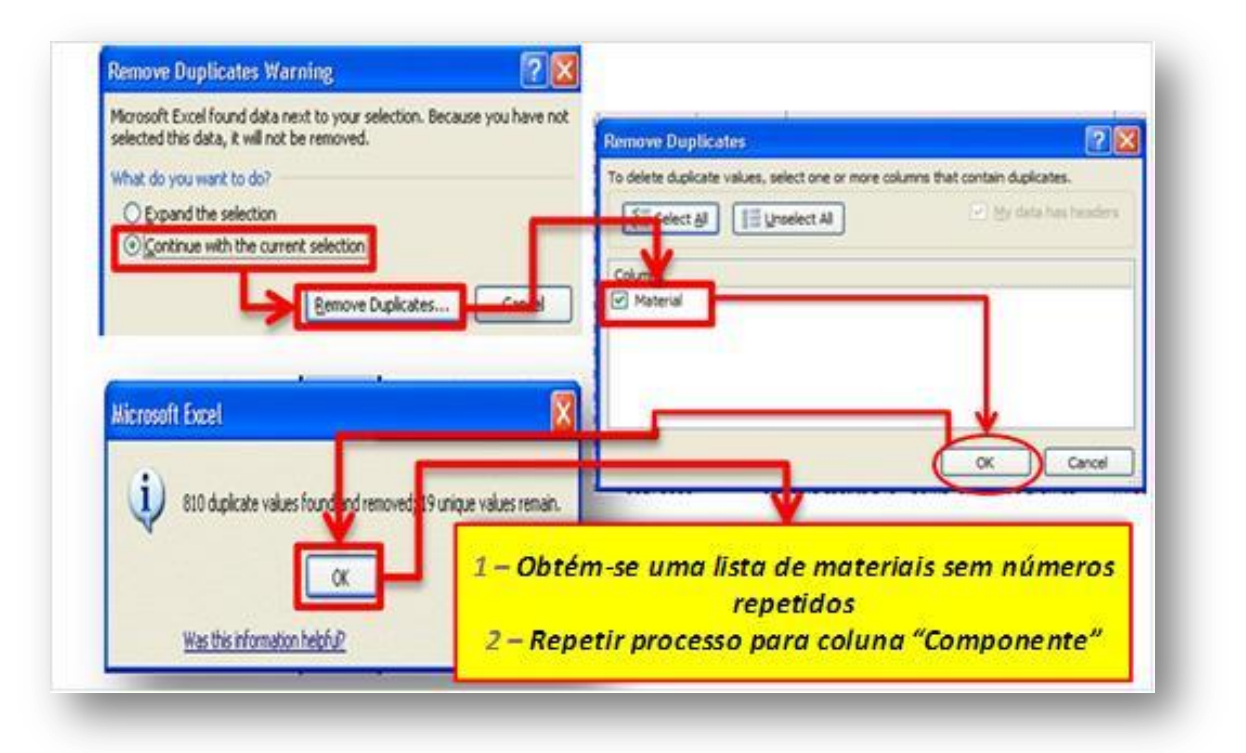

### **Figura 47 Eliminação de dados duplicados.**

- g. Remova também os duplicados para a coluna componente.
- h. Seleccione todos os valores da coluna "Material" (penúltima coluna) inclusive o cabeçalho, no menu "Dados" ou "Data" clique na opção "Ordenar" ou "Custom Sort", escolha "Continuar com a opção actual" ou "Continue with the current selection", defina que quer por ordem crescente (do menor para o maior) e clique em "OK", como indica a Figura 48.

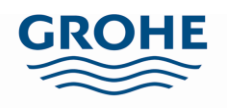

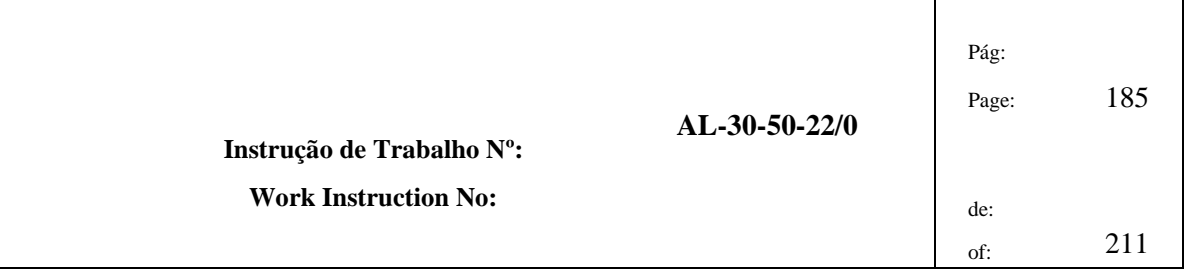

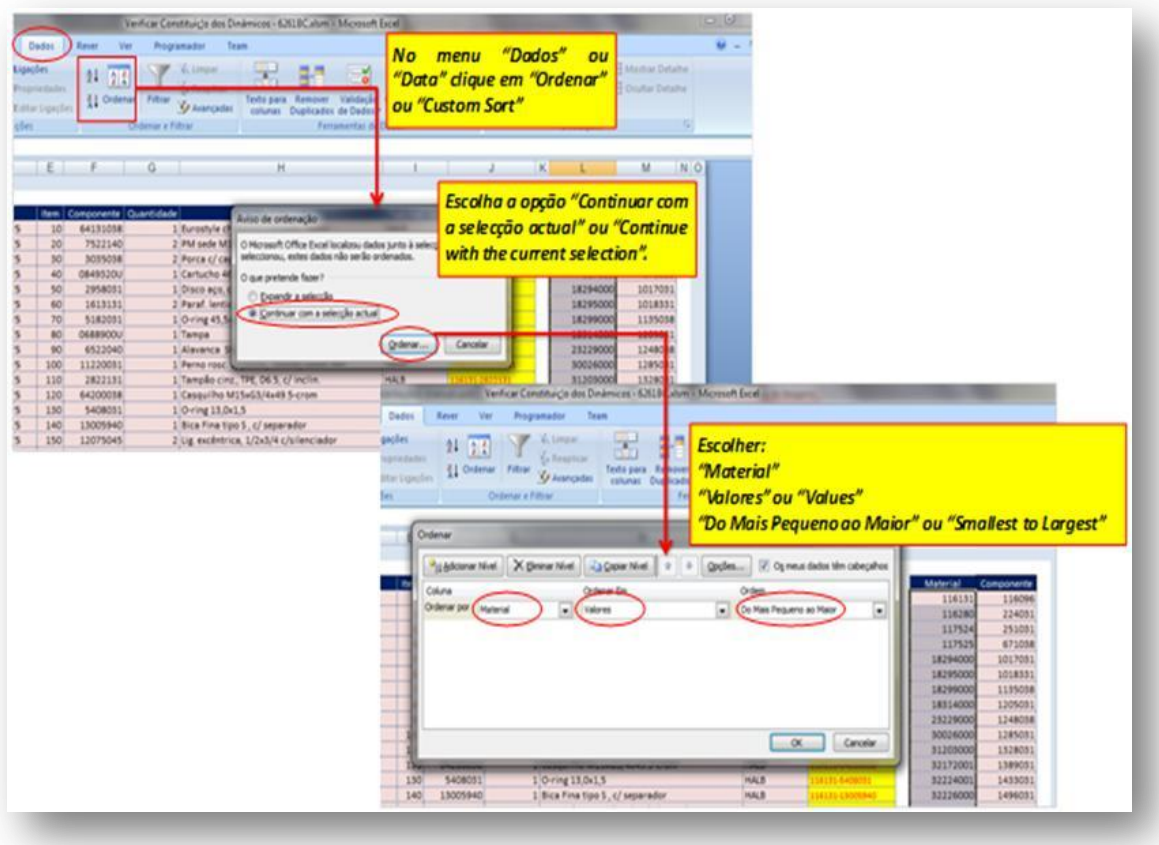

#### **Figura 48 Ordenação dos dados.**

- i. Esta etapa é semelhante à anterior. Seleccione todos os valores da coluna "Componente" (última coluna) inclusive o cabeçalho, no menu "Dados" ou "Data" clique na opção "Ordenar" ou "Custom Sort", escolha "Continuar com a opção actual" ou "Continue with the current selection", defina que quer por ordem crescente (do menor para o maior) e clique em "OK".
- 4.1.16 Copie os valores da coluna "Material", sem o cabeçalho, coloque o cursor na célula E1 da folha "4 – Tabela FERT\_COMP" e faça "Colar especial" ou "Paste Special", escolhendo no menu as opções colar "Valores" ou "Values", "Ignorar células em branco" ou "Skip blanks" e "Transpor" ou "Transpose", tal como na Figura 49.

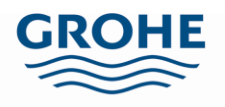

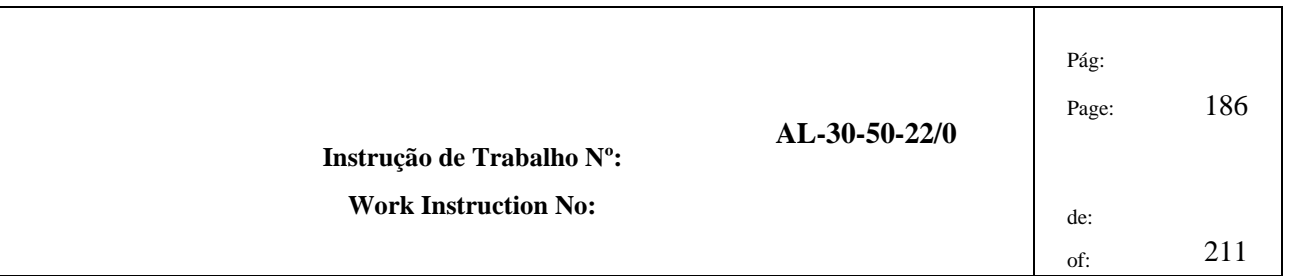

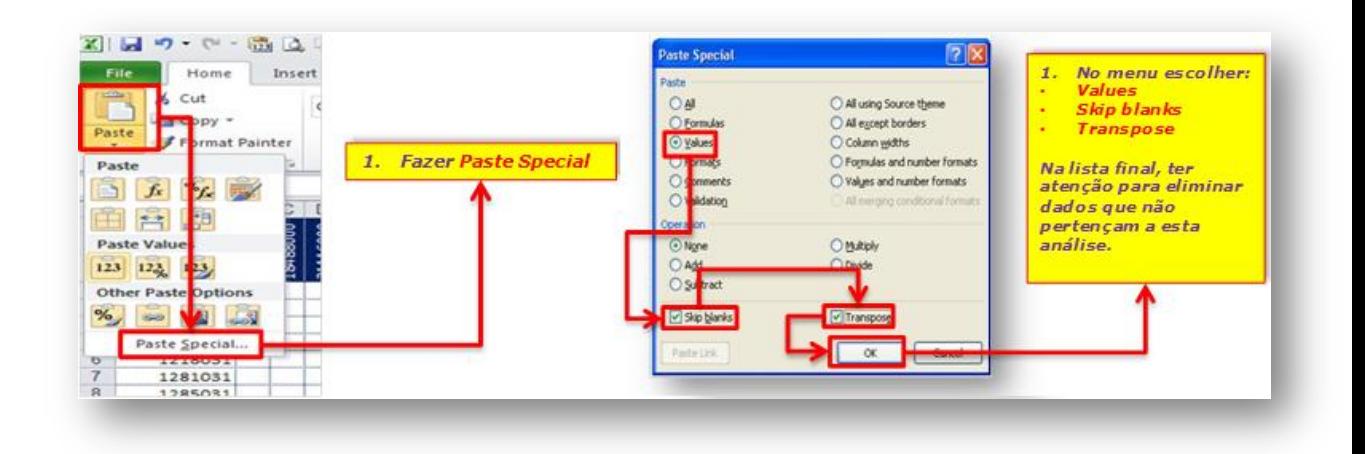

#### **Figura 49 Exemplo de como transpor os valores a colar.**

- 4.1.17 Copie os valores da coluna "Componente", sem o título, coloque o cursor na célula A4 da folha "4 – Tabela FERT\_COMP" e escolha "Colar Valores" ou "Paste Values".
- 4.1.18 Na folha "4 Tabela FERT\_COMP" está presente a relação da utilização dos componentes no fabrico dos produtos (Figura 50). No entanto, também se pode verificar o ranking de um dado produto relativamente aos outros, a sua PMS e se um componente está ou não em dinâmico, como se pode observar na Figura 51.

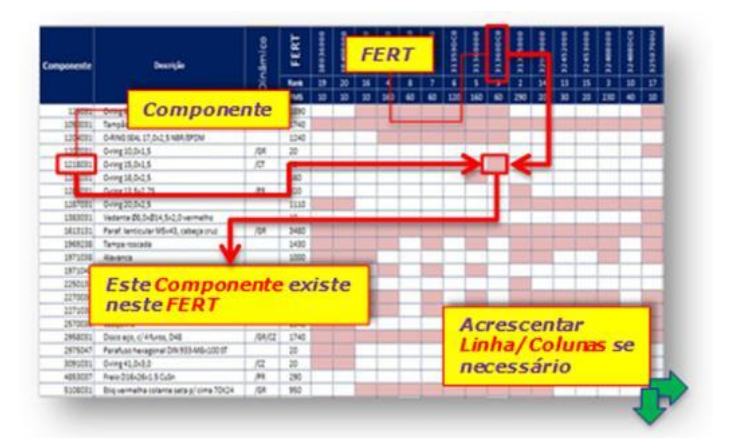

**Figura 50 Exemplo de um componente utilizado na produção de um dado produto.**

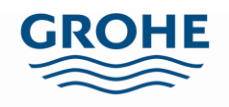

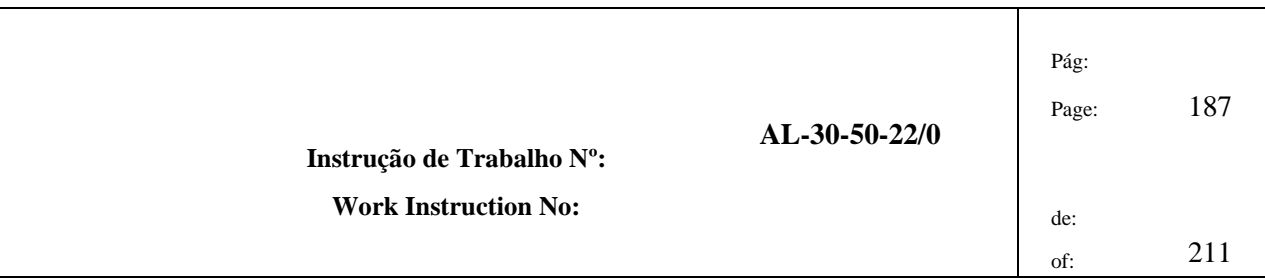

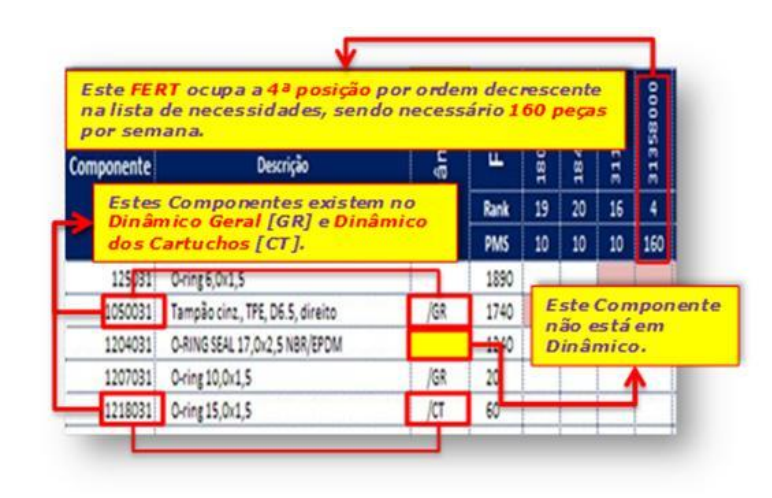

**Figura 51 Outros dados a retirar desta análise.**

- 4.1.19 Para analisar a situação dos componentes em dinâmico é necessário executar as seguintes etapas:
	- a. Copie os dados que dizem respeito à coluna "Componente", "Descrição", "Dinâmico" e "PMS", excluindo o cabeçalho (Figura 52).

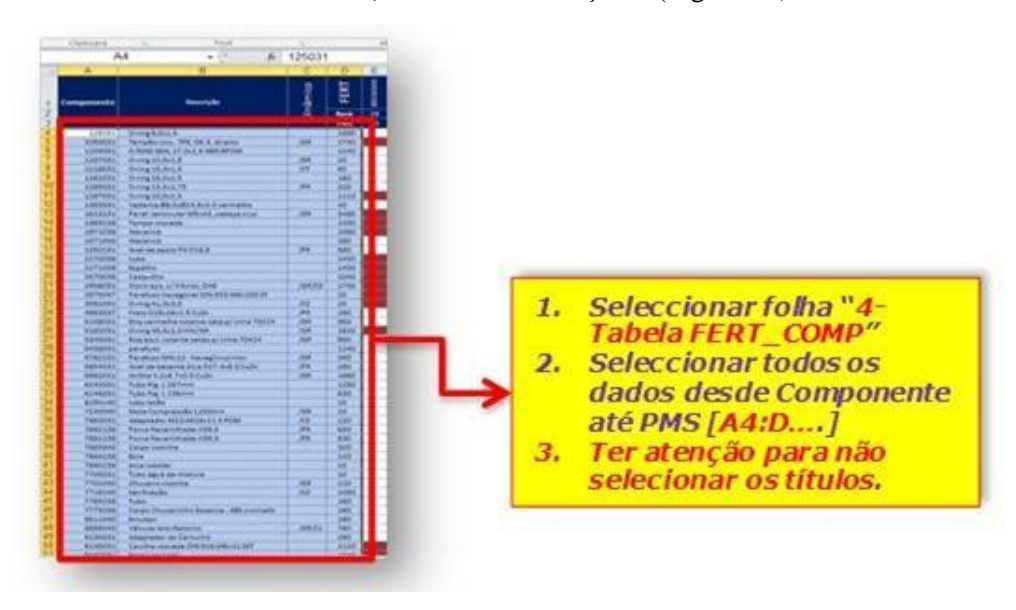

**Figura 52 Copiar dados relativos aos componentes.**

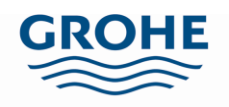

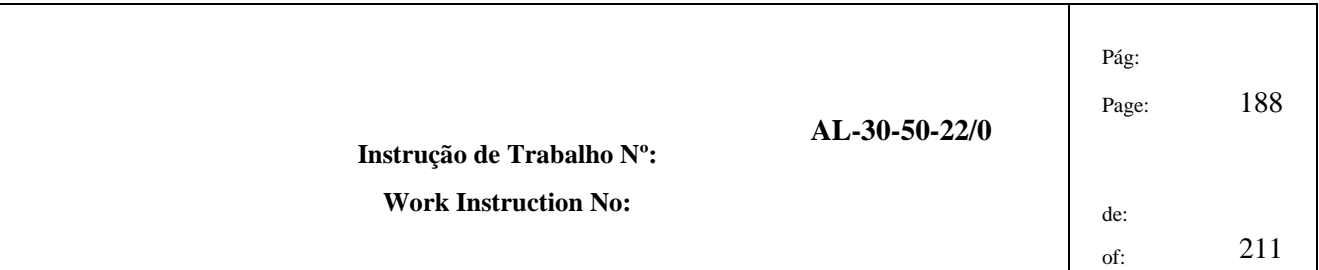

- b. Coloque o cursor na célula C4 da folha "5 RANKING\_COMP" e faça "Colar valores" ou "Paste Values".
- c. Tenha atenção para eliminar sempre linhas em excesso, que não digam respeito à análise corrente.
- 4.1.20 Copie toda informação desde a coluna "Componente" até à coluna "Rank", excepto os títulos, como representado na Figura 53.

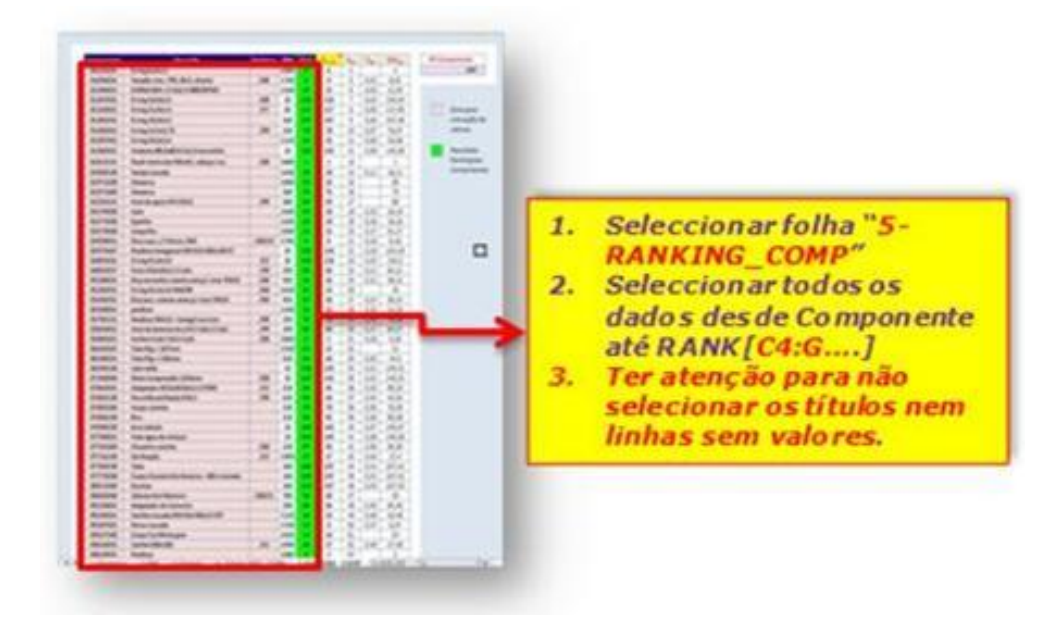

**Figura 53 Selecção dos dados relevantes.**

- 4.1.21 Coloque o cursor na célula C10 da folha "6 Análise" e faça "Colar valores" ou "Paste Values", como na Figura 54.
	- a. Elimine sempre linhas que não pertençam à análise corrente.
	- b. Se necessário incremente o número de linhas presente no documento, de modo a que todos os componentes sejam analisados (para tal seleccione a última linha que contenha as fórmulas e faça copiar e colar).

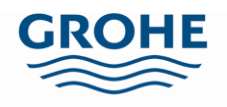

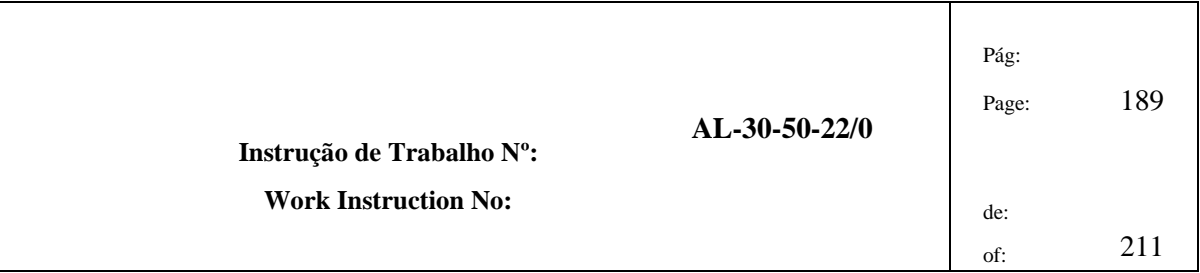

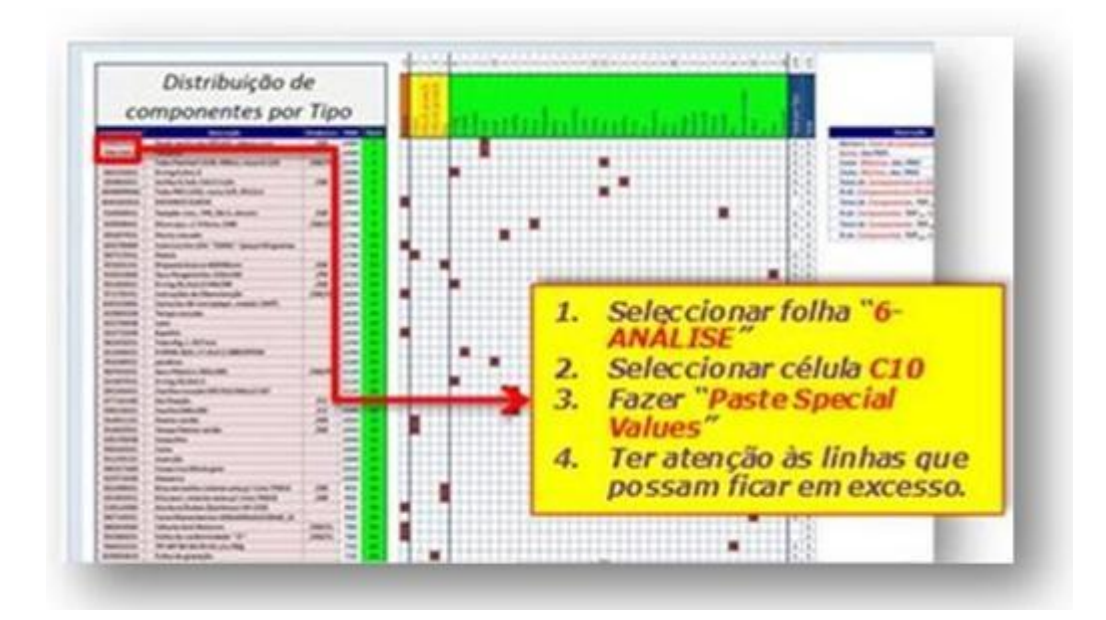

**Figura 54 Colar valores para análise final.**

4.1.22 Seleccione todos os dados da tabela incluindo o cabeçalho, tal como na Figura 55.

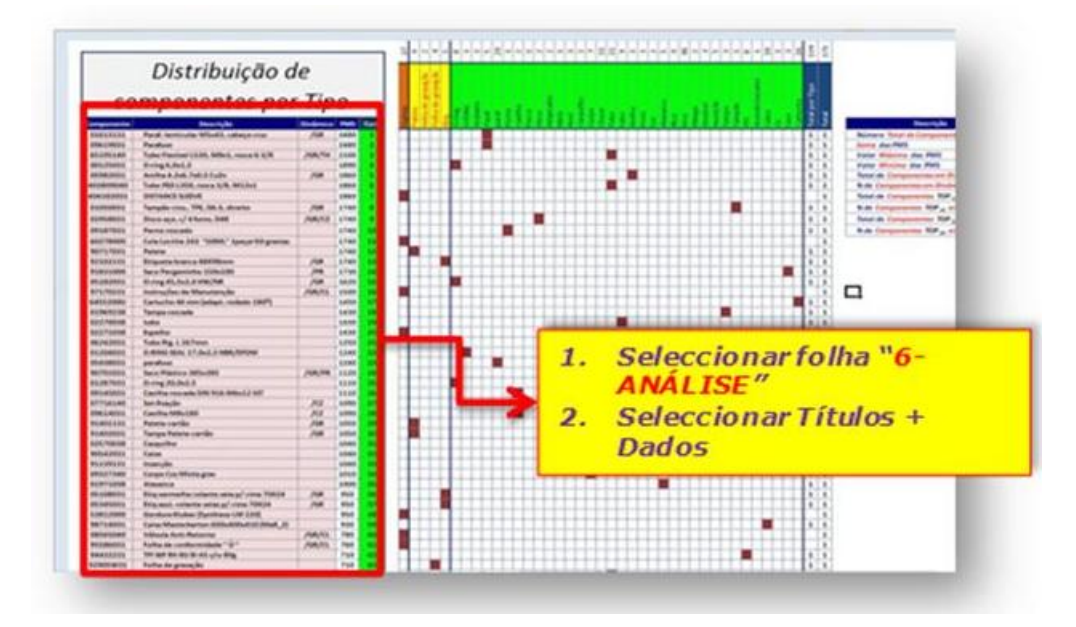

**Figura 55 Seleccionar dados e títulos.**
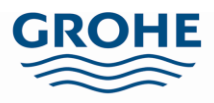

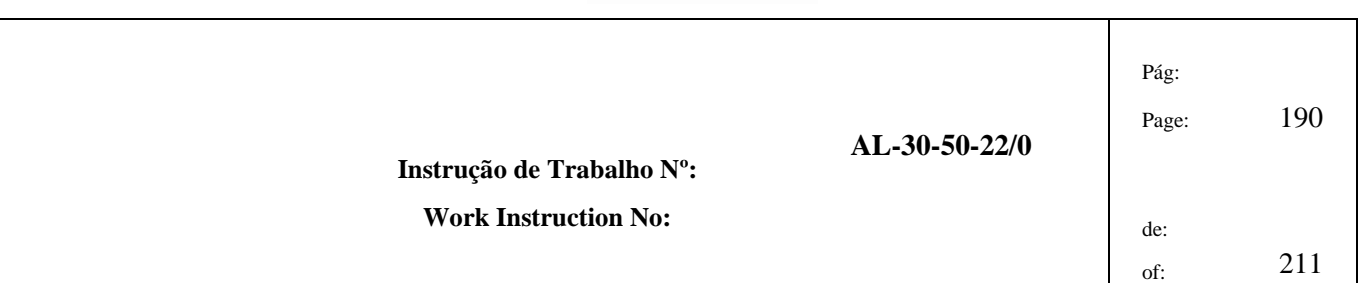

4.1.23 No menu principal do lado esquerdo clique em "Sort & Filter" ou "Ordenar e Filtrar" e escolha a opção "Custom Sort…" ou "Ordenação Personalizada" (Figura 56).

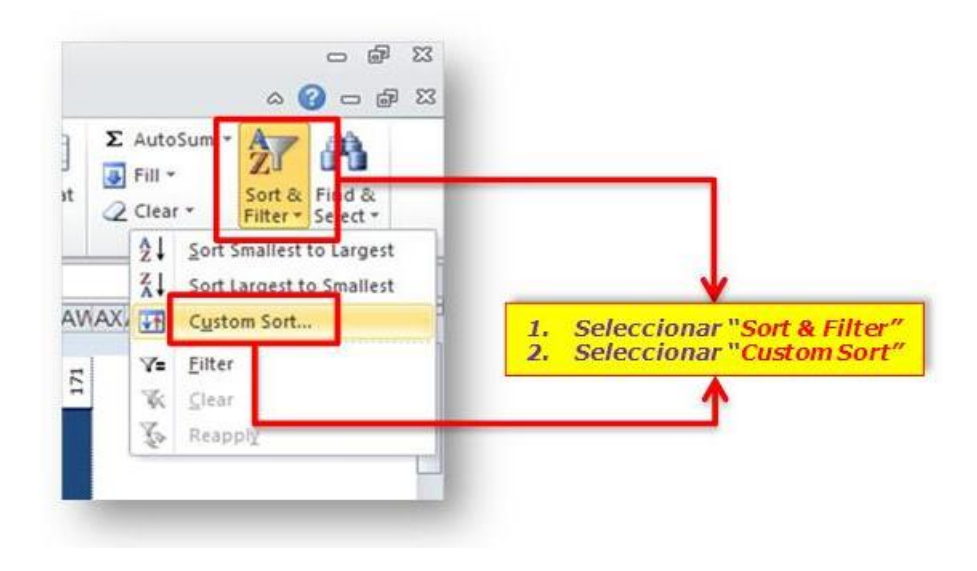

**Figura 56 Localização da opção de "Ordenar e Filtrar".**

4.1.24 Após clicar, aparecerá um menu, coloque um visto no "My data has headers" ou "Os meus dados têm cabeçalhos" e escolha "Sort by: Rank / Values / Smallest to Largest" ou "Ordenar por: Rank / Values / Do mais pequeno ao maior", verificar Figura 57.

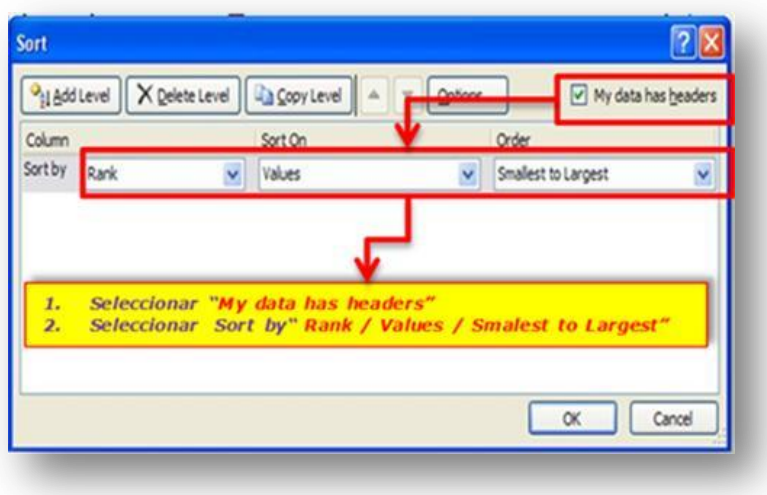

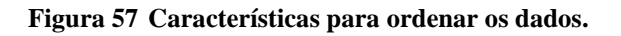

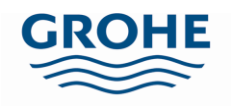

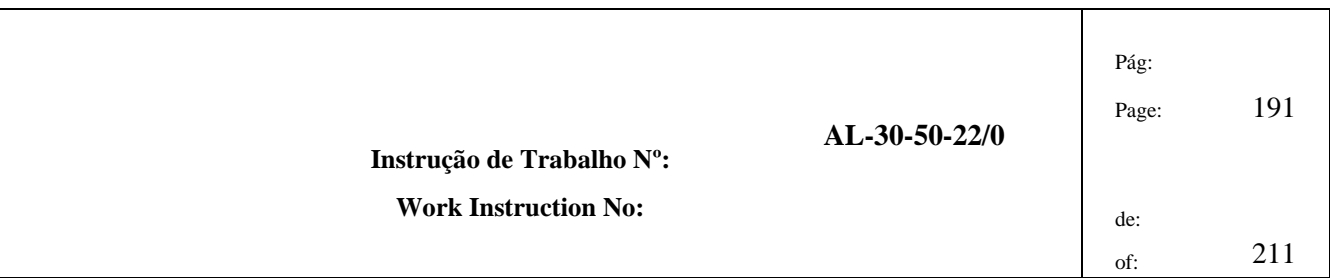

4.1.25 No final obtém-se uma lista ordenada dos componentes relativamente à sua posição (ranking), Figura 58.

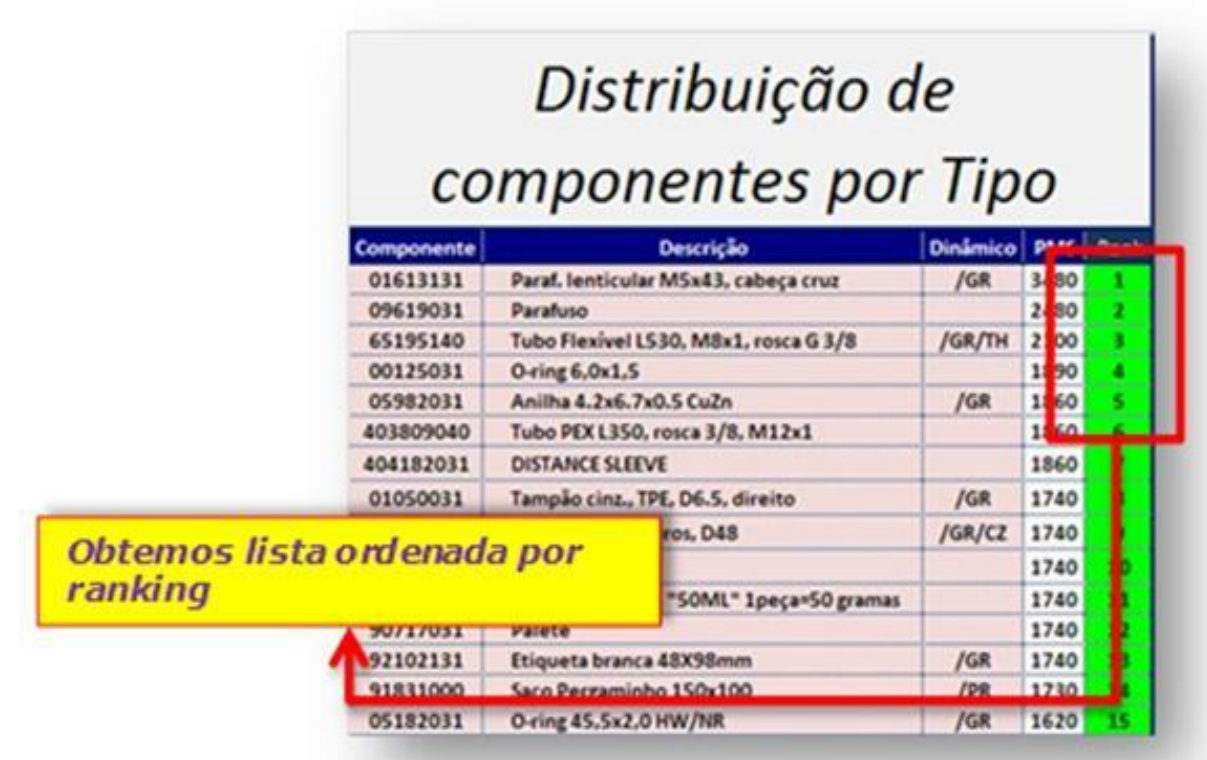

#### **Figura 58 Lista de componentes ordenada consoante a sua classificação.**

- 4.1.26 Analisando a Figura 59 é possível constatar três tabelas diferentes.
	- a. A primeira tabela (lado esquerdo) permite-nos visualizar quais os componentes em dinâmico, em que dinâmico se encontram e qual a sua PMS.
	- b. A segunda tabela (meio) indica-nos o tipo de componente, se é uma tampa, emulsor, entre outros.
	- c. A terceira tabela (lado direito) contém uma relação que nos permite saber o número total de componentes, o máximo e mínimo de PMS, quantos componentes existem em dinâmico, a percentagem dos componentes em

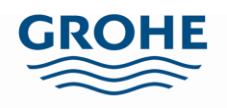

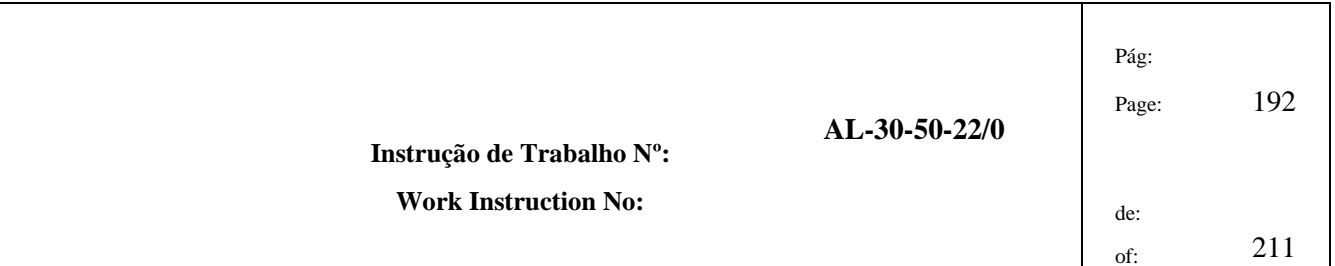

dinâmico relativamente ao número total de componentes, quantos dos primeiros vinte componentes estão em dinâmico, entre outros.

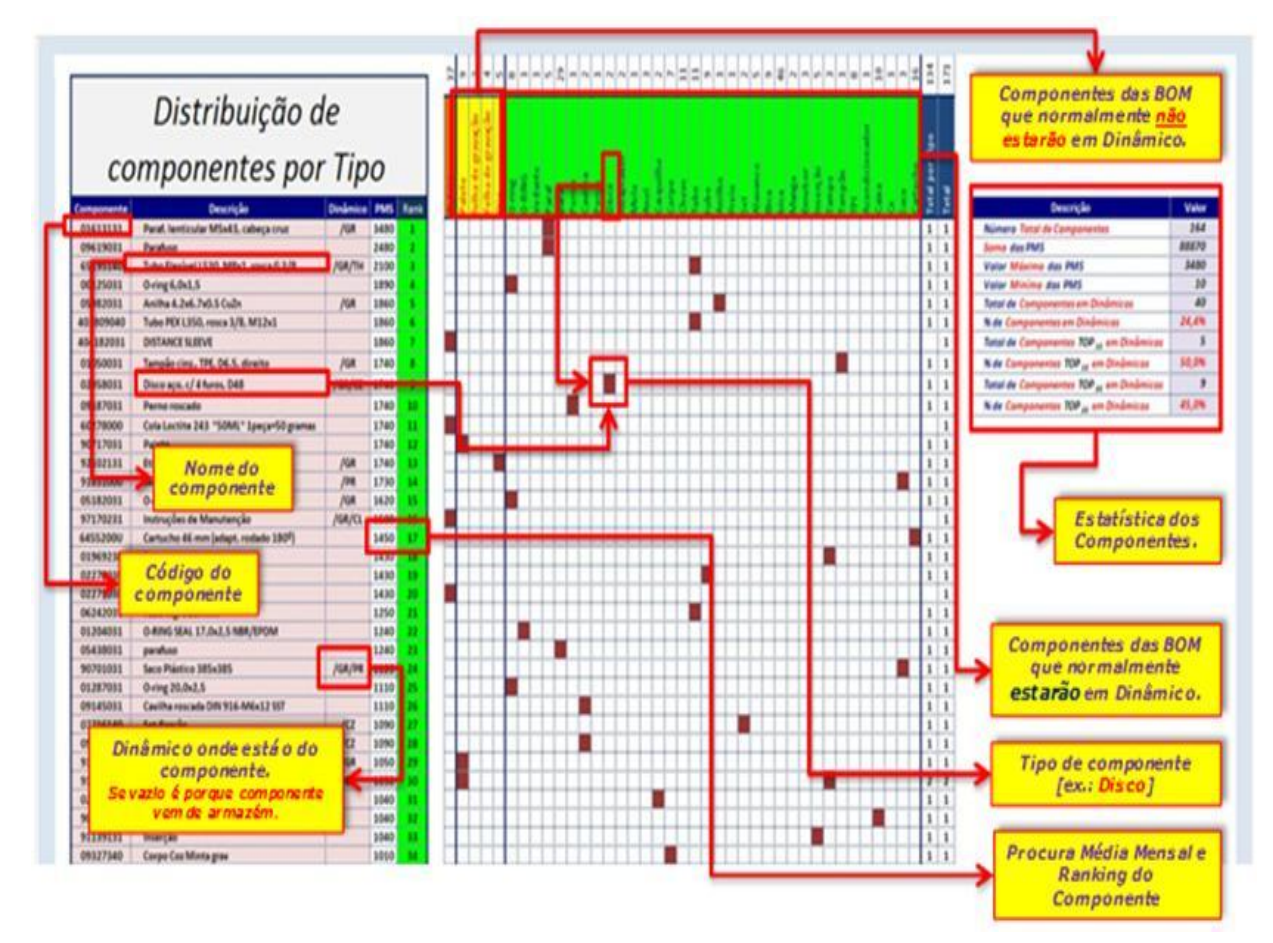

**Figura 59 Análise Final.**

4.1.27 Se esta análise for executada para todos os centros de trabalho e depois agrupada, obtém-se o ranking dos componentes com mais exactidão. Como por exemplo, primeiro efectua-se os cálculos para os centros de trabalho 6261BR01 e 6261BR02, e depois condensa-se a informação num ficheiro final 6261BR, deste modo obtém-se o consumo real dos componentes. Estes dados permitem identificar quais os componentes a inserir num dinâmico e quais os a retirar, neste caso trata-se do dinâmico das BR's.

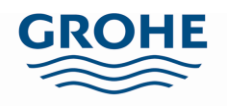

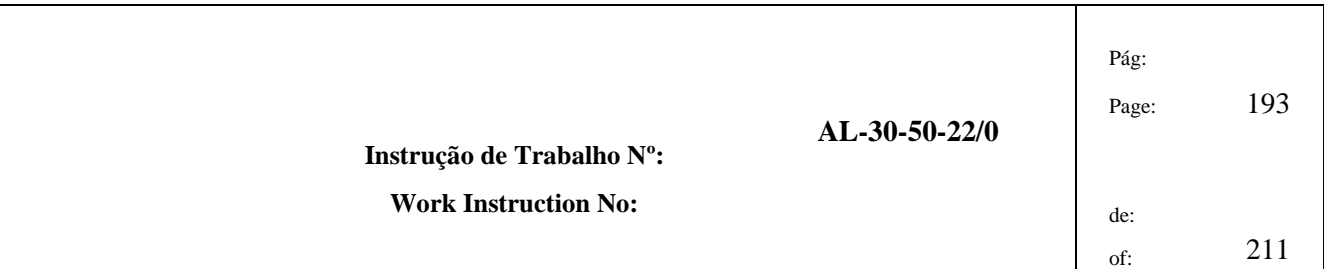

### **4.2. Inserir Componentes em Dinâmico**

Quando se pretende inserir um componente em dinâmico, os passos a seguir são:

- 4.2.1 Abra o documento "Constituição dos Dinâmicos" do centro de trabalho característico daquele dinâmico, utilizando o exemplo das cozinhas, seria o documento "Constituição dos Dinâmicos – 6261CZ.xlsm", neste ficheiro já deverão estar contempladas tanto as linhas das cozinhas como as minta.
- 4.2.2 Verifique na folha "6 Análise" quais os elementos do Ranking com melhor classificação e que ainda não estão em dinâmico, pois serão estes os componentes a inserir em dinâmico.
- 4.2.3 Envie um e-mail ao departamento de Logística (logistica@grohe.pt), com pedido de informação sobre o (s) componente (s) a inserir. Estes dados irão permitir calcular o número de abastecimentos diários. Para tal é necessário saber:
	- a. Quantidade de componentes por embalagem.
	- b. Tipo de embalagem, em caso de ser caixa de cartão saber o tamanho que ocupa.
		- i. Para verificar quantas caixas são necessárias para completar uma fila. Na maioria das vezes, quando é caixa grohe pequena são precisas 6, na longitudinal, e 5 caixas, na transversal. No caso de ser caixa grohe grande são necessárias, normalmente, 3, na transversal, e 4 caixas, na longitudinal. Em caixa de emulsor são cerca de 8, na longitudinal, e 16 caixas, na transversal.
	- c. Quantidade de peças por palete.
- 4.2.4 Calcule a média do número de abastecimentos diários, após resposta do departamento Logístico. Neste passo é preciso verificar a:
	- a. Procura Média Semanal (PMS) correspondente aos componentes a inserir.
	- b. Calcular a Procura Média Diária (PMD), através da Equação 1.

**Equação 1 - Cálculo da PMD.**

$$
PMD = \frac{PMS}{5}
$$

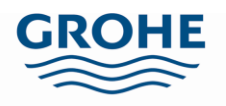

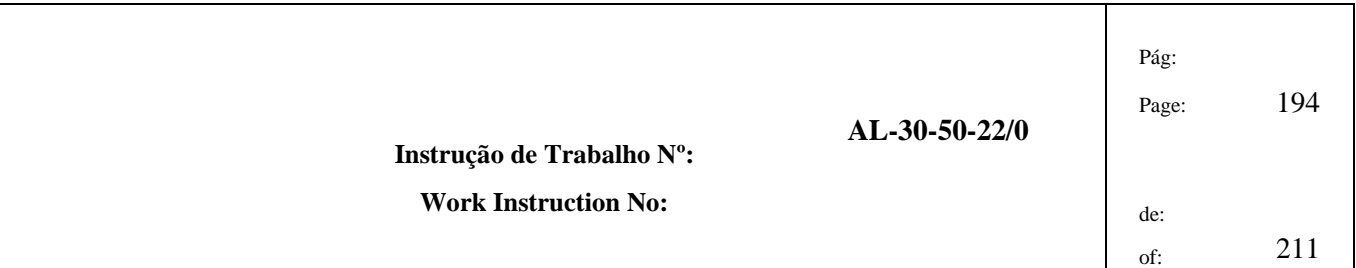

- c. Calcular o número de filas que a quantidade de componentes numa palete ocupa. Para que se possa balancear a procura com o número de vezes que é necessário ir ao Armazém buscar material, para abastecer o dinâmico.
- d. Calcular o número de abastecimentos diários (AbastDia), através da Equação 2. Sendo que QtdEmb é a quantidade de componentes por embalagem, CaixasFila é o número de caixas que completam uma fila e o NumFilas é o número de filas necessário para satisfazer, pelo menos, a procura de um turno.

#### **Equação 2 - Cálculo do número de abastecimentos diários.**

$$
Abast_{Dia} = \frac{PMD}{(Qtd_{Emb} * Caixas_{Fila} * Num_{Filas})}
$$

i. Se o número de abastecimentos diários, em média, for superior a 2, devem ser aumentadas o número de filas desse componente. Uma vez que são necessários, em média, dois turnos para responder à procura desse componente.

#### **Exemplo:**

Para o componente 16213045 – Pré-Montagem Chuveiro:

- Quantidade por embalagem: 80;
- Ouantidade de peças por palete: 1600;
- Tipo de embalagem: caixa grohe grande;
- PMS: 1230.

#### **Tabela 1 - Exemplo para calcular o número de abastecimentos diários**

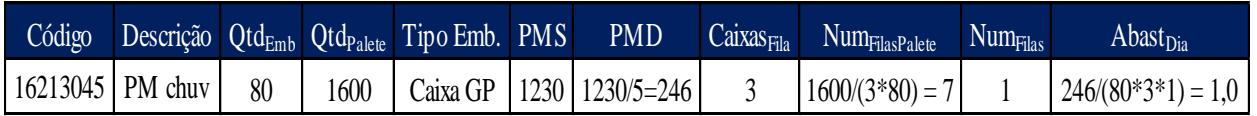

É possível observar na Tabela 1 que o número de filas necessárias para conseguir abastecer uma palete completa é de 7, neste caso como só é necessária uma fila para responder à PMD, não é preciso aumentar o número de filas para poupar o número de viagens ao Armazém e desta forma compensa-se com o acréscimo de mais componentes em dinâmico.

- 4.2.5 Envie um e-mail ao departamento Logístico com os cálculos para conhecimento e aprovação destes.
- 4.2.6 Peça o (s) componente (s) ao Armazém, após resposta positiva da Logística ao email. Primeiro verificar pela visão SAP – LS26 (Figura 60 e Figura 61), se este tem stock, em caso afirmativo pede-se, então, o material através da visão SAP – LB01 (Figura 62 e Figura 63).

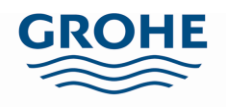

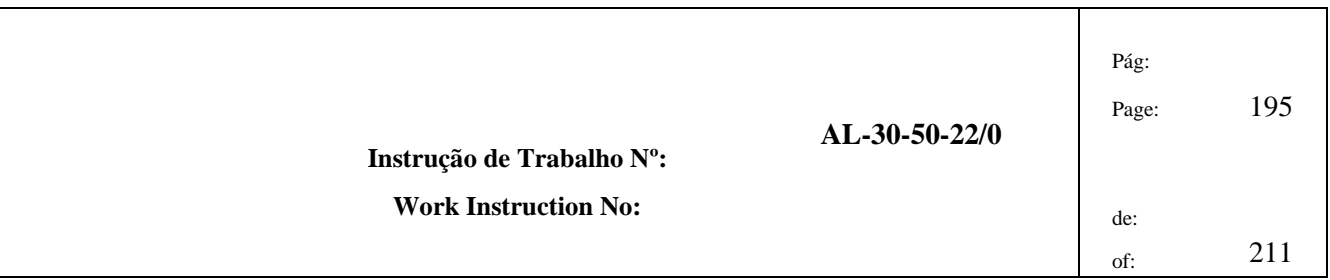

a. Visão SAP – LS26:

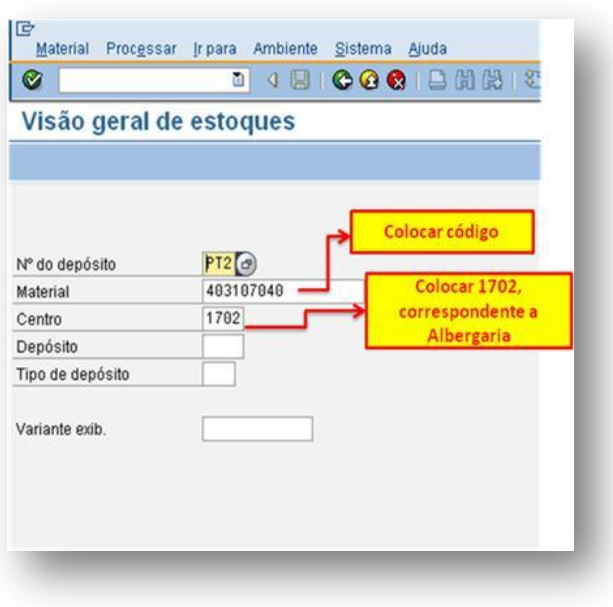

#### **Figura 60 Inserção dos dados na visão LS26.**

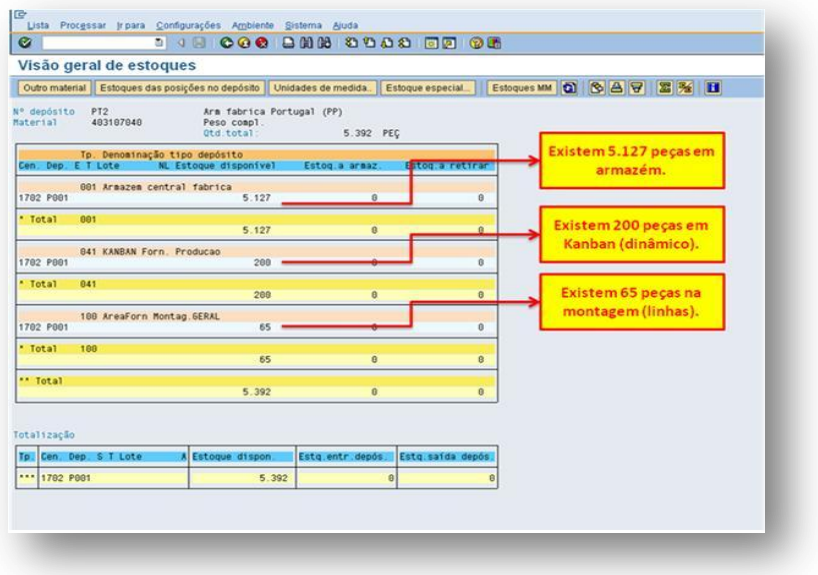

**Figura 61 Visão LS26, que nos mostra os** *stocks* **de um dado material.**

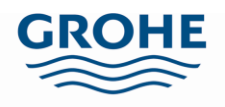

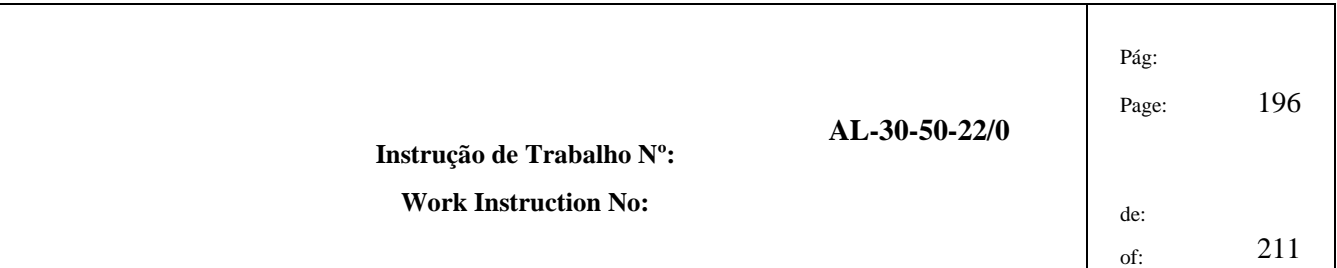

### b. Visão SAP – LB01:

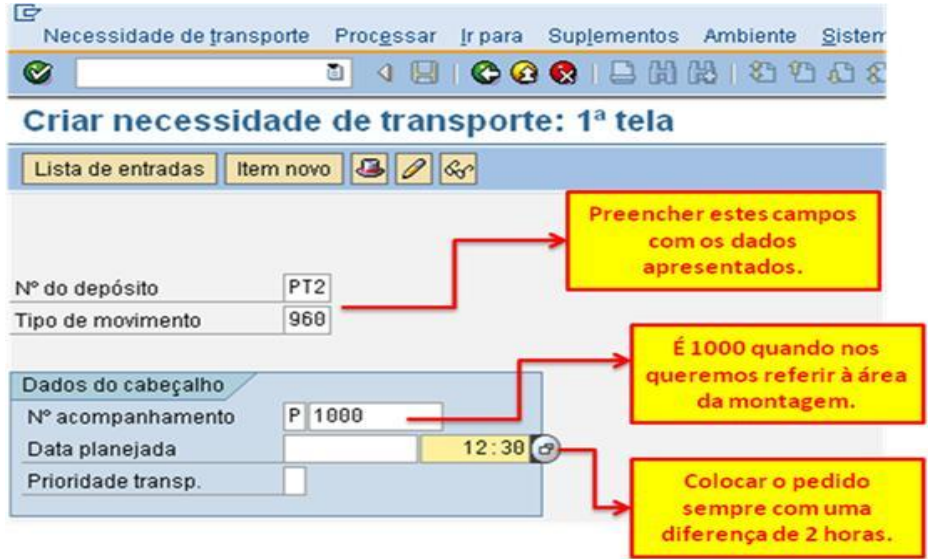

#### **Figura 62 Inserção dos dados na visão LB01.**

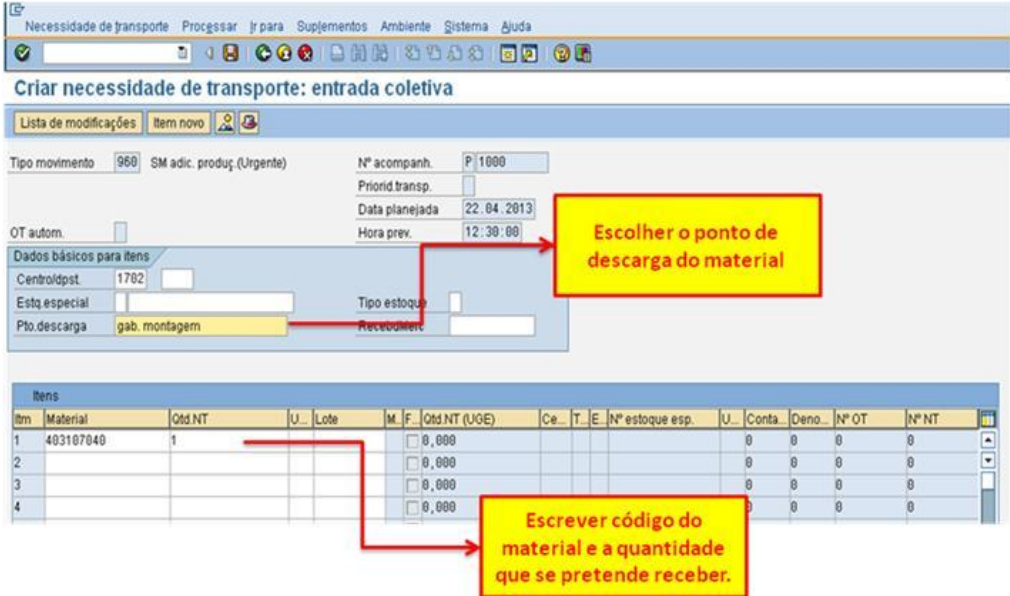

**Figura 63 Visão LB01, pedido de material ao Armazém.**

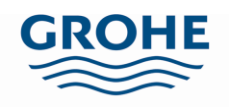

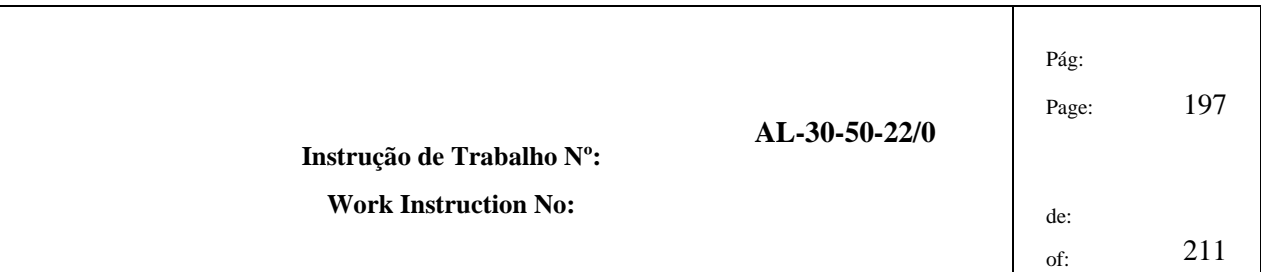

i. Quando o material na visão LS26 apresenta um K, conforme Figura 64, é necessário clicar em cima do K e retirar o valor do mesmo, Figura 65.

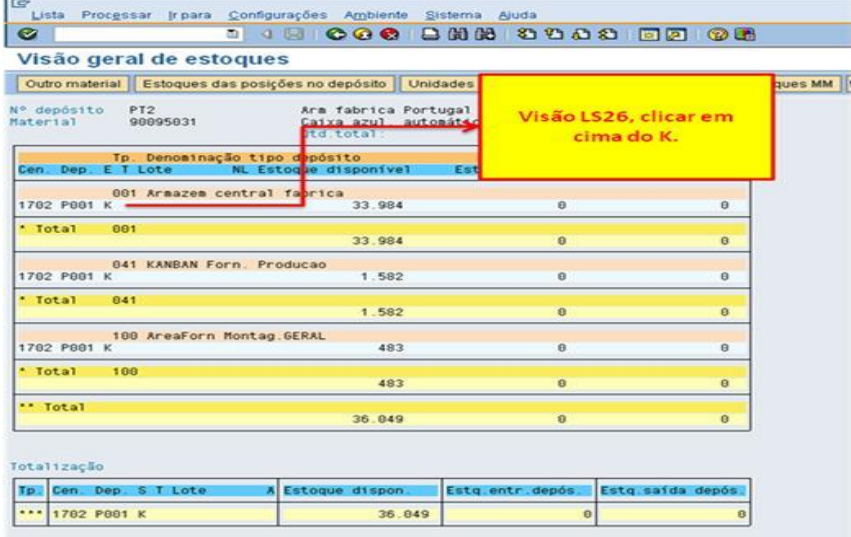

#### **Figura 64 Visão LS26.**

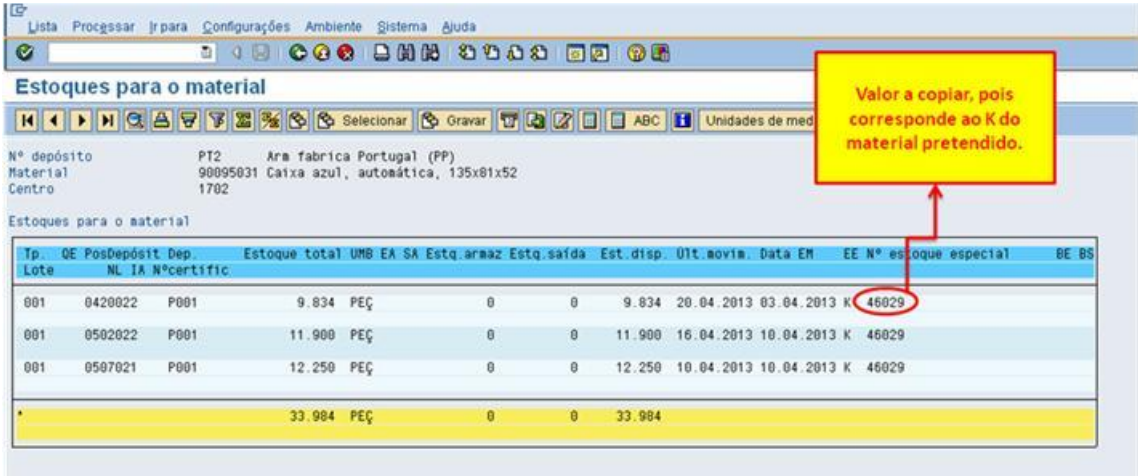

**Figura 65 Visão LS26 para recolher valor do K.**

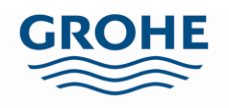

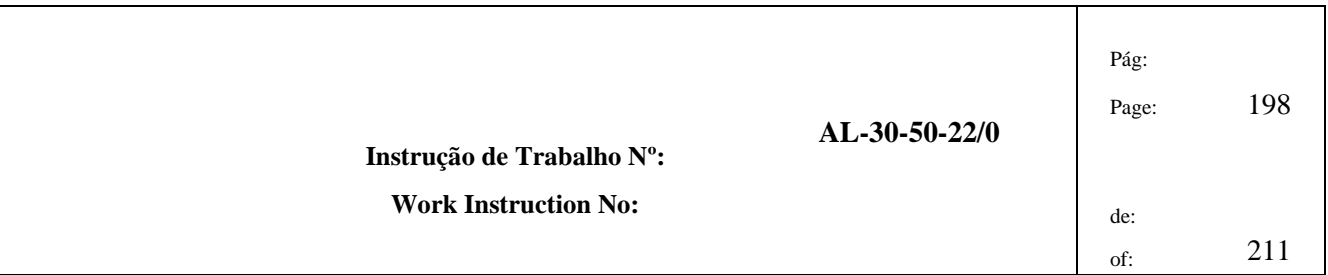

ii. Na visão LB01 é necessário colocar o valor retirado na visão LS26 (Figura 65), os restantes dados são preenchidos de acordo com o referido anteriormente.

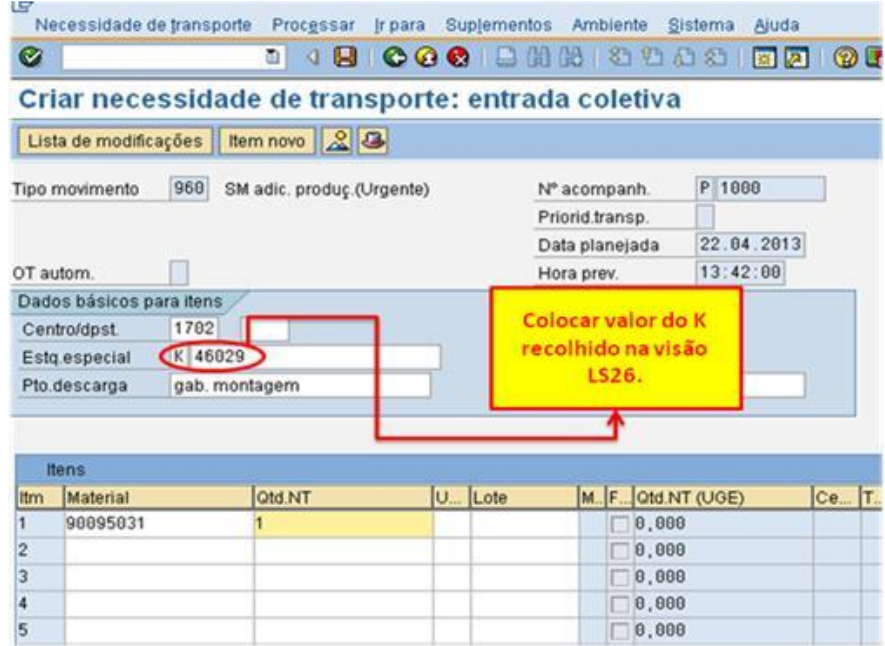

#### **Figura 66 Inserção dos dados quando um componente é K na visão LB01.**

- 4.2.7 Tire fotografia ao (s) componente (s), para elaborar a etiqueta.
	- a. Para colocar a imagem na etiqueta, esta deverá ser tratada, sendo que o programa escolhido foi o "Microsoft Office Picture Manager", para tal basta abrir a imagem, clicar com o botão do lado direito do rato em cima desta, selecionar "Abrir com" e escolher o programa "Microsoft Office Picture Manager", como se pode verificar na Figura 67.

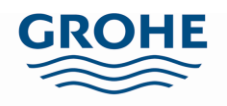

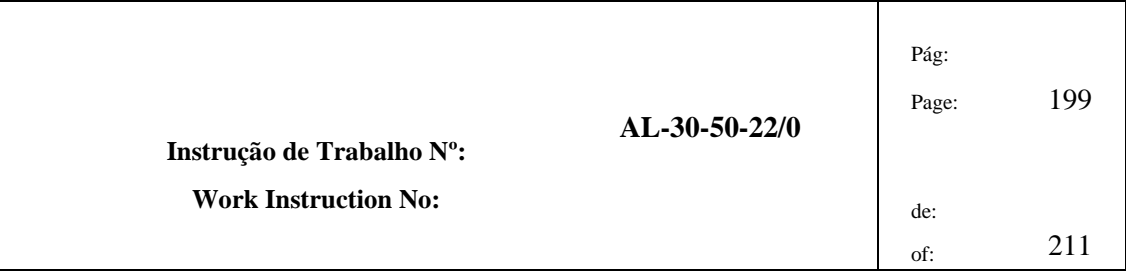

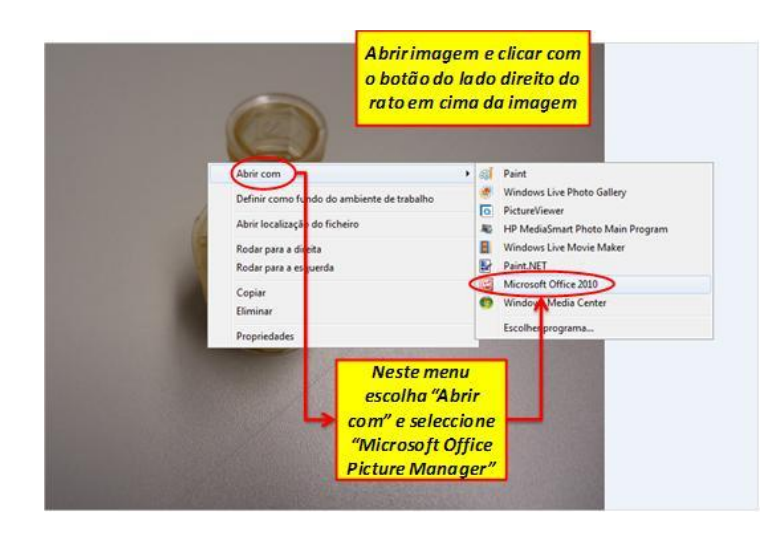

#### **Figura 67 Seleccionar programa para tratar imagem.**

b. De seguida já no programa "Microsoft Office Picture Manager", clica-se na opção "Correcção automática", como se pode verificar na Figura 68.

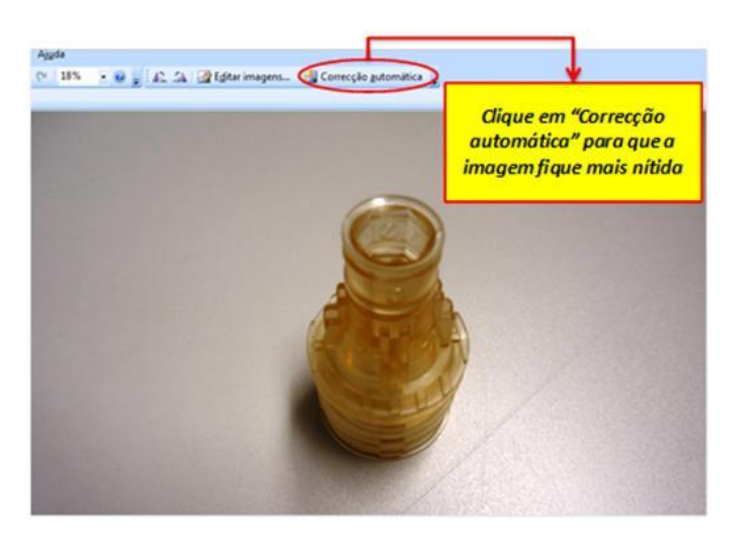

#### **Figura 68 Tratamento da imagem.**

c. Posteriormente, recorta-se a imagem, ajustando os limites da figura ao componente, como exemplificado na Figura 69.

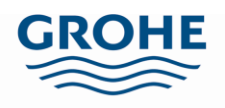

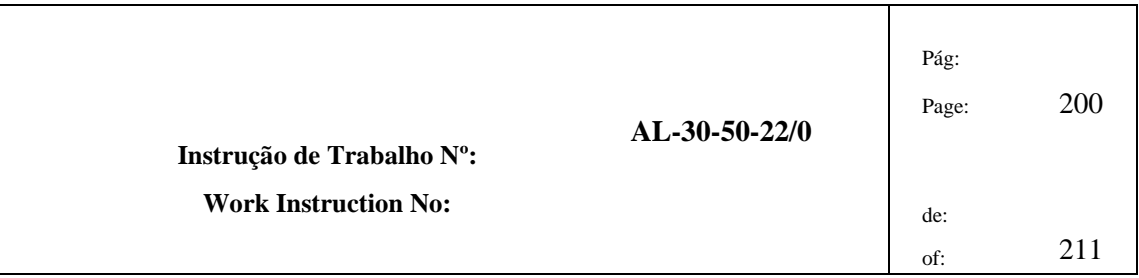

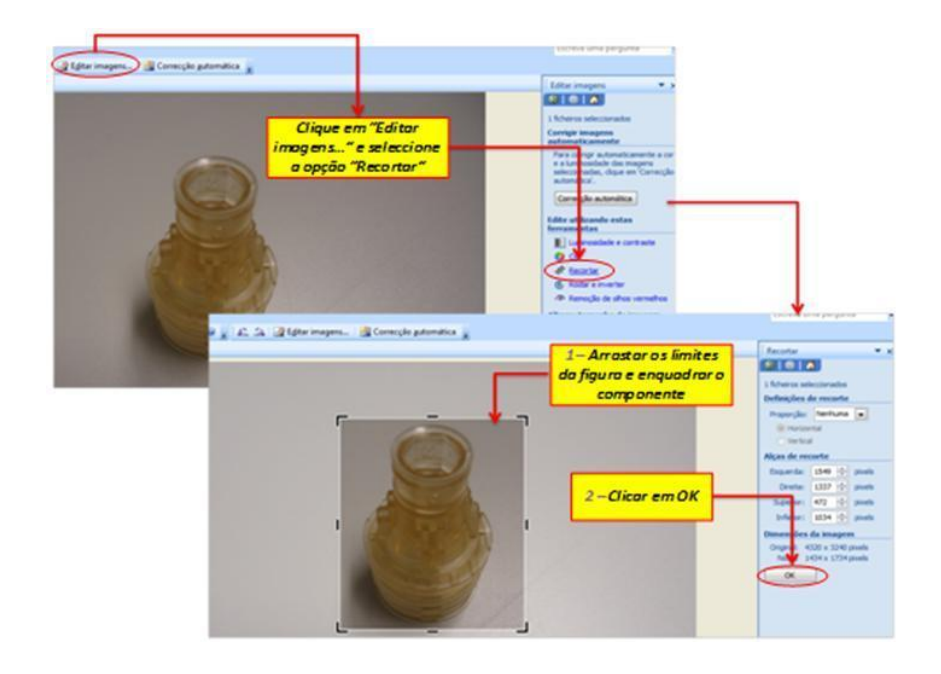

#### **Figura 69 Recortar componente.**

d. O passo seguinte consiste no redimensionamento da imagem, desta forma basta seleccionar na barra de ferramentas "Imagem", depois escolher "Redimensionar", neste menu assinale a opção "Largura x altura personalizada" e coloque o valor 113 para as duas medidas, carregando em "OK" para guardar as alterações (Figura 70).

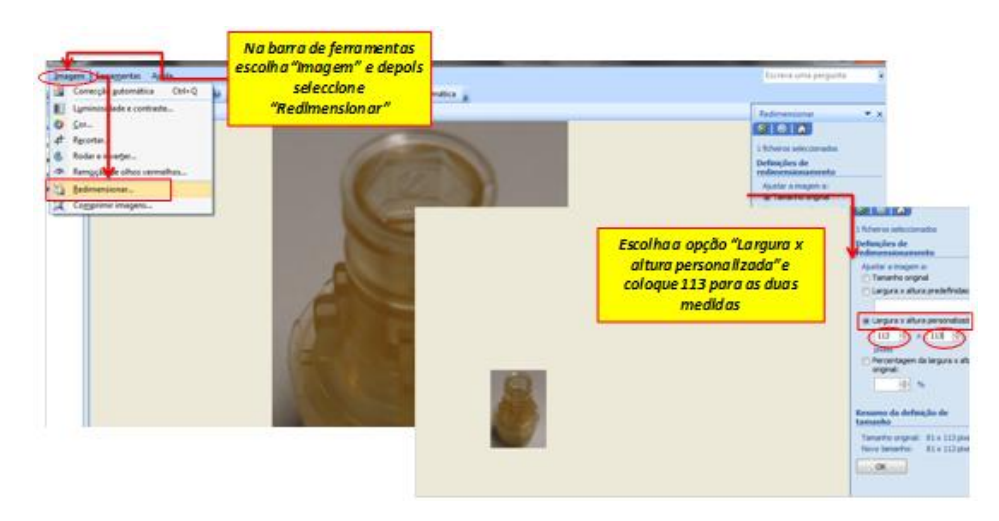

**Figura 70 Redimensionar componente.**

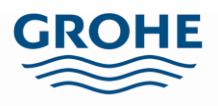

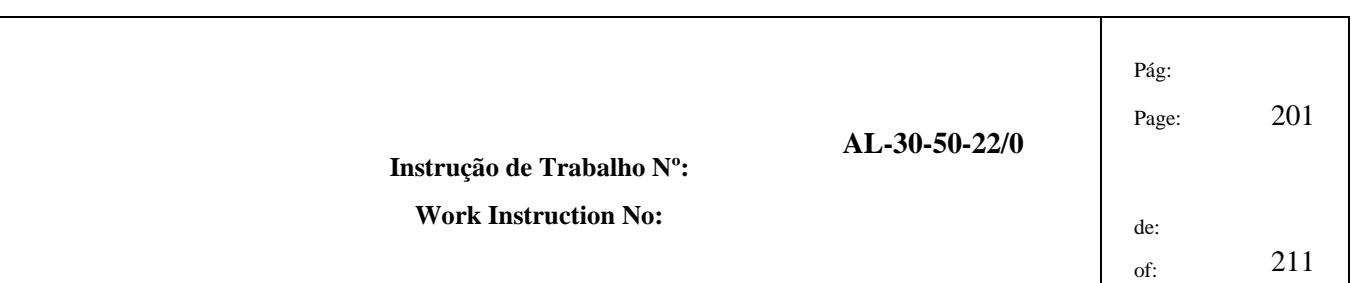

e. De seguida, guarda-se a imagem, para tal no menu ficheiro, seleccione "Exportar". Deve então introduzir o directório onde guardará a imagem, escolher o formato da imagem (.png) e clicar em "OK", como na Figura 71.

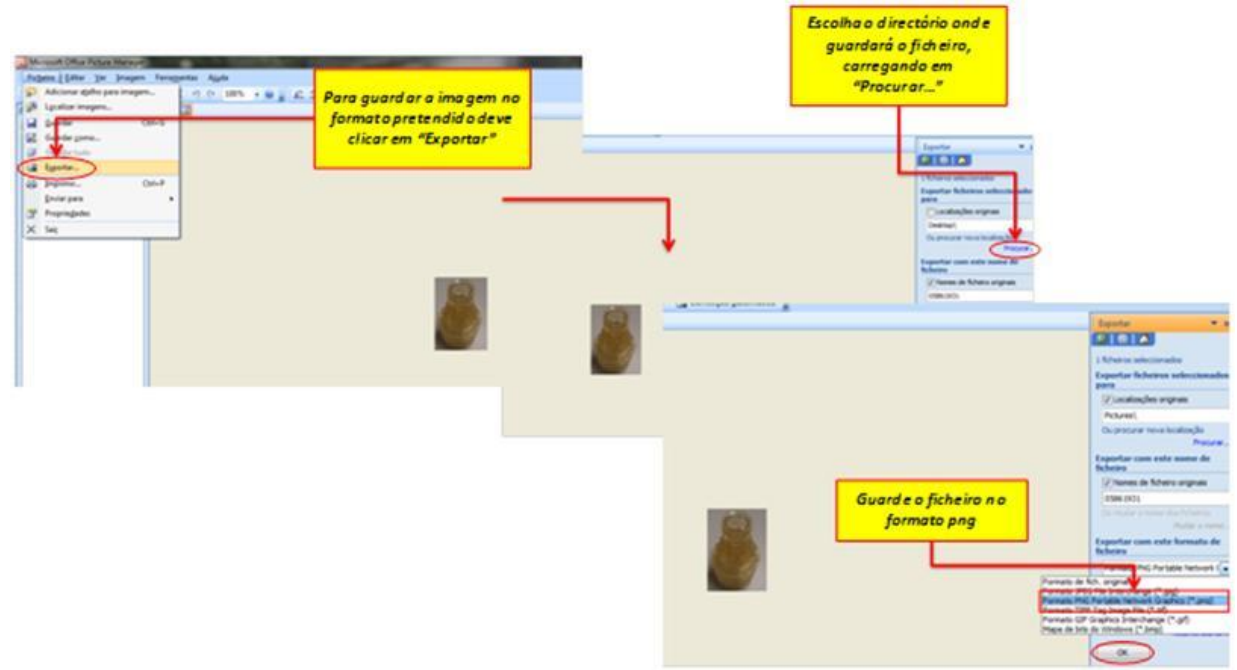

#### **Figura 71 Guardar componente.**

- 4.2.8 Abra o ficheiro Excel "Gestão Componentes.xlsm".
	- 4.2.8.1. O objectivo é o de actualizar os dados da folha "Circuitos\_Reguladores", para tal abra a visão SAP – LS41 (Figura 72) e **insira apenas** o centro 1702. Para que todos os circuitos reguladores deste centro sejam abertos.

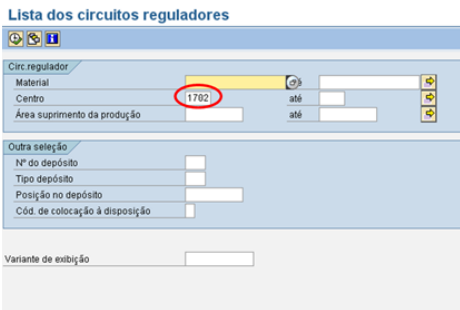

**Figura 72 Inserção dos dados na visão LS41**.

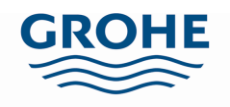

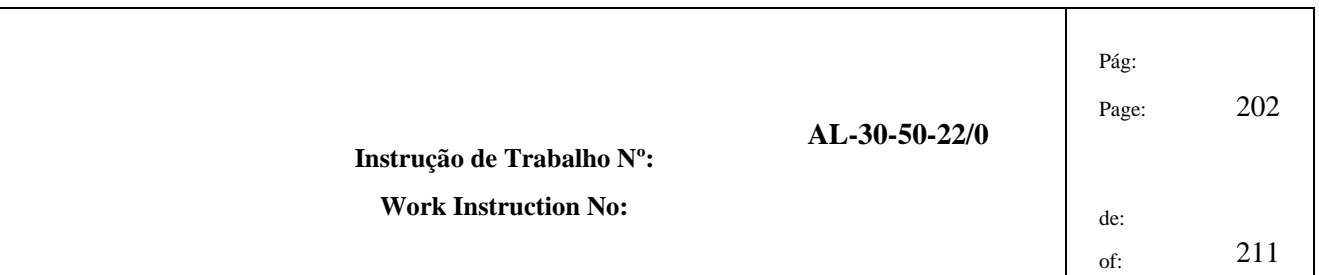

a. Exporte os dados para o Excel, na barra de ferramentas seleccione "Lista", "Exportar" e "Planilha Electrónica, como na Figura 73, e seleccione a opção "Excel" e clique no visto.

| G<br>Imprimir     | $Ctrl + P$ | 0.03       | $\circ \circ \bullet$   |     |              | <b>口蘭能 经省出结期国内</b><br>100 CB                                 |            |          |        |
|-------------------|------------|------------|-------------------------|-----|--------------|--------------------------------------------------------------|------------|----------|--------|
| Exportar<br>s     |            |            | Processamento de texto  |     | Shift+F5     |                                                              |            |          |        |
| Enviar            | Shift+F8   |            | Planilha eletrônica     |     | Shift+F4     | to produção WM                                               |            |          |        |
| A<br>Encerrar     | Shift+F3   | Eile local |                         |     | F9           | 7079<br>Gravar                                               |            |          |        |
|                   |            |            |                         |     |              | Síntese circuitos reguladores para abastecimento produção WM |            |          |        |
| <b>ArAbasProd</b> | Material   |            | Cen. Nº do depósito Tp. |     |              | PosDepósit Posição de armazenamento                          | CircReg. D |          | D      |
| 1000              |            | 1702 PT2   |                         |     | 100 1000     |                                                              | $L$ 24210  |          | Peça   |
| 1000              | 00224031   | 1702 PT2   |                         | 041 | MANUAL CC    |                                                              | L 23996    | 4        | Dispo  |
| 1000              | 00251031   | 1702 PT2   |                         | 041 | MANUAL CC Eu |                                                              | L 24870    |          | Dispo  |
| 1000              | 00256031   | 1702 PT2   |                         | 041 | MANUAL CC    |                                                              | L 29147    |          | Dispo  |
| 1000              | 00263031   | 1702 PT2   |                         | 041 | MANUAL CC    |                                                              | $L$ 24871  | 4        | Dispo  |
| 1000              | 00342031   | 1702 PT2   |                         | 041 | MANUAL CC    |                                                              | L 24872    | <b>A</b> | Dispo  |
| 1000              | 00733931   | 1702 PT2   |                         | 041 | DIN-CARTUX   |                                                              | L 32559    | đ        | Dispo. |
| 1000              | 00734931   | 1702 PT2   |                         | 041 | DIN-CARTUX   |                                                              | L 31724    |          | Dispo  |
| 1000              | 00742931   | 1702 PT2   |                         | 041 | DIN-CARTUX   |                                                              | L 32560    |          | Dispo  |
| 1000              | 01049031   | 1702 PT2   |                         | 041 | MANUAL CC    |                                                              | $L$ 24000  | 4        | Dispo. |
| 1000              | 01050031   | 1702 PT2   |                         | 041 | MANUAL CC    |                                                              | L 24001    |          | Dispo  |
| 1000              | 0108110U   | 1702 PT2   |                         | 041 | DIN-GERAL    |                                                              | L 24118    | A        | Dispo  |
| 1000              | 01206031   | 1702 PT2   |                         | 041 | MANUAL CC    |                                                              | $L$ 24531  |          | Dispo  |
| 1000              | 01208031   | 1702 PT2   |                         | 041 | MANUAL CC    |                                                              | $L$ 32181  |          | Dispo  |
| 1000              | 01216031   | 1702 PT2   |                         | 041 | MANUAL CC    |                                                              | L 29148    | 4        | Dispo. |
| 1000              | 01218031   | 1702 PT2   |                         | 041 | MANUAL CC    |                                                              | L 24532    | 4        | Dispo  |
| 1000              | 01224031   | 1702 PT2   |                         | 041 | DIN-GERAL    |                                                              | L 33470    |          | Dispo  |
| 1000              | 01276031   | 1702 PT2   |                         | 041 | MANUAL CC    |                                                              | 1.24533    |          | Dispo. |

**Figura 73 Exportar ficheiro.**

b. Introduza o nome e escolha o directório onde pretende guardar o ficheiro, Figura 74, por fim clique em "Save".

| Processar jrpara Ljonngurações gistema<br><b>USTA</b>                    | Aluga                              |               |                          |           |   |                |
|--------------------------------------------------------------------------|------------------------------------|---------------|--------------------------|-----------|---|----------------|
| ø<br>ы                                                                   | 48100018881888188105               |               |                          |           |   |                |
| Síntese circuitos reguladores para abastecimento produção WM             |                                    |               |                          |           |   |                |
|                                                                          |                                    |               |                          |           |   |                |
| AAP Material Posição no depósito   13 8 8 Selecionar 6 Oravar   13 8 2 9 |                                    |               |                          |           |   |                |
|                                                                          |                                    |               |                          |           |   |                |
| Síntese circuitos reguladores para abastecimento produção WM             |                                    |               |                          |           |   |                |
|                                                                          |                                    |               |                          |           |   |                |
| <b>ÁrAbasProd</b><br>Material                                            | Cen. Nº do depósito Tp. PosDepósit |               | Posição de armazenamento | CircReg.  | D | $\overline{0}$ |
| CP Selecionar planilha eletrônica                                        | o                                  | boo           |                          | $L$ 24210 | 1 | Peça           |
| 100 Save As                                                              |                                    |               | n z                      | L 23996   | 4 | Dispo.         |
| 100                                                                      |                                    |               |                          | 24870     |   | Dispo.         |
| <b>Desktop</b><br>Save in:                                               |                                    | DO 22E        |                          | 29147     |   | Dispo.         |
| My Documents                                                             |                                    |               |                          | L 24871   |   | Dispo.         |
| ø<br>My Computer                                                         |                                    |               |                          | $L$ 24872 |   | Dispo.         |
| My Network Places<br>My Recent Doc.                                      |                                    |               |                          | L 32559   | 4 | Dispo.         |
|                                                                          | ALTERAÇÕES DE DESENHOS             |               |                          | $L$ 31724 | 4 | Dispo.         |
| $200C$ 's<br>C<br>100<br>POTOS FORMAÇÃO                                  |                                    |               |                          | $L$ 32560 |   | Dispo.         |
| 100<br>TIME OF GRANDCRIDGES                                              |                                    |               |                          | $L$ 24000 | 4 | Dispo.         |
| 100<br>Desktop                                                           | LISTAS PARA ARMAZÉNS               |               |                          | L 24001   | 4 | Dispo.         |
| 100<br><b>IMACHOS</b><br>27                                              |                                    |               |                          | $L$ 24118 |   | Dispo.         |
| 100<br>PRODUTOS                                                          |                                    |               |                          | 24531     |   | Dispo.         |
| Toobar<br>My Documents                                                   |                                    |               |                          | 32181     |   | Dispo.         |
| 100<br>100                                                               |                                    |               |                          | 29148     |   | Dispo.         |
| J<br>100                                                                 |                                    |               |                          | L 24532   |   | Dispo.         |
|                                                                          |                                    |               |                          | $L$ 33470 |   | Dispo.         |
| 100<br>100<br>My Computer                                                |                                    |               |                          | L 24533   | 4 | Dispo.         |
|                                                                          |                                    |               |                          | L 24876   | 4 | Dispo.         |
| 100<br>100<br>File name:                                                 | CR                                 | ō             | Save                     | L 29150   |   | Dispo.         |
| 1000<br>My Network Pla.                                                  |                                    |               |                          | L 29174   | 4 | Dispo.         |
| Save as type:<br>100                                                     | Nm.file >34L (",MHT)               | ū.            | Cancel                   | L 24878   | 4 | Dispo.         |
| 100                                                                      |                                    |               |                          | L 33115   | ă | Dispo.         |
| 1000<br>01591131                                                         | 1702 PT2<br>041                    | MANUAL CC     |                          | L 31418   |   | Dispo.         |
| 1000<br>01613131                                                         | 1702 PT2                           | 041 MANUAL CC |                          | L 24008   | ٤ | Dispo.         |

**Figura 74 Inserção do nome do ficheiro e escolha do directório.**

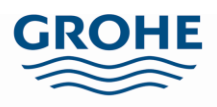

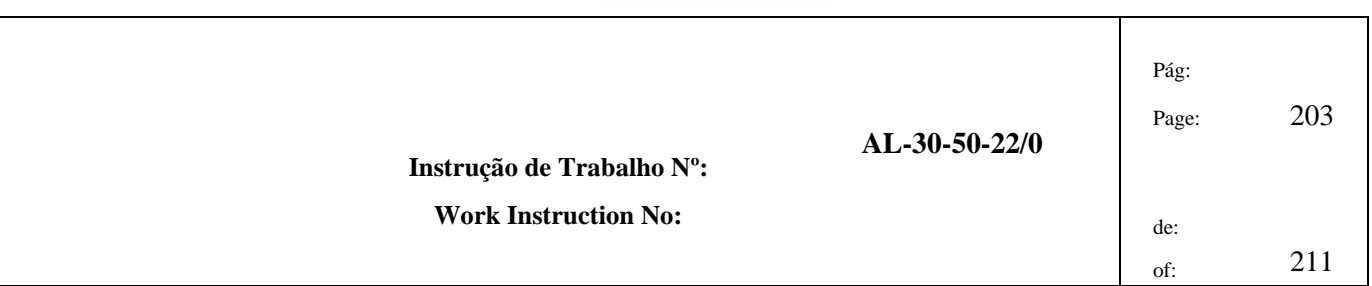

c. Neste ficheiro, dos circuitos reguladores, apague as colunas correspondentes ao "Centro", ao "Nº do depósito", ao "CtgCirRegul.(cód.) e as duas últimas colunas, "Cód. Disponibilização", Figura 75.

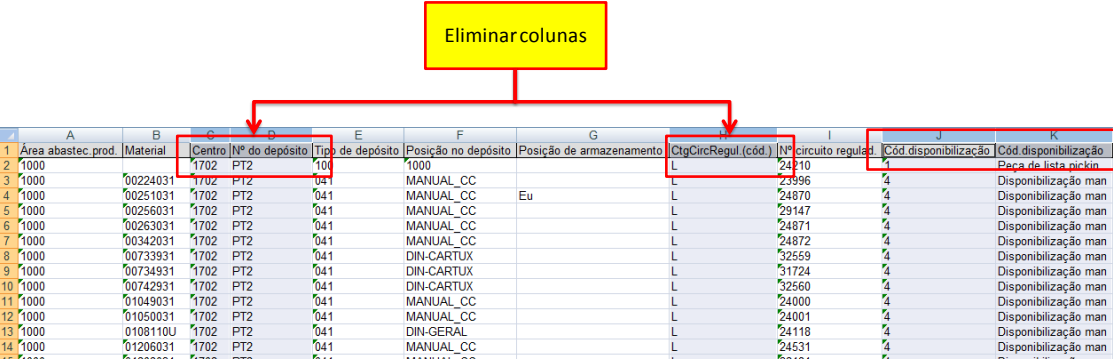

**Figura 75 Eliminação de colunas desnecessárias.**

d. Converta todas as colunas em número, seleccionando na barra de ferramentas do Excel "Data" ou "Dados" e depois clicando em "Text to Columns" ou "Texto para Colunas". Quando aberto o menu clique em "Finish" ou "Concluir", Figura 76.

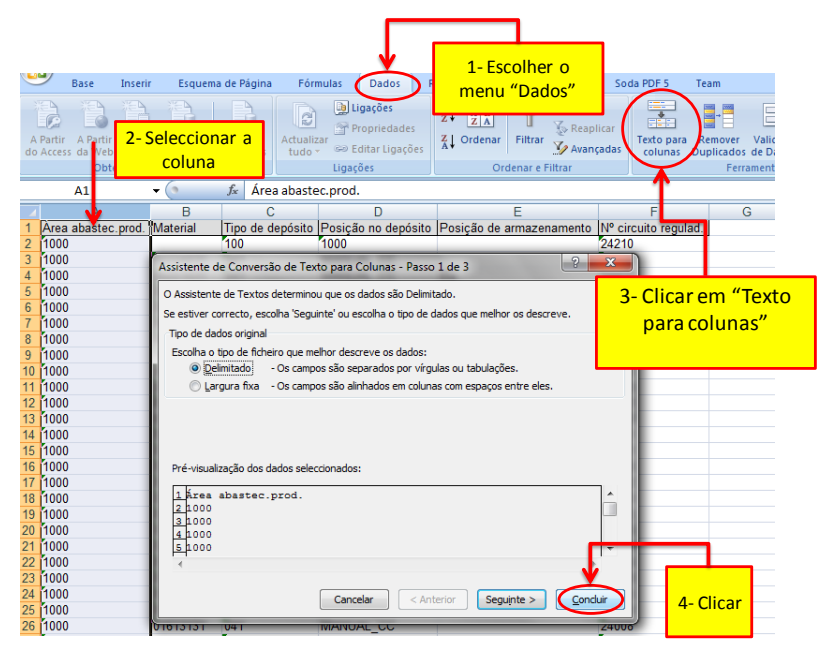

**Figura 76 Conversão dos dados.**

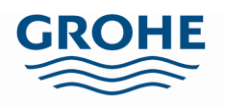

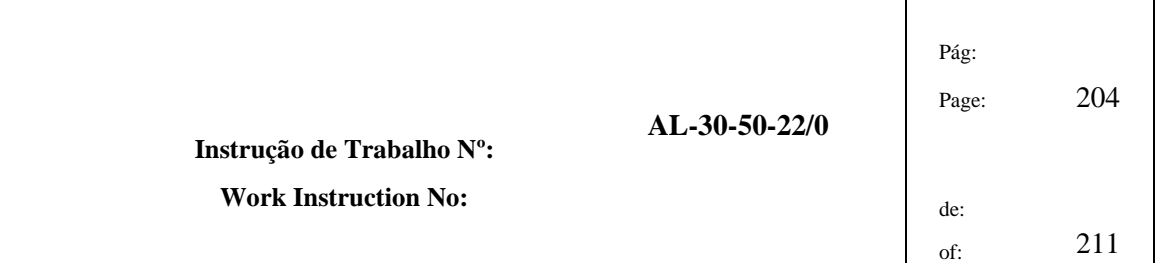

- e. Copie estes dados para a folha "Circuitos\_Reguladores", excepto o cabeçalho.
- 4.2.8.2. Abra a folha "PMS" do ficheiro "Gestão Componentes.xlsm" (Figura 77).

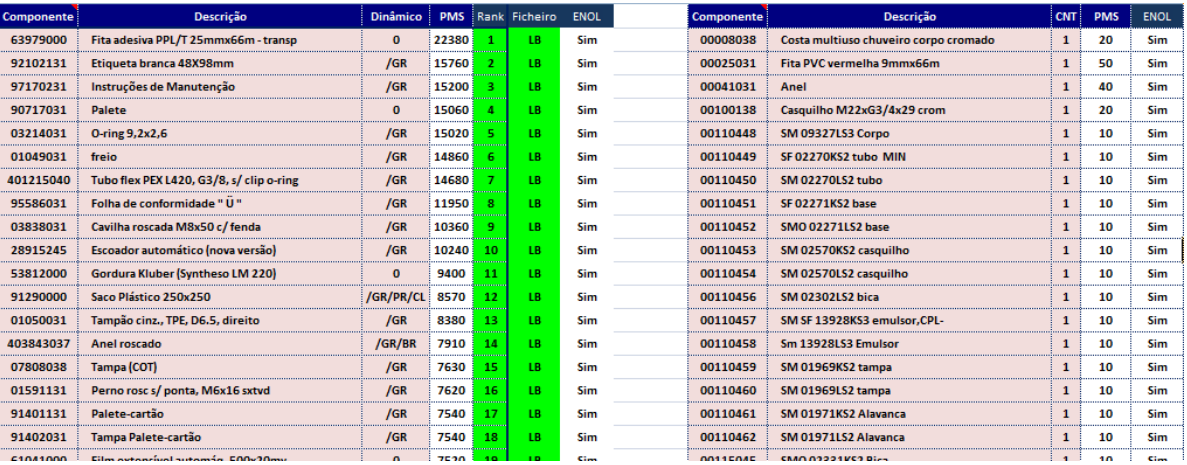

#### **Figura 77 Folha "PMS" do ficheiro "Gestão de Componentes".**

a. Copie os dados da folha "6-Análise" do ficheiro "Verificar Constituição dos Dinâmicos.xlsm" de todas as linhas, e cole-os na primeira célula vazia da coluna A:A da folha "PMS" do ficheiro "Gestão Componentes.xlsm", Figura 78.

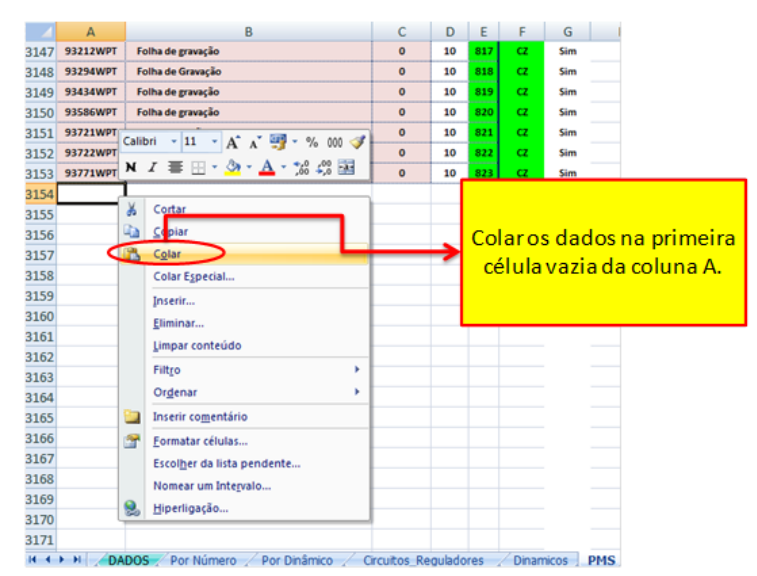

**Figura 78 Colar os dados na folha "PMS".**

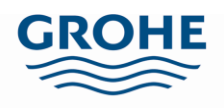

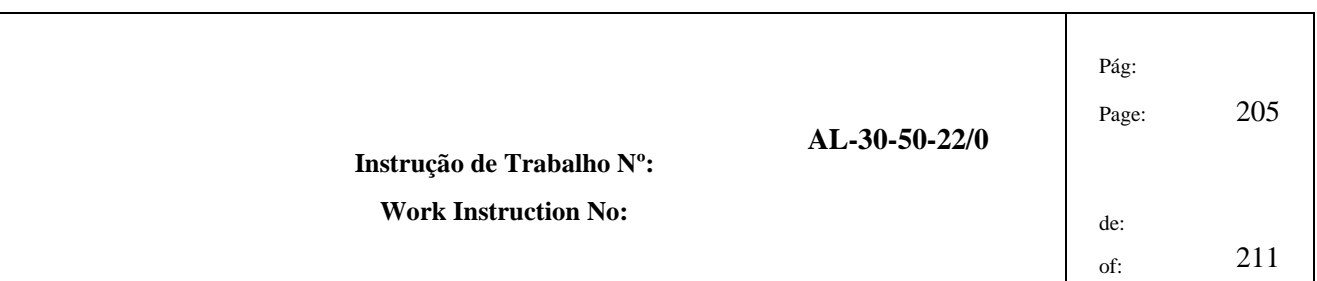

b. Depois de colar os dados, copie as fórmulas das colunas F:G para as mesmas colunas onde se colaram os dados, Figura 79.

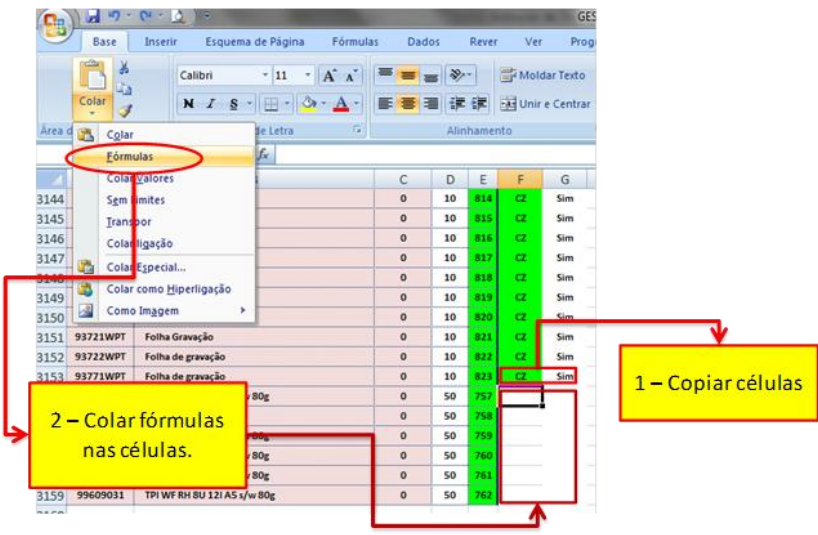

**Figura 79 Colar fórmulas nas células em branco.**

c. Corrija os dados da coluna F para ficar o nome da origem do ficheiro. Caso se trate dos dados das linhas CZ, coloque "CZ" na coluna F para todas as linhas que copiou, Figura 80.

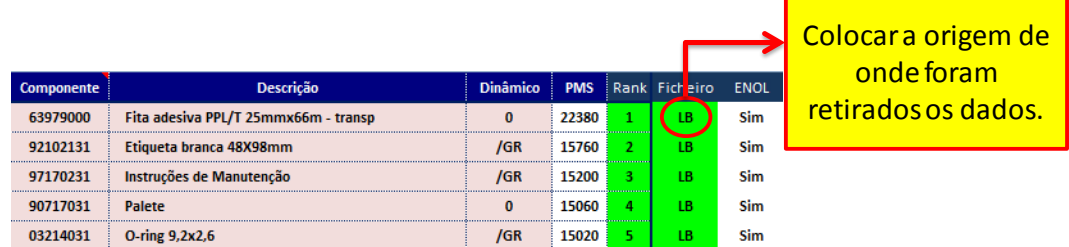

#### **Figura 80 Colocação da origem do ficheiro.**

d. Procure os dados respeitantes à mesma origem introduzidos anteriormente (são os dados das CZ localizados nas células acima dos valores copiados) e elimine-os, escolhendo a opção "Shift cells up" ou "Mover células para cima", Figura 81.

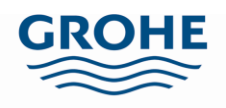

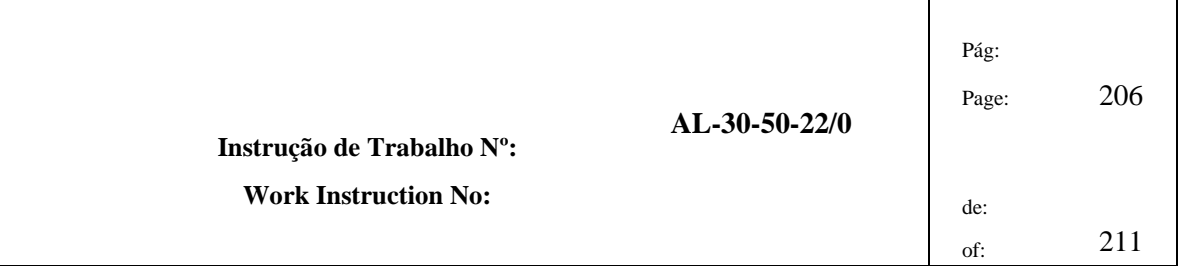

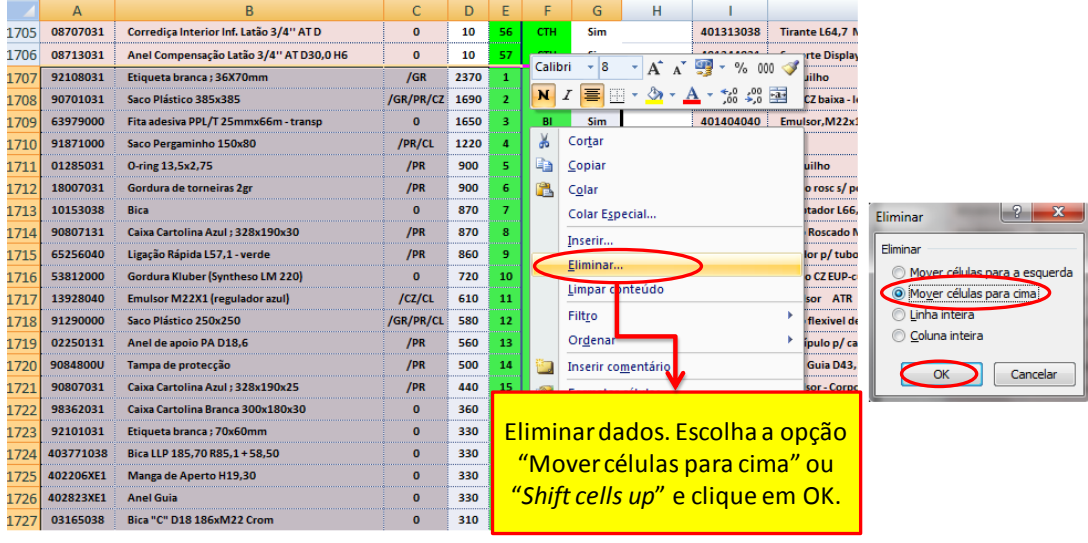

#### **Figura 81 Eliminar dados respeitantes a uma análise anterior.**

- e. Verifique se na coluna G, existe algum valor "Não". Caso exista copie esses dados da coluna "Componente" e "Descrição" e cole na primeira célula vazia da coluna I:I.
- f. Copie as fórmulas das colunas K:M e cole-as à frente dos dados acabados de colar.
- g. Caso na coluna M exista um valor "Não", elimine essas células fazendo "Shift cells up" ou "Mover células para cima", como na Figura 81.
- 4.2.9 Na folha "Dados" verifique se o componente que pretende introduzir em dinâmico pertence à lista.
	- a. Se sim, confira se todos os dados estão actualizados e altere-os se necessário.
	- b. Se não, insira uma linha, coloque o código do componente, a sua descrição, o dinâmico onde irá pertencer, as linhas onde é utilizado, o directório para a pasta onde se encontram as imagens, se é Crate\_Parte (se sim colocar um 1), colocar o número de peças por caixa e o número de caixas por fila, visualizar Figura 82.

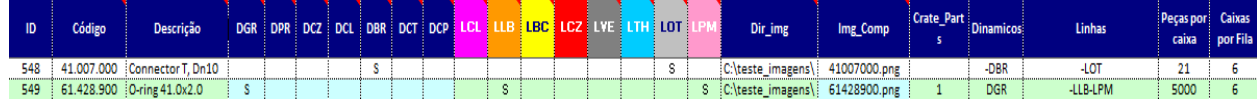

**Figura 82 Exemplo do preenchimento da folha "Dados" do Excel "Gestão Componentes".**

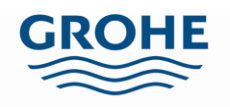

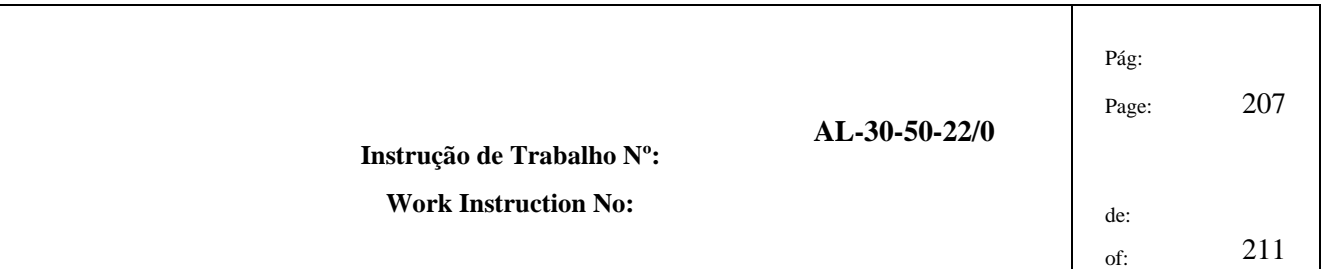

- c. Além dos dados a inserir referidos no ponto anterior, é necessário inserir também o número de filas ocupadas por esse componente e os dias de laboração da empresa, que é normalmente 5. A Procura Média Semanal (PMS), a Procura Média Diária (PMD) e o número de abastecimentos diários (NAbast) são calculados automaticamente, como se pode verificar na Figura 83.
- d. Coloque as posições onde o componente será colocado na coluna correspondente ao respectivo dinâmico, Figura 83. Caso este ocupe 2 ou mais posições no mesmo dinâmico, as duas posições deverão ser separadas por uma barra.

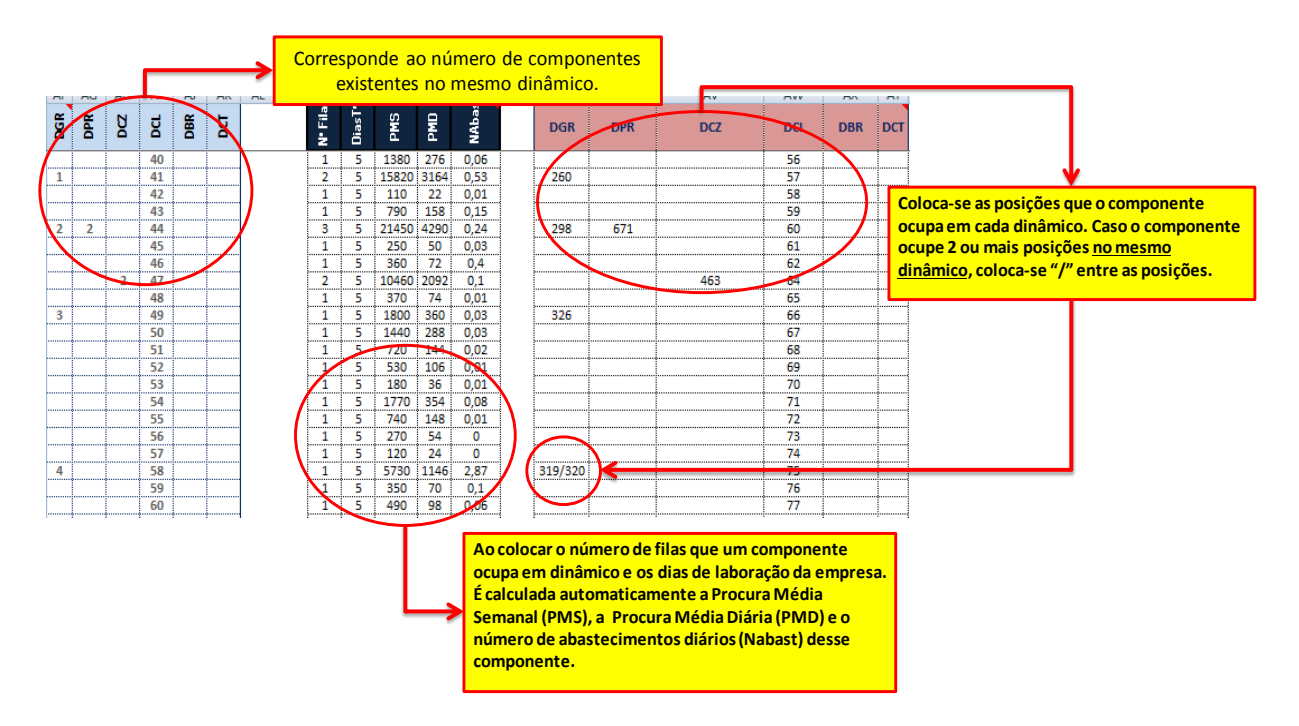

**Figura 83 Preenchimento dos dados dos componentes.**

- e. Na folha "Por Número" coloca-se o ID do componente pretendido (Figura 82), o número de vezes que necessitarmos, nos quadrados a amarelo e imprime-se.
- f. Para concluir na folha "Lista\_Impressa" seleccione o dinâmico onde foi introduzido o componente e imprima a lista de componentes actualizada, Figura 84**Figura** .

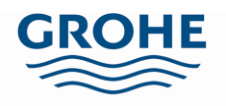

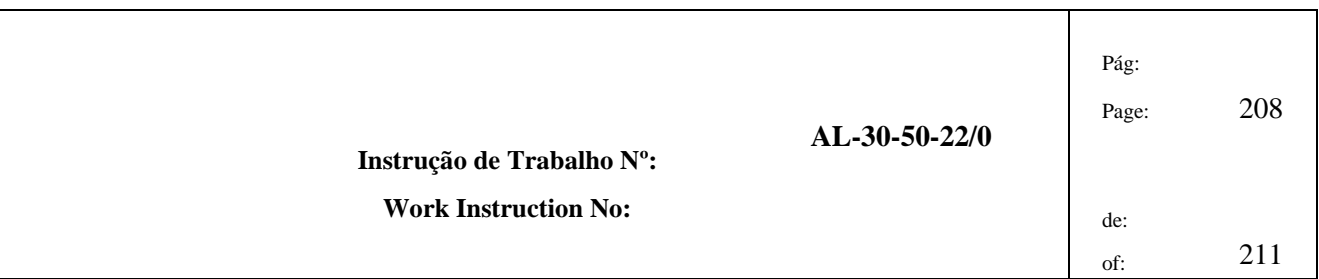

|                | Dinâmico Geral<br>Dinâmico Pré-Montagens<br>Dinâmico Cozinhas<br>Dinâmico Clássicas | <b>Dinâmico Geral</b> |     |               |         |     |                | <b>Escolher na lista o Dinâmico</b><br>que se pretende imprimir. |      |                |         |    |                |         |                  |                 |             |
|----------------|-------------------------------------------------------------------------------------|-----------------------|-----|---------------|---------|-----|----------------|------------------------------------------------------------------|------|----------------|---------|----|----------------|---------|------------------|-----------------|-------------|
|                | Dinâmico Blue&Red<br>Dinâmico Cartuchos                                             |                       |     |               |         |     |                | de Componentes do Dinâmico Geral است                             |      |                |         |    |                |         |                  |                 |             |
| 溝              | Código                                                                              | Posição               | #   | Código        | Posição | #   | Código         | Posição                                                          | $\#$ | Código         | Posicão | 一番 | Código         | Posição | 推手               | Código          | Posição     |
| $\mathbf{1}$   | 00.224.031                                                                          | 170                   | 41  | 06.522.040    | 368     | 81  | 12.857.040     | 253                                                              |      | 121 64.700.140 | 227/228 |    | 161 92.108.031 | 296     |                  | 201 401.066.038 | 275/276     |
| $\overline{2}$ | 00.251.031                                                                          | 169                   | 42  | 06.725.240    | 211     | 82  | 12.858.040     | 294                                                              |      | 122 64.767.040 | 233/234 |    | 162 92.354.031 | 183     |                  | 202 401.100.038 | 258/259     |
| в              | 00.256.031                                                                          | 174                   | 43  | 06.738.140    | 273     |     | 83 12.862.045  | 261                                                              |      | 123 64.769.040 | 213/214 |    | 163 92.361.031 | 184     |                  | 203 401.200.038 | 317         |
| $\overline{4}$ | 01.049.031                                                                          | 328                   | 44  | 06.891.038    | 193     | 84  | 12.866.040     | 306                                                              |      | 124 64.993.040 | 274     |    | 164 94.614.131 | 241     |                  | 204 401.215.040 | 390         |
| 5              | 01.050.031                                                                          | 175                   | 45  | 06.902.040    | 187/188 |     | 85 12 874 040  | 166                                                              |      | 125 65.153.040 | 215/216 |    | 165 94.806.131 | 202     |                  | 205 402.909.038 | 134         |
| $\epsilon$     | 01.224.031                                                                          | 249                   | 46  | 06.947.140    | 301     | 86  | 12.896.045     | 383                                                              |      | 126 65.157.040 | 217/218 |    | 166 95.586.031 | 243     |                  | 206 403.145.040 | 167         |
| 7              | 01.433.031                                                                          | 180                   | 47  | 07.213.038    | 155     | 87  | 12.897.045     | 389                                                              |      | 127 65.159.040 | 341     |    | 167 96.115.031 | 242     |                  | 207 403.285.040 | 235         |
| 8              | 01.591.131                                                                          | 172                   | 48  | 07.240.040    | 145     | 88  | 12.898.040     | 314                                                              |      | 128 65.195.140 | 225     |    | 168 96.336.231 | 200     |                  | 208 403.324.040 | 319/320     |
| 9              | 01.613.131                                                                          | 178                   | 49  | 07.264.040    | 287     | 89  | 12.956.045     | 262                                                              |      | 129 65.498.040 | 190     |    | 169 96.338.131 | 153     |                  | 209 403.337.038 | 263         |
|                | 10 02.311.031                                                                       | 139                   | 50. | 07 479 940    | 224     |     | 90 12.957.045  | 304                                                              |      | 130 65 505 040 | 309/310 |    | 170 96.342.031 | 240     |                  | 210 403.843.037 | 232         |
| 11             | 02.491.031                                                                          | 185                   | 51  | 07.522.140    | 260     | 91  | 12.959.045     | 340                                                              |      | 131 65.586.037 | 207     |    | 171 96.357.131 | 204     |                  | 211 980.002.031 | 378/379     |
| 12             | 02.511.031                                                                          | 157                   | 52  | 07.530.340    | 165     |     | 92 12.963.045  | 158                                                              |      | 132 65.587.040 | 129     |    | 172 96.507.031 | 284     | 212              | 0108110U        | 141         |
|                | 13 02.822.131                                                                       | 173                   | 53. | 07.701.040    | 209     |     | 93 12 972 040  | 136                                                              |      | 133 65.599.038 | 123     |    | 173 96.549.031 | 280     | 213 <sup>1</sup> | 0266200U        | 250         |
| 14             | 02.934.131                                                                          | 160                   | 54  | 07.808.038    | 222     | 94  | 12.984.045     | 363                                                              |      | 134 90.377.031 | 331     |    | 174 96.662.031 | 201     | 214              | 0321700U        | 307/308     |
|                | 15 02.958.031                                                                       | 246                   | 55  | 08.049.240    | 303     |     | 95 13.929.040  | 322                                                              |      | 135 90.381.031 | 338     |    | 175 96.681.031 | 282     |                  | 215 0414210U    | 197         |
|                | 16 03.035.038                                                                       | 364                   | 56  | 08.078.231    | 176     | 96  | 13.939.040     | 324                                                              |      | 136 90.701.031 | 299/300 |    | 176 96.690.131 | 285     | 216              | 0533410U        | 196         |
|                | 17 03.214.031                                                                       | 330                   | 57  | 08.259.140    | 266/267 | 97  | 13.941.040     | 323                                                              |      | 137 90.737.031 | 371     |    | 177 96.781.031 | 283     | 217 <sup>1</sup> | 0561410U        | 195         |
|                | 18 03.486.038                                                                       | 255/256               | 58  | 08.565.040    | 152     | 98  | 13.952.040     | 326                                                              |      | 138 90.761.038 | 370     |    | 178 96.882.031 | 205     | 218              | 0688900U        | 144         |
| 19             | 03.498.031                                                                          | 327                   | 59  | 08.635.145    | 194     | 99  | 13.961.040     | 325                                                              |      | 139 90.770.138 | 343     |    | 179 96.885.031 | 239     | 219              | 0703240U        | 212         |
|                | 20 03.724.038                                                                       | 248                   | 60  | 08 741 031    | 318     |     | 100 14.010.340 | 332                                                              |      | 140 91.125.131 | 164     |    | 180 96.900.031 | 203     | 220              | 0808600U        | 189         |
| 21             | 03.838.031                                                                          | 208                   | 61  | 09.303.031    | 171     | 101 | 15.813.040     | 264                                                              |      | 141 91.150.031 | 367     |    | 181 96.944.031 | 148     | 221              | 0813300U        | 162         |
|                | 22 03.869.031                                                                       | 179                   |     | 62 10.099.138 | 168     |     | 102 15.843.040 | 313                                                              |      | 142 91.152.131 | 387     |    | 182 96.969.031 | 279     | 222              | 0849320U        | 269/270/271 |

**Figura 84 Lista de componentes a imprimir.**

- 4.2.10 Corte a etiqueta e coloque-a no suporte.
- 4.2.11 Cole o suporte no local determinado para essa embalagem no dinâmico, tenha o cuidado de limpar sempre o local antes da colagem.
- 4.2.12 Coloque o componente nesse local e na caixa onde passará a ser abastecido, para que os abastecedores saibam qual a embalagem correcta para abastecer esse material.
- 4.2.13 Crie circuito regulador (Figura 87 e Figura 88), necessário ter atenção quando se pede material para a área de montagem geral em vez de 041 coloca-se 100. Deve ser sempre certificado se esse componente já tem circuito regulador criado, pela visão SAP – LS41 (Figura 85 e Figura 86).

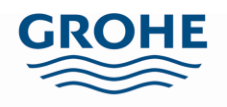

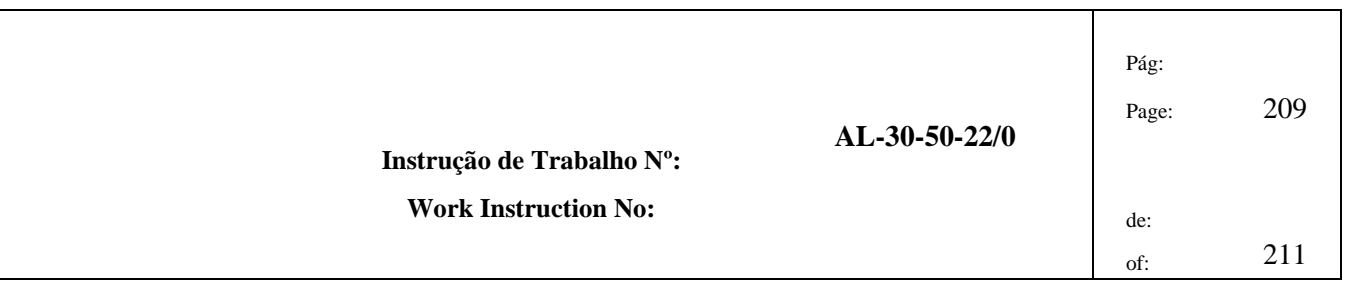

a. Visão SAP – LS41:

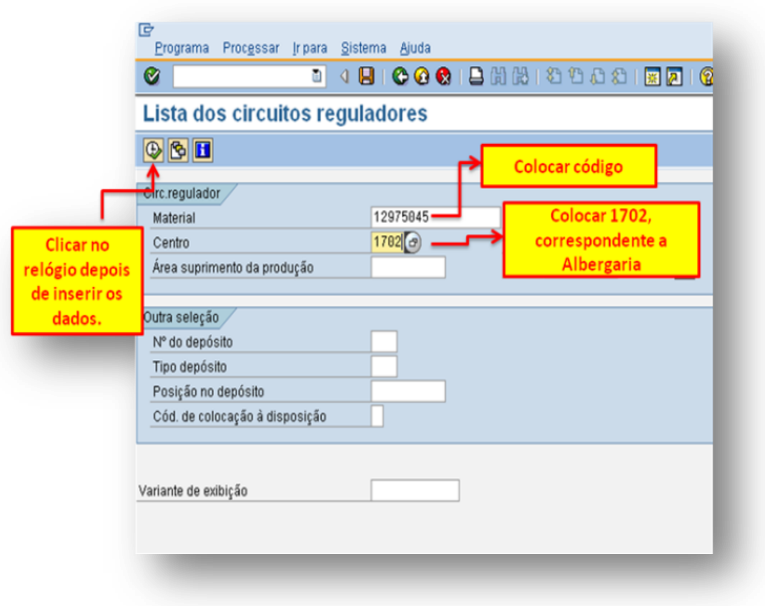

**Figura 85 Visão SAP LS41.**

| Síntese circuitos reguladores para abastecimento produção WM<br>  7  A  8  연 Selecionar   연 Gravar<br>ki<br> T  b   z <br>Posição no depósito<br><b>AAP</b><br>Material<br>Síntese circuitos reguladores para abastecimento produção WM |
|----------------------------------------------------------------------------------------------------|
|                                                                                                    |
|                                                                                                    |
|                                                                                                    |
|                                                                                                    |
|                                                                                                    |
|                                                                                                    |
| <b>ÁrAbasProd</b><br> Cen.   N° do depósito  Tp. ∶<br>Posição de armazenamento<br>PosDepósit<br>CircReg.  <br>Material<br>ID.                                                                                                    |
| 1702 PT2<br>L 30326<br>1000<br>100<br>1000<br>12975045<br>4                                                                                                    |
| 1702 PT2<br>1000<br>L 39098<br>1020<br>12975045<br>100<br>4                                                                                                    |

**Figura 86 Visão LS41, mostra os circuitos reguladores existentes para um dado material.**

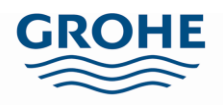

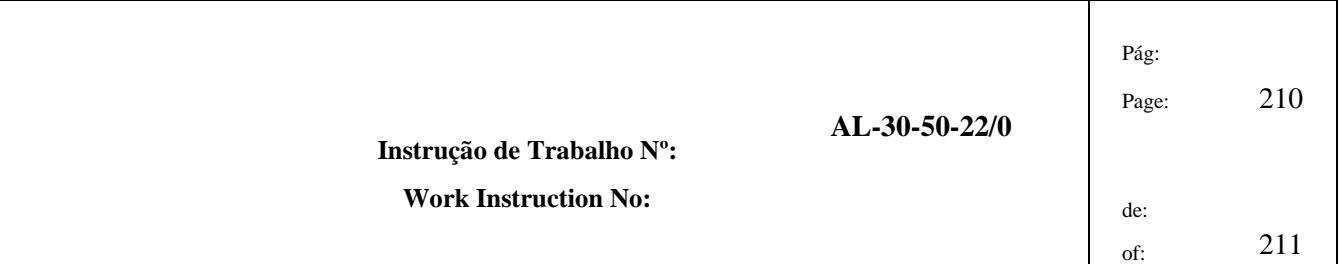

#### b. Visão SAP – LPK1 – Criar:

 AAP diz respeito às áreas que irão consumir material desse dinâmico, conforme apresentado na Tabela 2.

**Tabela 2 Código e áreas respectivas.**

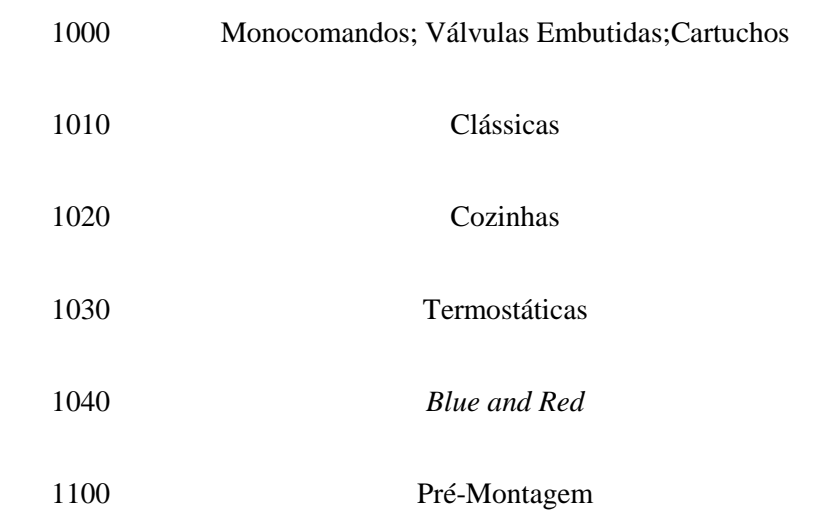

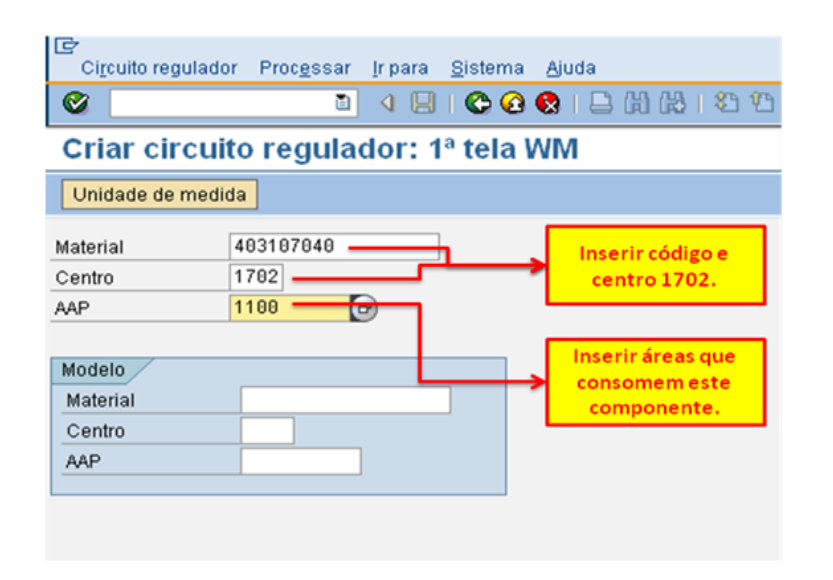

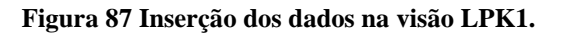

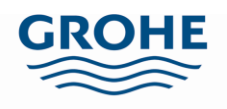

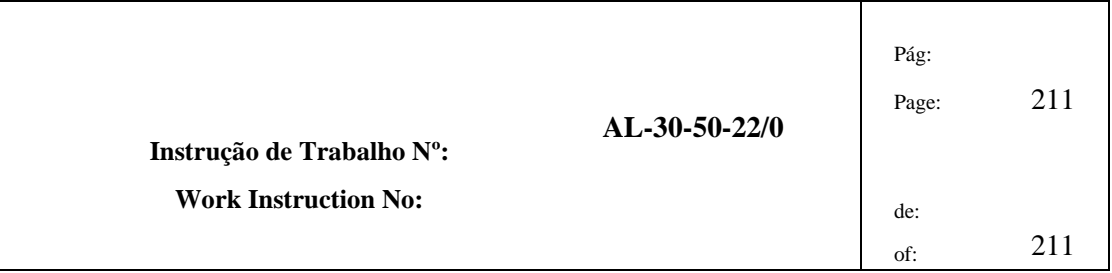

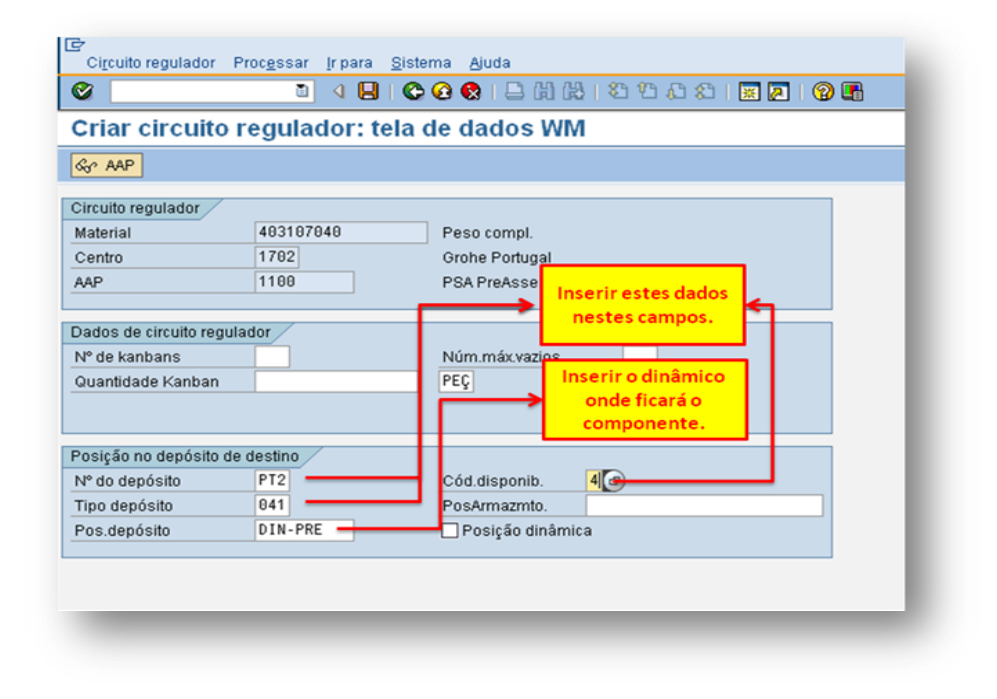

**Figura 88 Visão LPK1, dados a inserir para criar circuito regulador.**

4.2.14 Enviar um e-mail, novamente, ao departamento de Logística a avisar que aquele componente deve começar a ser abastecido e que o circuito regulador já foi criado.

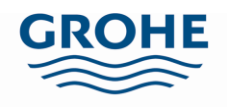

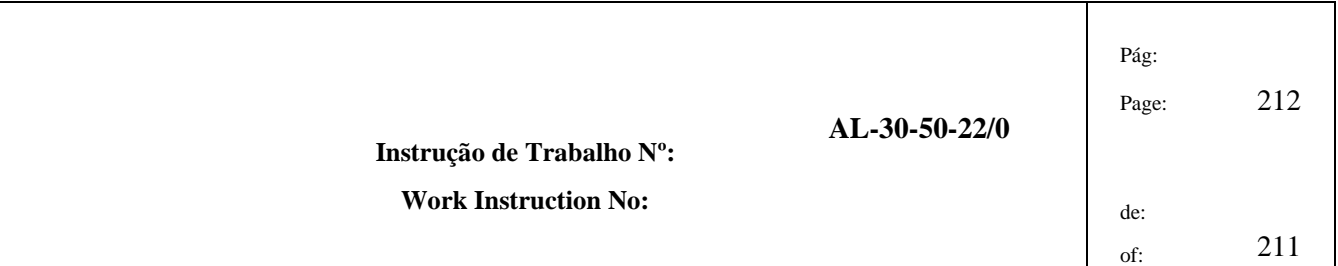

### **4.3. Retirar Componentes de Dinâmico**

Quando se pretende retirar um componente do dinâmico, os passos a seguir são:

- Caso saiba qual o componente a retirar:
- 4.3.1 Retire as etiquetas do dinâmico correspondente ao componente que irá abandonar o dinâmico.
- 4.3.2 Recolha o componente e, se necessário, proceda à contagem do mesmo.
- 4.3.3 Devolva o material a Armazém, através do preenchimento da folha "Devolução de material", para tal basta preencher código, descrição e quantidade.
- 4.3.4 Elimine o circuito regulador, seguir os passos segundo as figuras apresentadas em baixo (Figura 89, Figura 90 e Figura 91):

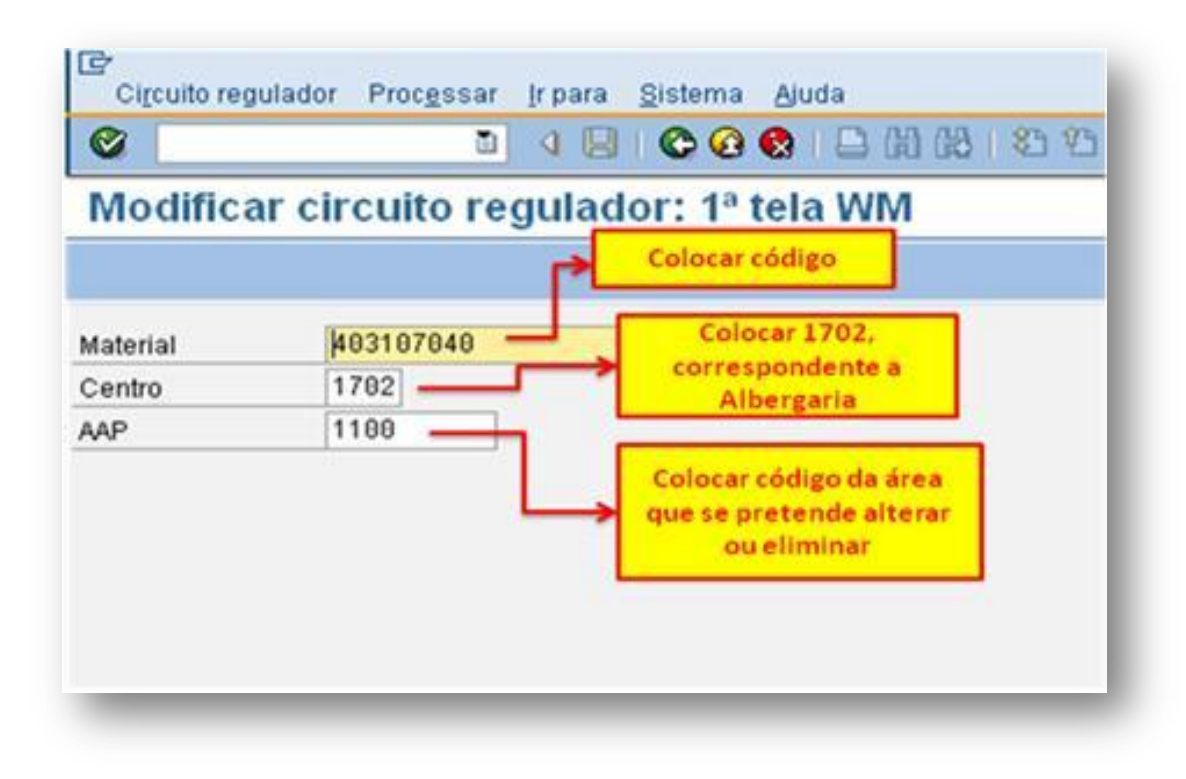

a. Visão SAP – LPK2 – Modificar:

**Figura 89 Inserção de dados na visão LPK2.**

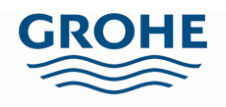

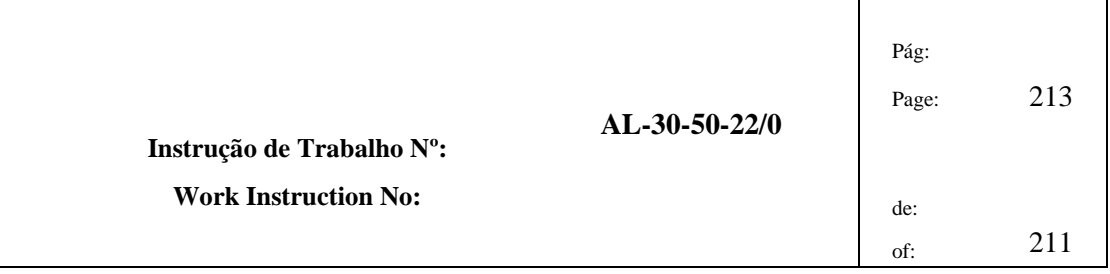

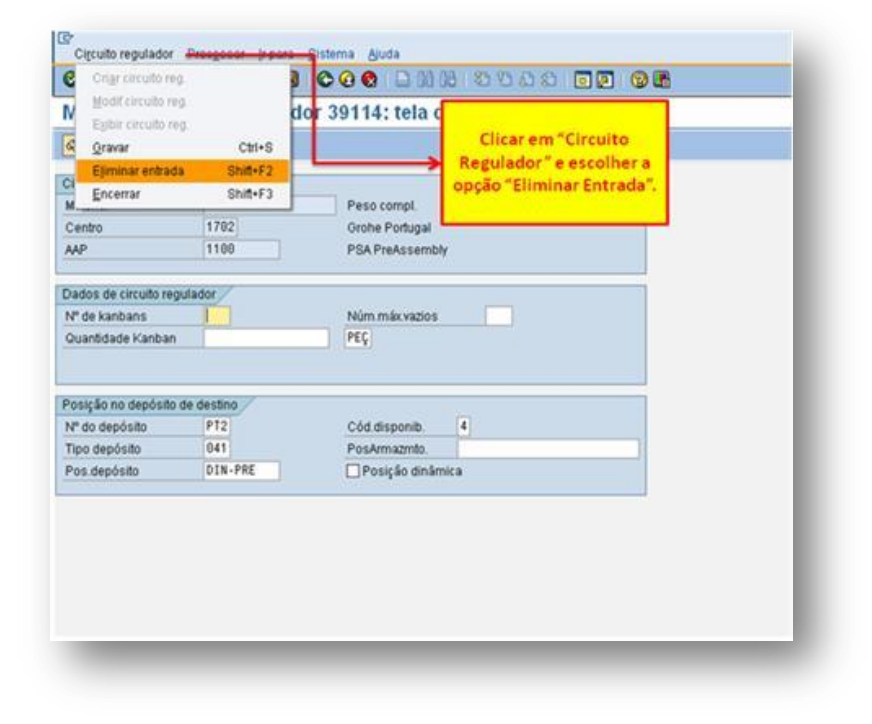

**Figura 90 Visão LPK2, para modificar ou eliminar circuito regulador.**

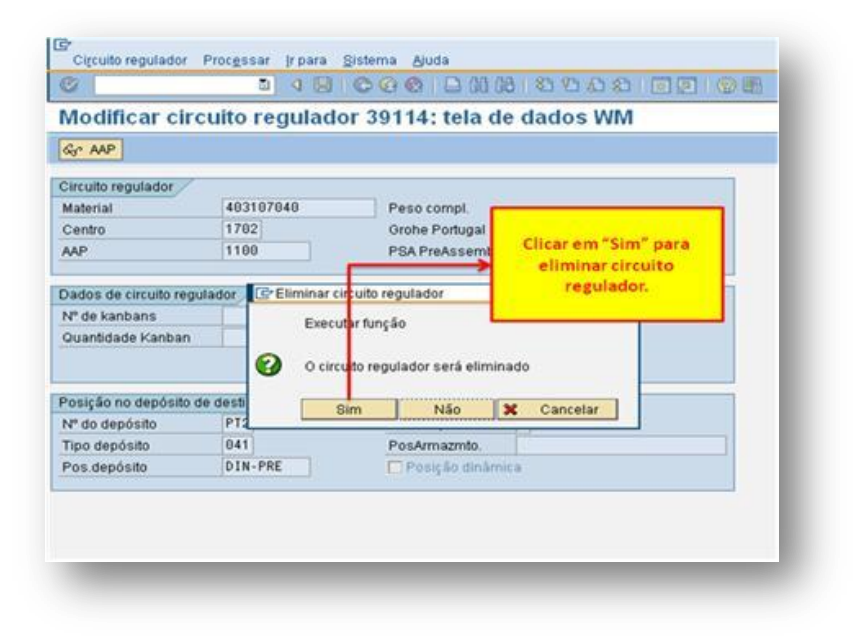

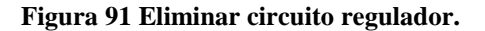

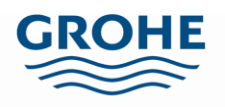

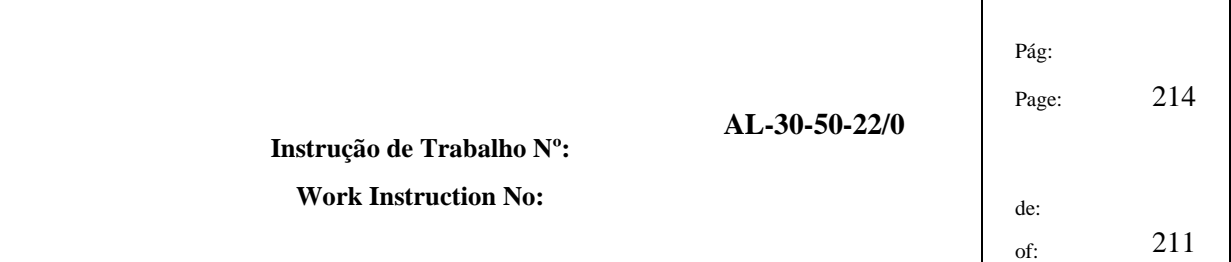

- 4.3.5 Envie um e-mail ao departamento de Logística a avisar que aquele componente saiu do dinâmico e que o circuito regulador foi eliminado.
	- Caso se pretenda inserir um componente em dinâmico e não se tenha conhecimento do componente a retirar:
- 4.3.6 Abra o documento "Constituição dos Dinâmicos" do centro de trabalho característico daquele dinâmico, utilizando o exemplo das cozinhas, seria o documento "Constituição dos Dinâmicos – 6261CZ.xlsm", neste ficheiro já deverão estar contempladas tanto as linhas das cozinhas como as minta.
- 4.3.7 Verifique na folha "6 Análise" quais os elementos do ranking com pior classificação e que ainda pertencem ao dinâmico, pois serão estes os componentes a retirar do dinâmico.
- 4.3.8 Retire o componente do dinâmico e as etiquetas correspondentes ao mesmo.
- 4.3.9 Proceda à contagem caso se trate de uma embalagem incompleta.
- 4.3.10 Devolva o material ao Armazém, preenchendo a folha "Devolução de material", para tal basta preencher código, descrição e quantidade.
- 4.3.11 Elimine o circuito regulador:
	- b. Visão SAP LPK2 Modificar, seguir passos como representado nas Figura 89, Figura 90 e Figura 91.
- 4.3.12 Envie um e-mail ao departamento de Logística a avisar que aquele componente foi retirado do dinâmico e que o circuito regulador foi eliminado.

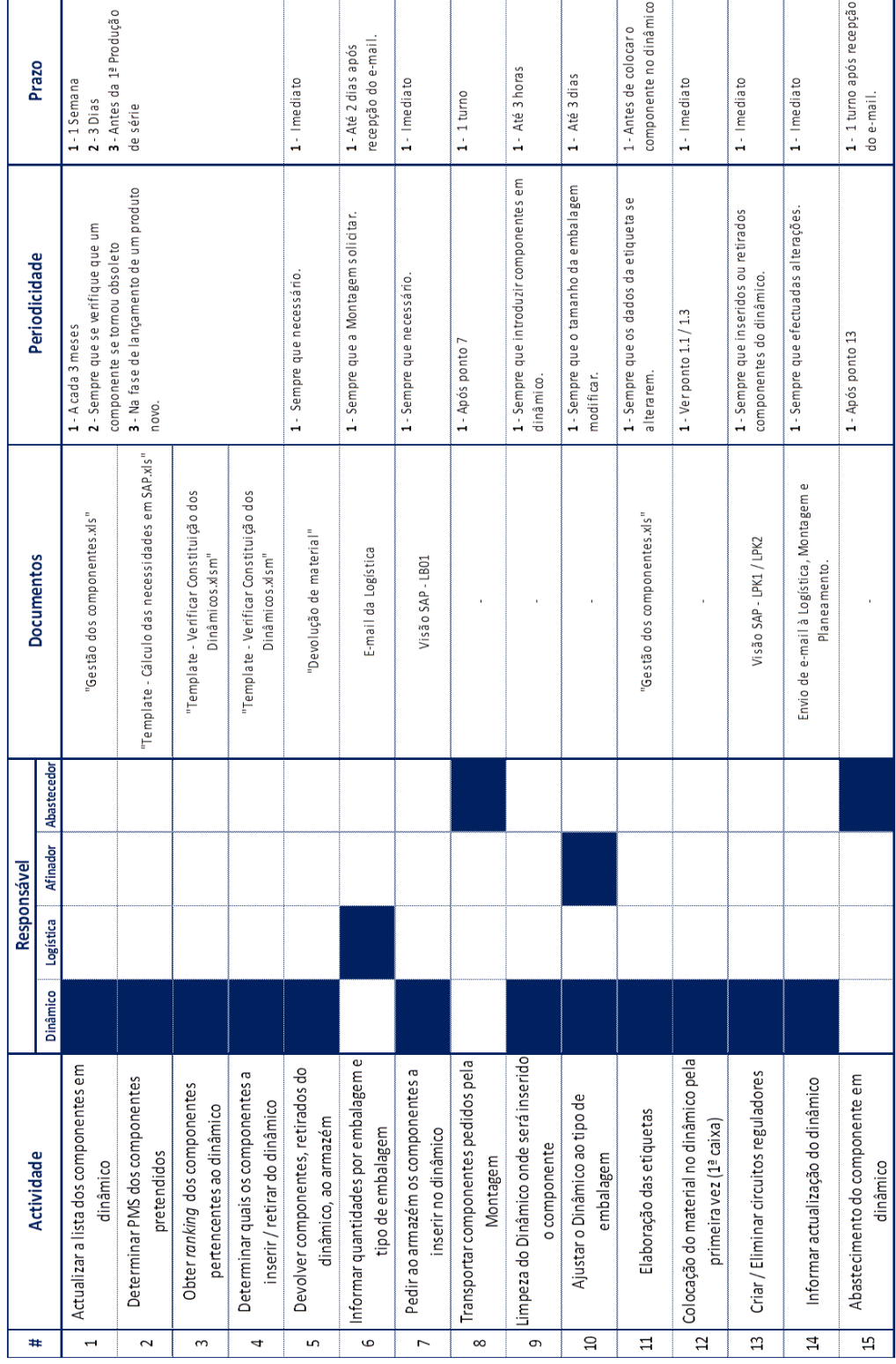

# Anexo B. Regras de actualização dos dinâmicos

## Anexo C. Cálculo de necessidades em SAP

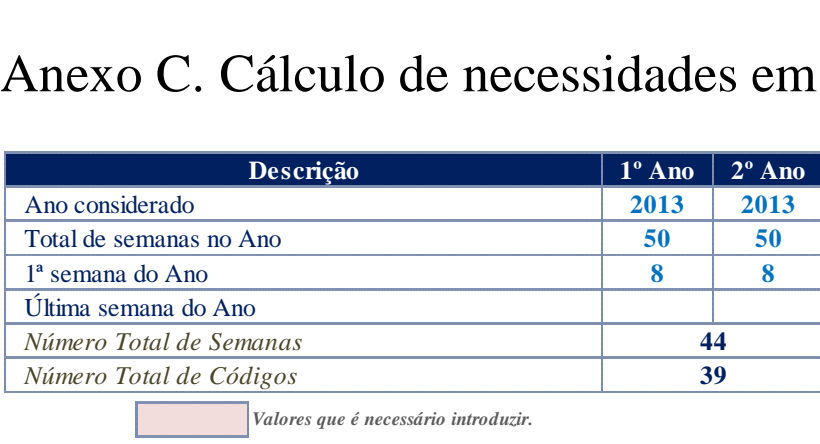

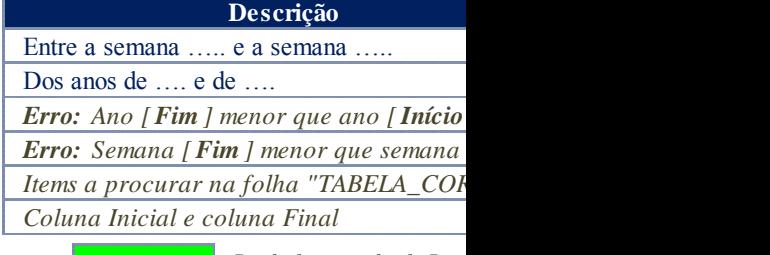

*Valores que é necessário introduzir.* **Com a Constantino da Processário introduzir. Resultado com valor da Proc** 

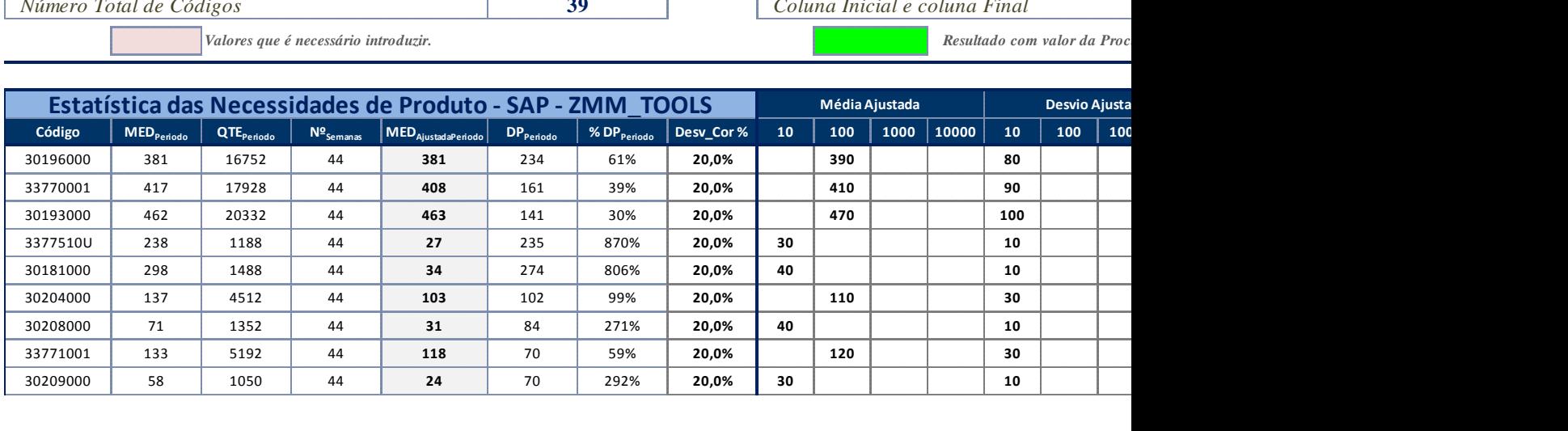

## Anexo D. Verificação da constituição dos dinâmicos

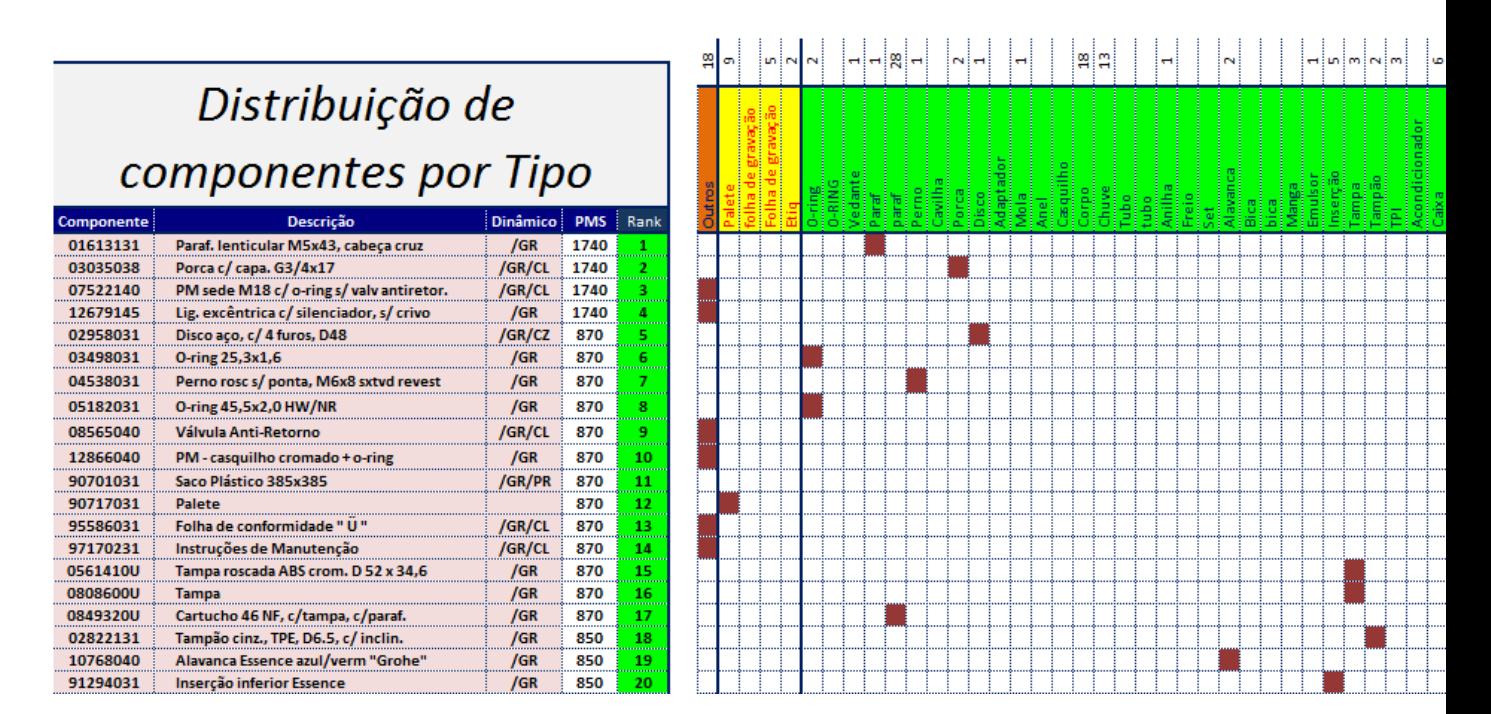

# Anexo E. Disposição e numeração dos dinâmicos

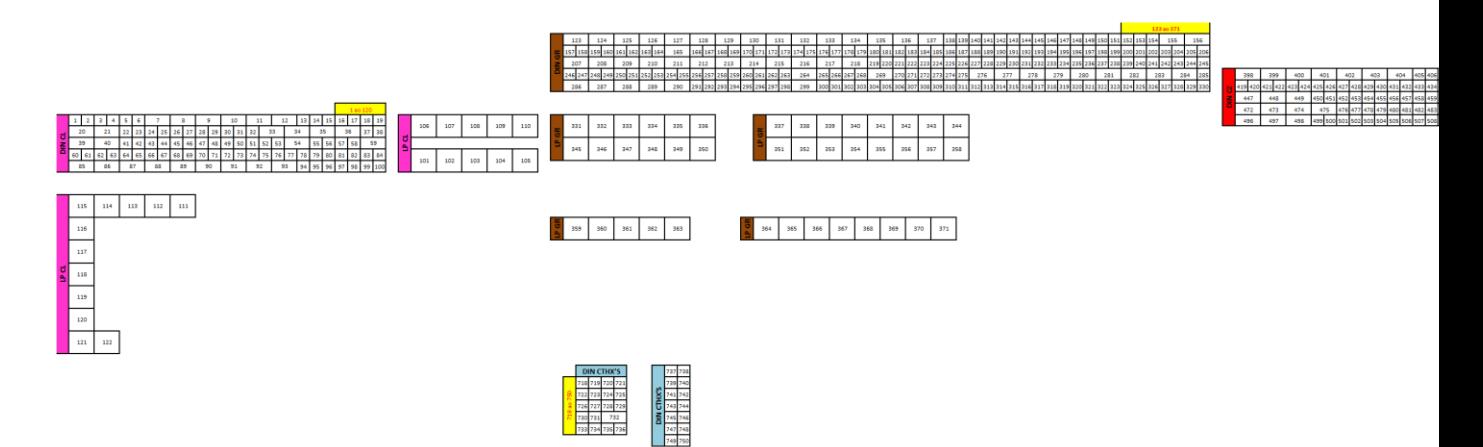

194 ac 197<br>194<br>394<br>395<br>395

# Anexo F. Informação geral dos dinâmicos

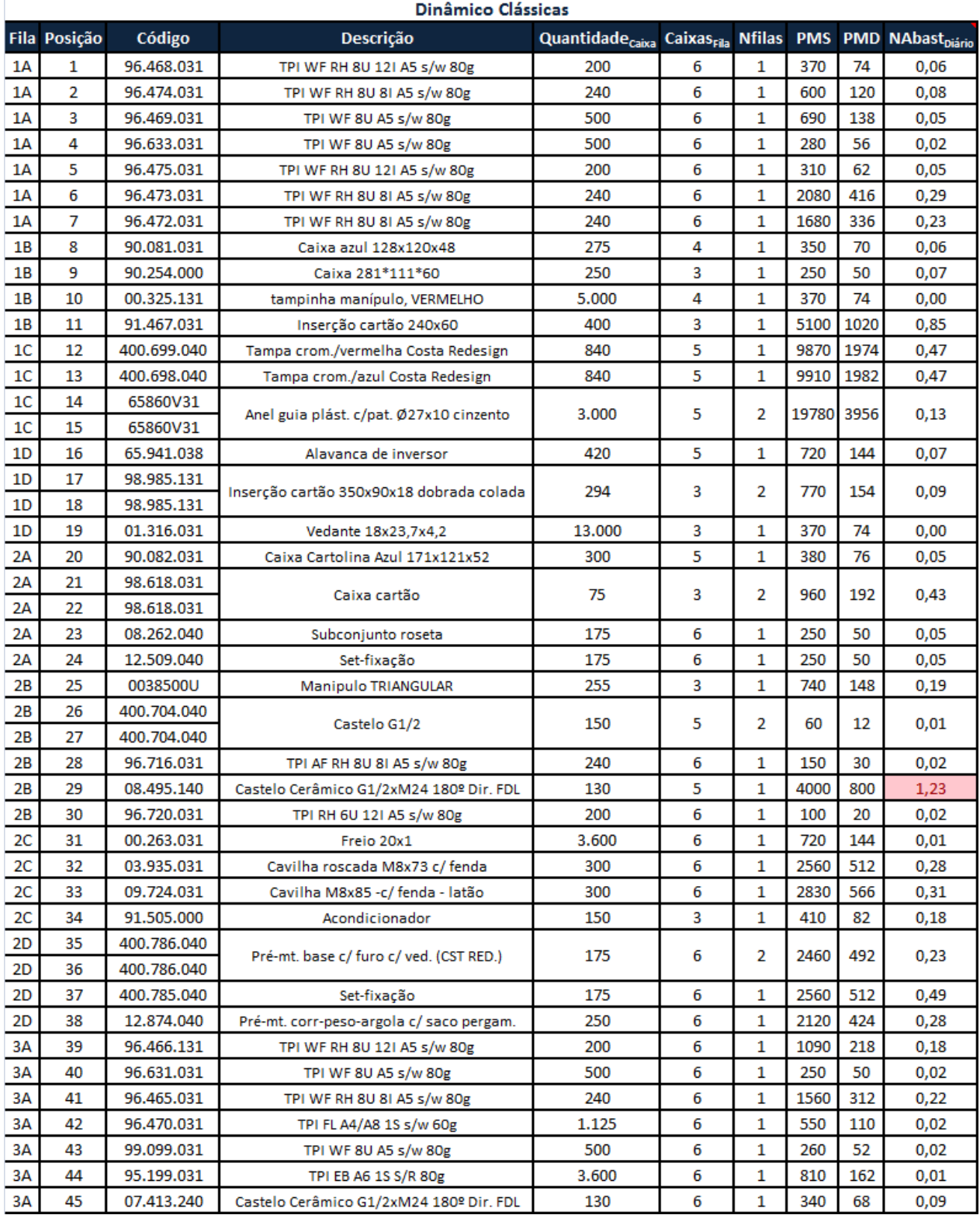

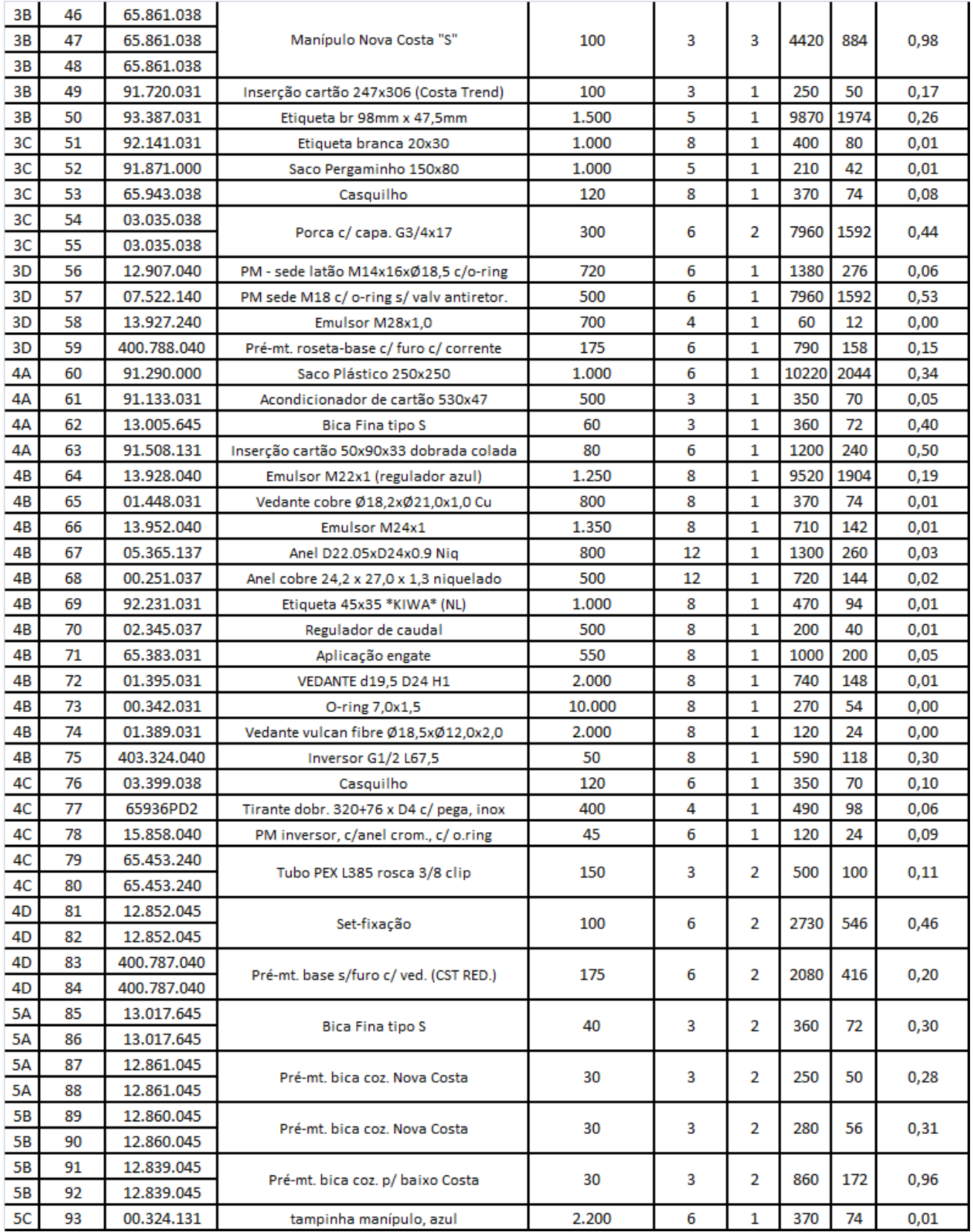

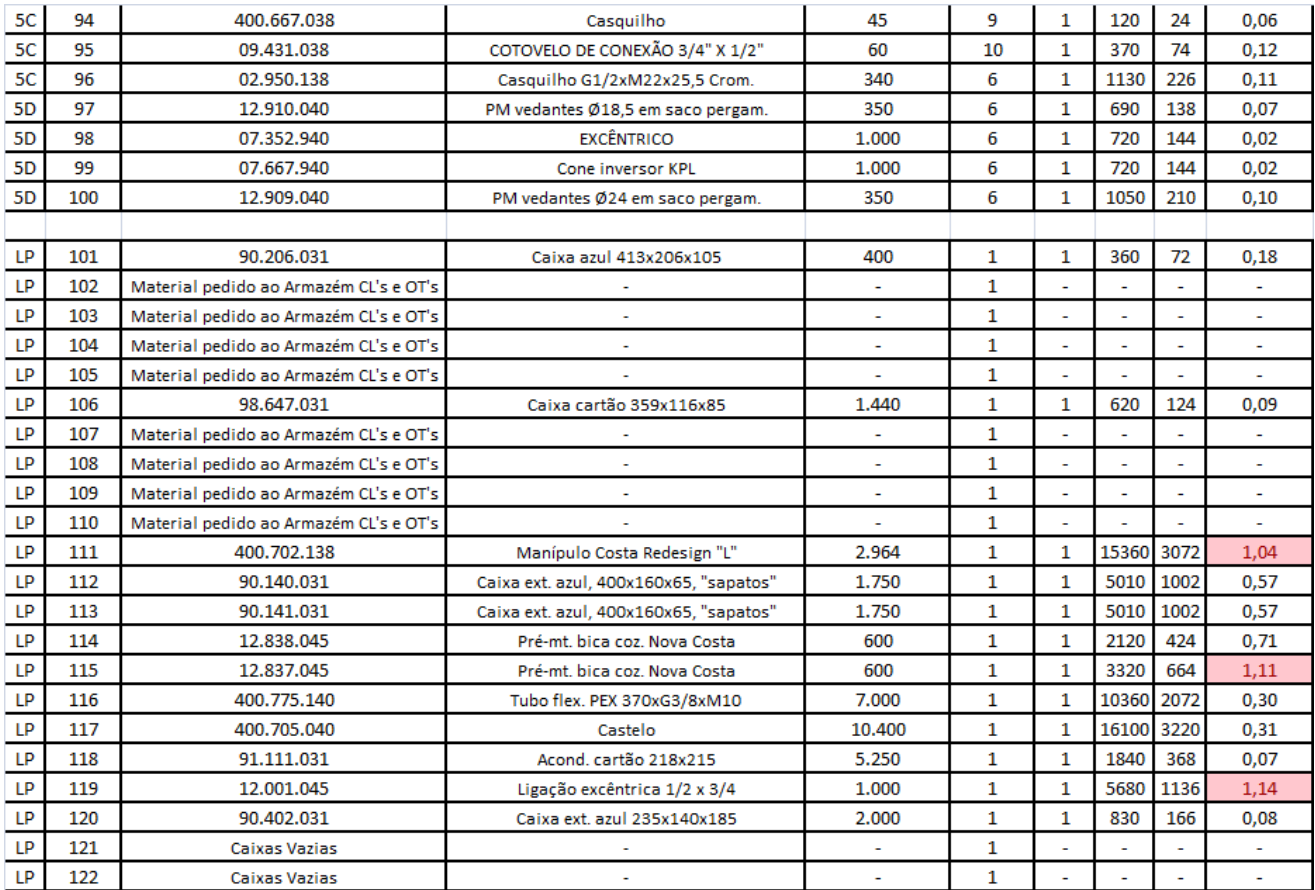
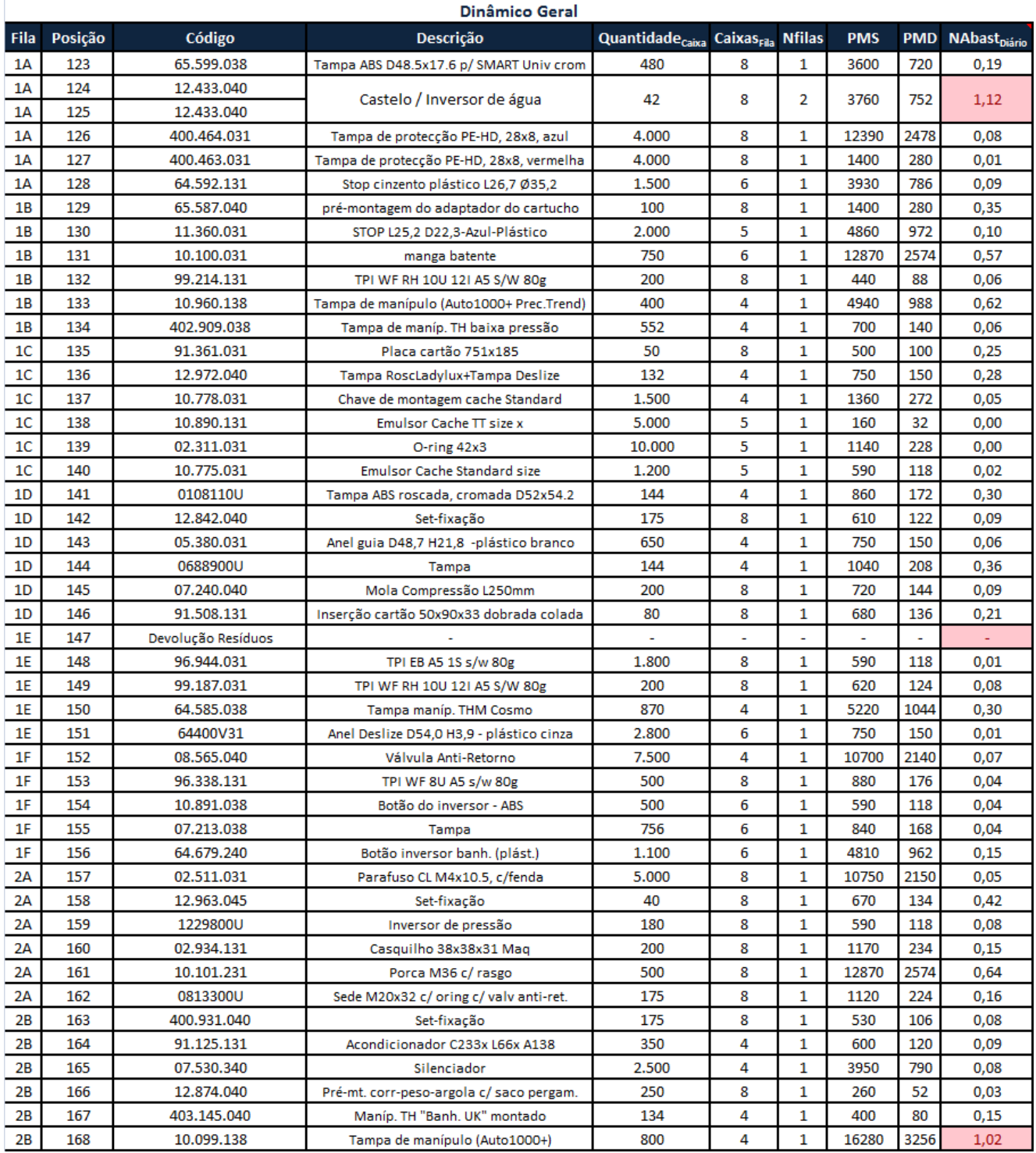

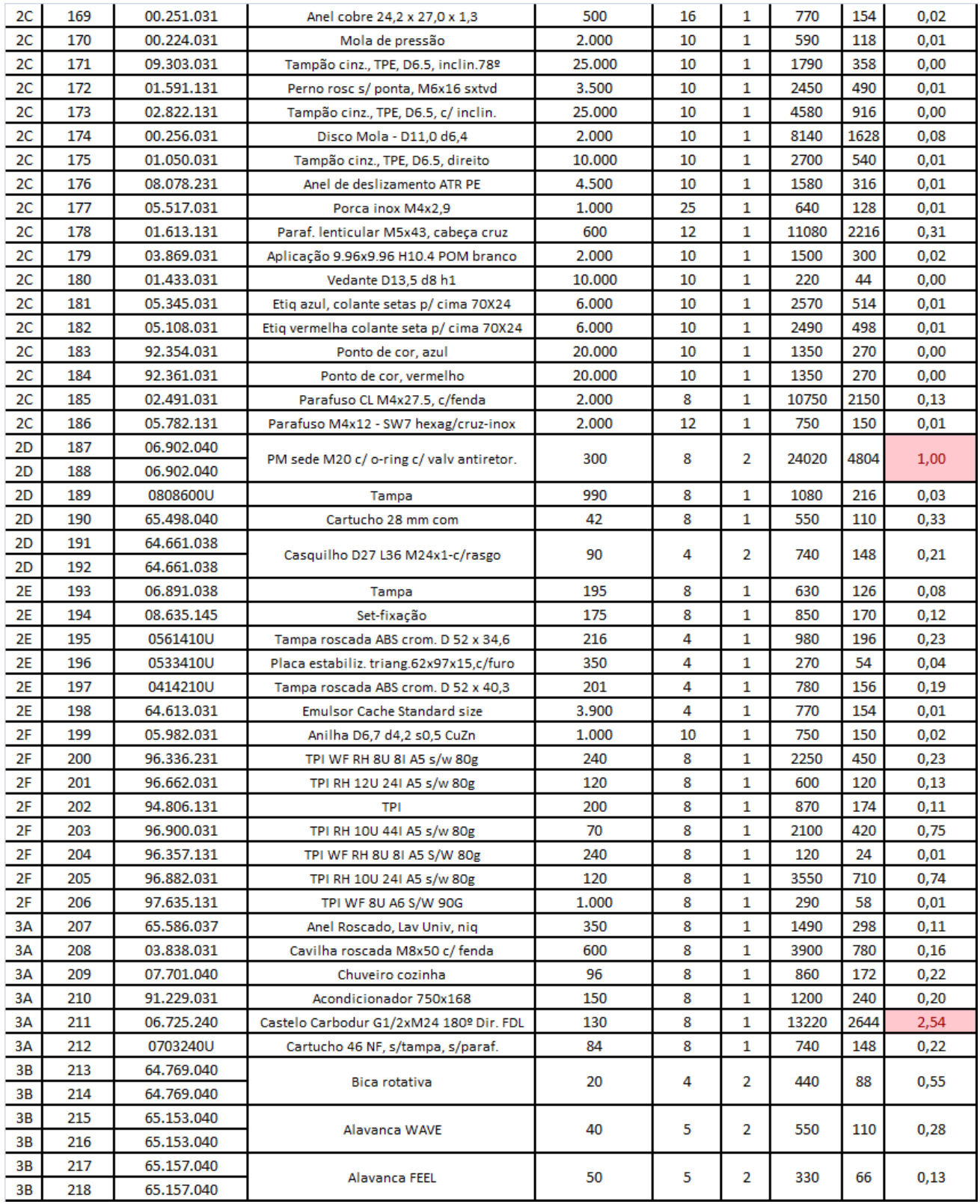

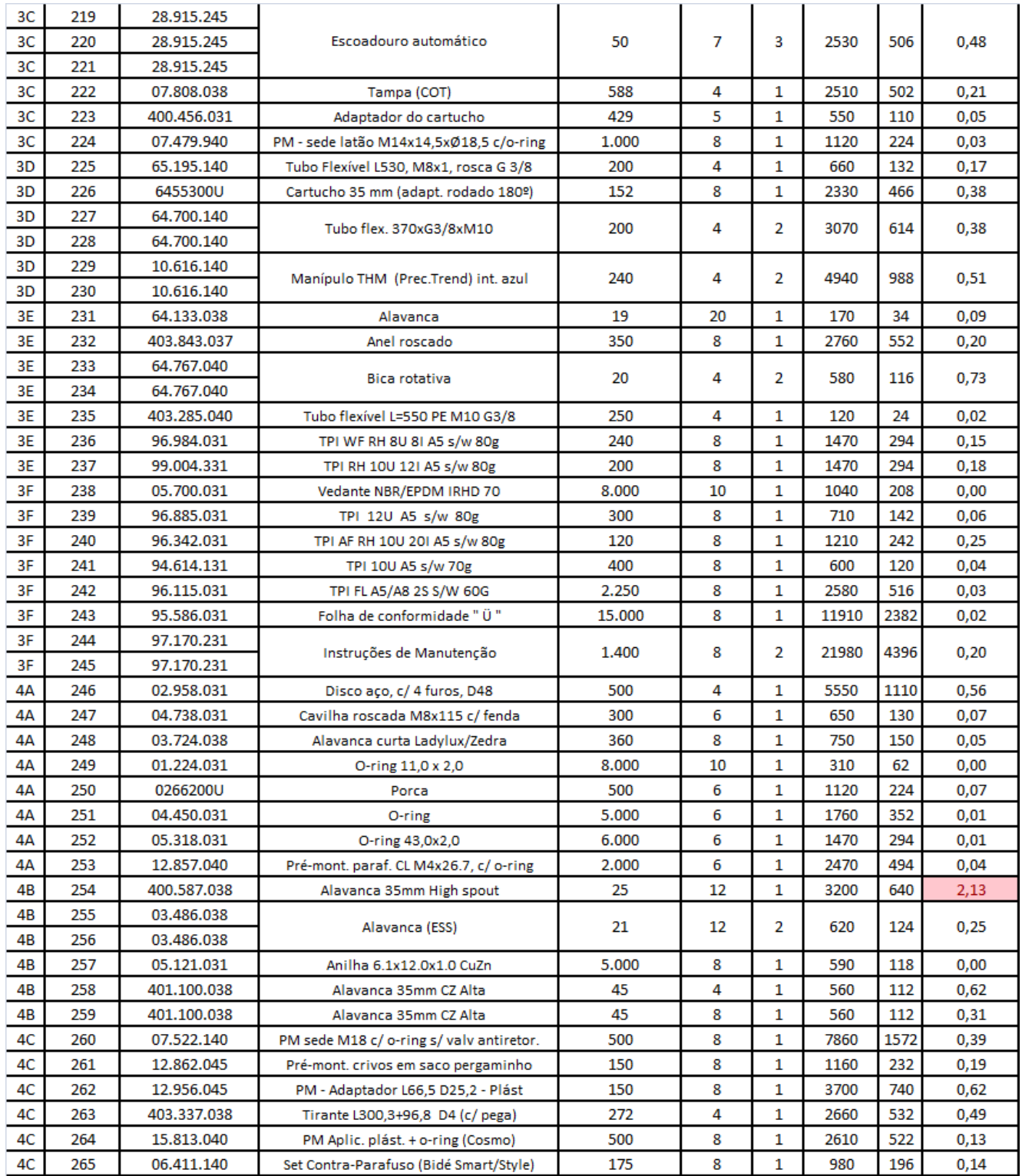

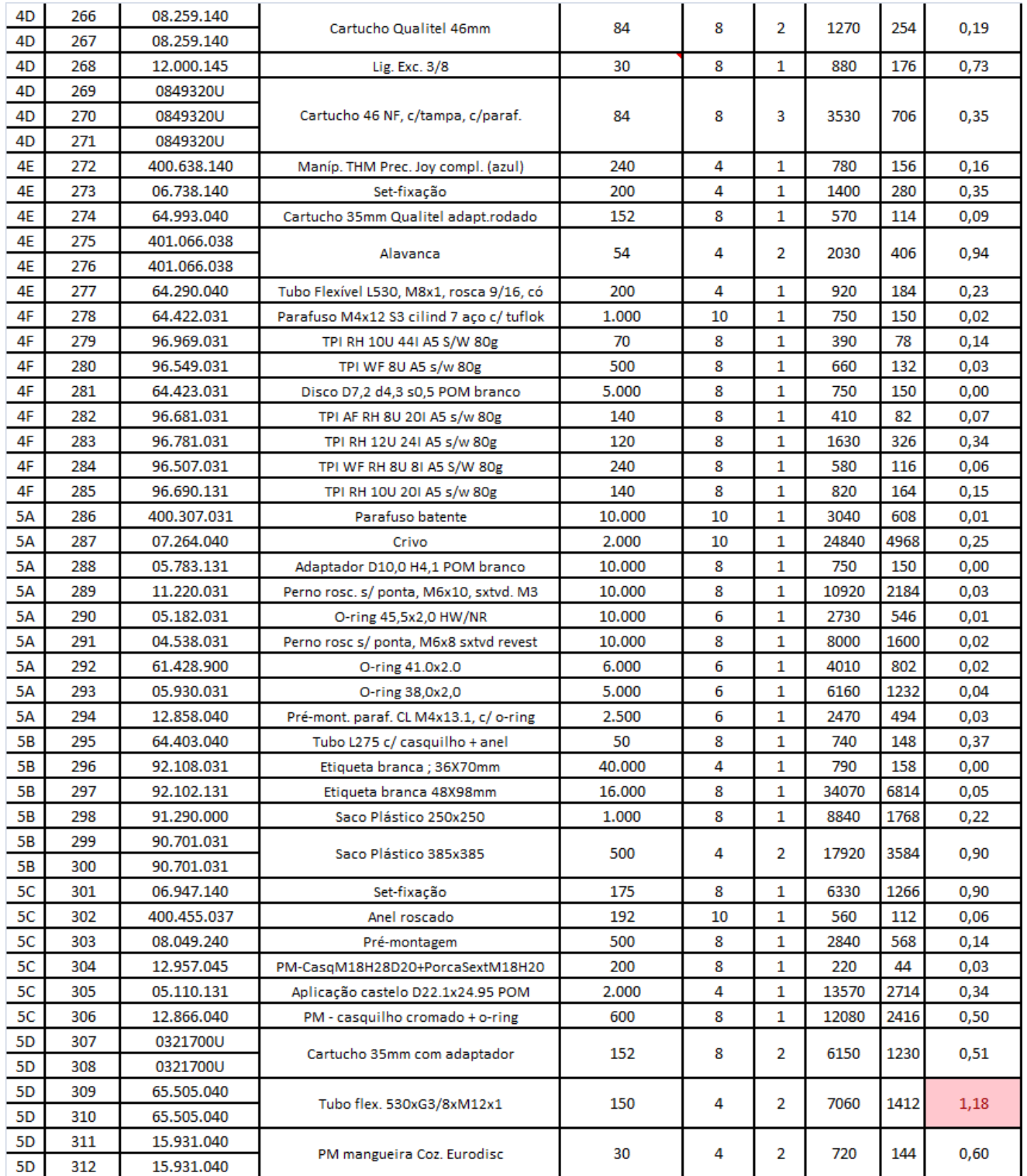

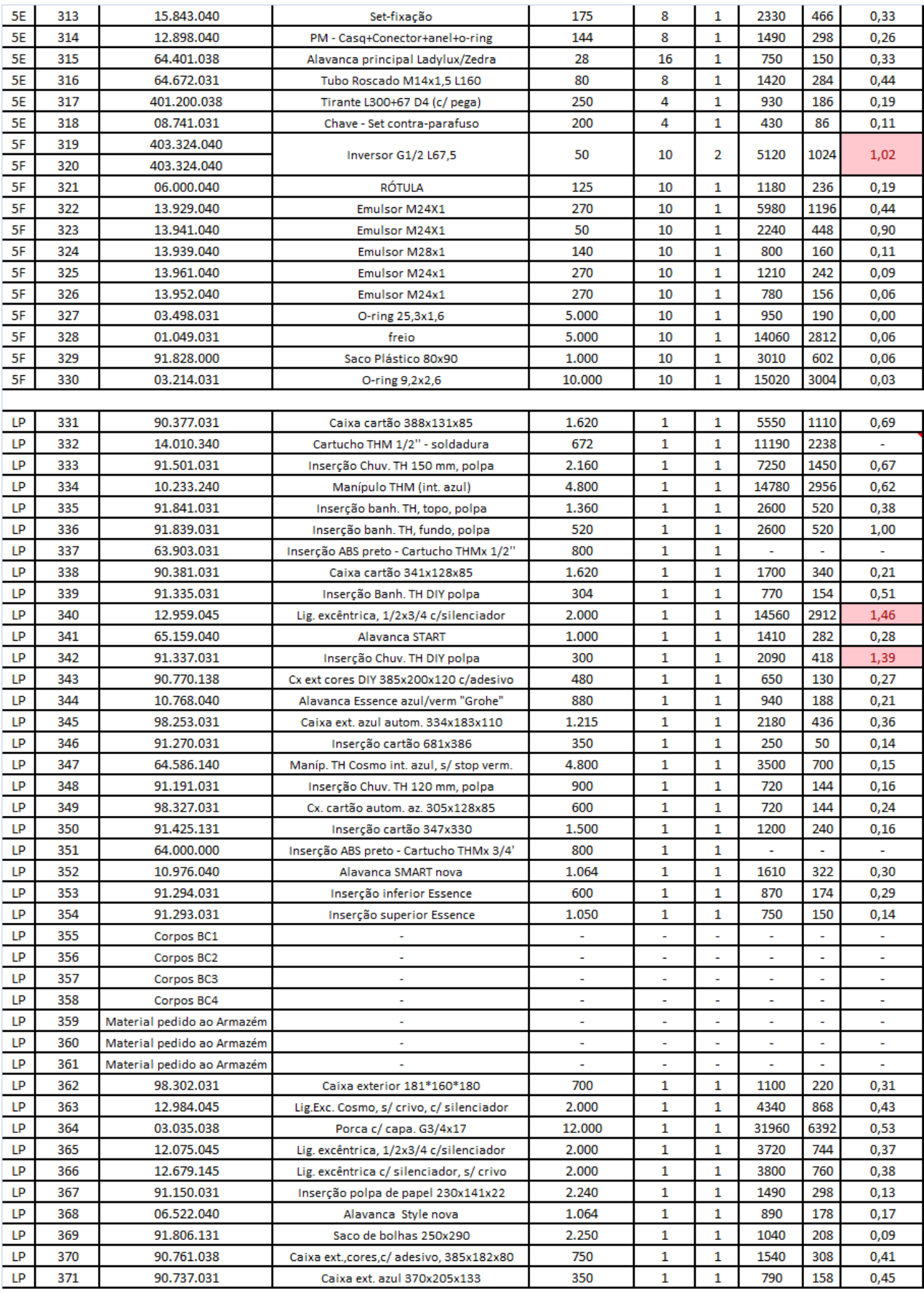

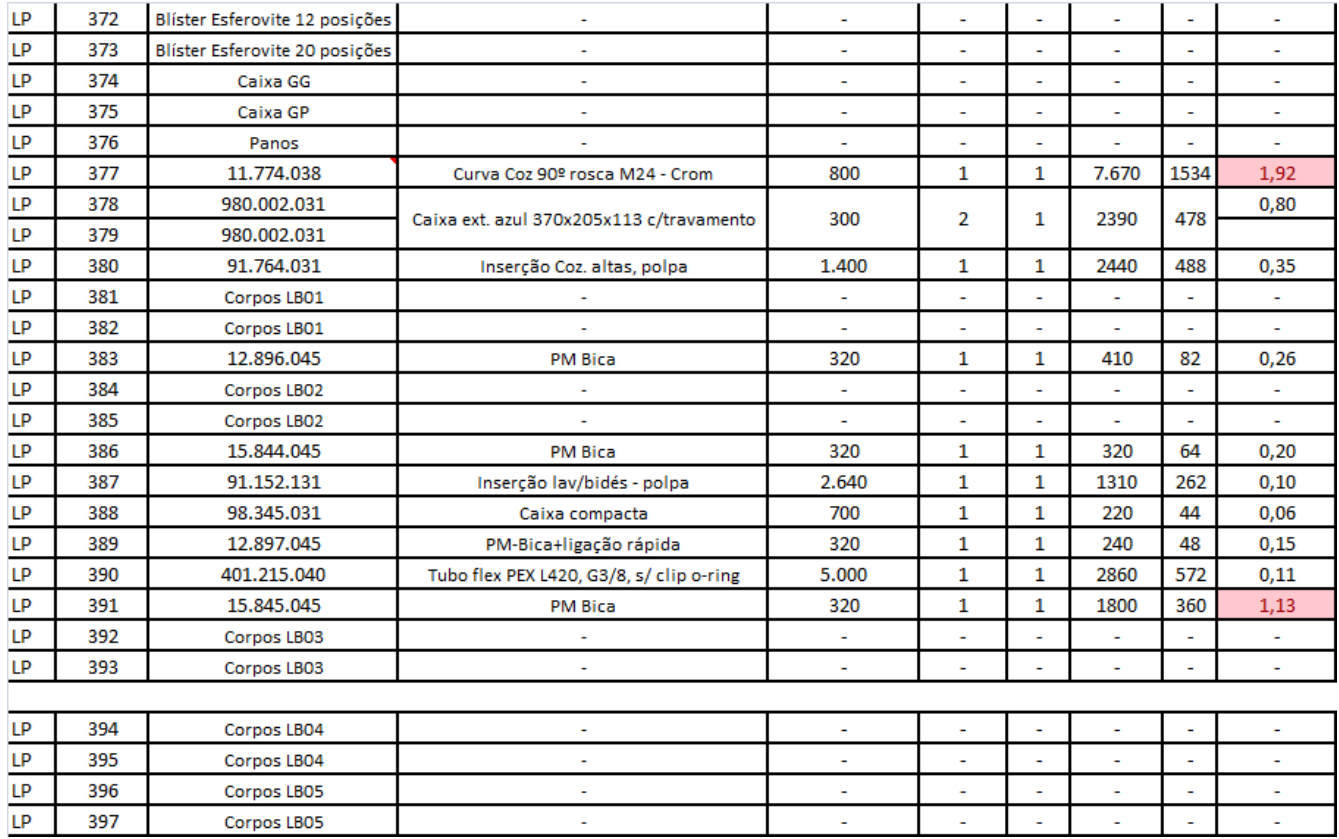

G,

τ

τ

τ

τ

τ

T.

397

Corpos LBOS

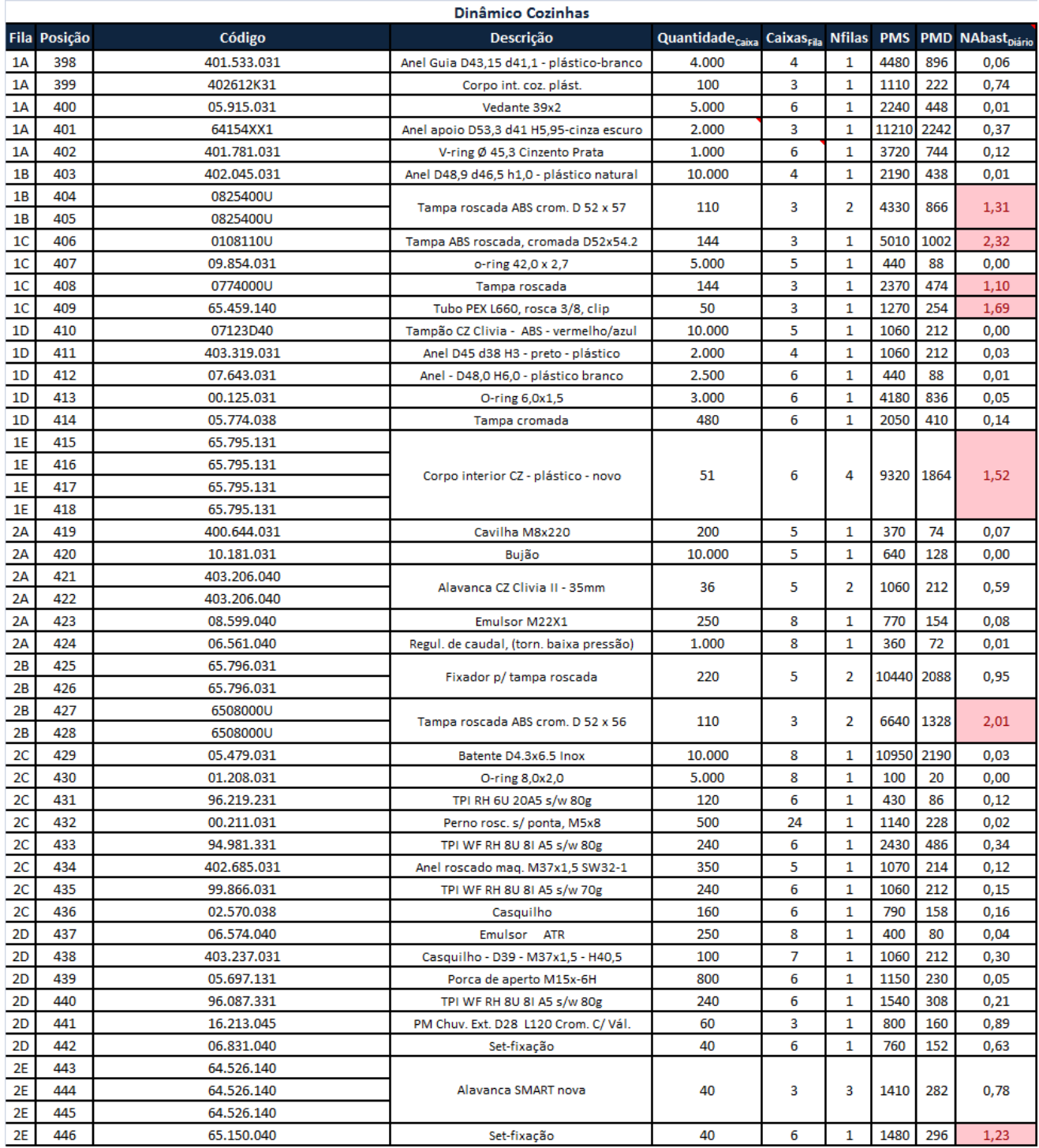

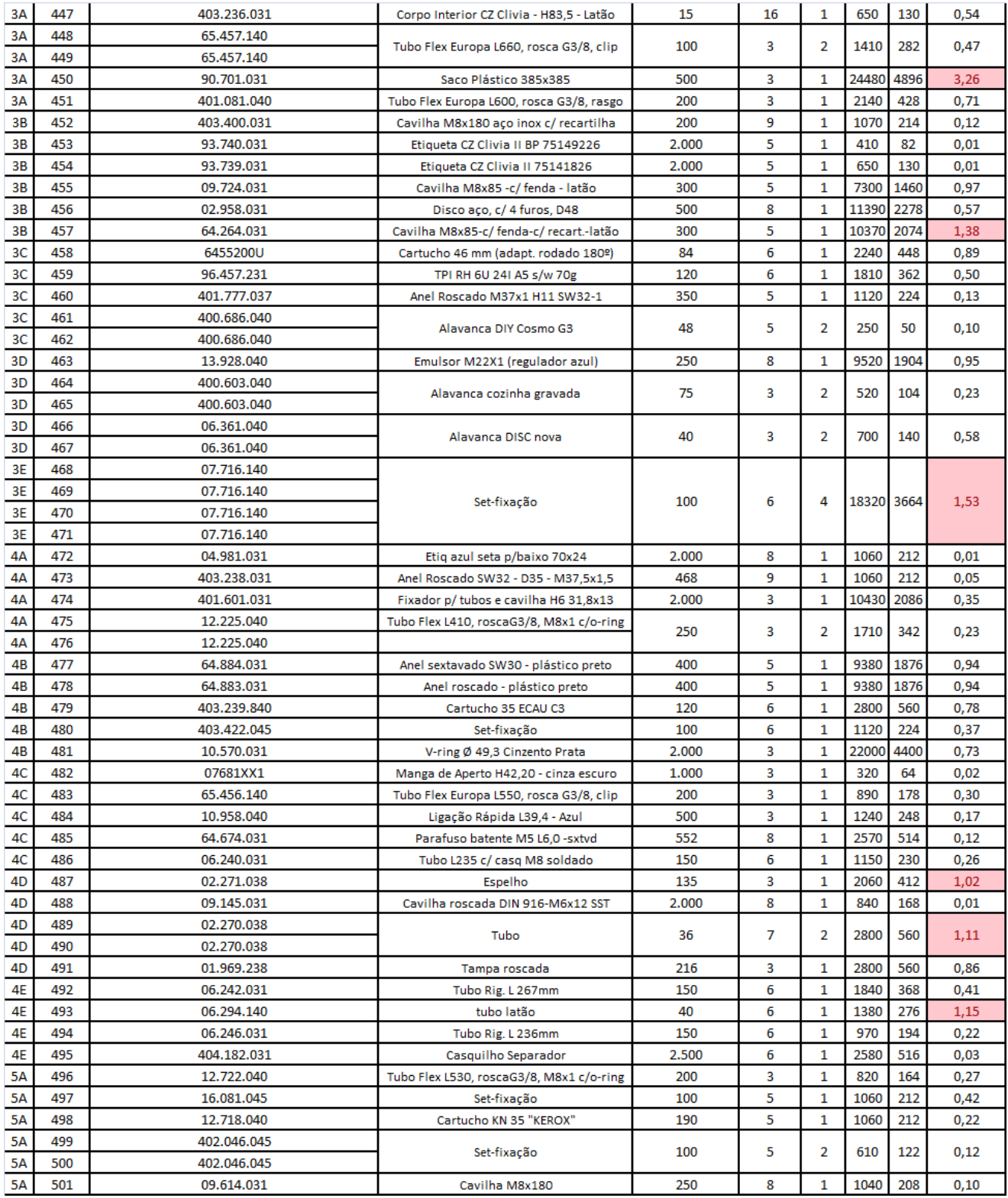

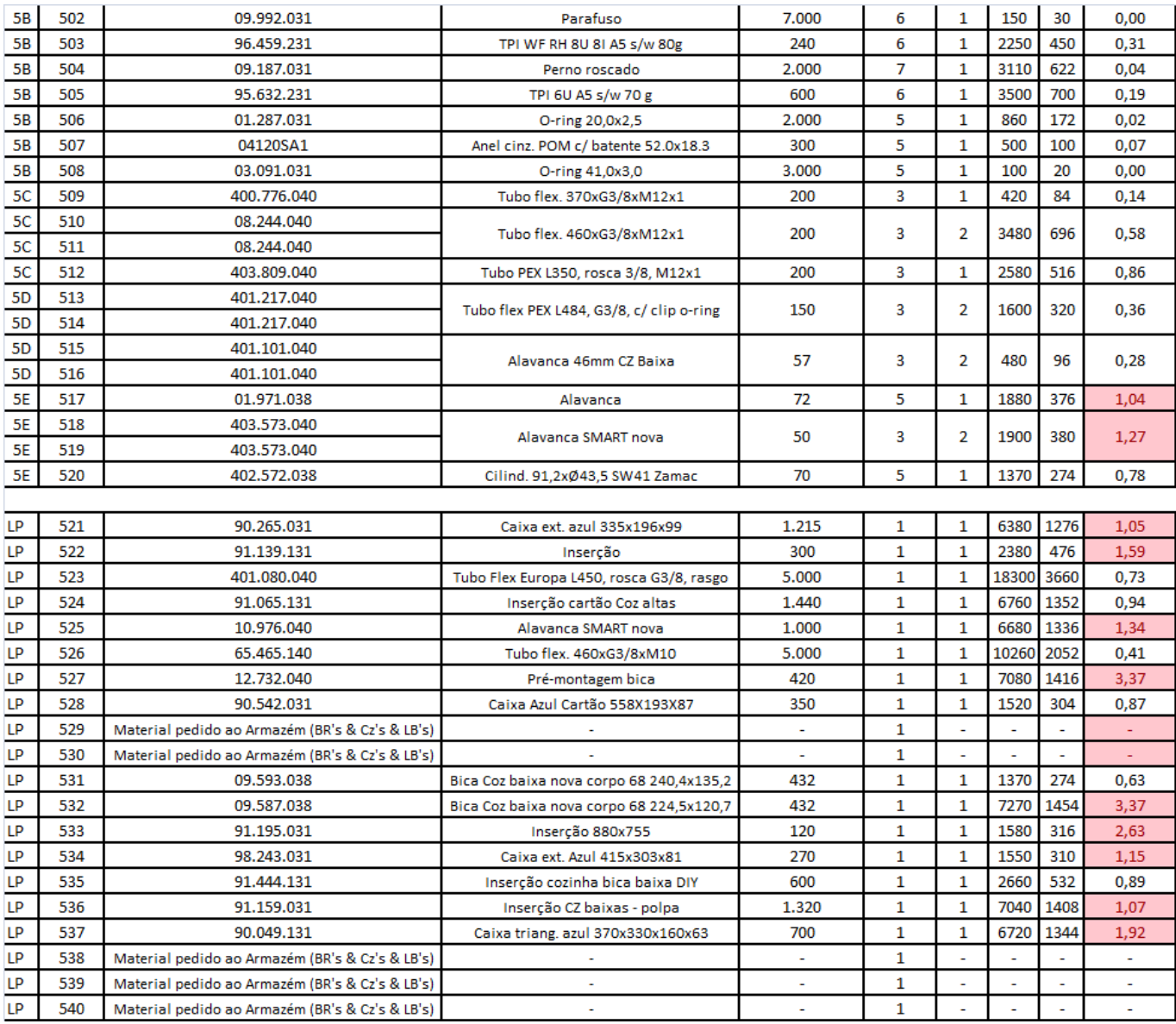

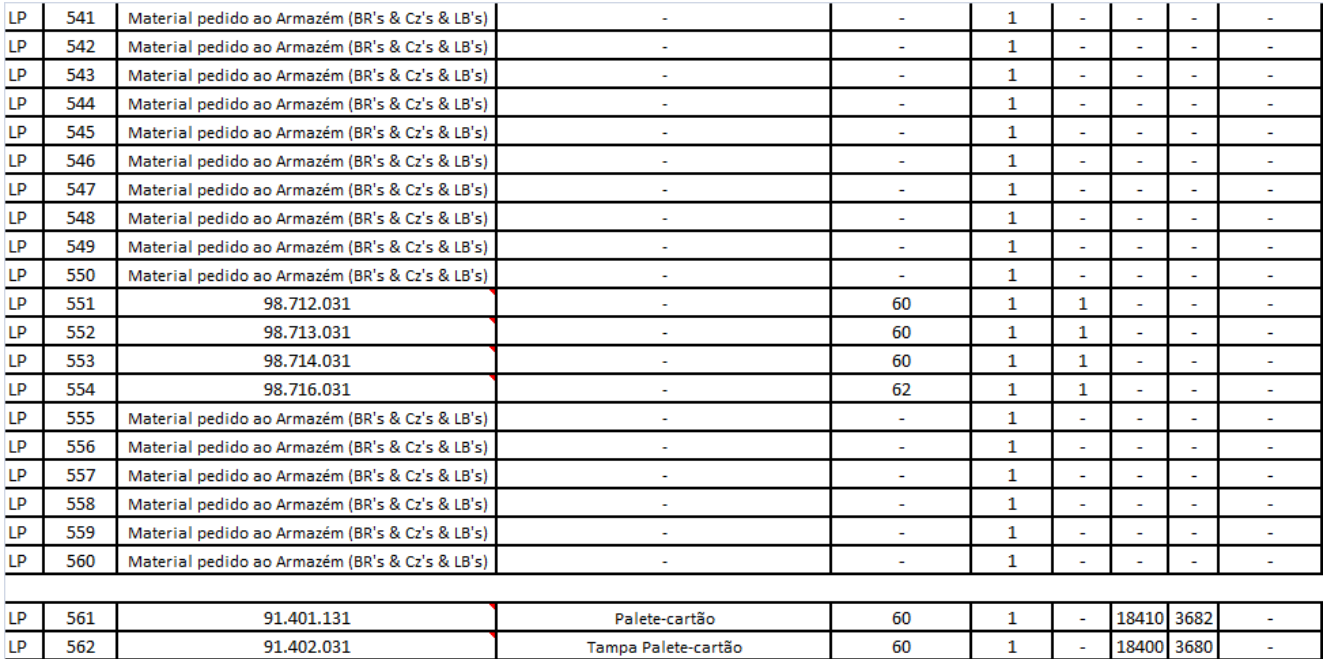

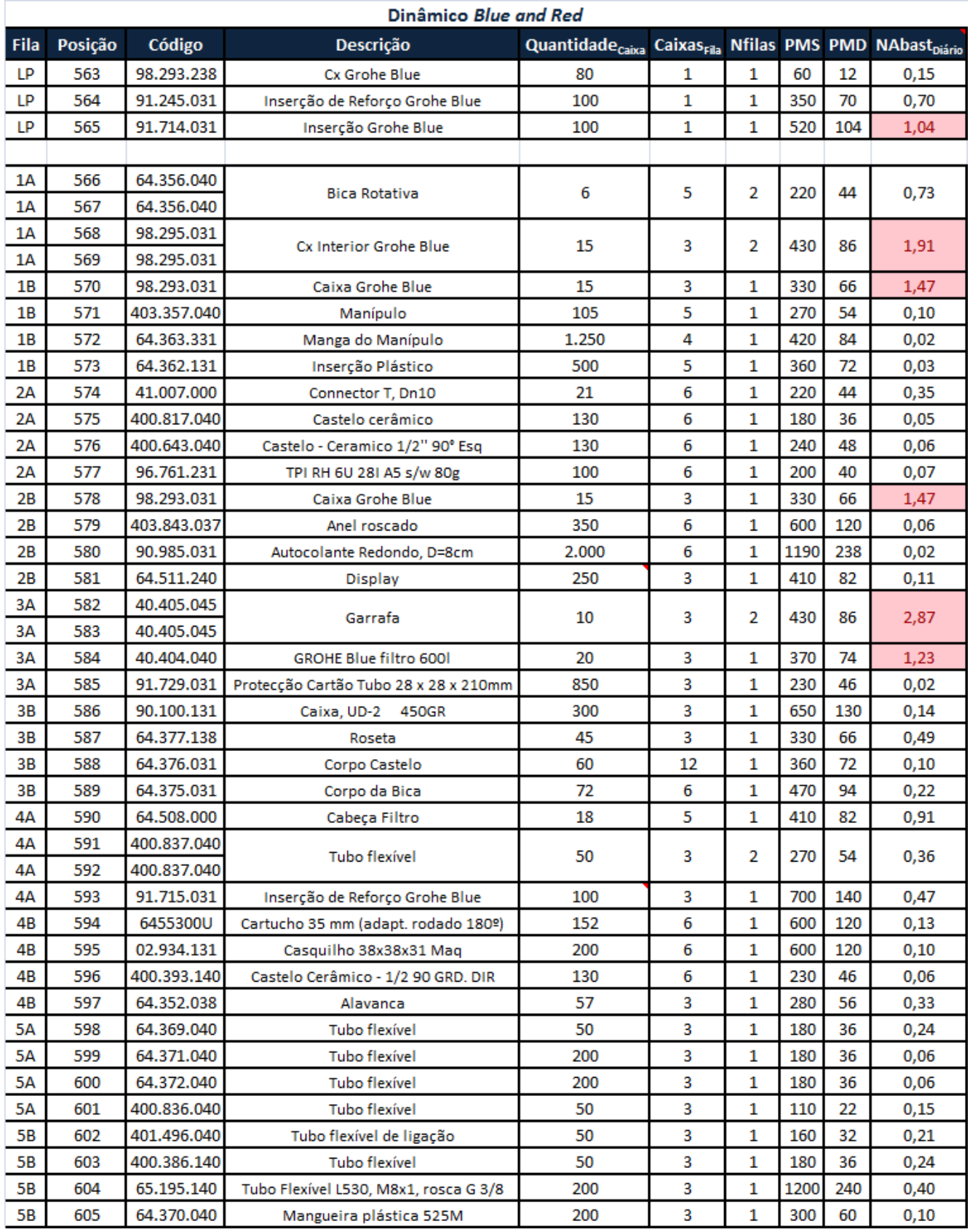

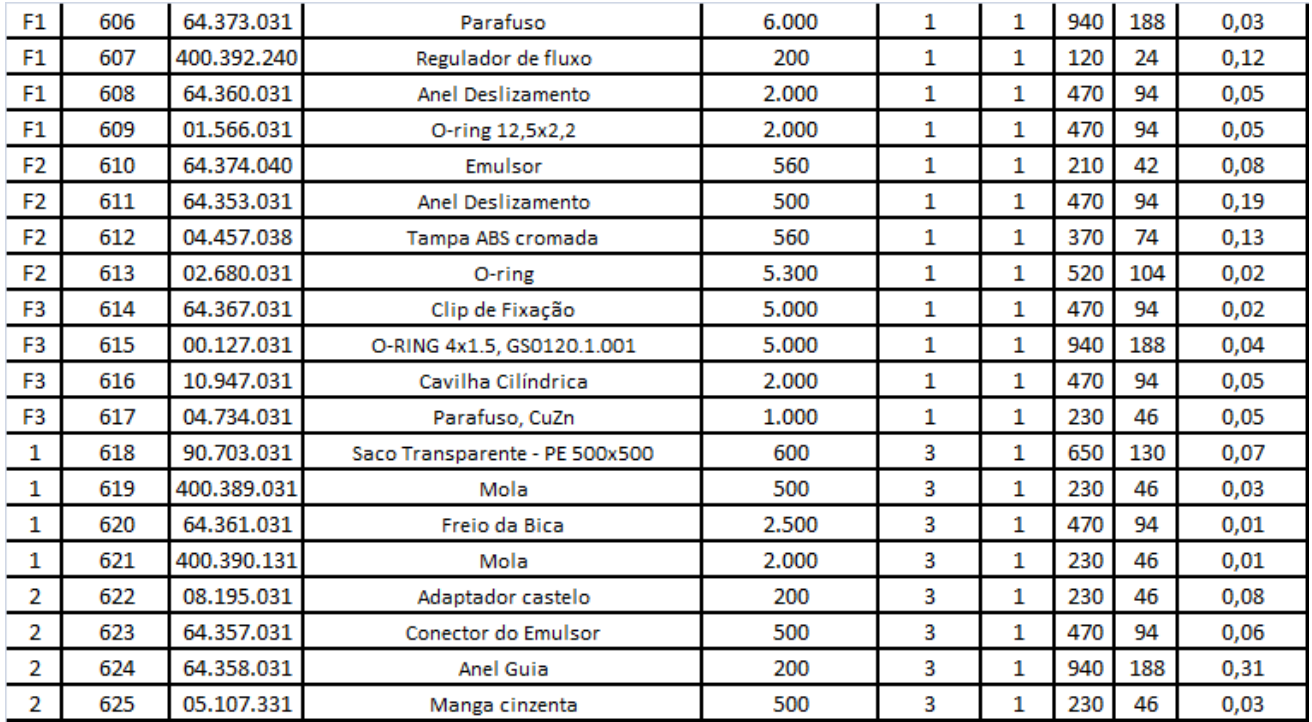

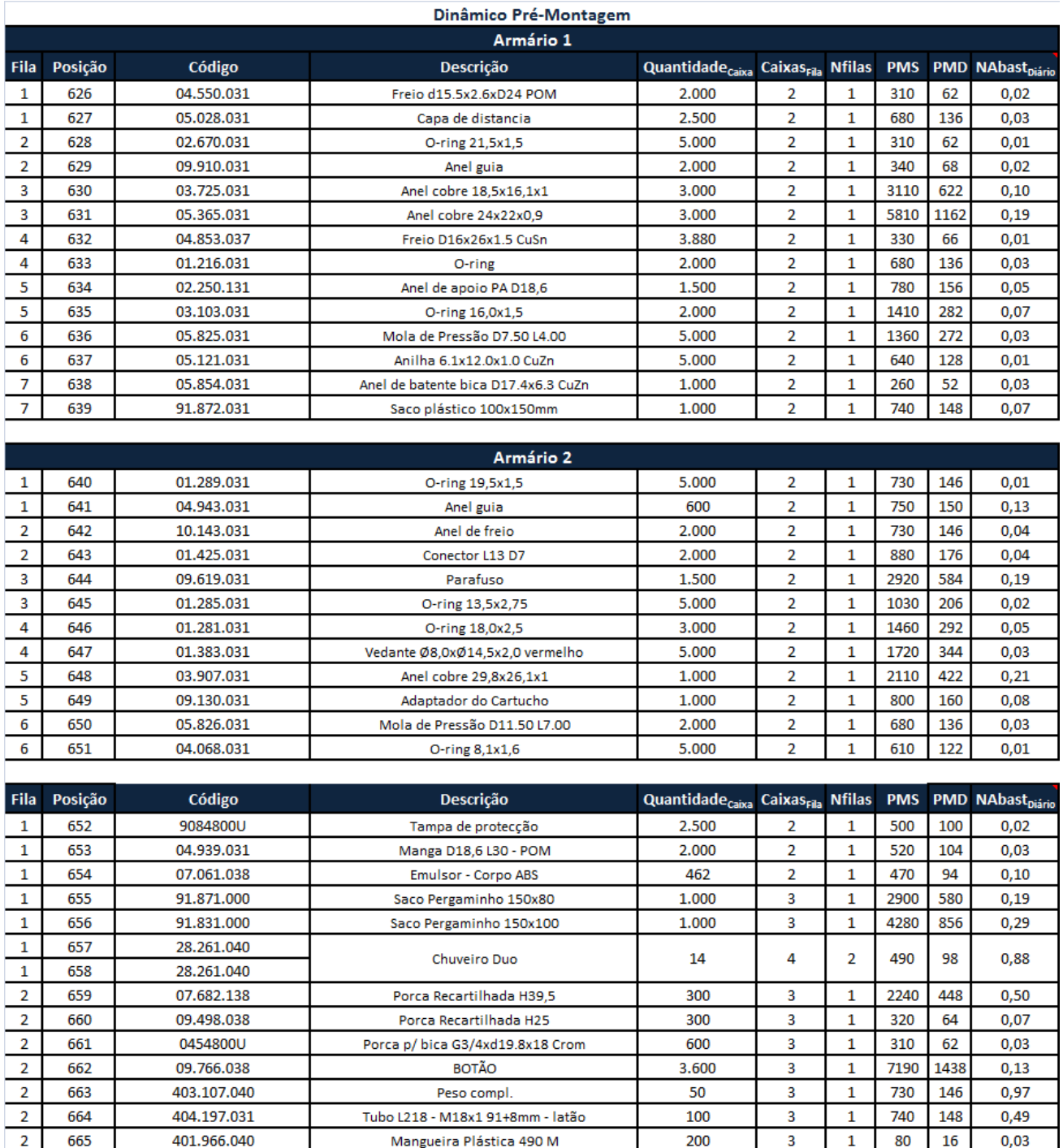

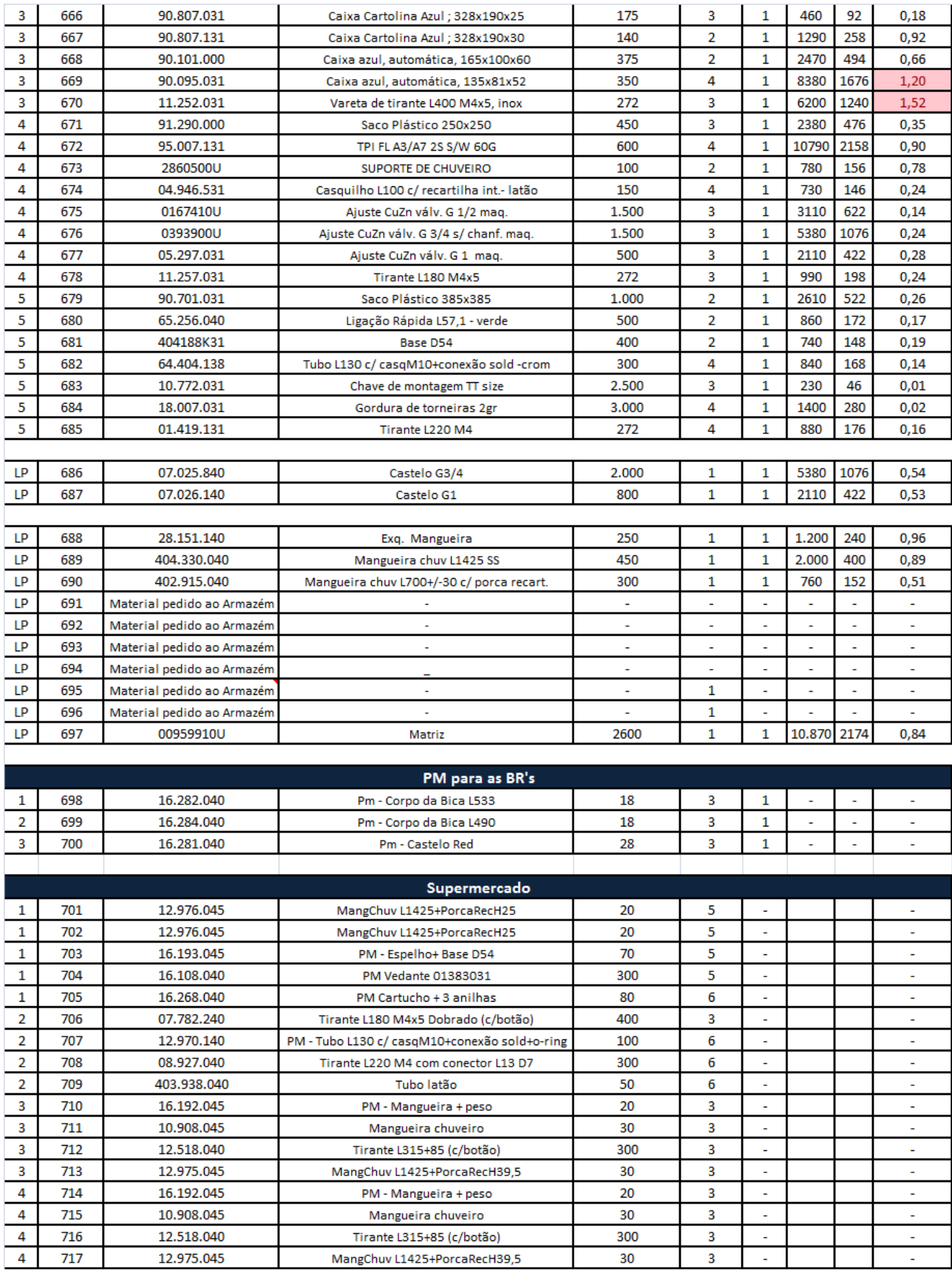

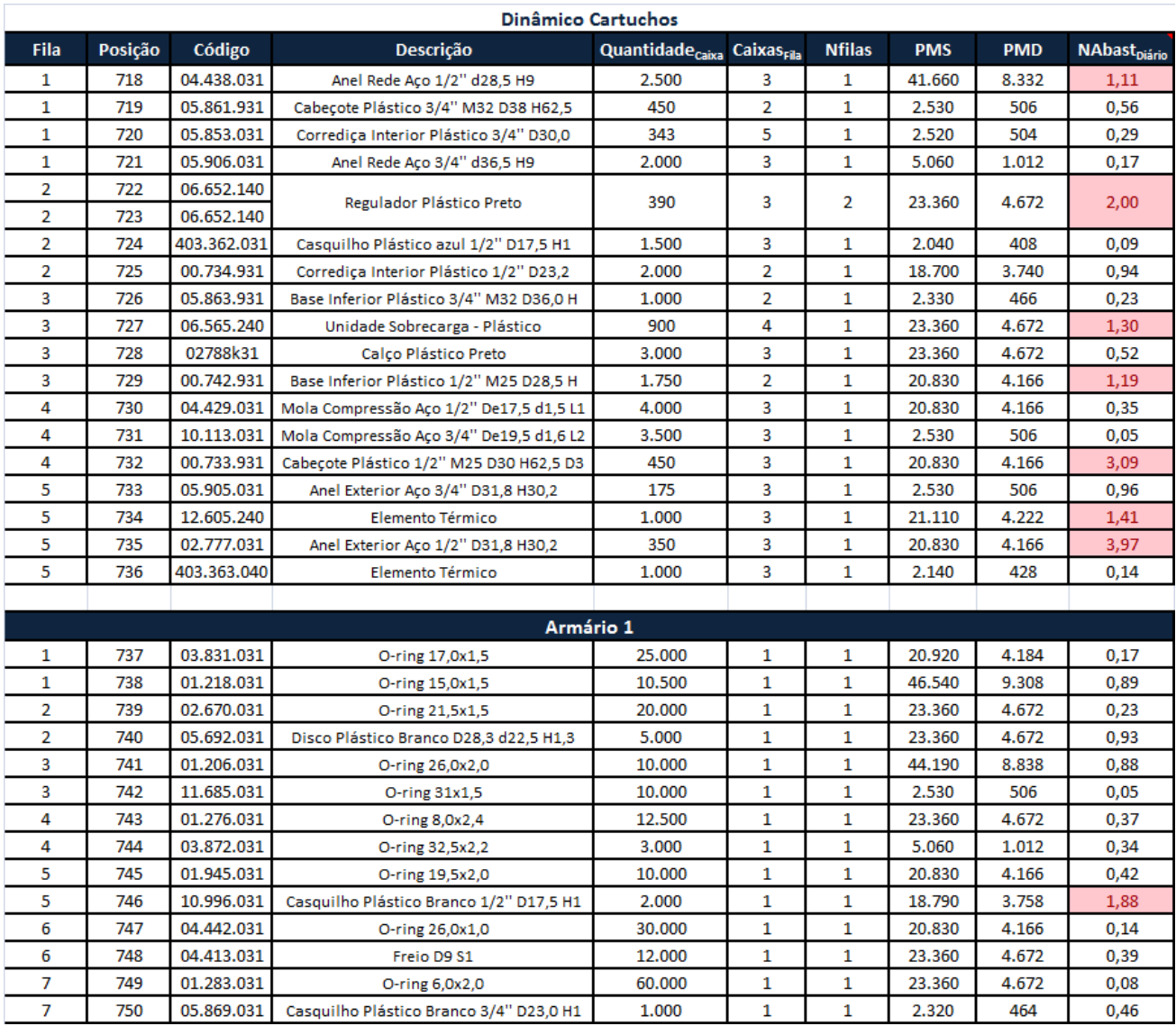

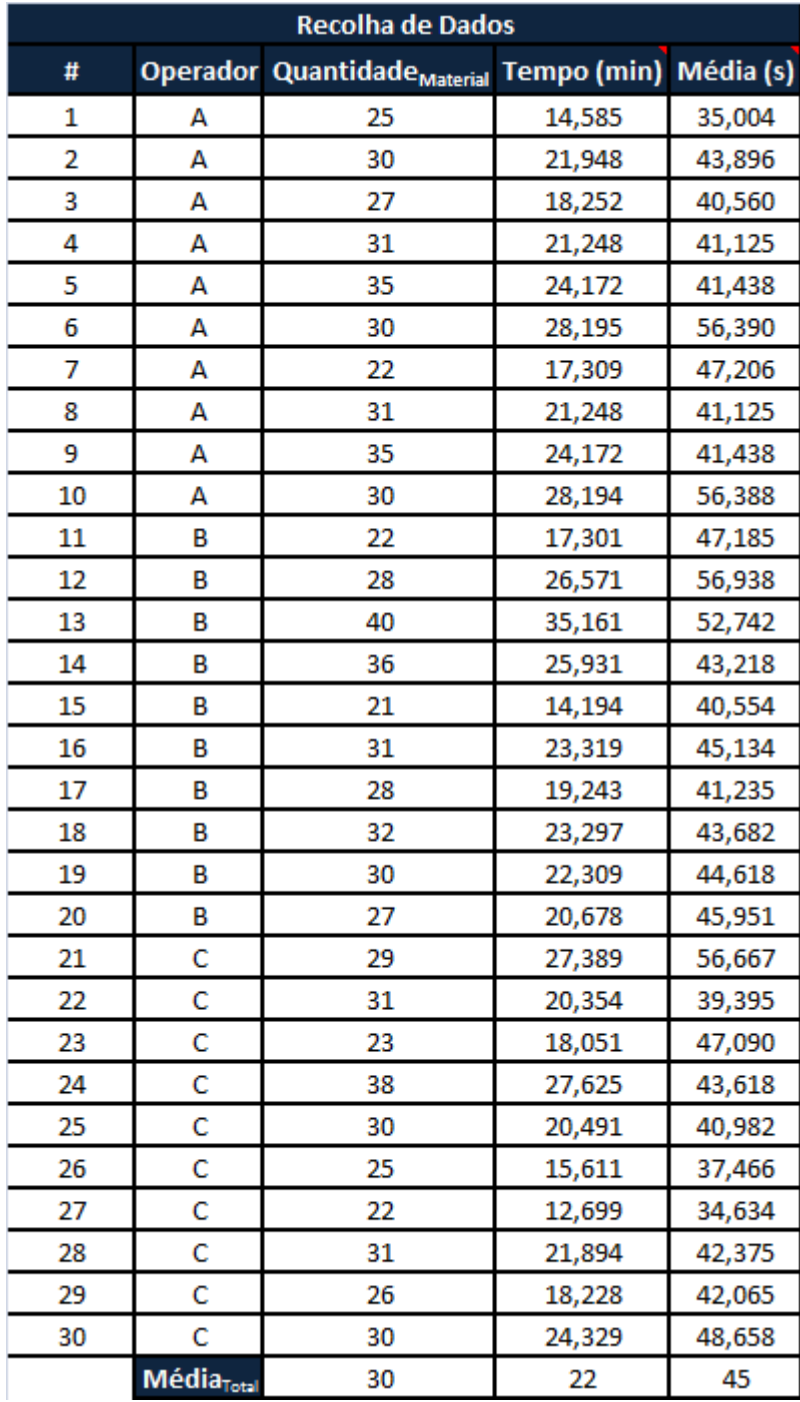

## Anexo G. Registo de tempos do abastecimento

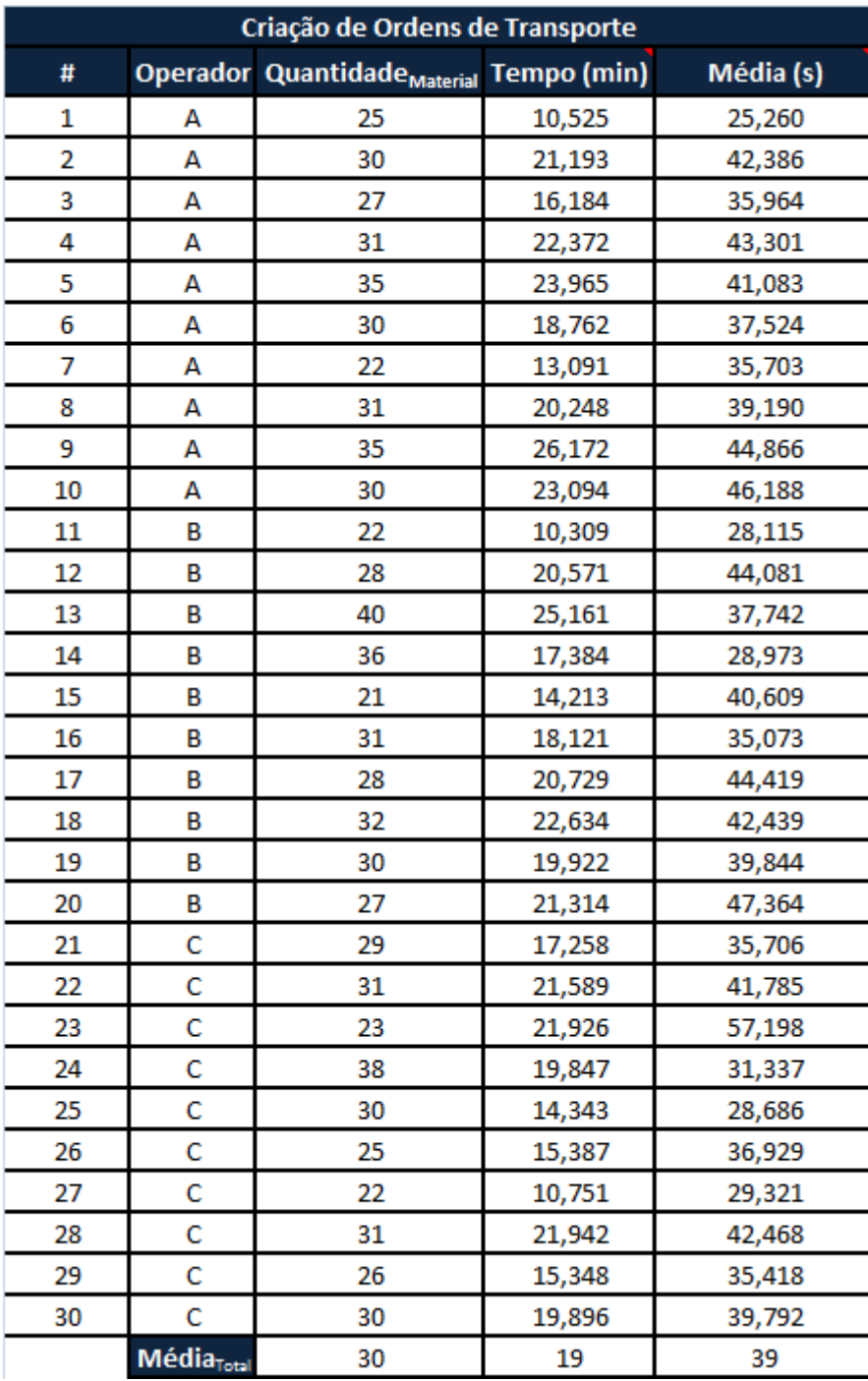

## Anexo H. Cálculos *Kanban*

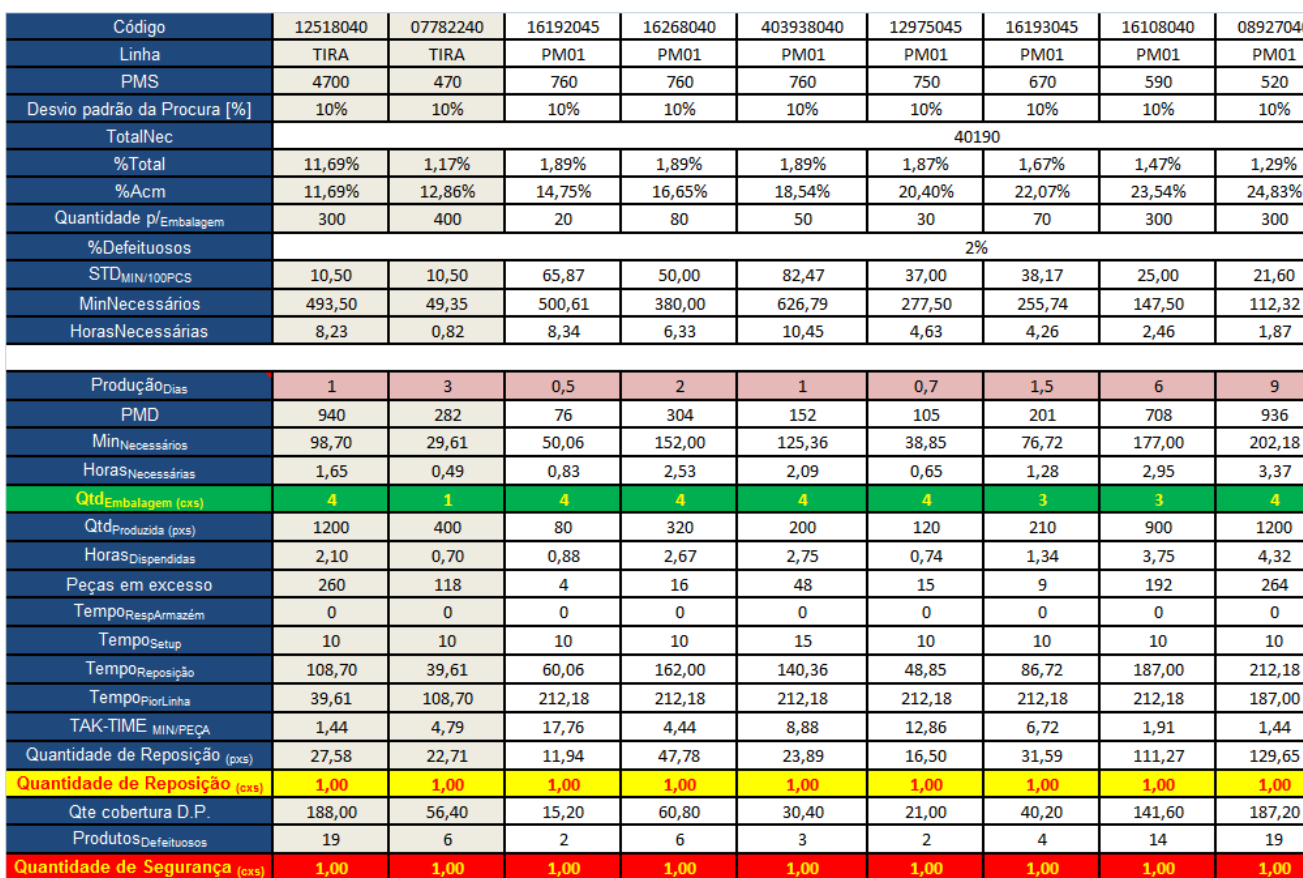

## Anexo I. Tabela *Kanban*

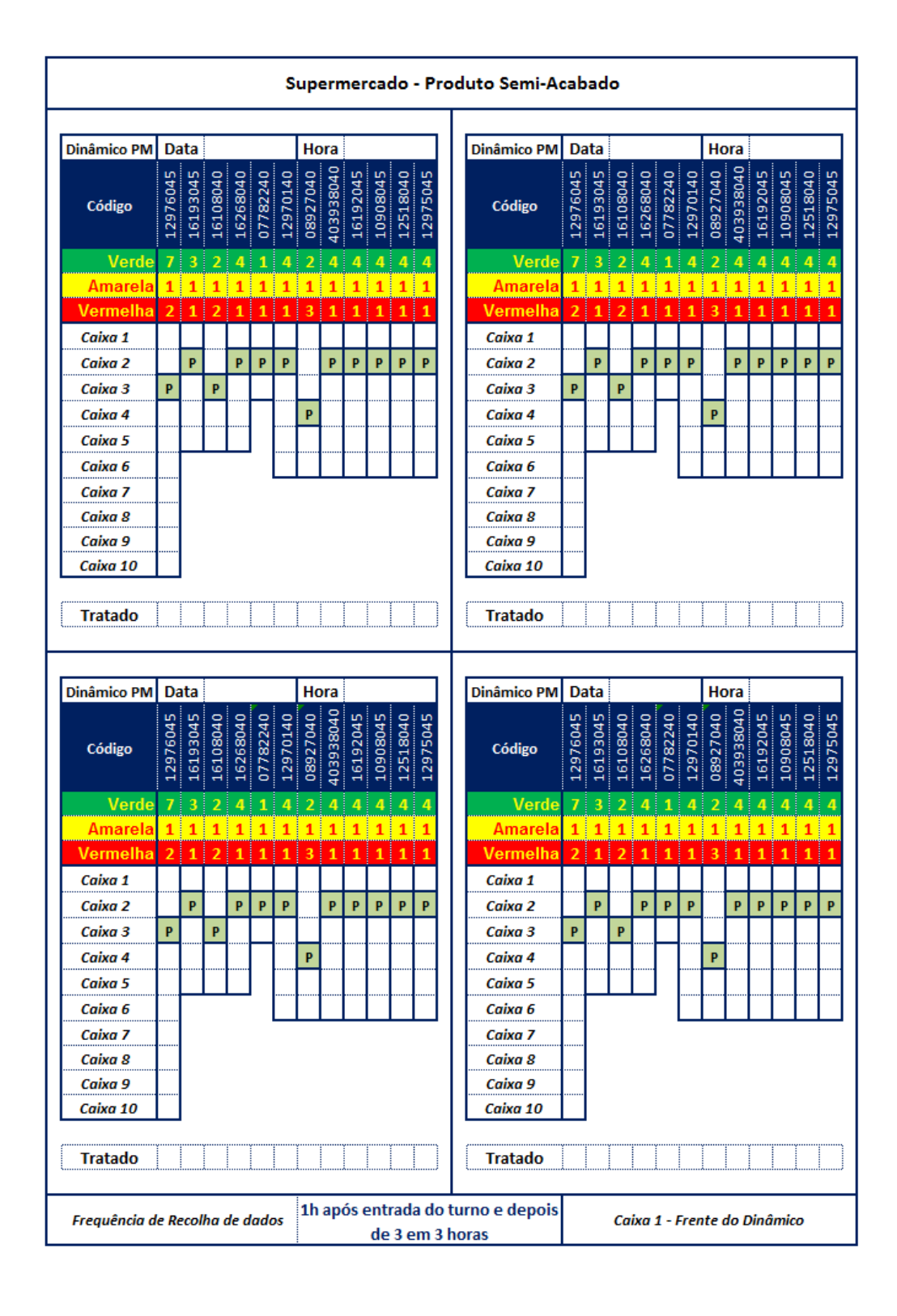